### Hannes Mattersdorfer | Einführungslehrgang 03/2024

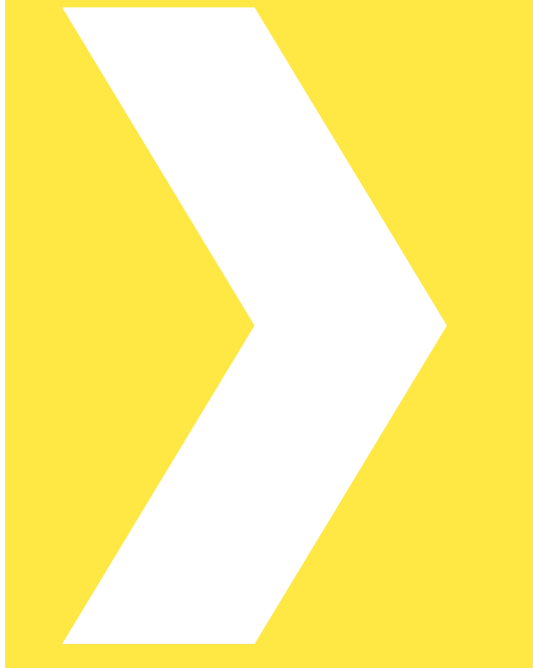

**Grundzüge der öffentlichen Betriebswirtschaftslehreund des Haushaltsrechts**

**IKT-Anwendungsmöglichkeiten**

**IKT-Sicherheit und E-Learning**

**Soziale Medien**

### **Meine VITA**

- HTL für EDV und Organisation
- $\blacksquare$ Seit 1991 bei der Stadt Villach
- Abteilung IT
- Abteilung Kontrollamt (Interne Revision)
- $\blacksquare$ Abteilung Finanzen und Wirtschaft (Buchhaltung und Einhebung)
- Personalvertretung, younion

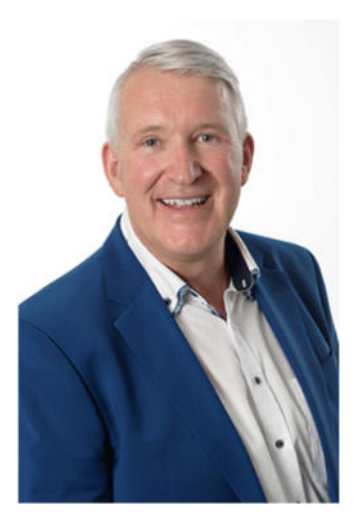

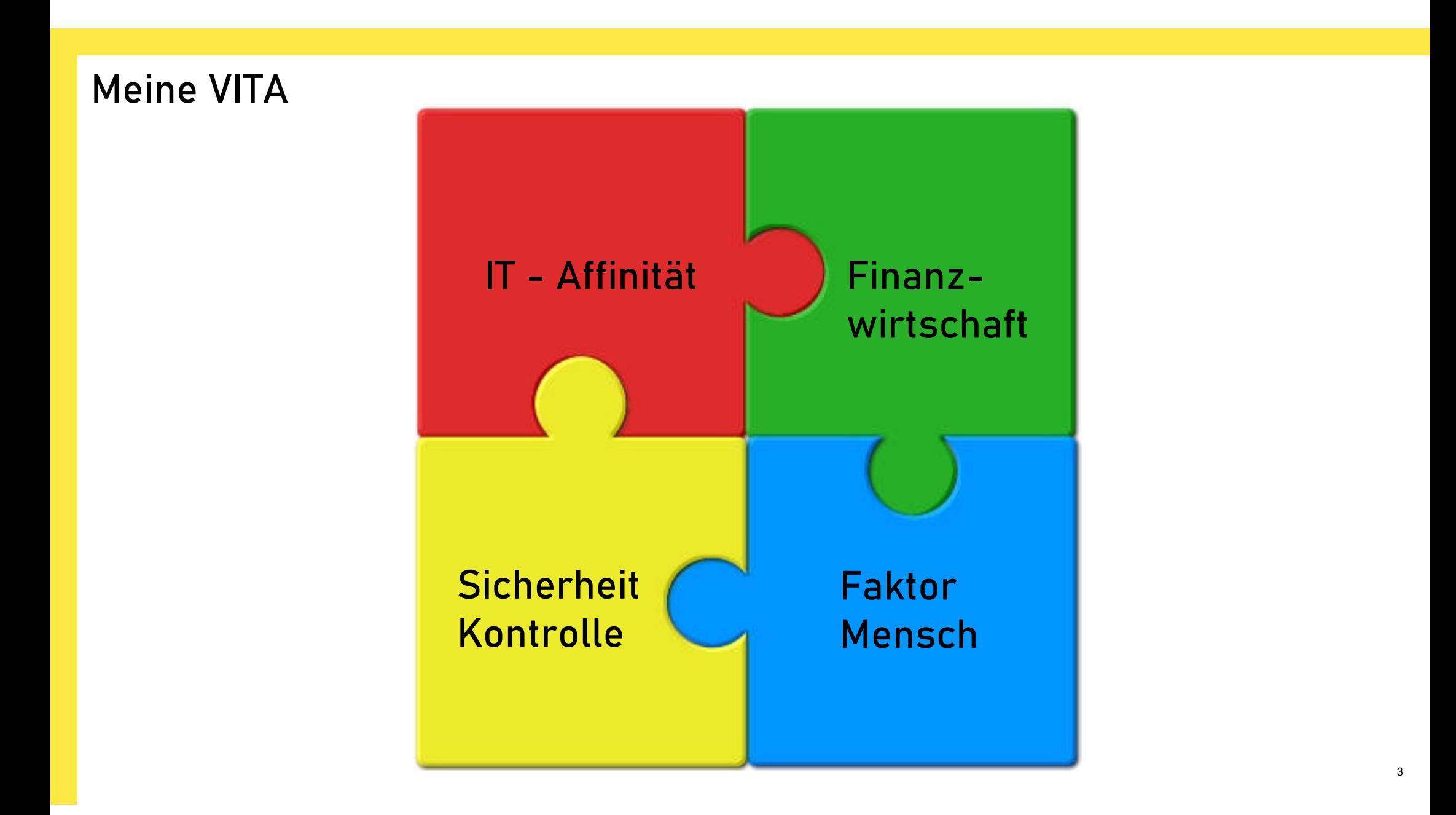

# **Der Gemeindehaushalt**

4

Die Gemeinden nehmen in unserem Staatswesen eine zentrale Funktion ein und ihre Wirksamkeit berührt die Existenz jedes Einzelnen.

Wir sind uns kaum bewusst, in welchem Maße die Gemeinden heute dazu beitragen, Ansprüche ihrer Bürgerinnen und Bürger nach kulturellen, zivilisatorischen und sonstigen Leistungen zu befriedigen.

In den letzten Jahren haben sich die Aufgaben der Gemeinden nicht nur vermehrt, sondern auch verändert. Das Schwergewicht der Leistungen der Gemeinden - insbesondere der größeren - hat sich vom "**Hoheitssektor**", also von der behördlichen Tätigkeit, auf den "**Dienstleistungssektor**" verlagert.

Die Gemeinde ist aber auch im Wirtschaftsleben in vielfacher Hinsicht beteiligt. Sie ist selbst Wirtschaftsfaktor, aber ebenso als Auftraggeber der Wirtschaft wie als Arbeitgeber tätig. Ihre Investitionen bilden einen wichtigen Teil der gesamten Infrastruktur, welche die Grundlage für das Funktionieren der Wirtschaft und überhaupt für die Entwicklung der Gesellschaft schafft.

Die wachsende, nach innen sich immer mehr komplizierende Kommunalwissenschaft bedarf zur Führung und<br>Überwachung eines Instrumentes, das nicht nur die Ergebnisse, sondern auch den Ablauf der Finanzwirtschaft erfassen lässt. Dieses Instrument ist mit dem Haushaltswesen der Gemeinden gegeben. Was bedeutet dies seinem Sinne nach?

**Der Finanzwissenschaftler Dr. Kohl gibt dafür nachstehende Definition: "Der Gemeindehaushalt ist die Gesamtheit der Maßnahmen und Einrichtungen zur Planung und Durchführung der Einnahmen und Ausgaben, sowie zur Erhaltung und Sicherung des Vermögens."**

**.** 

**.** 

Voranschlags- und Rechnungsabschlussverordnung - **VRV**

Ein besonderes Kennzeichen des Gemeindehaushaltes ist die strenge Ordnung der Finanzwirtschaft welche in den Haushaltsgrundsätzen ihren Niederschlag gefunden hat. Diese haben sich im Laufe der Zeit aus der praktischen Handhabung heraus gebildet und ihren Niederschlag in den gesetzlichen Regelungen des Haushaltswesens gefunden.

Die rechtliche Grundlage zur Führung des Gemeindehaushaltes ist in der Bundesverfassung verankert, nach der die Gemeinden gemäß Artikel 116 Abs. 2 des Bundesverfassungsgesetzes (B-VG) das Recht haben, "im Rahmen der Finanzverfassung ihren Haushalt selbständig zu führen".

Bei der Führung ihres Haushaltes ist die Stadt/Gemeinde an die Bestimmungen des Finanzverfassungsgesetzes 1948, (F-VG) gebunden. Auf Grund des § 16 Abs. 1 F-VG 1948 hat das Bundesministerium für Finanzen im Einvernehmen mit dem Rechnungshof die Richtlinien für die Erstellung der Voranschläge und Rechnungsabschlüsse der Länder, Gemeindeverbände und Gemeinden erlassen.

Mit der Verordnung des Bundesministeriums für Finanzen vom 15. Juli 1974, BGBl. Nr. 493, mit der **Form und Gliederung der Voranschläge und Rechnungsabschlüsse der Länder und Gemeinden und von Gemeindeverbänden** geregelt werden (VRV), wurde ein für Länder und Gemeinden gemeinsames Ansatzverzeichnis sowie ein vom Kontenplan des Bundes ausgehendes, neues Postenverzeichnis geschaffen.

In der Zwischenzeit wurden auf Grund von praktischen Erfahrungen bei der Anwendung der VRV mehrere Änderungen vorgenommen sowie im Jahre 2011 erneut ein "Kontierungsleitfaden" herausgegeben.

### **VRV <sup>1997</sup>**

Bis Ende des Jahres 2019 einschließlich des Rechnungsabschlusses 2019 galt die **Voranschlags- und Rechnungsabschlussverordnung 1997 in der Fassung BGBl. II Nr. 787/2006 idF 118/2007.** Neu gegenüber der "alten VRV" sind vor allem EU-bedingte Anpassungen, nämlich die Schaffung von Betrieben mit marktbestimmter Tätigkeit, ein Voranschlags- und Rechnungsquerschnitt in veränderter Form, welcher auch das Maastricht-Defizit erkennen lässt, und eine zusätzliche Gliederung des Schuldenstandes, aus der der Maastricht-Schuldenstand errechnet werden kann und die Euro-Tauglichkeit der VRV.

### **VRV <sup>2015</sup>**

Mit Verordnung des Bundesministeriums für Finanzen wurde im Jahr 2015 die neue **"Voranschlags- und Rechnungsabschlussverordnung 2015 – VRV 2015"** (BGBl. II Nr. 313/2015) erlassen und Ende **Dezember 2018 einer Novellierung** unterzogen (BGBl. II Nr. 17/2018), wobei diese Verordnung nach Ansicht der Länder die Regelungskompetenz des Bundes überschreitet.

Um dennoch ein einheitliches Rechnungswesen zu ermöglichen, wurde mit den Ländern eine Vereinbarung gem. Art. 15a B-VG über gemeinsame Grundsätze der Haushaltsführung beschlossen. In Kärnten erfolgte dies im November 2016. In diese Vereinbarung wurde der Inhalt der Bundesverordnung übernommen.

Die neue Verordnung sieht ein **völlig neues Rechnungswesen** für die öffentlichen Haushalte der Länder und Gemeinden und deren wirtschaftliche Unternehmungen, Betriebe und betriebsähnliche Einrichtungen jeweils ohne eigene Rechtspersönlichkeit vor. Anzuwenden war diese erstmals für die Voranschläge und Rechnungsabschlüsse des Jahres **2020**.

Die Grundlage für die Kärntner Gemeinden bildet das aktuelle Gesetz über die Haushaltsführung der Gemeinden - Kärntner Gemeindehaushaltsgesetz – K-GHG.

Das neue Buchungssystem lt. VRV 2015 ist eine integrierte Drei-Komponenten-Rechnung.

Die neue Drei-Komponenten-Rechnung wurde praktisch um die Bereiche der doppelten Buchhaltung, wie sie in den privatwirtschaftlichen Unternehmen Verwendung findet, ergänzt und enthält zusätzlich eine Planrechnung für den Ergebnis- und den Finanzierungshaushalt.

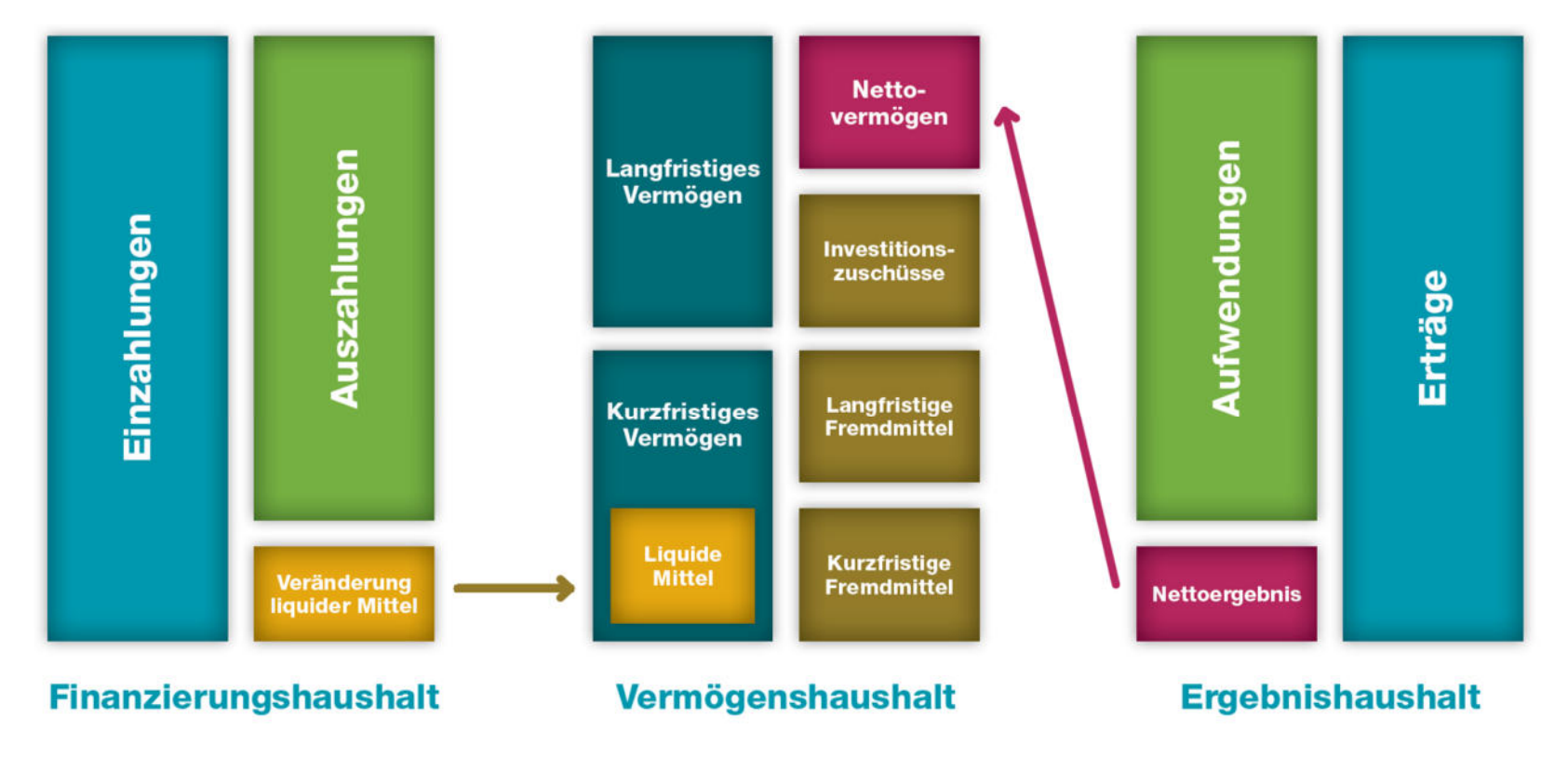

C KDZ - Zentrum für Verwaltungsforschung T: +43 1 892 34 92-0 · institut@kdz.or.at

9

# **Ergebnishaushalt**

Im **Ergebnishaushalt** sind die **Erträge und Aufwendungen periodengerecht** zu erfassen. Ein **Ertrag ist ein Wertzuwachs**, unabhängig vom konkreten Zeitpunkt der Zahlung. Ein **Aufwand ist der Werteinsatz**, unabhängig vom konkreten Zeitpunkt der Zahlung. Der Ergebnishaushalt setzt sich aus dem **Ergebnisvoranschlag** und der **Ergebnisrechnung** zusammen.

Der **Ergebnishaushalt** bildet im Wesentlichen die Wertzuwächse (= Ertrag) bzw. Wertverluste (= Aufwand) ab, die sich innerhalb eines Jahres ergeben haben.

Neben den laufenden Erträgen und Aufwendungen finden sich im Ergebnishaushalt auch die Abschreibungen von Sachanlagen, die Auflösungen von Investitionszuschüssen, die Dotierungen und Auflösungen von Rückstellungen sowie die Zuweisungen und Entnahmen von Rücklagen.

Das Nettoergebnis (Gewinn/Verlust) zeigt an, inwieweit die kommunalen Leistungen und die dafür erforderliche Infrastruktur mit eigenen Mitteln bedeckt werden können.

## **Ergebnishaushalt Stadt Villach**

### Ergebnisrechnung Gesamthaushalt

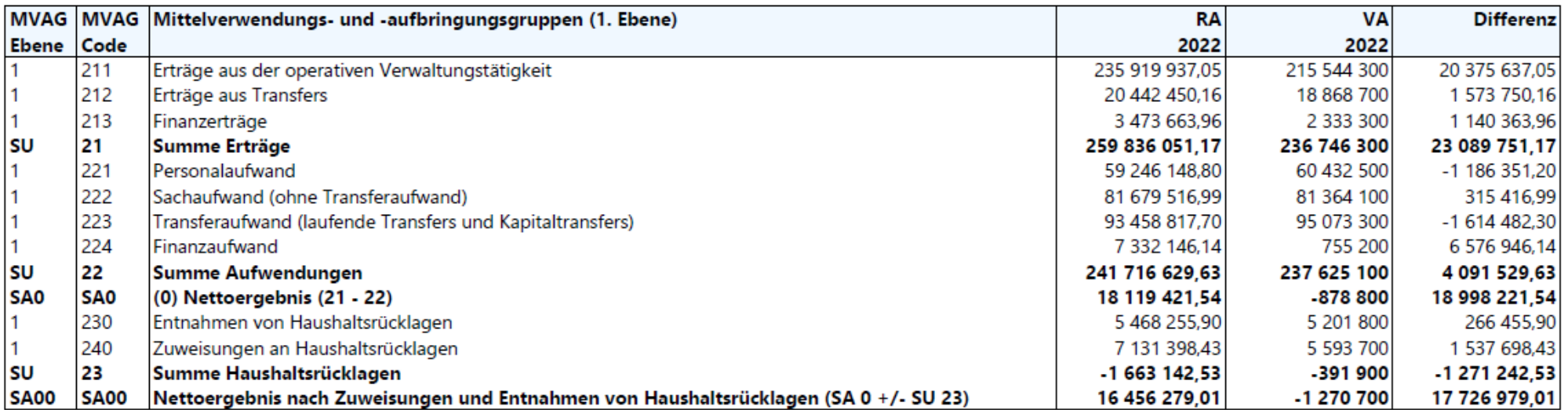

### $\blacksquare$ **Finanzierungshaushalt**

Im **Finanzhaushalt** sind **Einzahlungen und Auszahlungen** zu erfassen.

Eine **Einzahlung ist der Zufluss an liquiden Mitteln** in einem **Finanzjahr.** Eine **Auszahlung ist der Abfluss an liquiden Mitteln** in einem **Finanzjahr**.

Der Finanzierungshaushalt setzt sich aus dem **Finanzierungsvoranschlag** und der**Finanzierungsrechnung** zusammen.

Der **Finanzierungshaushalt** der Jahresrechnung zeigt die tatsächlichen Geldflüsse (alle Einzahlungen und Auszahlungen) des Jahres an.

Am Jahresende bildet die Differenz zwischen Einzahlungen und Auszahlungen die Veränderung der liquiden Mittel ab.

 Der Finanzierungshaushalt zeigt ebenso an, wie weit mit dem Überschuss der laufenden Gebarung (Saldo 1) Investitionen (Saldo 2) gedeckt werden können und welche Mittel für die Tilgung von Schulden sowie den Aufbau von Zahlungsmittelreserven übrigbleiben

# **Finanzierungshaushalt Stadt Villach**

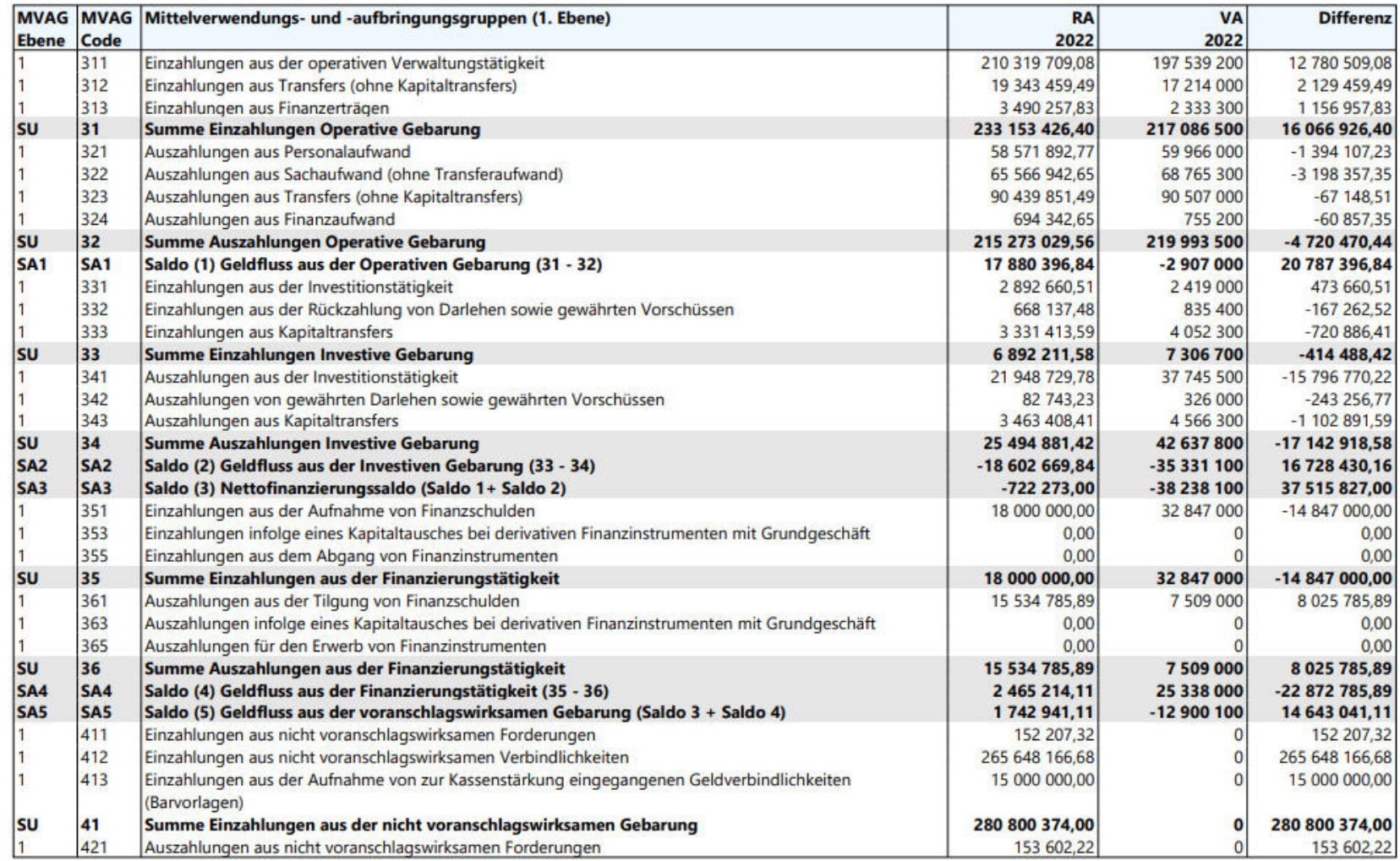

# **Finanzierungshaushalt Stadt Villach**

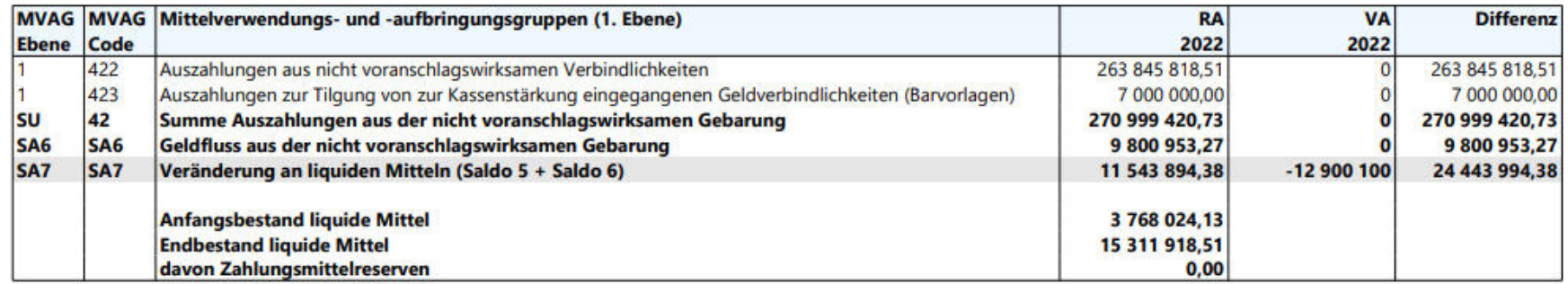

### $\blacksquare$ **Vermögenshaushalt**

Der **Vermögenshaushalt** (vergleichbar mit der Bilanz der privaten Unternehmen) ist zumindest als **Vermögensrechnung** zu führen.

Diese verzeichnet Bestände und laufende Änderungen des Vermögens, der Fremdmittel und des Nettovermögens (Ausgleichsposten als Unterschiedsbetrag zwischen Vermögen und Schulden).

Der Vermögenshaushalt ist in **kurzfristige und langfristige** Bestandteile zu untergliedern.

Die **Vermögensrechnung (Bilanz)** ist ausschließlich im Rechnungsabschluss auszuweisen. Im Vermögenshaushalt ist das gesamte Gemeindevermögen (lang und kurzfristiges Vermögen, "Aktiva"), den Fremdmitteln (Schulden, Verbindlichkeiten, Rückstellungen, "Passiva") gegenüberzustellen. Die Differenz bildet das sogenannte "Nettovermögen" (= Eigenkapital). Die Vermögensrechnung zeigt, welches (Sachanlage-)Vermögen die Gemeinde besitzt, welche Substanz sie erhalten muss und wie dieses finanziert wurde.

### **Vermögenshaushalt**

Langfristiges

Vermögen: > 1

Jahr veräußerbar

**Kurzfristiges** 

Vermögen: < 1

Jahr veräußerbar

### **AKTIVA**

Langfristiges Vermögen

- A1 Immaterielle Vermögenswerte
- All Sachanlagen
- A.III Aktive Finanzinstrumente/ Langfristiges Finanzvermögen
- **A.W Beteiligungen**
- Langfristige Forderungen AV

### Kurzfristiges Vermögen

- **B.I Kurzfristige Forderungen**
- **B.II** Vorräte
- **B.III** Liquide Mittel
- **B.IV Aktive Finanzinstrumente/**
- Kurzfristiges Finanzvermögen
- **B.V** Aktive Rechnungsabgrenzung

### **PASSIVA**

- Nettovermögen (Ausgleichsposten)
- C.I. Saldo der Eröffnungsbilanz-
- **C.II** Kumuliertes Nettoergebnis
- C.III Haushaltsrücklagen
- C.IV Neubewertungsrücklagen
- CV Fremdwährungsumrechnungsrücklagen

#### Sanderposten Investitionszuschüsse

#### Langfristige Fremdmittel

- E.I Langfristige Finanzschulden
- E.II Langfristige Verbindlichkeiten
- E.III Langfristige Rückstellungen

#### Kurzfristige Fremdmittel

- F.I. Kurzfristige Finanzschulden
- F.II. Kurzfristige Verbindlichkeiten
- F.III Kurzfristige Rückstellungen
- F.IV Passive Rechnungsabgrenzung

### Nettovermögen: Differenz zwischen Vermögen (AKTIVA) und Schulden (PASSIVA)

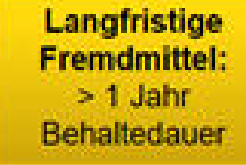

**Kurzfristige Fremdmittel:**  $<$  1 Jahr Behaltedauer

**Vermögenshaushalt – Vermögen der Verwaltung**

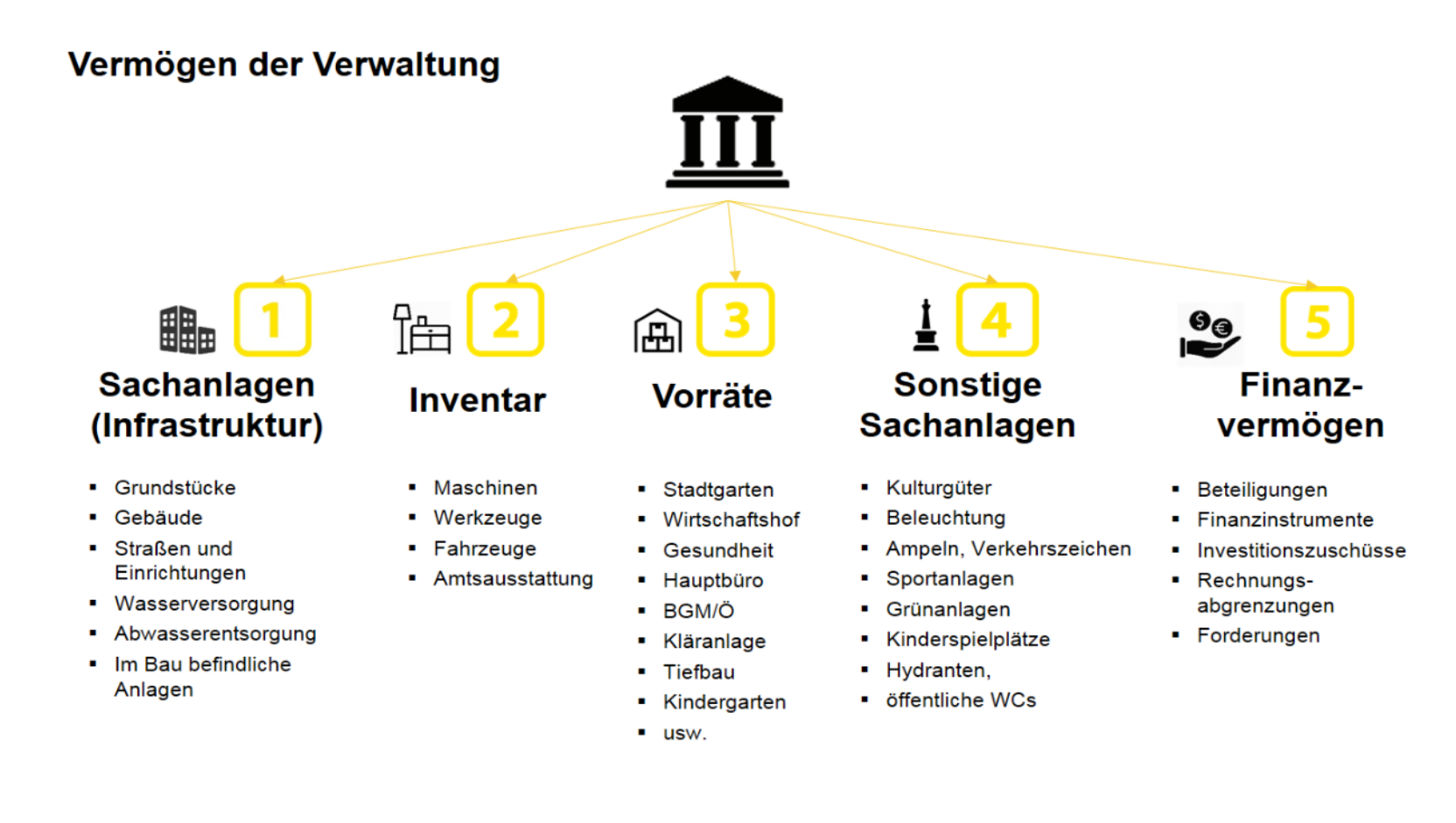

# **Vermögenshaushalt – Inmateriel**

#### Anlage 6g - Anlagenspiegel

Angaben in Euro (Rechnungsabschluss)

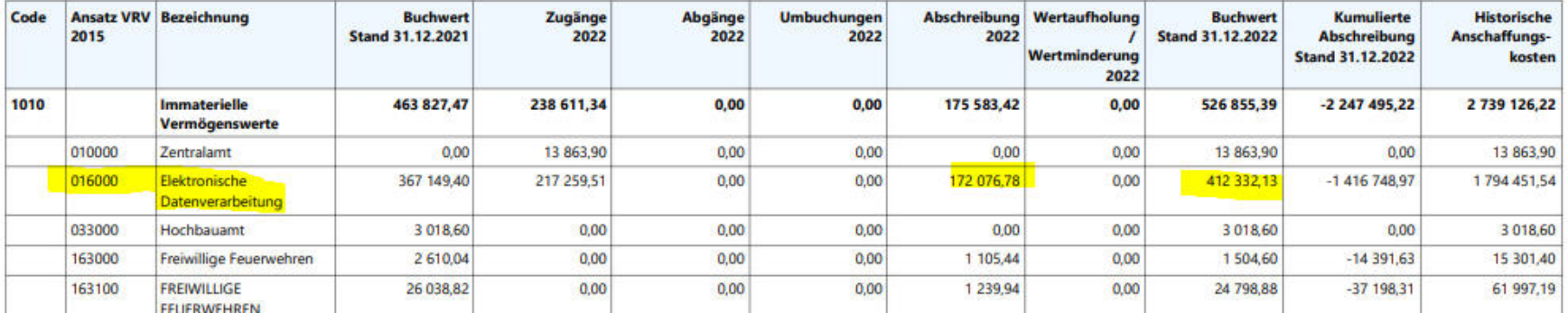

# **Vermögenshaushalt – Grundstücke**

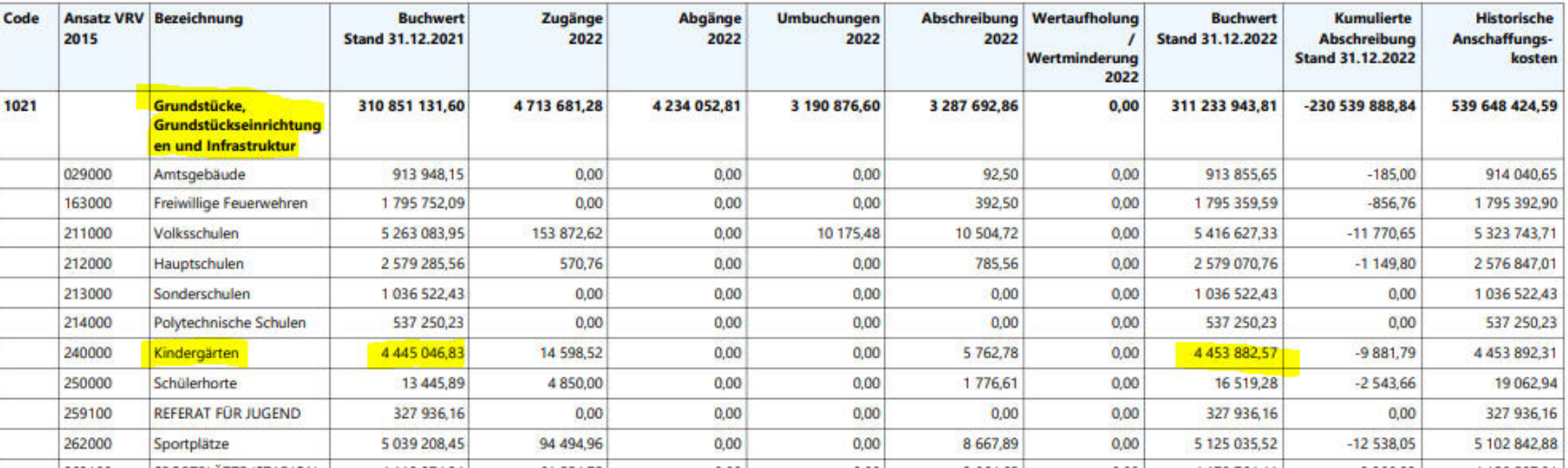

# **Vermögenshaushalt – Gebäude**

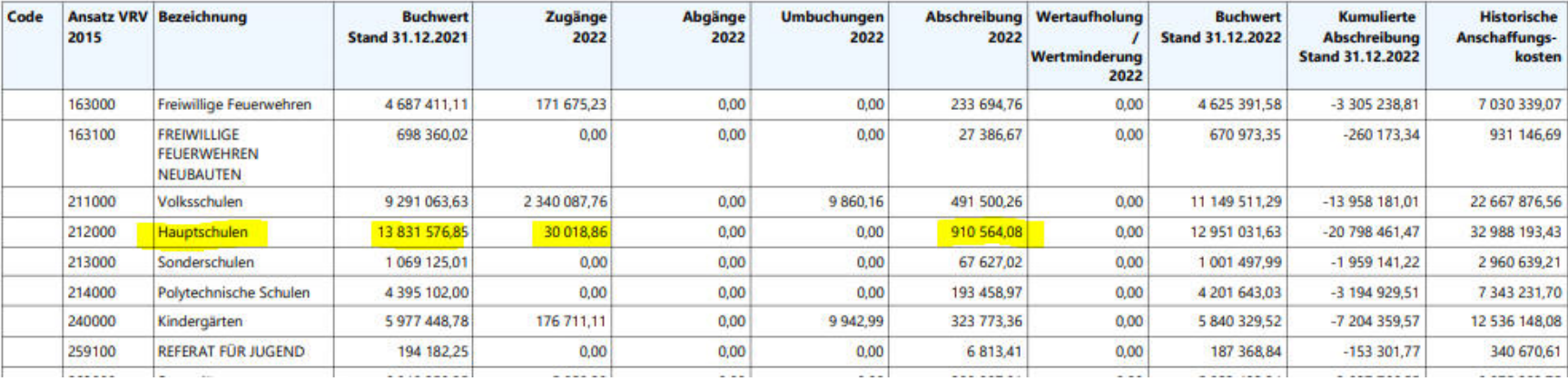

# **Vermögenshaushalt – Fuhrpark**

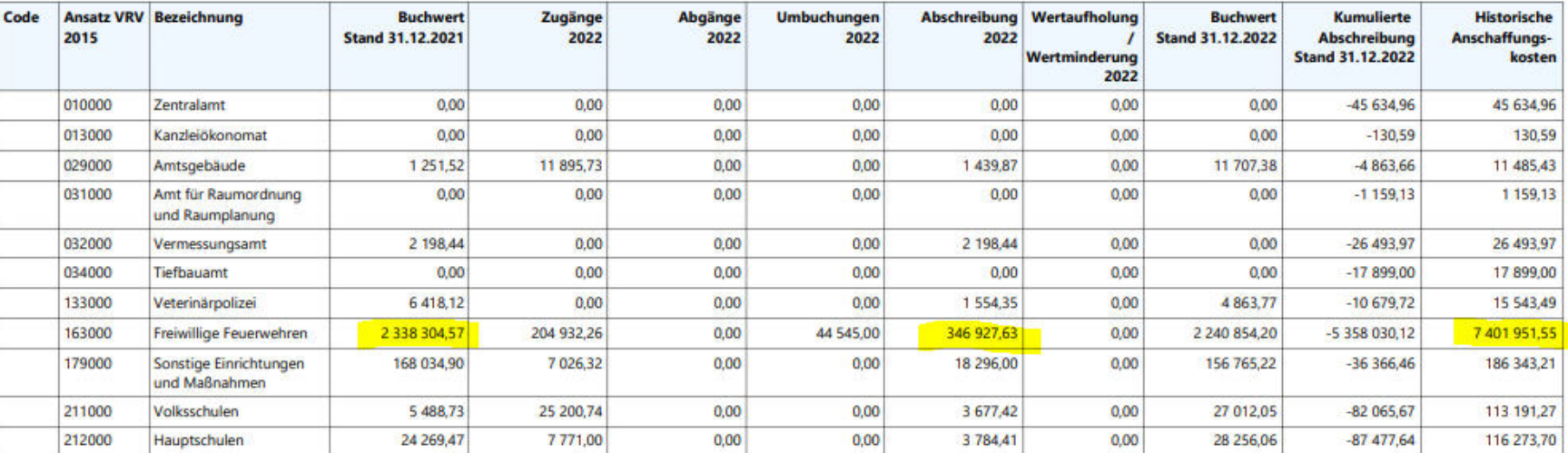

# **Vermögenshaushalt Villach - Aktiva**

### Vermögensrechnung

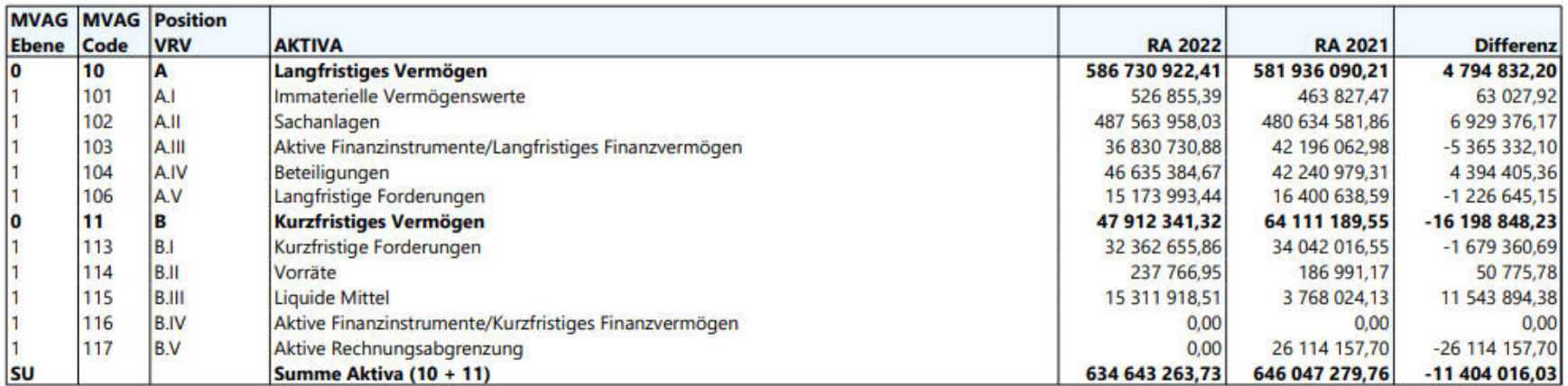

# **Vermögenshaushalt Villach - Passiva**

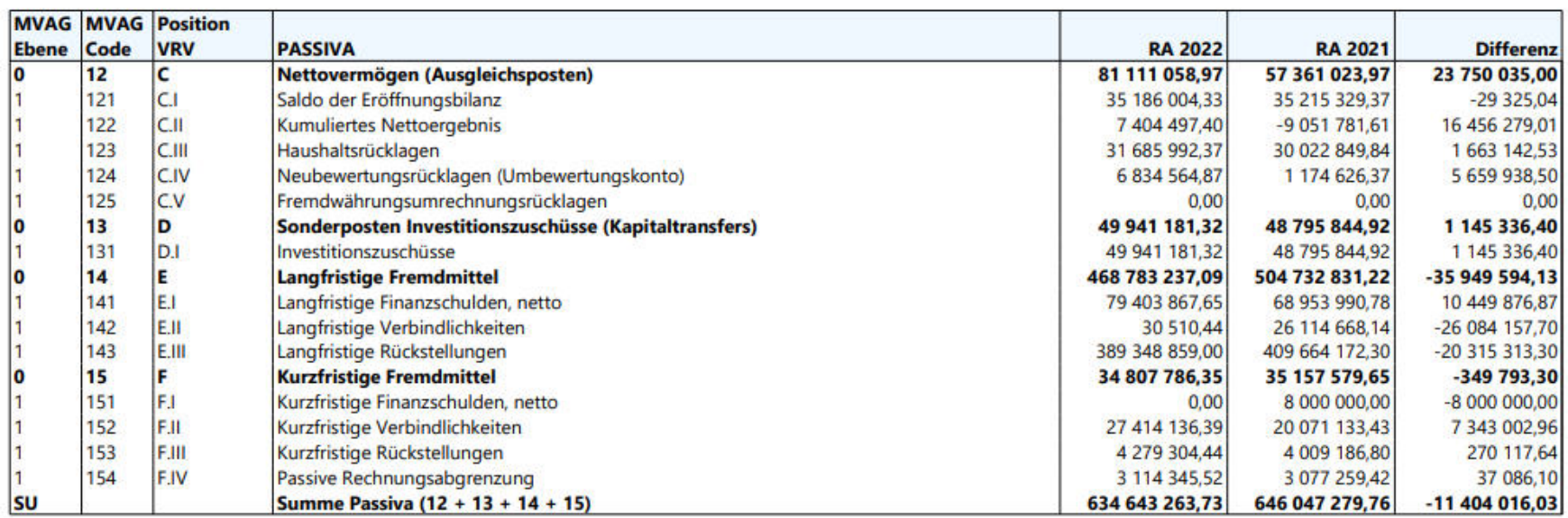

Warum muss Aktiva und Passiva immer gleich sein?

 Per Definition **müssen** beide Seiten einer Bilanz stets **gleich** groß **sein**, denn jeder Vermögens-Gegenstand auf der Aktiv-Seite **muss** durch Eigen- oder Fremdkapital auf der Passiv-Seite finanziert **sein**. Mit **gleich** groß ist übrigens die Bilanz-Summe gemeint.

# **Der Voranschlag**

# **Voranschlag**

Der Voranschlag (Budget, Haushaltsplan) ist ein für das **Kalenderjahr im Vorhinein** zu erstellender **Plan** und besteht aus dem **Ergebnisvoranschlag und dem Finanzierungsvoranschlag**. Dieser Plan enthält alle voraussichtlichen Erträge und Aufwendungen sowie Ein- und Auszahlungen der Gemeinde für Zwecke der Erfüllung ihrer Aufgaben.

Erträge und Einzahlungen werden unter dem Begriff **Mittelaufbringungen** zusammengefasst. Dem gegenüber stehen **Mittelverwendungen**, die die Aufwendungen und Auszahlungen umfassen.

Er ist ein Aufgabenerfüllungsplan, der alle im kommenden Finanzjahr zu erfüllenden Aufgaben zahlenmäßig erfasst. Der Gemeinderat entscheidet durch seinen Beschluss, welche Aufgaben im kommenden Finanzjahr nach Maßgabe der verfügbaren Deckungsmittel (d. s. die Erträge bzw. Einzahlungen) realisiert werden sollen. Der Voranschlag stellt also das "politische Programm" des Gemeinderates für das nächste Jahr dar.

# **Funktionen des Voranschlages**

- die **politische Funktion** Der Voranschlag ist der zahlenmäßig exakte Ausdruck des Handlungsprogrammes des Gemeinderates.
- die **finanztechnische Funktion** Der Voranschlag liefert den Nachweis, ob die Durchführung der geplanten Aufgaben möglich ist, und in diesem Zusammenhang, ob der Ausgleich zwischen den Erträgen und Aufwendungen bzw. Ein- und Auszahlungen gesichert ist.
- die **rechtliche Funktion**

 Die Verwendung der veranschlagten Mittel ist für die Verwaltung in zeitlicher und sachlicher Hinsicht bindend. Gegenüber Dritten werden Ansprüche oder Verbindlichkeiten weder begründet noch aufgehoben.

• die **wirtschaftliche (ökonomische) Funktion**der Voranschlag bestimmt den Umfang der wirtschaftlichen Betätigung.

### $\blacksquare$ **Budgetgrundsätze**

• **Vorherigkeit und Jährlichkeit**

Gemäß § 4 und 7 der VRV 2015 hat die Gemeinde für jedes Haushaltsjahr (Finanzjahr, Rechnungsjahr), das mit dem Kalenderjahr zusammenfällt, einen Voranschlag aufzustellen, der alle im kommenden Haushaltsjahr voraussichtlichen **Mittelaufbringungen und Mittelverwendungen**enthält.

• **Vollständigkeit**

Diesem Grundsatz zufolge sind **alle** im kommenden Haushaltsjahr **zu erwartenden** Mittelverwendungen und Mittelaufbringungen unsaldiert, also brutto (§ 7 Abs. 1 VRV 2015), in den Voranschlag aufzunehmen.

• **Spezialität**

die bewilligten Beträge dürfen nur

für vorgesehene Zwecke (qualitative Spezialität),

in der vorgesehenen Höhe (quantitative Spezialität),

innerhalb eines bestimmten Zeitraumes (zeitliche Spezialität) verwendet werden.

### $\blacksquare$ **Budgetgrundsätze**

• **Wirtschaftlichkeit und Sparsamkeit**

Aus diesem Grundsatz ist der Auftrag an die Gemeindeverwaltungen abzuleiten, sich Gedanken über die Verbesserung und die Maßstäbe der Wirtschaftlichkeit öffentlicher Leistungen, über Rationalisierungsmöglichkeiten und die Führung von Instrumenten des internen Rechnungswesen - vor allem Kostenrechnungen zu machen.

#### •**Öffentlichkeit**

Dieser Grundsatz besagt, dass in der Gemeinde alle Stadien des Budgetkreislaufes in der Öffentlichkeit ablaufen müssen. Demzufolge dürfen Voranschlag und Rechnungsabschluss nur in öffentlichen Sitzungen beschlossen werden und ist das Rechenwerk vor seiner Genehmigung eine Woche zur öffentlichen Einsicht aufzulegen. Die Bürgerinnen und Bürger haben das Recht, Stellungnahmen und Anregungen abzugeben, die bei den Beratungen in Erwägung zu ziehen sind.

### **Ergebnisvoranschlag Gesamthaushalt**

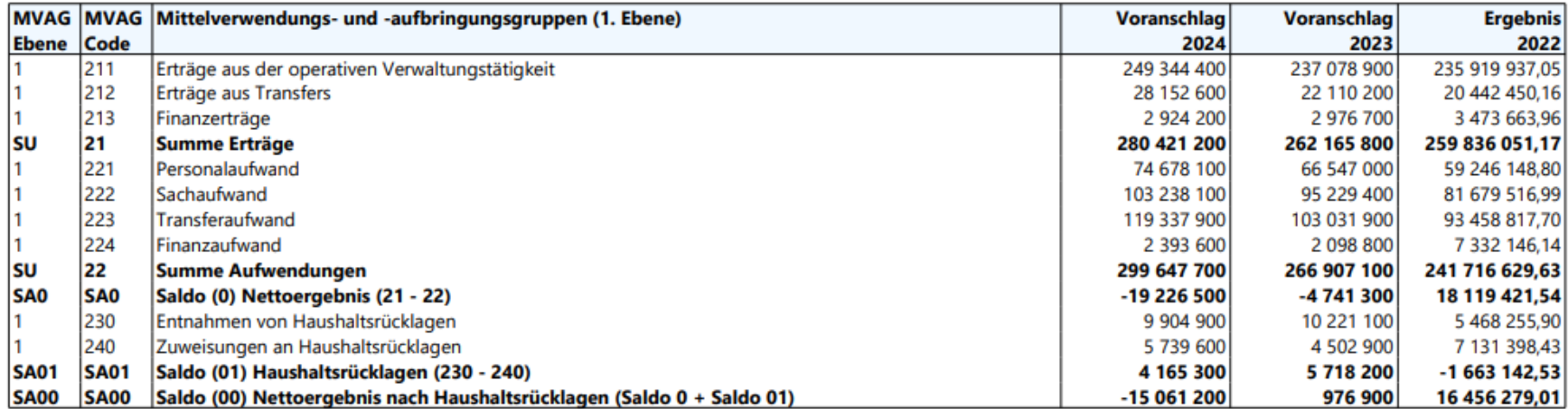

## **Konto (Voranschlagstelle)**

Die Veranschlagung erfolgt auf Basis des verpflichtenden **Ansatzverzeichnisses** (Unterabschnitt) und unter lückenloser Verwendung des **Kontenplanes**.

### • **Ansatzverzeichnis**

 Der Ansatz besteht aus mindestens 3 verbindlichen Stellen und hat max. 6 Stellen zu enthalten. Die 4. und 5. Dekade steht den Kommunen für freie Unterteilungen zur Verfügung. Die 6. Dekade ist für den finanzwirtschaftlichen Hinweis vorgesehen. In der 6. Dekade wird zB festgelegt, ob es sich bei den Ansätzen um Ermessenbeträge, Pflichtbeträge, Sachaufwand oder Personalaufwand etc. handelt.

### $\blacksquare$ **Ansatzverzeichnisse**

**Bereichsbudget** 

Das Bereichsbudget wird auf Ebene der Ansätze (wie bislang nach funktionellen Gesichtspunkten in 10 Gruppen) gegliedert nach MVAG-Codes dargestellt.

- 0 Vertretungskörper und allgemeine Verwaltung
- 1 Öffentliche Ordnung und Sicherheit
- 2 Unterricht, Erziehung, Sport und Wissenschaft
- 3 Kunst, Kultur und Kultus
- 4 Soziale Wohlfahrt und Wohnbauförderung
- 5 Gesundheit
- 6 Straßen- und Wasserbau, Verkehr
- 7 Wirtschaftsförderung
- 8 Dienstleistungen
- 9 Finanzwirtschaft

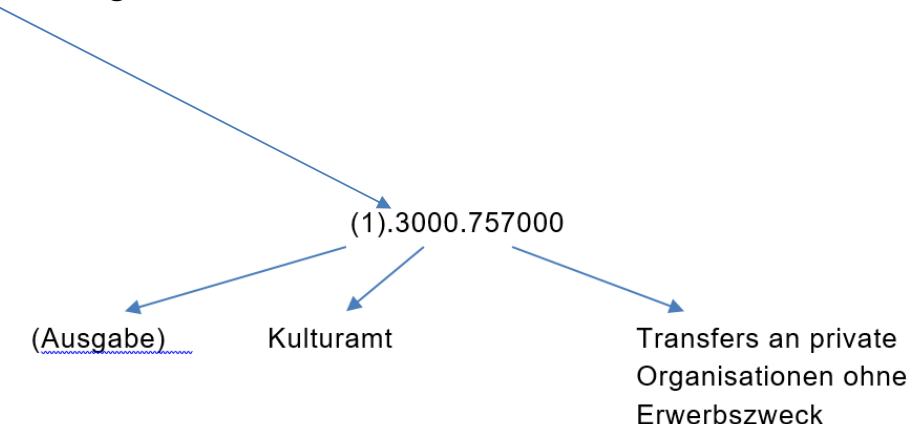

### **Ansatzverzeichnisse**

### Ergebnisvoranschlag Bereichsbudget 0 - Vertretungskörper und allgemeine Verwaltung (Gemeinden)

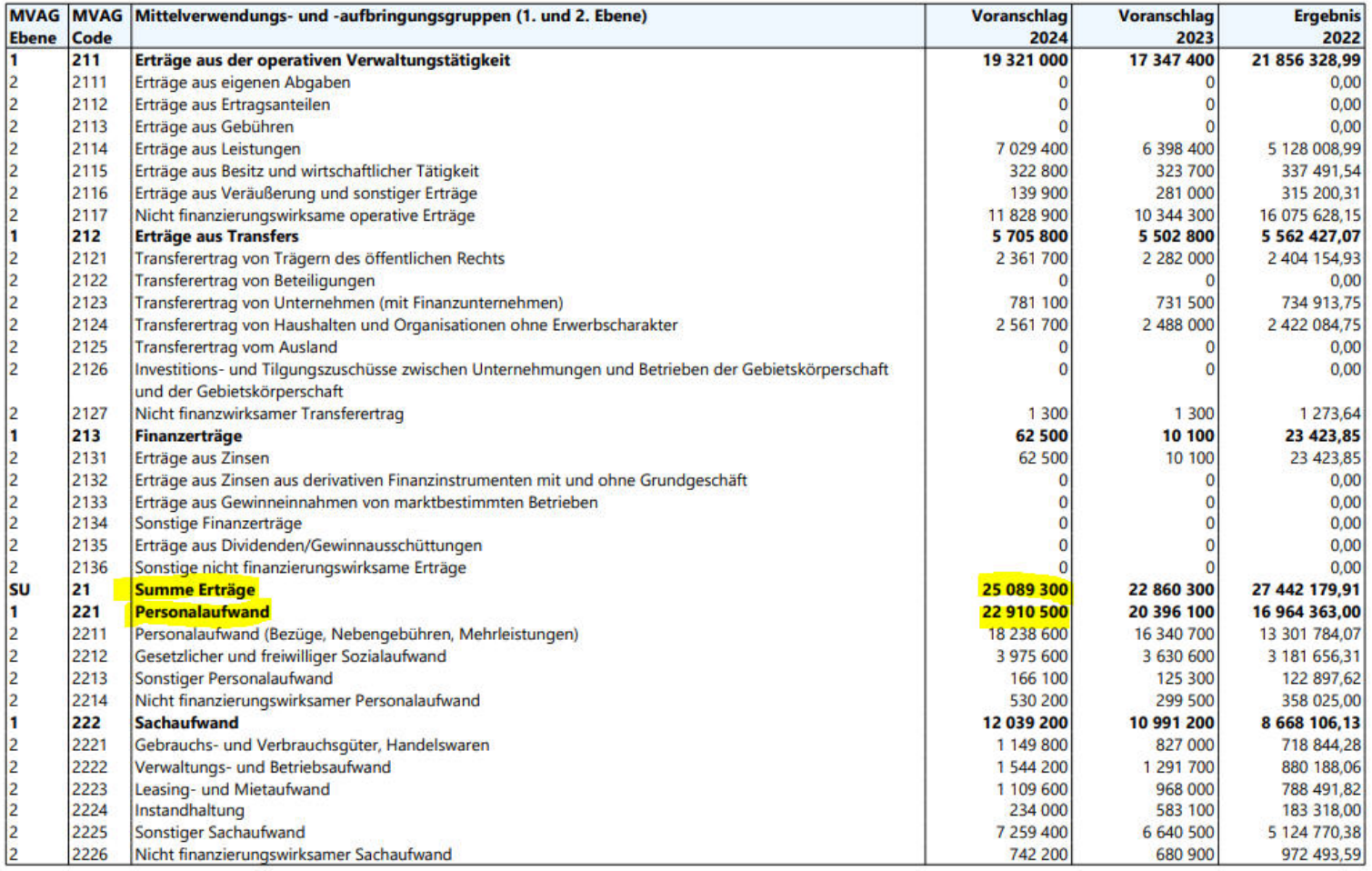

### **Ansatzverzeichnisse**

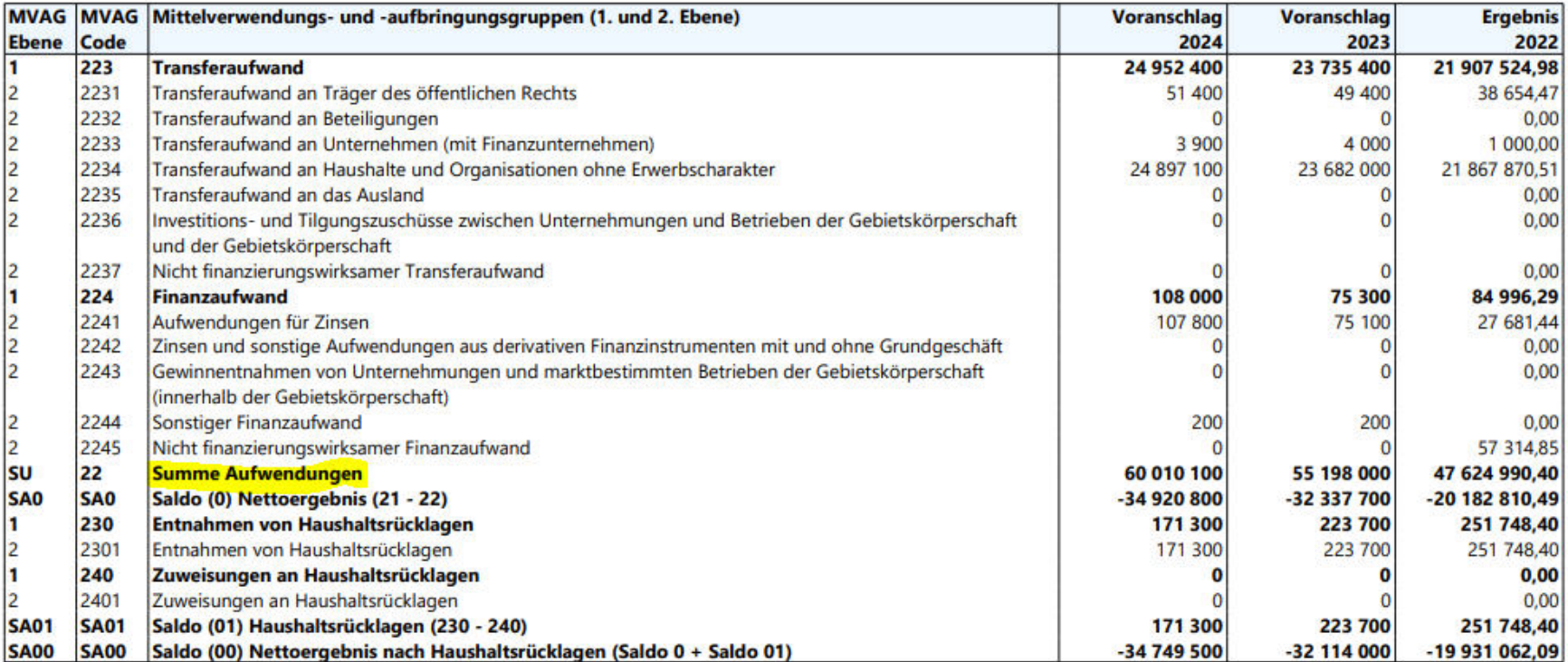

**Konto (Voranschlagstelle)**

 $\bullet$ **Kontenplan**

> Die Gliederung der Konten erfolgt nach **ökonomischen oder sachlichen** Gesichtspunkten. Für Gemeinden bestehen verbindlich 3 Dekaden, und zwar Klassen, Unterklassen und Gruppen.

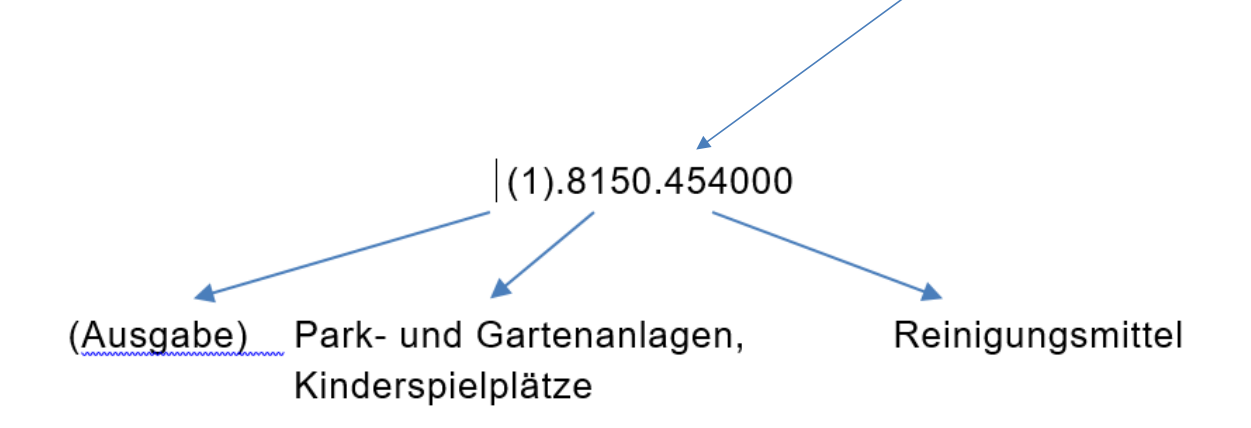

**Kontobeispiel (Voranschlagstelle)**

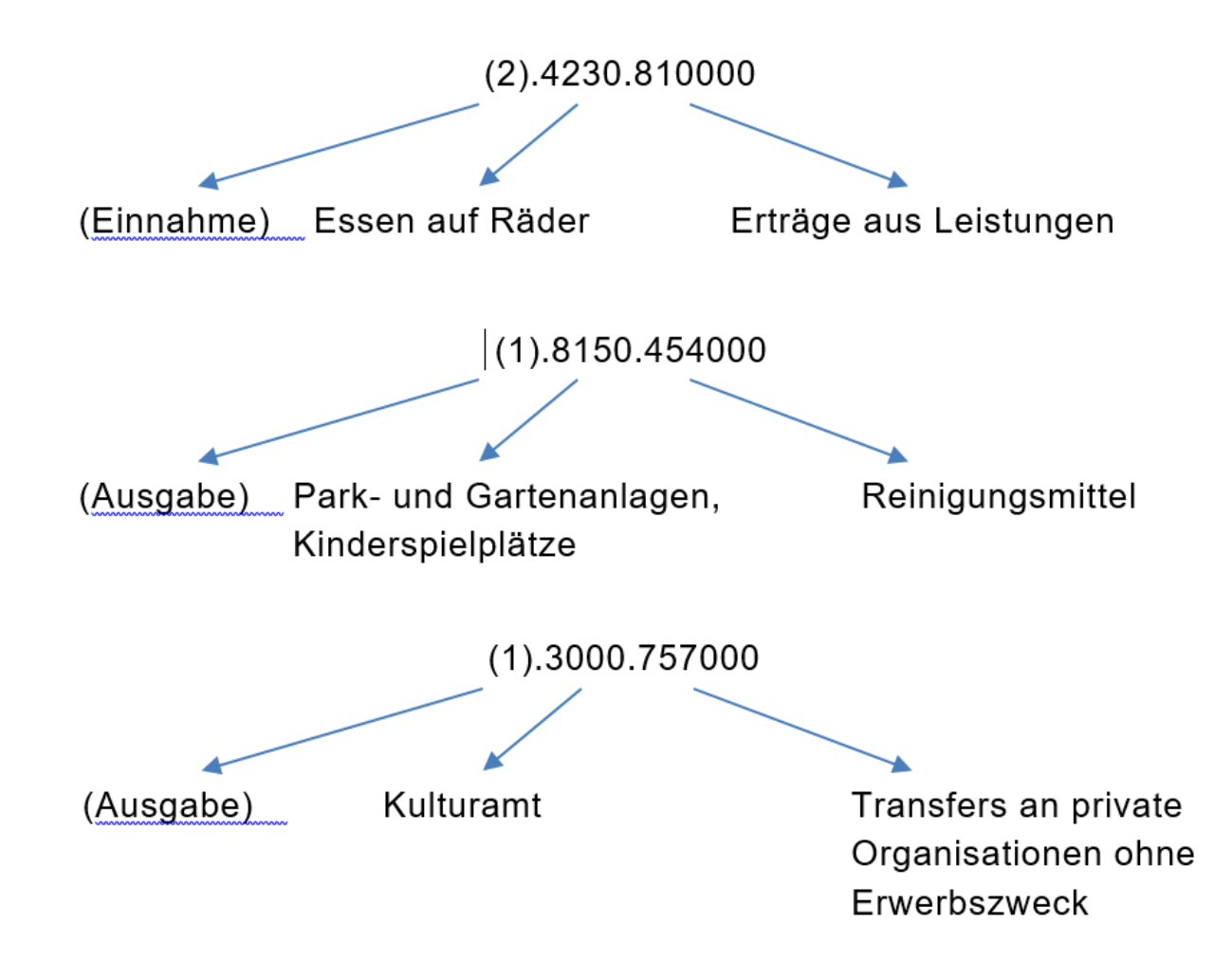

### $\blacksquare$ **Mittelfristiger Ergebnis-, Investitions- und Finanzplan**

Für einen Zeitraum von fünf aufeinander folgenden Finanzjahren ist ein mittelfristiger **Ergebnis-, Investitions- und Finanzplan** für den **Ergebnishaushalt** und den **Finanzierungshaushalt** auf Kontenebene sowie für Investitionsvorhaben zu erstellen.

Bei der Erstellung des Voranschlages ist auf den mittelfristigen Ergebnis-, Investitions- und Finanzplan Bedacht zu nehmen. Das erste Finanzjahr des mittelfristigen Ergebnis-, Investitionsund Finanzplanes fällt mit dem Finanzjahr zusammen, das der Beschlussfassung über den mittelfristigen Ergebnis-, Investitions- und Finanzplan folgt.

Der mittelfristige Ergebnis-, Investitions- und Finanzplan ist der jährlichen Entwicklung des Gesamthaushaltes anzupassen. Dies gilt insbesondere bei der Erstellung eines Nachtragsvoranschlags.
# **Der Rechnungsabschluss**

#### $\blacksquare$ **Rechnungsabschluss**

Nach Ablauf des Haushaltsjahres sind die Bücher abzuschließen und der Rechnungsabschluss ist gemäß den Bestimmungen der VRV im Sinne des Stadtrechtes zu erstellen und vom Gemeinderat festzustellen.

Die Bestimmungen lt. VRV 2015 zum Voranschlag gelten sinngemäß für den Rechnungsabschluss, sofern nicht abweichende Regelungen gemäß der Verordnung getroffen wurden.

Gemäß den Richtlinien der VRV 2015 hat der Rechnungsabschluss zu enthalten:

- die Ergebnisrechnung, die Finanzierungsrechnung und die Vermögensrechnung,
- die Voranschlagsvergleichsrechnung innerhalb der Ergebnis- und Finanzierungsrechnung, die in Form des Detailnachweises auf Kontenebene darzustellen ist,
- •die Nettovermögensveränderungsrechnung und
- •die Beilagen zum Rechnungsabschluss.

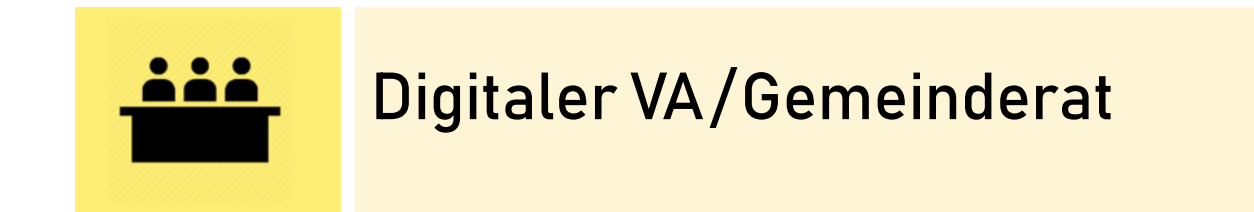

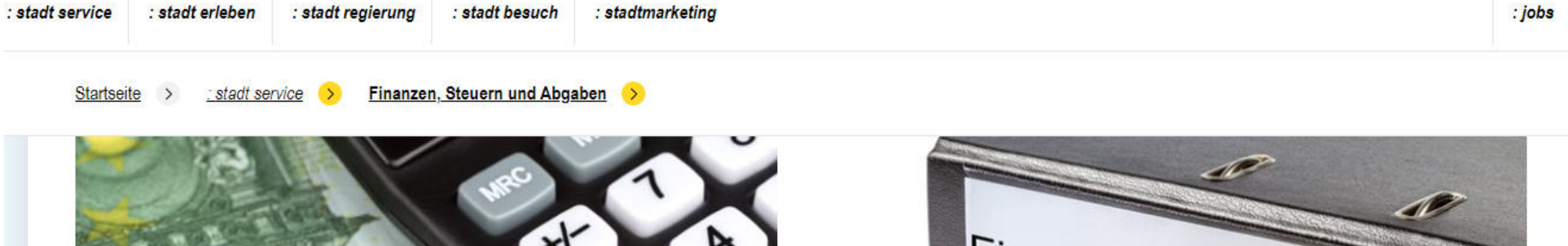

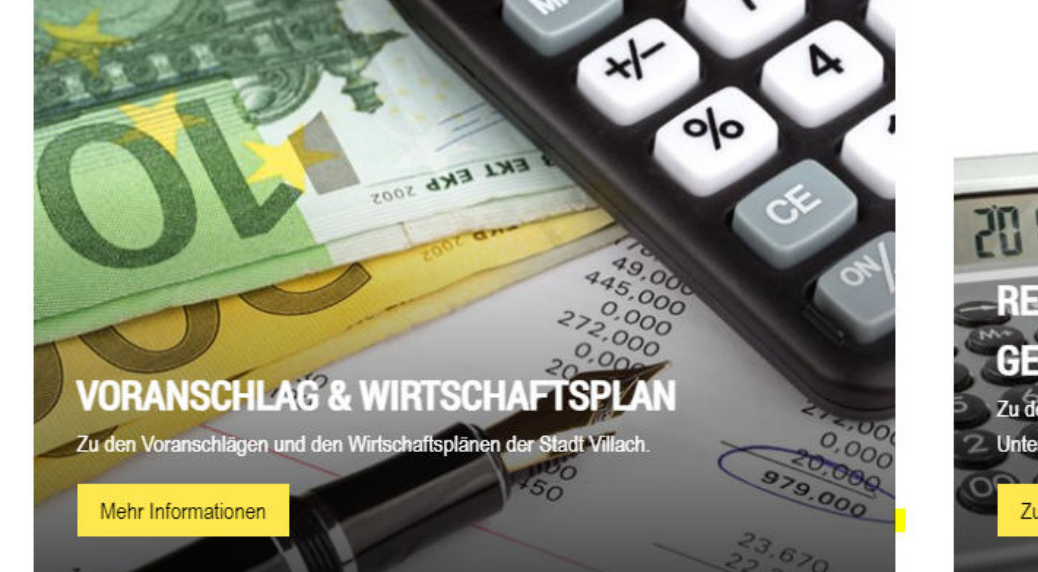

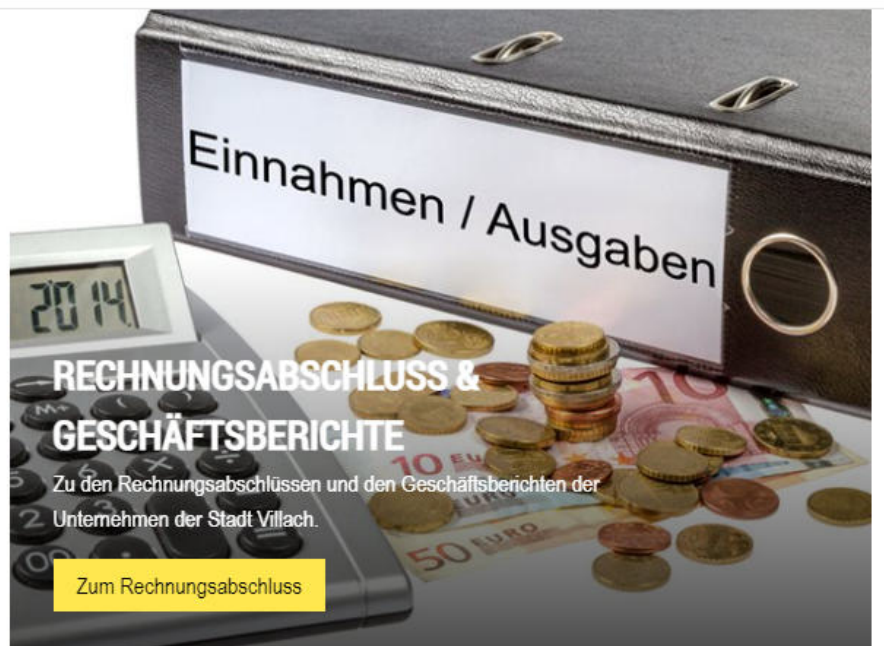

#### $\blacksquare$ **Voranschlag &Rechnungsabschluss**

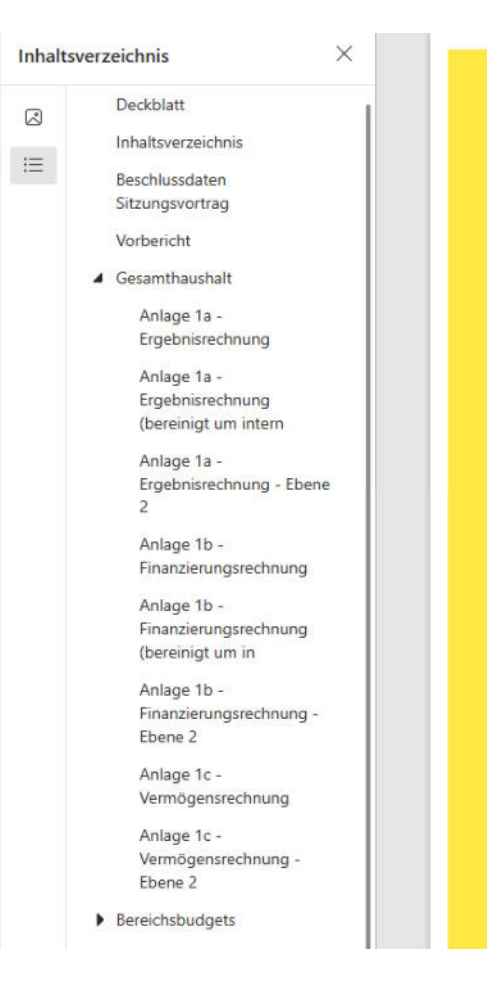

# villach

## **RECHNUNGSABSCHLUSS DER STADT VILLACH**

Hoheitsverwaltung | Haushaltsjahr 2022

Bevölkerungszahl 31.10.2020 gemäß § 10 Abs. 7 FAG 2017: 63.253 Bevölkerungszahl laut ZMR 31.10.2020: 63.499 Flächenmaß: 134,85 km<sup>2</sup>

### Ŀ. **Druckgenerator**

#### 231 · Rechnungsabschluss · Vorlage · RA2020 · 01 · 2020

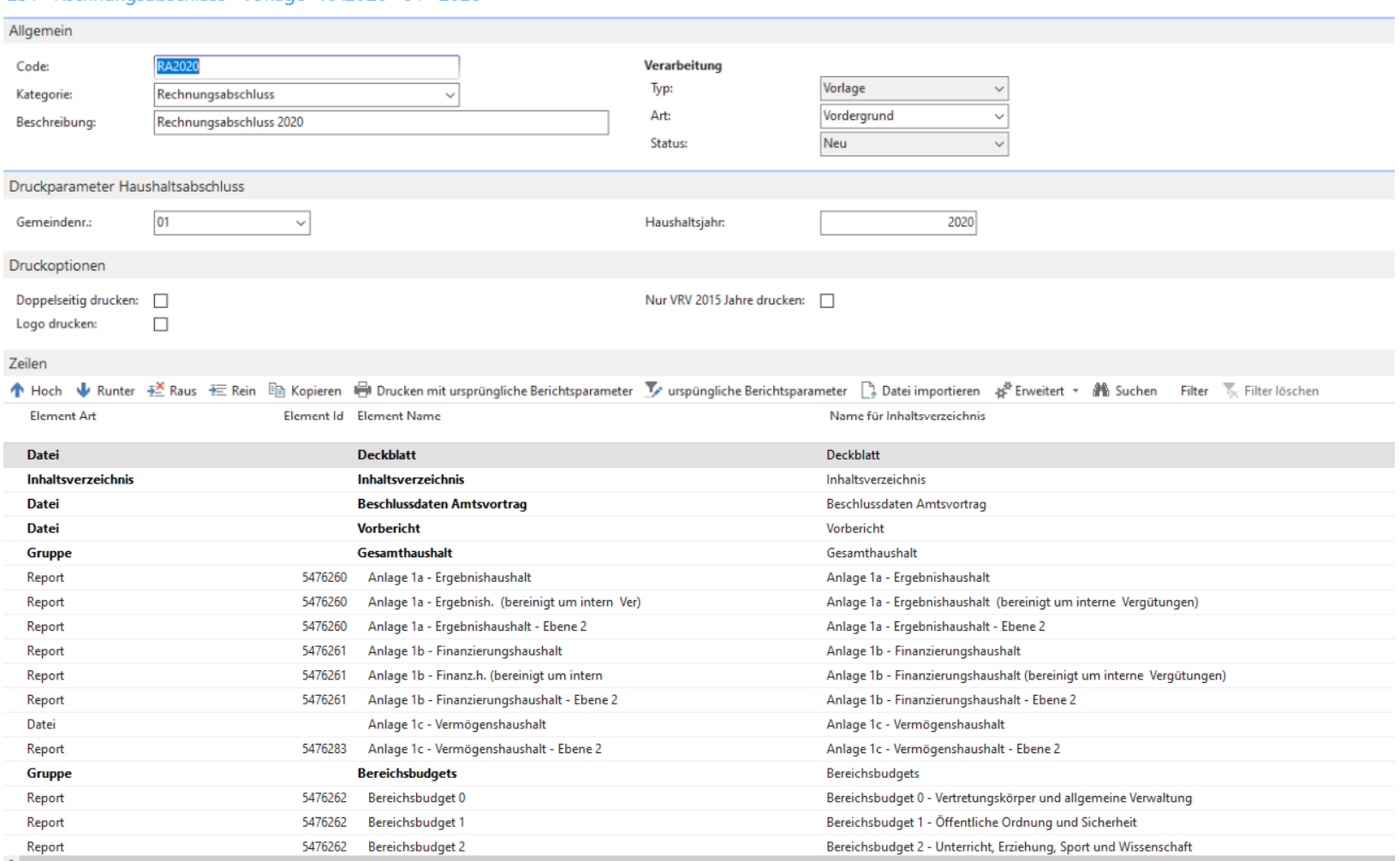

#### $\blacksquare$ **Voranschlag & Rechnungsabschluss**

- Digitale Auslieferung an Gemeinderat, Jugendrat undPresse
- $\blacksquare$  Reduzierung von <sup>210</sup> Stück auf <sup>30</sup> Stück pro Jahr
- $\blacksquare$  Reduzierung der gedruckten Seiten von 130.900 auf37.400
- $\blacksquare$ Effizientere Auslieferung
- $\blacksquare$  Jederzeit verfügbar durch den Internetlink bzw. Ablage am PC/Tablet
- $\blacksquare$  Einfache Navigationsmöglichkeit im PDF-(Inhaltsverzeichnis, Hyperlinks, Textsuche, Betragssuche,usw.)
- $\mathbf{r}$  . Bei Bedarf kann ein Auszug des Berichtes (z.B.Vorbericht) jederzeit ausgedruckt werden

## Berechnung Ersparnis

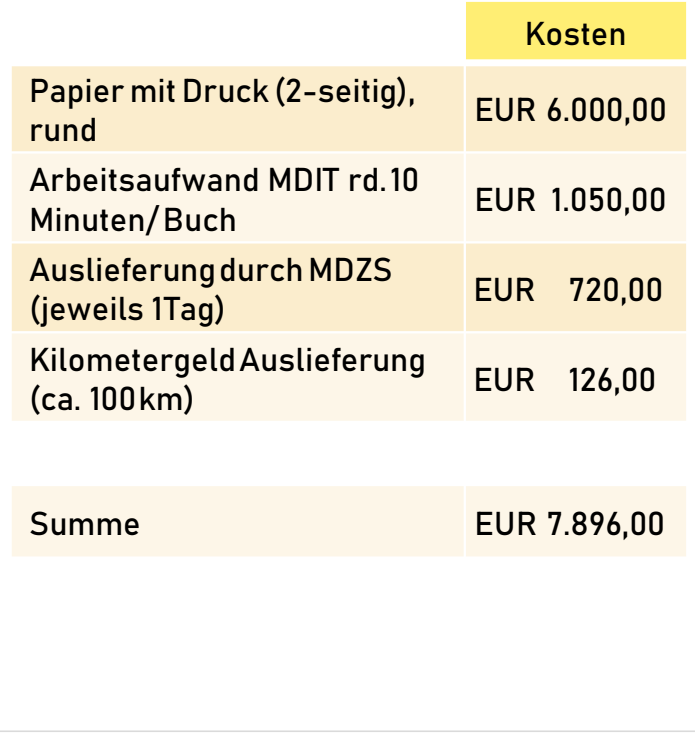

#### E **Voranschlag &Rechnungsabschluss**

### **Stadtpolitik**

## **Budgets künftig in** digitaler Form

Auf Initiative von Vizebürgermeister und Finanzreferenten Philipp Liesnig sollen die umfangreichen, jährlichen Druckwerke den städtischen Mandataren künftig nur noch digital zugestellt werden.

Der Magistrat Klagenfurt setzt weitere Schritte in Richtung digitales Amt und moderne Stadtverwaltung. Umfangreiche Druckwerke wie der jährliche Voranschlag oder Rechnungsabschluss sollen den Gemeinderäten künftig nur noch digital zugestellt werden. "Durch die elektronische Zustellung der Unterlagen können wir eine Menge Papier einsparen und den stark gestiegenen Papierpreisen entgegensteuern. Außerdem forcieren wir so den Umweltschutzgedanken und eine moderne, ökonomische Verwaltung", begründet Vizebürgermeister und Finanzreferent Philipp Liesnig.

### **Digitale Zustellung**

Würden sich alle 45 Gemeinderäte für die digitale Zustellung entscheiden, wären bei den jährlichen Druckwerken "Voranschlag" und "Rechnungsabschluss" Einsparungen von über 55.000 Blatt Papier möglich. Um den Übergang für die Mandatare zu erleichtern, werden die Unterlagen zum Rechnungsabschluss des Jahres 2021 noch in dualer Form (elektronisch und in Papierform) angeboten. Der Voranschlagsentwurf für das Jahr 2023 soll dann schon zur Gänze digital zugestellt werden.

# **Digitalisierung**

### **Gemeinderat kommt ins Wohnzimmer**

Video-Übertragungen von Gemeinderatssitzungen. Online-Befragungen der Bürger, transparentes Finanzcockpit: Kärntens Gemeinden bekommen neues, modernes Organisationsgesetz.

#### Von Andrea Bergmann

Jie hat eine Gemeinde organisatorisch zu funktionieren, bis<br>wann muss sich ein neuer Gemeinderat nach der Wahl konstituieren, was ist möglich, was verpflichtend? Bisher war die Allgemeine Gemeindeordnung (AGO) das gesetzliche Regelwerk für Kärntens Gemeinden. Die soll jetzt, beschleunigt durch Erfahrungen der Covid-Pandemie, abgelöst werden durch ein völlig neues Gesetz, und der Zeit angepassten Möglichkeiten. Künftig soll das Kärntner Gemeindeorganisationsgesetz den Rahmen bil-

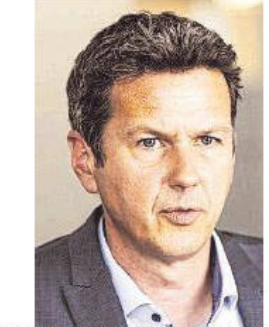

Freitag 16, Juli 2021

**Gemeindereferent Daniel** 

den, so Gemeindereferent Landesrat Daniel Fellner (SPÖ). Es soll noch heuer beschlossen werden und steht auf den Pfeilern Digitalisierung, Transparenz/Internes Kontrollsystem, Bürgerbeteiligung, Vereinfachung/Modernisierung.

Videoübertragung. In Wolfsberg war es zuletzt Anlass für eine Politdebatte: Man wollte, gleich wie in Klagenfurt und Villach, die Gemeinderatssitzung per Video übertragen. In den beiden Statutarstädten ist das möglich, in den 130 Gemeinden noch nicht. Jetzt soll es als Kann-Bestimmung ins neue Gesetz. Möglich wird künftig die digitale Teilnahme an Ausschuss-, Vorstand-, Stadtratsitzung. Für Gemeinderatssitzungen selbst bleibt weiter persönliche Anwesenheit notwendig. Online-Uumfragen. Im Zeichen der Digitalisierung soll es auch möglich werden, dass Gemeinden Online-Umfragen unter der Bevölkerung starten. In Zeiten knapper Finanzen werden Priorisierungen notwendig. Da kann gefragt werden, ob zuerst der Sportplatz oder der Kurpark saniert werden soll. Das Ergebnis ist nicht bindend. Digitales Sitzungsmanagement soll auch Teil des neuen Gesetzes werden. Laut Fellner gibt es bereits ein Produkt von Pilotgemeinden und Firmen. Etwa bei Widmungs-Entscheidungen gibt es so für Mandatare wichtige Informationen über Grundstückslagen und Vorentscheidungen. Offen ist, ob die Gemeinderäte mit Tablets ausgestattet werden. Es ist eine Geldfrage. Interne Kontrollmöglichkeiten werden noch debattiert. Im Gespräch ist das "Finanzcockpit": Wesentliche Kennzahlen sind komprimiert und transparent auf einer Seite zusammengefasst, "um den Überblicks fürs Steuern zu haben", so Fellner, Notwendig werden durchs neue Gesetz auch begleitende Kontrollen für Projekte. Eine Folgekostenrechnung gibt es bereits in Niederösterreich. Die könnte es künftig auch in Kärnten geben. Es wird festgehalten, wie viel beispielsweise die Umwidmung einer Fläche die Gemeinde für die nächsten fünf, zehn oder 20 Jahre kostet. Experten für bestimmte Themen soll es in den Reihen der Gemeinderäte geben. Einzelnen Mandataren werden wichtige Themen zugeordnet, in die sie sich einarbeiten - etwa Frauenangelegenheiten, Umwelt, Zivilschutz oder Gemeindeplanung. Jede Gemeinde soll für sich zwei Schwerpunkte festlege. "Wenn sich künftig 25 Mandatarinnen in Kärnten um Frauenthemen bemühen, so ist das 25 Mal besser als derzeit", betont Fellner.

#### **LOKAL**

#### Kärntner Gemeinden: Eine Million Euro für digitale Leuchttürme

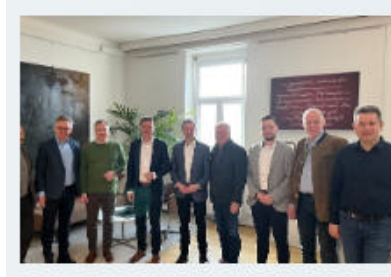

#### $22.02.2023$

LR Fellner setzt weiter auf Digitalisierung: St. Veit, Ferlach, Magdalensberg, Globasnitz, Diex starten konzertierte kommunale Digitalisierung mit dem Ziel noch moderner und bürgerfreundlicher zu werden und ihr Wissen schließlich anderen Gemeinden zur Verfügung zu stellen

KLAGENFURT. Eine moderne, bürgerfreundliche Verwaltung ist heutzutage eine digitale Verwaltung", ist Gemeindereferent Landesrat Daniel Fellner überzeugt. Aus diesem Grund forciert Fellner auch seit Amtsantritt die kommunale Digitalisierung. "Ich bin der Überzeugung, dass es

möglich sein muss, dass man, wenn man das möchte, mittelfristig nur noch zum Heiraten persönlich aufs Gemeindeamt gehen muss, beziehungsweise - in dem Fall - darf", umreißt Fellner seine Vision. Mit dem Startschuss für die Entwicklung der Gemeinden St. Veit, Ferlach, Magdalensberg, Diex und Globasnitz zu digitalen Leuchttürmen ist er diesem Ziel wieder einen Schritt näher gekommen.

Es geht insgesamt um die Digitalisierung der Gemeinden – nach innen und außen – deswegen wurden bereits in der Vergangenheit mehrere Programme ins Leben gerufen, um den Arbeitsalltag der Gemeindemitarbeiterinnen und -mitarbeiter zu digitalisieren und zu erleichtern. Dazu zählen etwa die Digitalisierung sämtlicher interner Prozesse, ein elektronischer Posteingang oder personalisierte Onlineformulare, die auch der Bevölkerung einen einfacheren Zugang gewähren. Stets als Ergänzung zu den analogen Angeboten der Kommunen für die Bürgerinnen und Bürger.

Fellner: "In den nächsten drei Jahren werden die Gemeinden St. Veit, Ferlach, Magdalensberg, Diex und Globasnitz als Vorreiter mit allen Programmen, die im Rahmen der Digitalisierung der Kärntner Gemeinden bereits eingerichtet worden sind, arbeiten, um in weiterer Folge "Leuchttürme" für nachfolgende Gemeinden zu sein, indem sie das erworbene Wissen weitergeben werden".

Der St. Veiter Bürgermeister Martin Kulmer ergänzt: "Die Digitalisierung eröffnet viele Chancen. Wir haben den Anspruch, nicht nur unsere internen Verwaltungsabläufe, sondern auch alle Leistungen, die wir für unsere Bürgerinnen und Bürger erbringen, modern und effizient zu strukturieren. Die Digitalisierung ist ein so anspruchsvolles Projekt, dass niemand es alleine stemmen kann. Der Erfahrungsaustausch mit anderen Städten und Gemeinden ist deshalb extrem wichtig."

Ingo Appé, Bürgermeister von Ferlach, fokussiert die Vorteile: "Durch die kommunale Digitalisierung wird der Bürgerservice nachhaltig verbessert. Anträge können schneller und effektiver bearbeitet werden. Durch die Digitalisierung der Verwaltungsleistungen entsteht ein Mehrwert für beide Seiten".

"Mit dem Projekt "Digitale Leuchtürme" ist Kärnten wieder mal ganz vorne dabei. Auf Initiative von LR Daniel Fellner haben wir uns gerne dieser interkommunalen Initiative angeschlossen. Alle reden von Digitalisierung und dem digitalen Wandel, aber die Umsetzung im öffentlichen Bereich stellt uns vor gewaltige Herausforderungen. Nun gilt es loszulegen und einerseits die Prozesse in der Verwaltung zu digitalisieren, um noch bürgernäher und effizienter zu werden, andererseits die Kommunikation mit den Bürgern auf neue Füße zu stellen. Der direkte, persönliche Kontakt ist unsere Stärke, die digitalen Errungenschaften unserere Werkzeuge der Zukunft", so Magdalensbergs Bürgermeister Andreas Scherwitzl.

Für den Diexer Bürgermeister Anton Napetschnig ergänzen digitale Angebote das persönliche Gespräch: "In Zeiten der Digitalisierung sind möglichst einfache und digitale Amtswege ein Muss. Grundsätzlich setze ich auf Bürgernähe und direkten Kontakt, da dadurch auch Hilfestellungen oder Probleme vorab erörtert werden können. Die Gemeinde Diex setzt allerdings parallel schon seit längeren auch auf die kommunale Digitalisierung und so können Anträge auch jetzt schon digital eingebracht werden. Für uns ist das Projekt dennoch sehr interessant, um in Zukunft noch moderner und bürgerfreundlicher zu werden. Danke an Landesrat Fellner für die Initiative und Unterstützung des Projektes , Digitale Leuchttürme".

Bernhard Sadovnik Bürgermeister von Globasnitz ist begeistert: "Eine tolle Initiative von Landesrat Fellner, bei der der wir als Gemeinde gerne dabei sind. Dieses Projekt ist für mich ein Meilenstein in der Weiterentwicklung des ländlichen Raumes" "Das langfristige Ziel des Projekts "Digitale Leuchttürme" ist es, eine flächendeckende Digitalisierung in den Gemeinden zu erreichen und einen einheitlichen Standard zu setzen. Dafür gibt es in den kommenden drei Jahren 900.000 Euro Förderung aus dem Gemeindereferat, die Gemeinden selbst beteiligen sich mit insgesamt 100.000 Euro an den Kosten – gut investiertes Geld für Kärntens digitale Zukunft", schließt Fellner.

## **Bürgermeisterkonferenz 18.10.2023**

Ein Schwerpunktthema des Tages war die Digitalisierung. Noch mehr als heute wird diese in Zukunft ihren Platz einnehmen. Hier gilt es Chancen zu nutzen. LR Fellner: "Wurde in der Vergangenheit der Fokus stark auf IT-Sicherheit gelegt – wir erinnern uns beispielsweise an den Cyberangriff auf das Land Kärnten zurück – gilt es nun den Blick nach vorne zu richten und sich noch stärker den Chancen der Digitalisierung zu widmen. Diese Entwicklung darf uns nicht verängstigen, im Gegenteil, es ist an der Zeit, diese Entwicklung noch stärker als Chance wahrzunehmen und zu nutzen. Gerade im dynamischen Umfeld der Gemeindearbeit bietet die Digitalisierung große Chancen." So lassen sich damit zukünftige Herausforderungen wie die demographische Entwicklung (Stichwort Fachkräftemangel), Verwaltungsagenden und nicht zuletzt steigende Kosten effizienter bewältigen.

Bereits heute bieten das Land Kärnten gemeinsam mit dem Gemeindeservicezentrum (GSZ) zahlreiche Digitalisierungsinstrumente für Gemeinden an, wie das Bürgerinnen- und Bürger-Portal Kaerstin, die Gemeinde-App, die Mängelmelder, Streaming der Gemeinderatssitzungen bis hin zum IT-Kompetenzcheck für Seniorinnen und Senioren. Mit einer zusätzlichen Förderung von in Summe 900.000 Euro sollen die Gemeinden mit der Anschaffung von entsprechender Hard- und Software unterstützt werden – Start 1. Jänner 2024. "Dadurch sollen die vielen Aufgaben, die schon jetzt auf die Gemeinden zukommen, noch effizienter bewältigbar werden", so LR Fellner. Mit dem geförderten Ankauf (75% der Kosten) von Tablets für Gemeindevorstand beziehungsweise Stadtrat, Amtsleitung und Finanzverwaltung soll den Gemeinden ein Instrument zur Verfügung gestellt werden, um den wachsenden Anforderungen gerecht zu werden. Die Bedarfserhebung und Abwicklungsoll zentral über das GSZ erfolgen.

ie Digitalisierung ist in alle Lebensbereiche eingezogen, als Mitbewohner und als Arbeitskollege. Deshalb setzen Kärntens Gemeinden entsprechende Schritte für ihre Verwaltung, ihre Bürger und die regionale Wirtschaft.

Manfred Wundara, Digitalisierungsbeauftragter für die Kärntner Gemeinden, bestätigt: "Die Digitalisierung ist kein Zukunftsthema sondern findet tagtäglich statt. Die Gemeinden müssen die Chancen herausarbeiten und prüfen, wie sie diese nutzen können."

Also: Kopf in den Sand, geht nicht. Im Gegenteil: "Die technischen Möglichkeiten sind unvorstellbar groß. Gemeinden müssen eine aktive Haltung zu diesem Thema entwickeln. Nur wer die Entwicklungen rechtzeitig erkennt, kann sie mitgestalten und nutzen", rät Wundara.

Aber weil IT-Experten nicht vom Himmel fallen und in den Gemeindestuben nicht überall welche sitzen können und da es auch um die Finanzierung geht, hat das Land in Form des Gemeindeservicezentrums eine Unterstützung für die Kommunen aufgebaut. Know-how gibt es ebenso wie finanzielle Hilfe bei Investitionen in die digitale Infrastruktur. Wundara weiß: "Aus der vielfach unklaren Verwendung ergibt sich ein diffuses Bild der Digitalisierung. Die Gemeinden haben knappe Ressourcen im Tagesgeschäft gebunden und kaum die Möglichkeit, sich mit derart umfangreichen Themen zu befassen. An dieser Stelle muss und wird Unterstützung angeboten werden."

Viele Gemeinden haben schon unterschiedlichste IT-Lösungen für sich gefunden. Wundara kennt Beispiele: "In einer Gemeinde wurden sämtliche Gemeinderatsprotokolle digitalisiert. Ein ganzes Archiv wurde frei und diese Gemeinde profitiert von schnellen Auskünften und Recherchen und kann bei Entscheidungen rasch auf Protokolle und Beschlüsse zurückgreifen. Neben der Rechtssicherheit ist so eine wertvolle Wissensdatenbank aufgebaut worden."

Ein anderes Beispiel ist die Zusammenarbeit mehrerer Gemeinden für eine Bauamtslösung. Neben der Erstellung der Softwarelösung werden gemeinsame Standards für diverse Schriftstücke entwickelt. Die Schriftstücke müssen nur an einer Stelle gepflegt werden, die Gemeinden können immer auf eine aktuelle und rechtlich fundierte Basis zurückgreifen.

Die Digitalisierung ist für die Gemeinden nicht notwendigerweise mit großen Investitionen verbunden. Laut Wundara lassen sich Fortschritte in der Verwaltung durch Nutzung vorhandener Systeme und der mit der Wirtschaftskammer entwickelten Module, die über ein Gütesiegel verfügen - wie zum Beispiel das Bürgeranliegenmanagement oder das Dokumentenmanagementsystem - erzielen. Wenn man den Posteingang digitalisiert, hat man den ersten Schritt zu papierlosen Prozessen gemacht. Gerade Investitionen in die IT amortisieren sich innerhalb kurzer Zeit.

Für Wundara ist klar: "Die Digitalisierung ist für die Kärntner Gemeinden kein Selbstzweck. Die Gemeinden werden smarter und lebenswerter. Damit können sie vor allem für die Jugend einen interessanten Lebensraum bieten. Die von den Gemeinden erbrachten Leistungen

werden transparenter sowie zeit- und ortsunabhängiger nutzbar. Am Ende profitiert jeder von effizienten Verwaltungsleistungen und das Land kann sich insgesamt weiter positiv entwickeln." $\blacksquare$ 

#### **GEMEINDEN DIGITAL - UNTERSTÜTZUNG DES LANDES:**

Hosting: Den Kärntner Gemeinden wird ein Rechenzentrum zur Verfügung gestellt, in dem sie sämtliche benötigten Applikationen effizient und sicher betreiben können. 70 Gemeinden (zzgl. 15 Verbände) nehmen bis dato teil. Die Vorteile: Ein eigener Server ist nicht notwendig. Die Gemeinde spart sich Lizenzen, Wartung, Betrieb, Platz und Energiel Datensicherung Updates - Die Software wird auf den neuesten. Stand gehalten Die Gemeinde erspart sich die gesamte Konfigurationsarbeit. Benutzer und Passwort genügen. Von jedem PC kann auf die Daten zugegriffen werden. E-Mail: Das CNC

ı

E-Mail-Service stellt allen Gemeinden eine vollwertige Exchange-Anbindung zur Verfügung; inkl. Support,

Datensicherung und mobilen Zugriff, Dieses Service wird bereits von 123 Gemeinden angenommen.

#### Gemeindehomepage:

Für viele Gemeinden wurde ein Content Management System evaluiert. Sehr viele Gemeinden erneuern Ihren Webauftritt und nutzen ein zentrales CMS. Benutzerfreundliches und leicht zu bedienendes Redaktionssystem. Gemeinden können jederzeit bei diesem Projekt teilnehmen.

#### **Security Check für** Kärntner Gemeinden:

Für Gemeinden gibt es ein Angebot für einen Sicherheitscheck in Zusammenarbeit mit der Wirtschaftskammer. Es wird die IT-Sicherheit in den Gemeinden auf Herz und Nieren geprüft.

Diverse Software-Lösungen: Es werden ständig neue Software-Module entwickelt und geprüft, die eine Effizienzsteigerung in der Gemeindeverwaltung bringen. Beispiel: Kindergarten-Software oder Bauamtslösung

Hardwareförderung: Für eine verstärkte interkommunale Zusammenarbeit in der Verwaltung und den Büroalltag brauchen Gemeinden eine moderne EDV-Infrastruktur. Das Land hat deshalb die Hardwareförderung ins Leben gerufen. www.ktn.gv.at

KAGIS: Gemeinden können kostenfrei die wesentlichen GIS-Funktionen nutzen. In Zukunft wird dieses Angebot noch weiter ausgebaut und der Mehrwert durch die Verknüpfung von GIS-Daten mit den Fachdaten steigt. Für die mobile Wartung von georeferenzierten Fachdaten. wie Infrastruktureinbauten. brauchen die Gemeinden GIS-Funktionalitäten.

17 | Kärnten

Freitag 16, Juli 2021

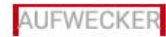

Längst fällig für die Gemeinden

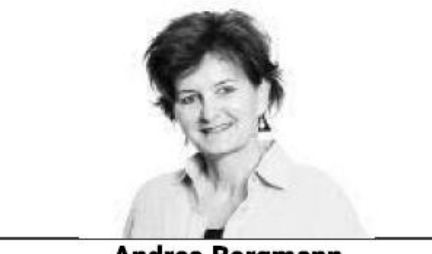

**Andrea Bergmann** andrea.bergmann@kleinezeitung.at

T A Jelche Aufgaben hat der Gemeinderat als politisches Entscheidungsgremium der Gemeinde? Wel-VV che Fristen sind vor und nach Wahlen einzuhalten? Wie viele Gemeinderatsmitglieder gibt es je nach Einwohnerzahlen? Antworten auf all diese Fragen bietet seit Jahrzehnten die AGO, die Allgemeine Gemeindeordnung als gesetzliches Regelwerk für die 130 Kärntner Kommunen. Klagenfurt und Villach haben eigene Statuten.

Viele Alltagserfahrungen davor und nun die Corona-Pandemie mit all den Einschränkungen haben gezeigt: Kärntens Gemeinden brauchen ein neues, modernes Regelwerk, das auch dem digitalen Alltag Platz gibt. Wenn künftig Gemeinderatssitzungen online übertragen werden dürfen (Klagenfurt und Villach tun es bereits) und Bürger im Wohnzimmer am Laptop live dabei sind, dann ist genau das eine längst fällige Anpassung.

Die von der Bevölkerung gewählten Gemeindemandatare repräsentieren zwar die Bürger: Doch wenn Gemeinden künftig in Umfragen abstimmen lassen, welche Projekte vorrangig umgesetzt werden sollen, dann ist das Bürgernähe und Basisdemokratie, die längst fällig ist.

N J och ist das Gemeindeorganisationsgesetz (die AGO kriegt auch einen moderneren Namen) nicht  $\Box$  fertig. Die ersten markanten Eckpfeiler klingen gut.

 $\blacksquare$ **Was ist Digitalisierung**

> Digitalisierung ist der Oberbegriff für den digitalen Wandel der Gesellschaft und der Wirtschaft.

Er bezeichnet der Übergang des von analogen Technologien geprägten Industriezeitalters hin zum Zeitalter von Wissen und Kreativität, das durch digitale Technologien und digitale Innovationen geprägt wird.

- $\blacksquare$  **Die Vorteile der Digitalisierung**
	- Automatisierung und Vereinfachung der Geschäftsprozesse

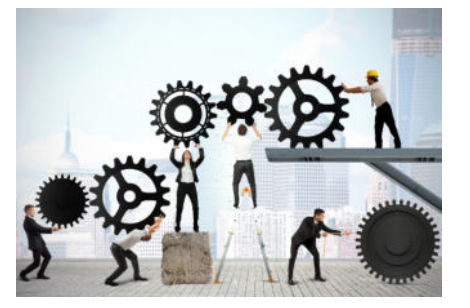

Durch die Digitalisierung wird vieles einfacher.

Von der <u>Optimierung der internen Kommunikation</u> bis hin zur Nutzung einer Cloud,<br>... über die alle Projektbeteiligten auf alle wichtigen Dokumente zugreifen können – in Echtzeit und unabhängig von ihrem Standort.

Dabei beschleunigen, verbessern oder ersetzen Sie die Tätigkeiten von Menschen durch den Einsatz moderner Technologien.

Um **Prozesse** sinnvoll **automatisieren** zu können, **muss man** deren Logik detailliert kennen und auf das notwendige Mindestmaß reduziert haben. Dadurch **wird** verhindert, dass Redundanzen oder unnötige Varianten und irrelevante Aufgaben den Weg in die Systeme finden und damit vielleicht sogar verewigt werden.

## Erweiterung des eigenen Angebotes

Ob Startup oder Großkonzern: In einer zunehmend digitalen Welt müssen sich Unternehmen jeder Größe Fragen stellen wie: "Ist mein Geschäftsmodell auch in Zukunft noch relevant? Kann ich mein Angebot vielleicht um digitale Leistungen oder Zusatzprodukte erweitern?"

## Schneller Wissenstransfer und effektivere Zusammenarbeit

Ein Vorteil, der auf der Hand liegt, aber im Arbeitsalltag extrem bedeutend ist, ist der schnelle Austausch von Informationen durch das Internet. Brauchten wir früher stundenoder tagelange Korrespondenzen über Faxgerät und Post, können wir jetzt skypen, mailen oder einfach liken, um uns miteinander zu verständigen. Wichtige Dokumente können im Nu eingescannt und um die ganze Welt geschickt werden. Das spart unglaublich viel Zeit – und auf lange Sicht auch Kosten.

#### Effektivere Werbemaßnahmen

Unabhängig davon, welche Werbeformate für deine Zielgruppe und Strategie sinnvoll sind: Digitale Werbung gehört auf jeden Fall dazu. Denn mithilfe von E-Mail-Marketing, Social Media oder Displaywerbung kannst du mit einem verhältnismäßigkleinen Aufwand ein großes Publikum erreichen.

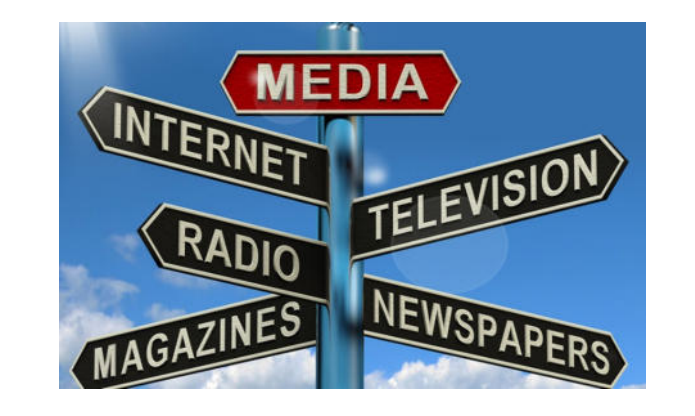

Wer früher nur wenige Möglichkeiten hatte, sich als Unternehmen öffentlich in Szene zu setzen, hat seit der Digitalisierung ein ganzes Meer aus Formaten, Kanälen und Werbepartner\*innen zur Auswahl. Das ist oft günstiger als die klassische Werbeanzeige in der Zeitung, auf dem Plakat oder der Spot im Fernsehen. Hinzu kommt ein ganz entscheidender Vorteil des Online-Marketings: Noch nie zuvor war es möglich, so passgenaue Zielgruppen für ein Angebot zu erstellen. Haben wir beim Fernsehen oder Radio mehr oder weniger dasselbe Werbeprogramm für alle, richtet sich Online-Werbung gezielt an die Menschen, die das Angebot auch tatsächlich ansprechen könnte. So wird Marketing-Budget möglichst sinnvoll eingesetzt und führt schneller zum Erfolg.

### Digitalisierung bietet Möglichkeiten für Unternehmen mit kleinem Budget

Mit Social Media kam auch ein neuer Trend zum Selbstgemachten auf. Das ist nicht nur für User\*innen und YouTuber\*innen interessant, sondern auch für Unternehmen, die gerade starten wollen. Es braucht nicht mehr den hochkarätigen schillernden Werbespot, um Menschen zu erreichen. Im Gegenteil: Es darf (und soll) der YouTube-Clip neben der Bürokaffeemaschine oder auf der heimischen Yogamatte sein. Diese unperfekten neuen Formate, die mit potenziellen Kund\*innen nahbar und auf Augenhöhe interagieren, sind heute gefragter denn je. Dafür brauchen Sie weder besonderes technisches Equipment (obwohl auch das sinnvoll eingesetzt werden kann) noch viel Knowhow noch größeres Marketing-Budget. Auch Low- und No-Budget-Content-Produktionen können heutzutage Menschen von Ihnen und Ihrer Marke überzeugen.

#### $\blacksquare$ Mehr Flexibilität….

Ein weiterer Vorteil der Digitalisierung ist, dass sie in allen Bereichen und Branchen voranschreitet.

Das bedeutet, dass auch die digitalen Dienstleistungen und Lösungen anderer Anbieter, die für dich als Kunde interessant sind, immer relevanter und vielseitiger werden.

Vieles kann mit den passenden digitalen Tools auch selbst in die Hand genommen werden.

#### $\blacksquare$ Digitalisierung macht ortsunabhängig

Egal, ob Sie als etablierter Dienstleister überregional auf der Suche nach fähigen Freelancern sind oder ob sie auf der anderen Seite sitzen und gerne von zu Hause aus für Firmen auf der ganzen Welt arbeiten wollen – die Digitalisierung macht's möglich. Darin liegt vermutlich der größte Vorteil, den das Internet uns gebracht hat: Wir sind vernetzt –egal, wo. Für die Arbeitswelt bietet das Möglichkeiten, die noch vor zwanzig Jahren unvorstellbar waren.

#### $\blacksquare$ Digitalisierung macht zeitlich flexibel

Dasselbe gilt auch für das Thema Zeitmanagement. In vielen Berufen ist es heute möglich, sich seine Arbeitszeit frei einzuteilen. Wer online arbeiten kann, ist nicht auf Büro- oder Öffnungszeiten angewiesen, sondern kann sich – im Rahmen fester Vereinbarungen – genau dann ans Werk machen, wenn es ihm oder ihr am besten passt. Das ist vor allem für Eltern ein riesiger Vorteil, aber auch für Menschen, die sich gerne selbst organisieren oder schlichtweg besser nachts arbeiten. Für Arbeitgeber\*innen wiederum hat zeitliche Flexibilität einen entscheidenden Vorteil: Die Motivation der Mitarbeiter\*innen wächst in der Regel deutlich, da sie einfach zufriedener sind.

#### $\blacksquare$ Digitalisierung erleichtert Bürokratie

Ein nicht ganz so spannender, aber sehr nützlicher Aspekt: Durch digitale Formulare, Verträge, Steuererklärungen usw. haben Unternehmen einen weitaus geringeren Bürokratieaufwand als noch zu analogen Zeiten. Das spart Zeit, Geld und vor allem Nerven.

#### $\blacksquare$ **Fragen zur Digitalisierung?**

Die Vorteile der Digitalisierung so vielseitig wie die Bereiche, in denen sie Tag für Tag voranschreitet. Für Unternehmen ein Grund mehr, das Thema so früh wie möglich in den eigenen Fokus zu rücken.

Bevor wir loslegen, sollten wir uns fragen:

**Was wünschen sich unsere Kundinnen und Kunden (Bürger) in Zukunft von unserem Unternehmen (Gemeinde)?** 

**Wie relevant ist unser Geschäftsmodell in einer digitalen Welt? (FoxKids)**

**Welche Modelle der "Konkurrenz" (Länder/Gemeinden) kommen gut an?** 

**Und gibt es eventuell ein paar Bereiche, die wir und unser Team direkt digital umsetzen können?** 

Auf dieser Grundlage kannst wir dann Stück für Stück die digitale Transformation in unserer Gemeinde anstoßen und so den Kurs auf langfristigen Erfolg setzen

- $\blacksquare$  **Die Nachteile der Digitalisierung**
	- $\blacksquare$  Die Sicherheit der eigenen Daten sowie das Risiko von Cyberattacken oder Datenverlust werden oft als Nachteile von Digitalisierung angeführt.
	- Tatsächlich ist die Zahl der Cyberangriffe auf deutsche Unternehmen im Jahr 2020 so hoch wie nie zuvor.
	- Virtuelle Shitstorms
	- Soziale Kontakte
	- $\blacksquare$ Abhängigkeit
- $\blacksquare$  **Grundvoraussetzung für die Digitalisierung**
	- Wichtig: eigene Begeisterung zur Digitalisierung
	- $\blacksquare$ Mitarbeiter mitnehmen
	- $\blacksquare$  "Langer Atem" – sich durch Rückschläge nicht entmutigen lassen
	- stetige Veränderung (Optimierung und Anpassung)
	- Mut
	- Bekenntnis zur Digitalisierung seitens der Verwaltungsspitze – Beispiel E-Buddy
	- Zeit

Grundvoraussetzung für die Digitalisierung ......  $\blacksquare$ 

WAS SIND UNSERE GEMEINSAMEN THEMEN IM ZUSAMMENHANG MIT DER DIGITALISIERUNG IN DER ZUKUNCT?

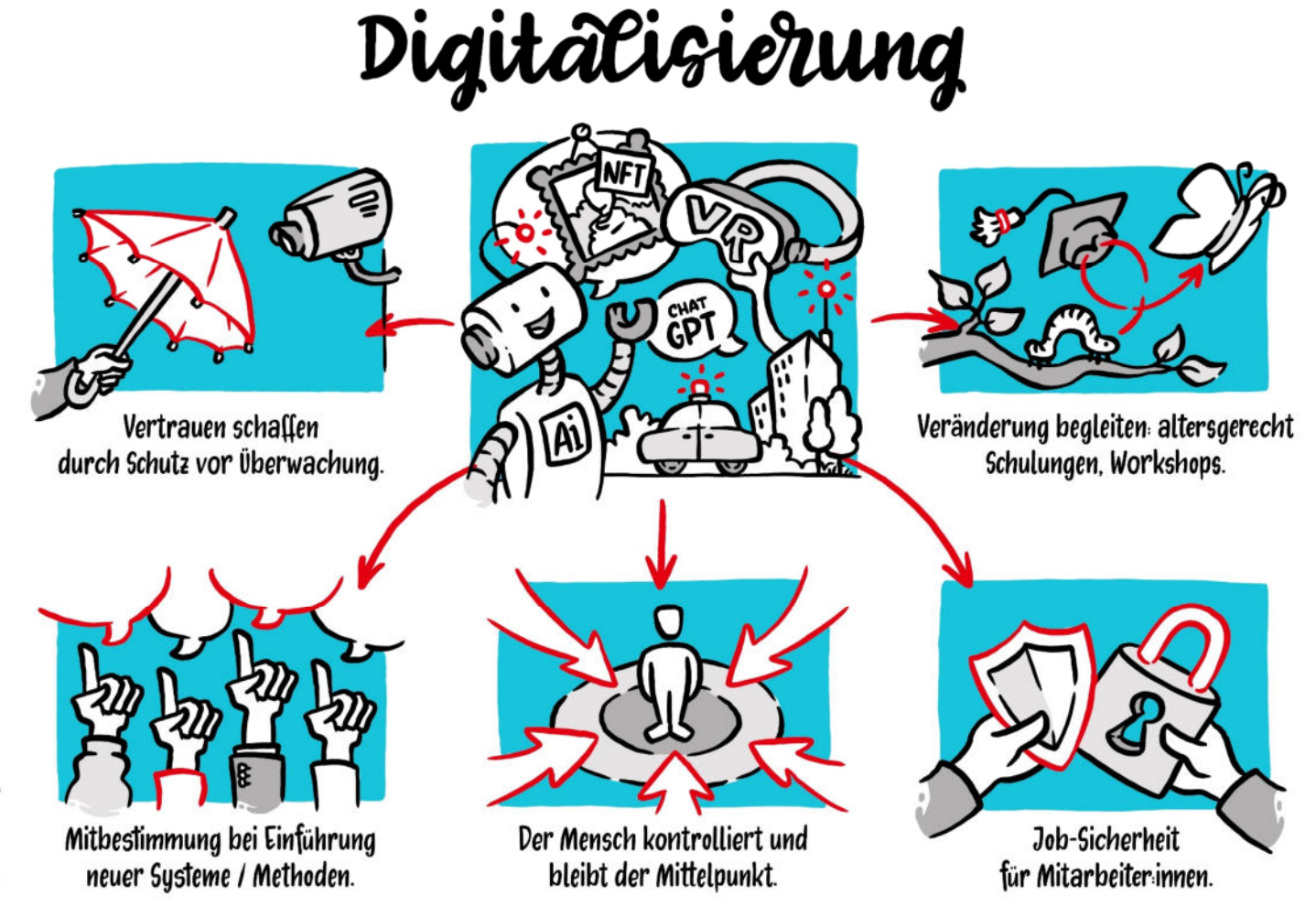

**Wann ist der beste Zeitpunkt etwas zu tun**

# JETZT !!

#### $\blacksquare$ **Chat GPT**

ChatGPT steht für "Chat Generative Pre-trained Transformer".

Es ist der Name eines großartigen Sprachmodells, das auf der Transformer-Architektur basiert und für Aufgaben wie Textgenerierung, Übersetzung, Spracherkennung und Textzusammenfassung verwendet werden kann.

Es wurde von OpenAI entwickelt und trainiert, um natürliche Sprache zu verstehen und zu produzieren

# https://chat.openai.com/

#### **Chat GPT**  $\blacksquare$

## "KI stellt **Branchen** auf den Kopf"

Künstliche Intelligenz mache Menschensprache zu jener der Maschinen, meint Sascha Lobo. Was nun auf uns zukommen wird.

#### **Von Uwe Sommersguter**

Tir arbeiten in Europa an der reguliertesten künstlichen Intelligenz (KI) der Welt", andere an der besten KI, erklärte Journalist. Blogger und Buchautor Sascha Lobo anlässlich der Konferenz "addSuccess" des Kärntner IT-Dienstleisters addIT in Klagenfurt. "Die größte Gefahr ist, dass KI kaputtreguliert wird." Zu viele Menschen in Eu-

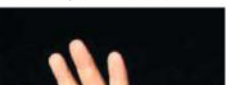

Mittwoch. 18. Oktober 2023

Kleine Zeitung

**Digital-Experte** Sascha Lobo sieht die Wirkmacht künstlicher **Intelligenz erst** ganz am Anfang **IMAGO** 

exportieren kann". Ein Irrglaube. Die Alternativen dazu zeigte Lobo in seinem Vortrag auf-ein Panoptikum über ausgewählte KI-Aktivitäten hinweg.

Einer der größten Vorzüge sei, dass durch generative KI "Menschensprache zur Maschinensprache" werde. So ermögliche die Kommunikation mit einem Fertigungsarm via ChatGPT, dass man mit diesem "sprechen" könne. Überhaupt sei ChatGPT, das am 30. Noropa glaubten, Datenschutz sei vember 2022 der Öffentlichkeit ein Produkt, "das man weltweit zugänglich wurde, "der iPhone**WILLWALL TO VALVUEL AVAIL** 

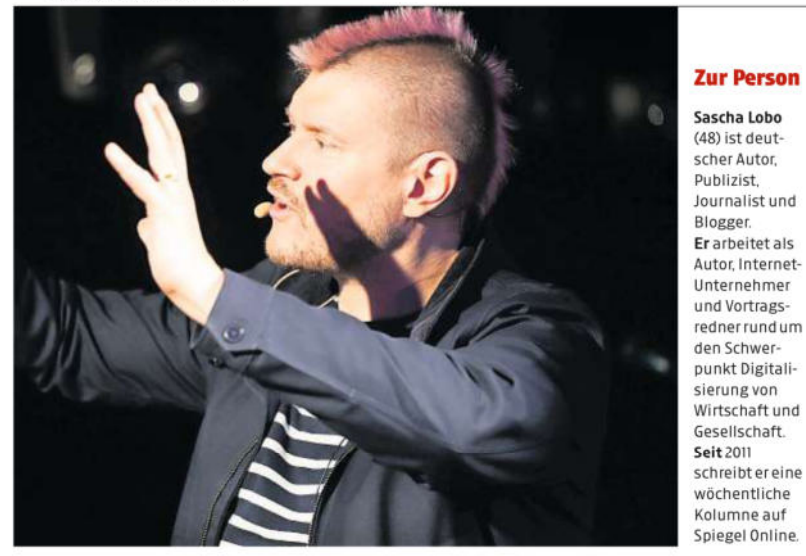

Moment der künstlichen Intelligenz", sagt Lobo. Und er geizt nicht mit Beispielen, was die KI alles könne: Etwa in einem Schwimmbad Bewegungen iedes Schwimmers beobachten und erkennen, wo sich ein Notfall abzeichnet - die Warnmeldung aufs Smartphone des Bademeisters folgt.

Ein gigantischer Einsatzbereich sei die sogenannte "Virtualisierung von Medikamenten", so Lobo. Google habe das längst erkannt und investiere 700 Millionen Dollar in die Hei-

lung von Krankheiten ohne Medikamente. Doch nicht Technologien würden die Welt verändern, betont er, sondern erst die Veränderung der Verhaltensweisen durch und mit der Technologie. "Die Kraft der Vernetzung, die digitale Transformation geschieht entlang von Datenströmen", betont Lobo. Datenströme seien in der Lage, potenziert durch KI, "ganze Branchen auf den Kopf zu stellen", ist er überzeugt. So arbeite Google an einer KI, die aufgrund eines Fotos Kalorien-, Nährstoff-

und Schadstoffgehalt einer Mahlzeit errechnen können soll. Lobo: "Weight Watchers hätte danach noch sechs Monate Zeit für diese Technologie." Sonst werde es wohl eng.

Außerhalb Europas begeistere bereits der "Microsoft Copilot". ChatGPT wurde in Microsoft-Office-Produkte eingebaut und findet dadurch Eingang in den Alltag. Etwa, wenn man Powerpoint einfach mitteilen könne, welche Präsentation man sich wünscht. Für viele überraschend: Laut einer Studie fallen Grundschulen enthalten.

**MARK AND ARRESTS TO THE** 

auch "Antworten von ChatGPT auf medizinische Anfragen im Durchschnitt deutlich besser aus als die von Ärzten", so Lobo.

Nicht nur das: .ChatGPT war auch nochmals deutlich empathischer - die Maschine fühlt sich besser in Menschen ein als Menschen." Die negativen Seiten von KI klammert Lobo nicht aus. Ausgeklügelte Phishing-Angriffe drohten. So generiere der KI-Chatbot "WormGPT" äußerst überzeugende Phishingmails. Mit der KI-Zukunft müsse man sich also auch "im Negativen" auseinandersetzen. Die Warnungen einer Reihe

von Firmenchefs aus dem Silicon Valley in einem offenen Brief vor den Folgen künstlicher Intelligenz relativiert Lobo: "Was den Job der Auslöschung der Menschheit betrifft. ist der Mensch auf lange Sicht sehr viel besser als eine Maschine." Die Wirkmacht von KI sei iedenfalls erst noch am Anfang. "wir können wie durch ein Schlüsselloch in die Zukunft schauen", meint Lobo. Die Epoche der künstlichen Intelligenz habe angefangen. Es gebe viel Aufholbedarf, zum Beispiel in Schulen: In China etwa wurde KI schon 2018 in 10.000 Schulklassen als Schulfach eingeführt, mittlerweile sei KI im

Standard-Curriculum in den

67

#### **Chat GPT**  $\blacksquare$

## **KI stellt die Schulwelt** auf den Kopf

Morgen startet die Zentralmatura. Ein Chatbot konnte die letztjährigen Aufgaben lösen. Was auf das Schulwesen zukommt.

#### **Von Verena Schaupp**

könnten.

rerinnen und Lehrer, "dass die reentwickler und Lehrer. Hausaufgaben nicht mehr schule Steiermark.

lich bewiesen. Während am gang damit erstellt. Seit die-"ünstliche Intelligenz - Mittwoch die Zentralmatura sem Schuljahr wurde der Stunwährend wir noch über 2023 (mit Mathematik) startet, denplan in Unterstufen zudem 1 Sie lernen, wird die KI haben die Jugendlichen dem KI- um das Fach "Digitale Grundschleichend zu unserem Lehr- System die Aufgaben der letzt- bildung" erweitert. Medienmeister. Microsoft-Gründer Bill jährigen Zentralmatura gestellt, kompetenz ist das Schlüssel-Gates glaubt, dass KI-Bots in der Chatbot bestand. "Dass Ma- wort. Zukunft Kindern sogar das Le- turafragen so gestellt sind, dass sen und Schreiben beibringen eine KI sie lösen kann, zeigt, wie nen für die Volksschule, Mitweit die Technologie ist", sagt telschule und AHS-Unterstufe KI wird in der Schule Einzug finden-Vorerst aber sorgen sich Leh- David Wohlhart, Lernsoftwa- wurde das fächerübergreifen-

selbst gemacht werden und sie Bei der Matura werden Handys geschrieben. "Damit haben wir die Eigenleistung der Schüler abgegeben, daher sollte es auf eine verbindliche Verankenicht mehr erkennen", sagt Ha- diese Weise nicht mit rung auch von KI in vielen Unrald Burgsteiner, Hochschul- ChatGPT zum Schummeln terrichtsfächern", heißt es aus professor für Mediendidaktik kommen, meint man seitens dem Büro von Bildungsminisan der Pädagogischen Hoch- des Bildungsministeriums. Ein ter Martin Polaschek (ÖVP). generelles Verbot von KI-Sys-

Dass ChatGPT ein guter Schüler sei nicht geplant. Stattdessen bei der Vorbereitung unterstütist, hat die Landesschülerver- hat das Ministerium einen 17- zen. "Wir haben viele Weiter- meint Wohlhart.

tretung Niederösterreich kürz- seitigen Leitfaden zum Um-

Auch in den neuen Lehrpläde Thema der informatischen bildungen dazu gestartet", erund digitalen Kompetenz fest-

temen an heimischen Schulen Und KI könnte etwa Lehrkräfte

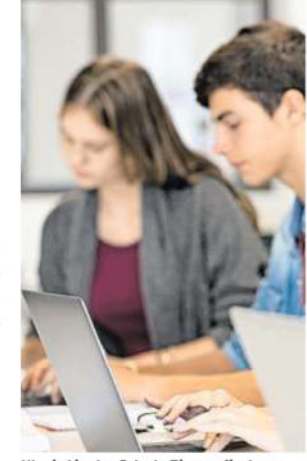

klärt Burgsteiner von der PH Steiermark. Das Interesse sei groß. "Man kann das System als Basis einsetzen und dann im Unterricht Texte oder Aufgaben verbessern. Auch für die inklusive Pädagogik kann KI ein Vorteil sein, indem etwa ein Lesetext vom System in einfacher Sprache formuliert wird". - Chat GPT

# Beispiele

#### $\blacksquare$ **Digitalisierung**

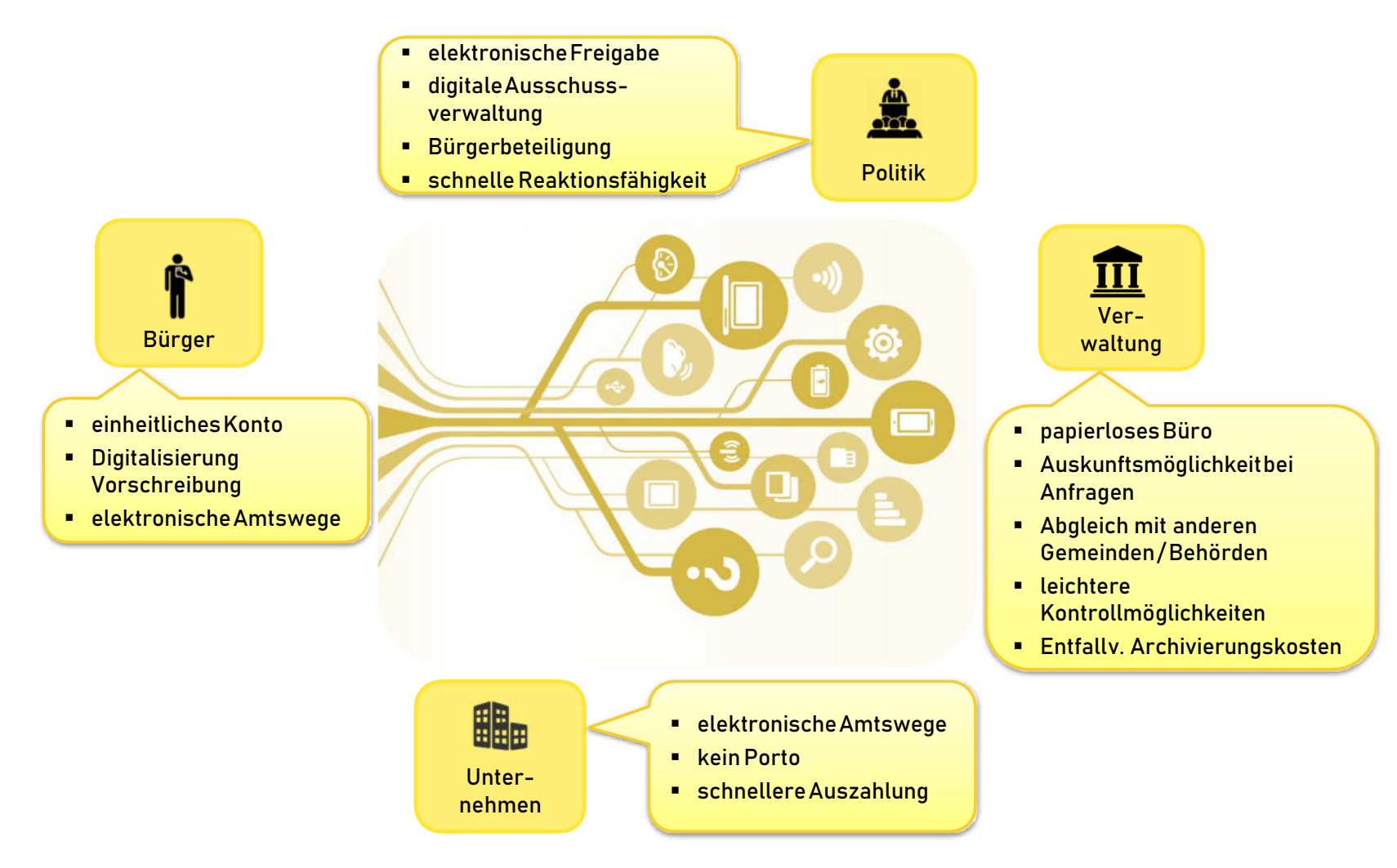

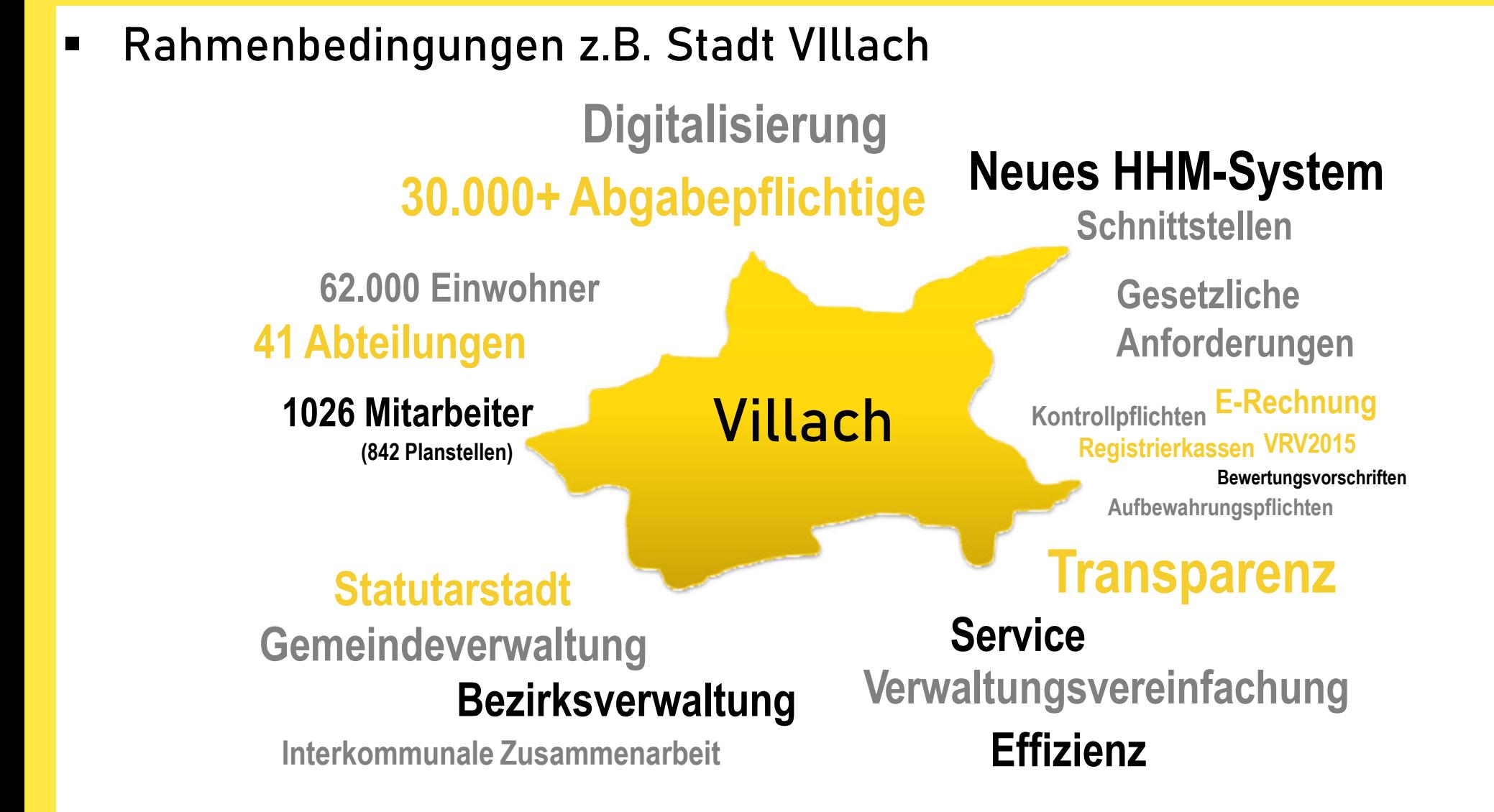

## **Beispiele**

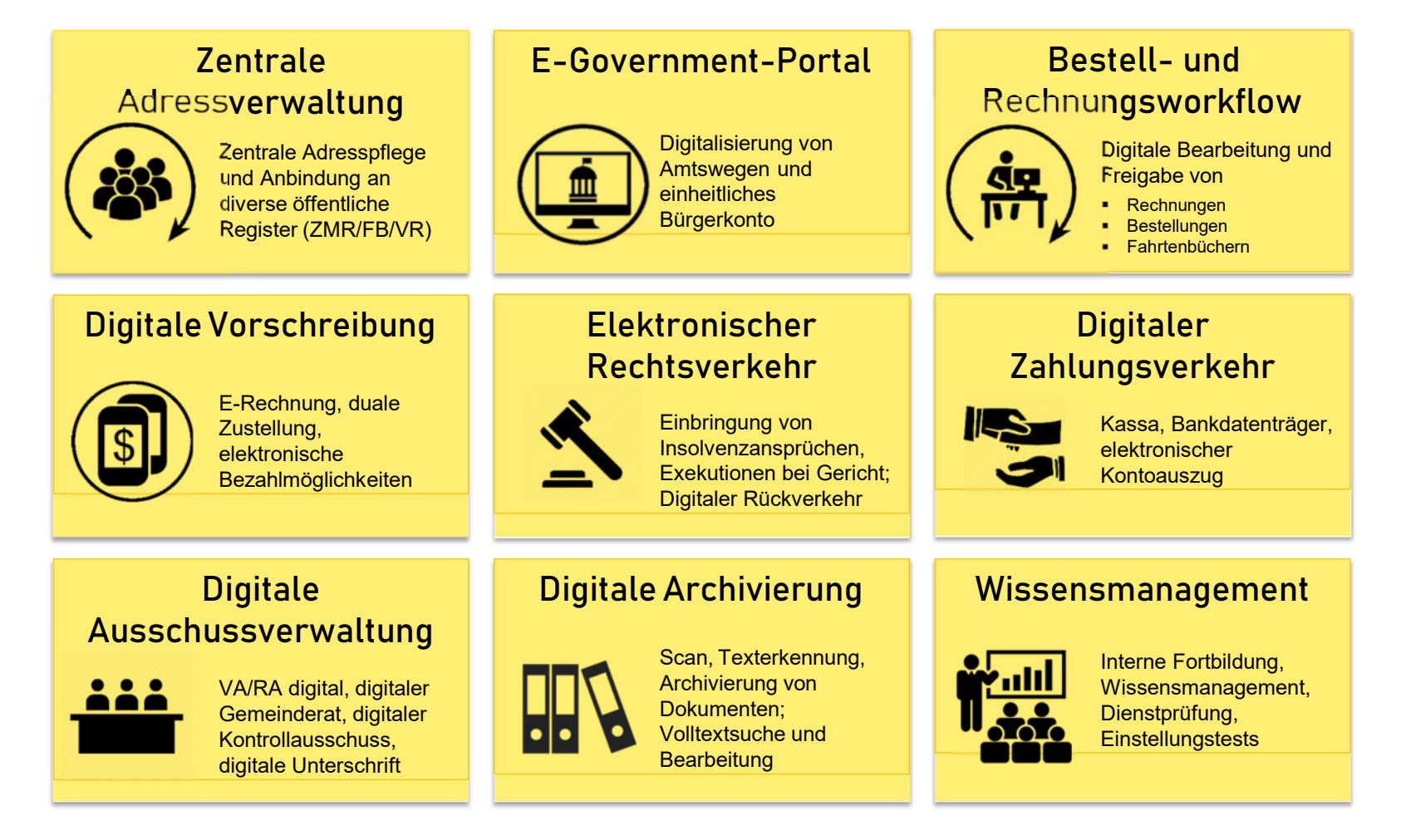
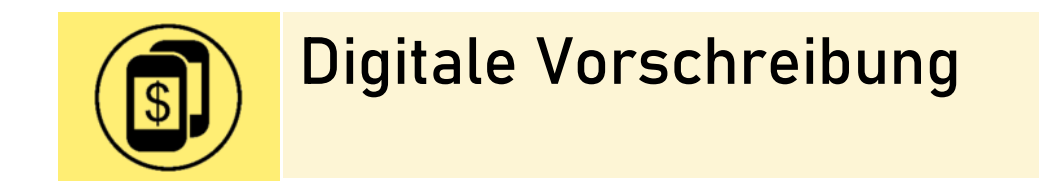

- $\blacksquare$  **Digitalisierung Vorschreibungen**
	- Erstellung vonFakturierungen dezentral inAbteilungen
	- Erstellung von Bescheiden und Rechnungen ohne Zahlschein
	- Zustellung von Bescheiden und Rechnungen vermehrt elektronisch

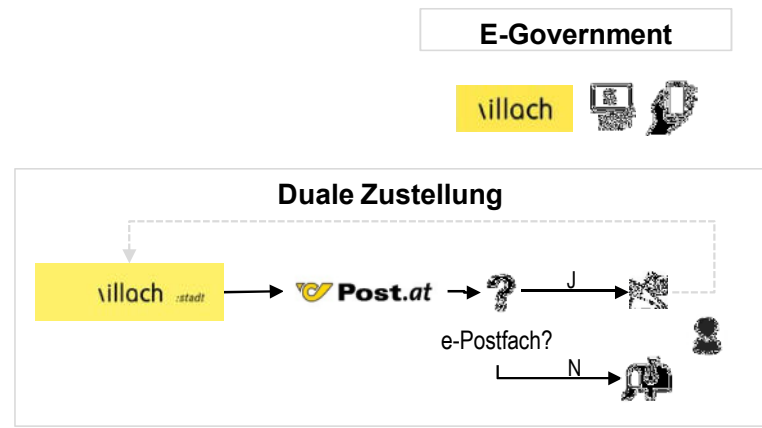

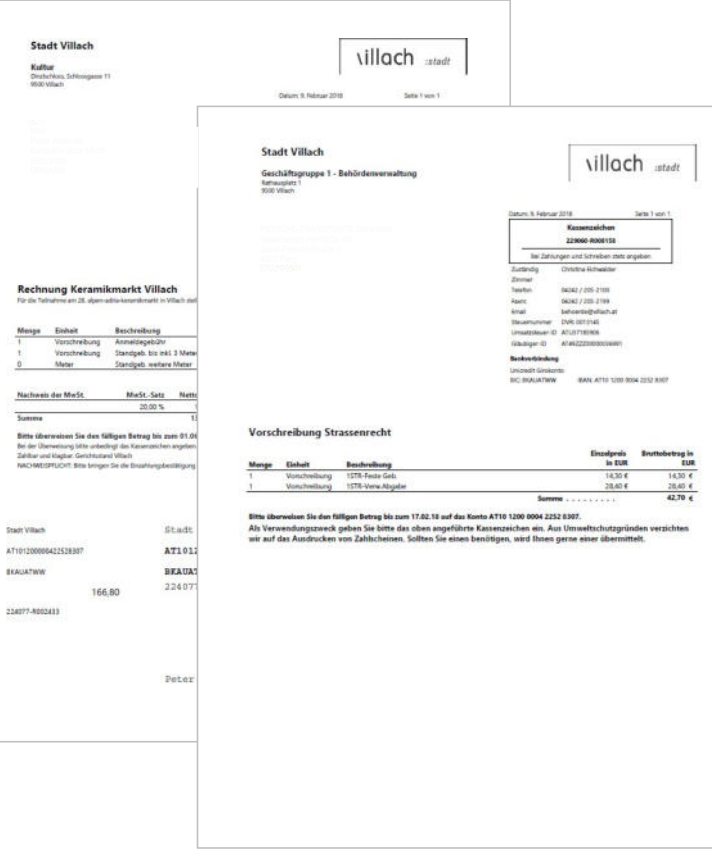

Stadt

 $2240$ 

- $\blacksquare$  **Vorschreibungen ohne Zahlschein**
	- Vorschreibungenpro Jahr: ca. 138.000
		- davon Abbucher: <sup>~</sup> 69.100
		- davon mit Zahlschein: <sup>~</sup> 68.900

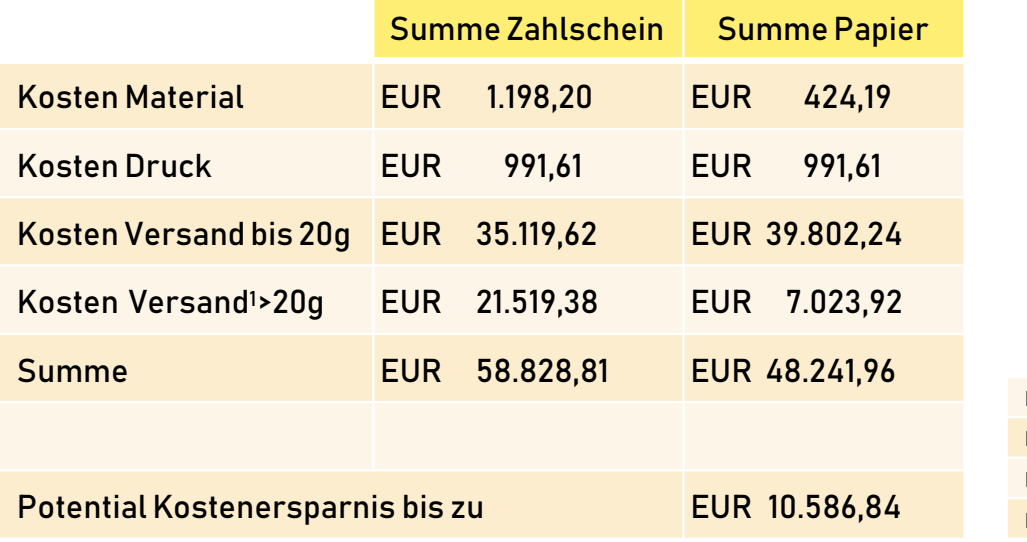

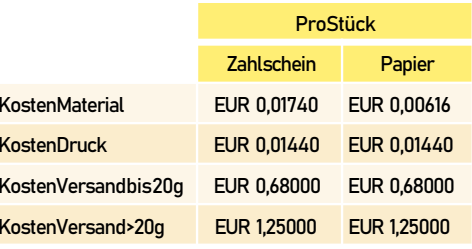

#### **Bezahlung per QR-Code**

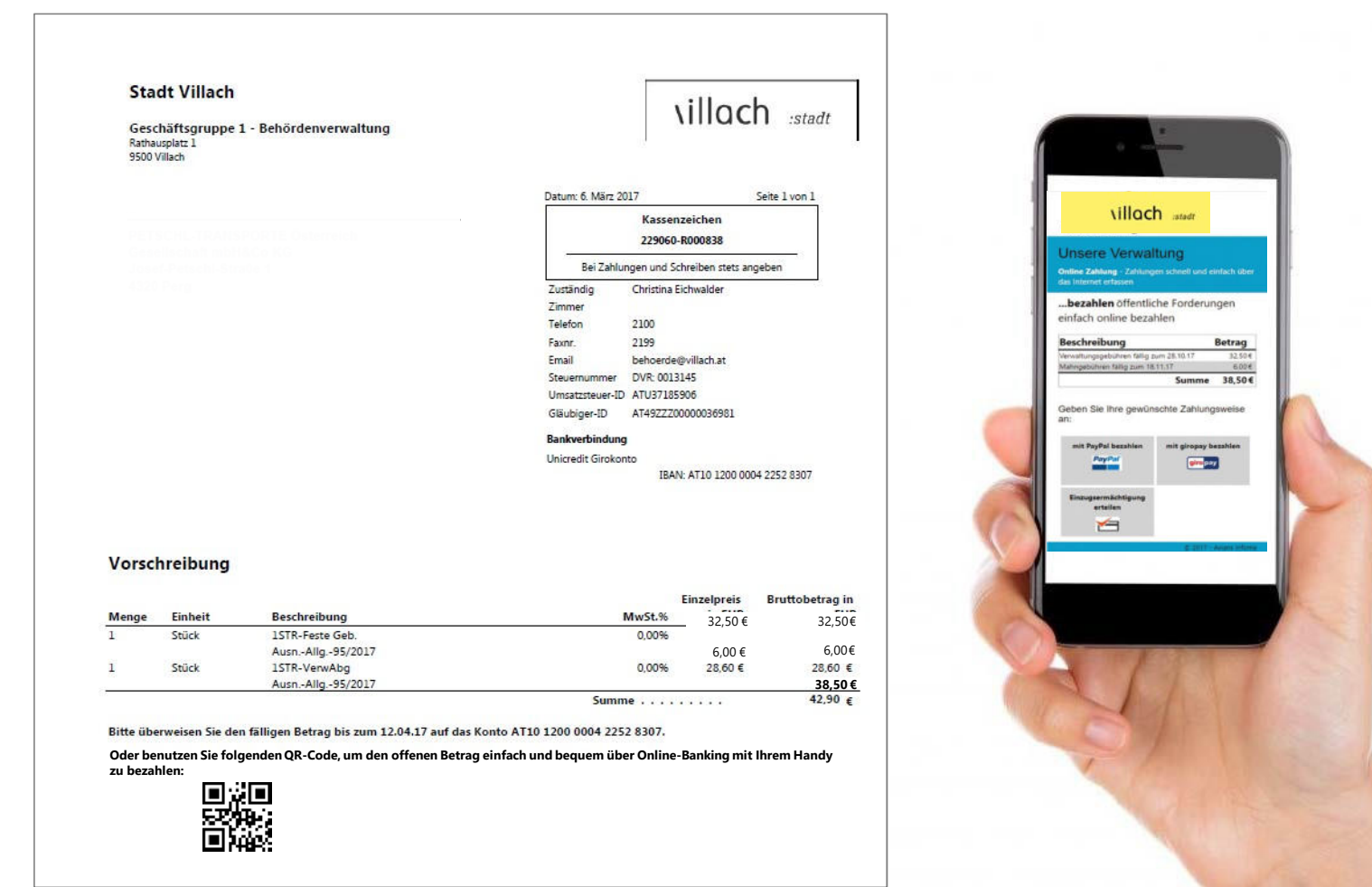

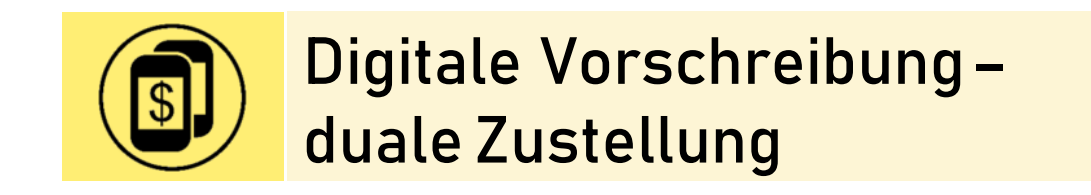

#### $\blacksquare$ **Duale Zustellung**

# **Neues Service spart viel Papier und Zeit**

Mit dem "elektronischen Postfach" gibt es nun die Möglichkeit, sich behördliche Schreiben in ein digitales Postfach zusenden zu lassen. Das spart Kosten und ist umweltfreundlich.

iese Situation haben wohl viele schon erlebt: Man wartet auf ein Schreiben einer Behörde, aufgrund der Arbeitszeiten ist man während der Zustellung nicht zuhause und muss die Sendung dann selbst beim Schalter abholen. Durch ein neues Service der Stadt Villach in Zusammenarbeit mit der Österreichischen Post ist dies aber nun vorbei: Mit dem elektronischen Postfach kann man sich nun sämtliche behördliche Schreiben direkt an eine oder mehrere E-Mail-Adressen zusenden lassen. Das spart nicht zuletzt Zeit, sondern ist auch nachhaltig, da kein Papier und keine Druckkosten anfallen.

#### **Digitalisierungsoffensive**

"Villach hat schon vor Jahren eine Digitalisierungsoffensive gestartet, das elektronische Postfach ist eine logische Erweiterung davon", sagt Bürgermeister Günther Albel. "Letztend"Wir bauen die Digitalisierung auch weiterhin aus und erleichtern damit die Behördengänge."

Bürgermeister Günther Albel

lich möchten wir mit dem Ausbau der Digitalisierung vor allem das Service für die Bürgerinnen und Bürger weiter verbessern und vereinfachen. Zu diesem Zweck haben wir neben vielen anderen größeren und kleineren Maßnahmen zum Beispiel die Augen Aufl-Villach App eingeführt, oder das digitale Ticketservice für Behördengänge im Rathaus. Ständig arbeiten wir an der Optimierung unseres eGovernment-Portales (erreichbar unter www.e.villach.at), außerdem statten wir zahlreiche Bildungseinrichtungen mit digitalen Geräten aus." Durch das "papierlose Büro", das in vielen Abteilungen des Magistrates bereits Standard

ist, gelingt es, jedes Jahr Tonnen an Papier und damit auch CO<sup>2</sup> einzusparen. "Ich lade Sie herzlich ein, sich für das elektronische Postfach anzumelden". sagt Bürgermeister Albel, [tk]

#### : ANMELDEN

#### Anmelden zur digitalen Post. So einfach geht's:

Sie möchten auch die Vorteile des neuen digitalen Services nutzen? Dann können Sie sich bei der Post dafür anmelden. Sie brauchen dazu eine E-Mail-Adresse und eine Handy-Signatur. Die Anmeldung können Sie vornehmen unter: post.at/sh/s/registrierung und über den

hier abgebildeten QR-Code. **Weitere Infos:** villach.at/zustellung

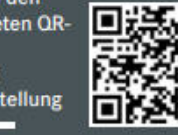

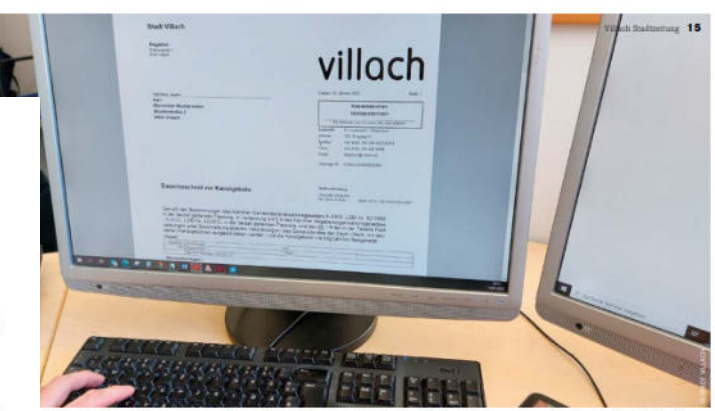

Aufwand, Zeit und Kosten sparen: Das gelingt mit dem "elektronischen Briefkorb", einem neuen Service der Stadt Villach

#### $\blacksquare$ **Duale Zustellung**

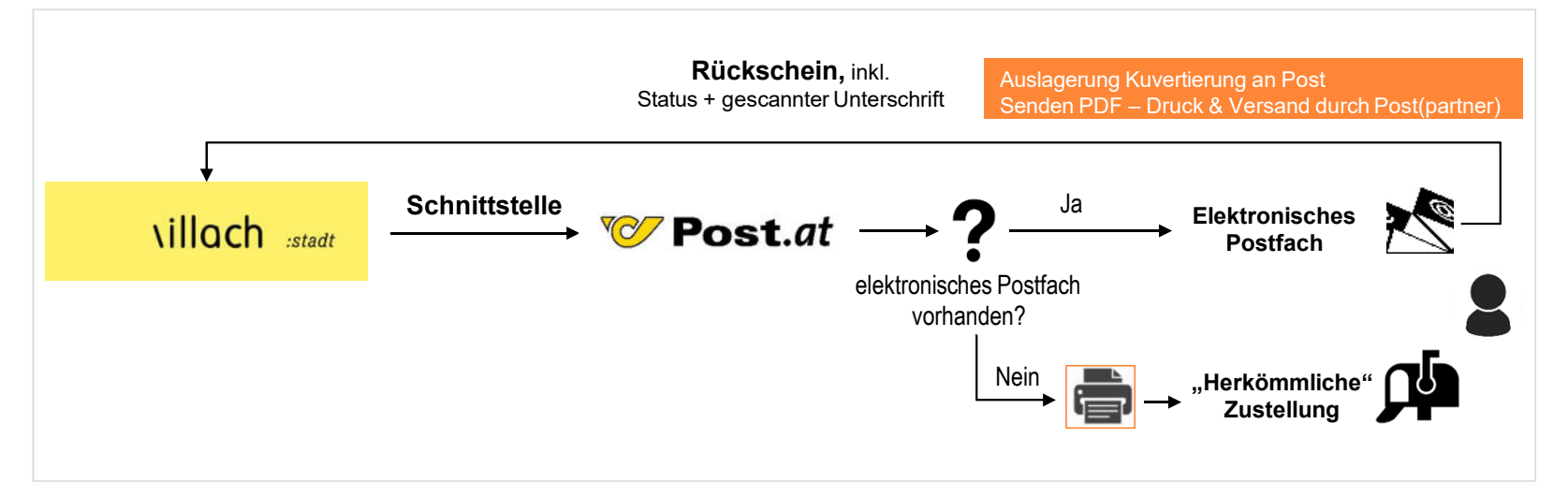

- $\blacksquare$  "Sendungsverfolgung" möglich,d.h.
	- Wo befindet sich die Sendung zu welchem Zeitpunkt?
	- $\,$ Wie viele wurden bereits zugestellt bzw. retourniert, etc.?
- $\blacksquare$ Automatischer Start Fristenlauf nach elektronischer Zustellung
- $\blacksquare$ Verknüpfung mit Fachanwendung (z.B. Baubereich)

**Registrierung E-Briefkasten**

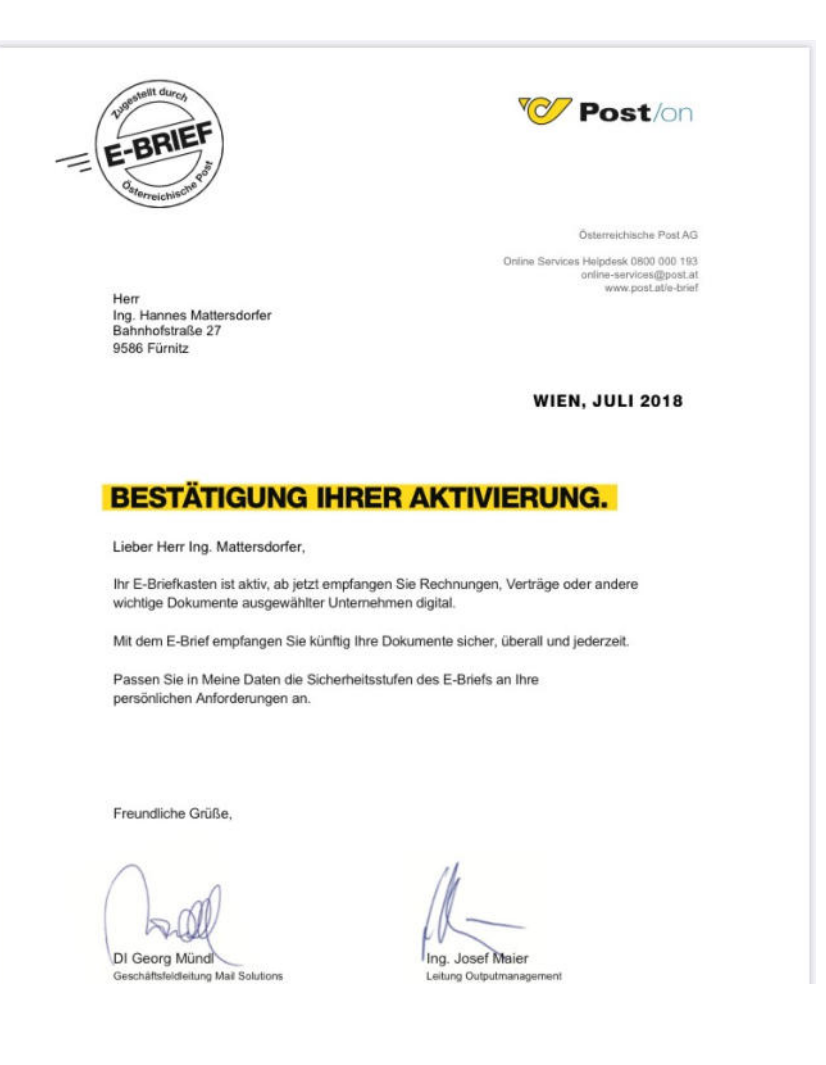

# **E-Briefkasten**

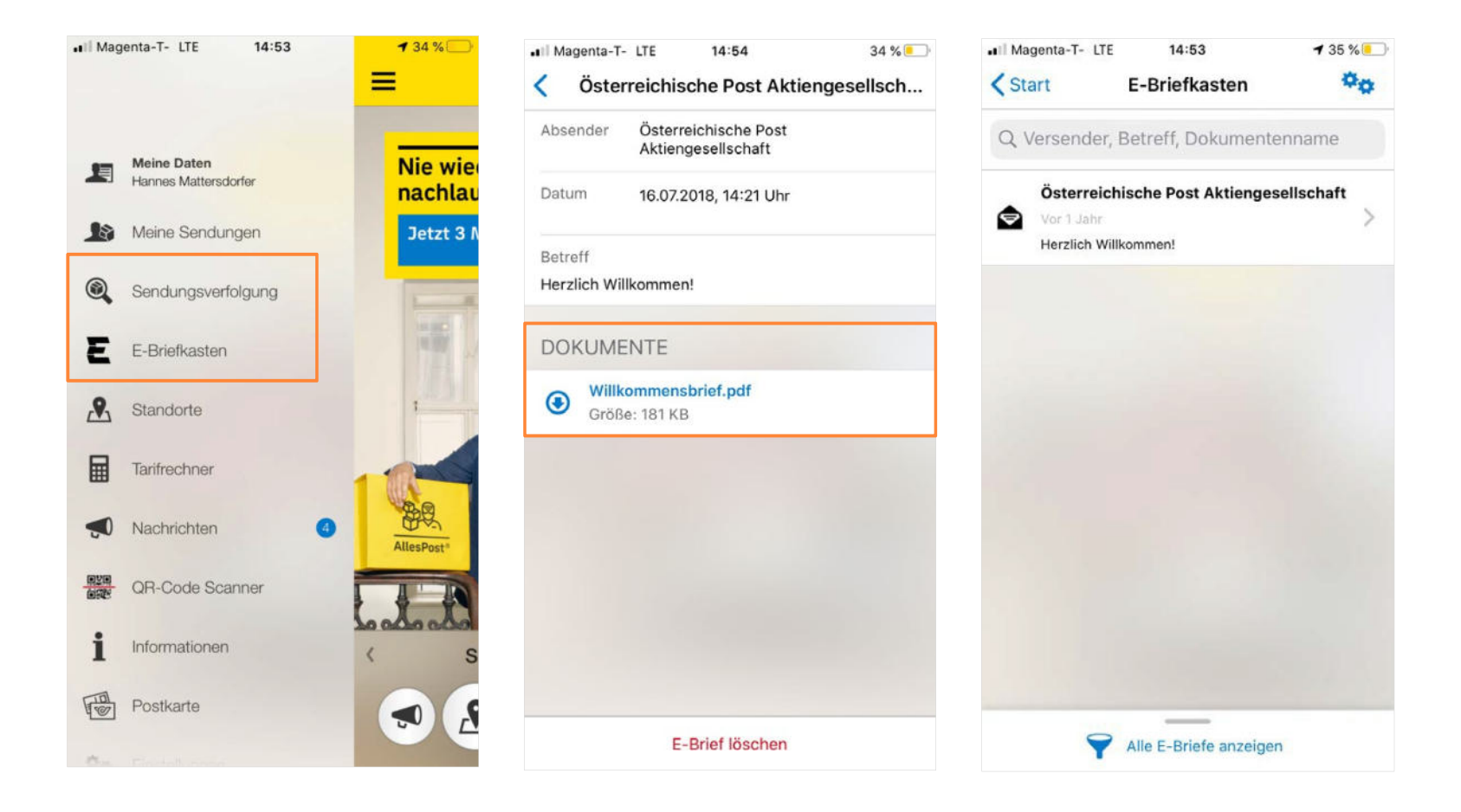

# **E-Briefkasten**

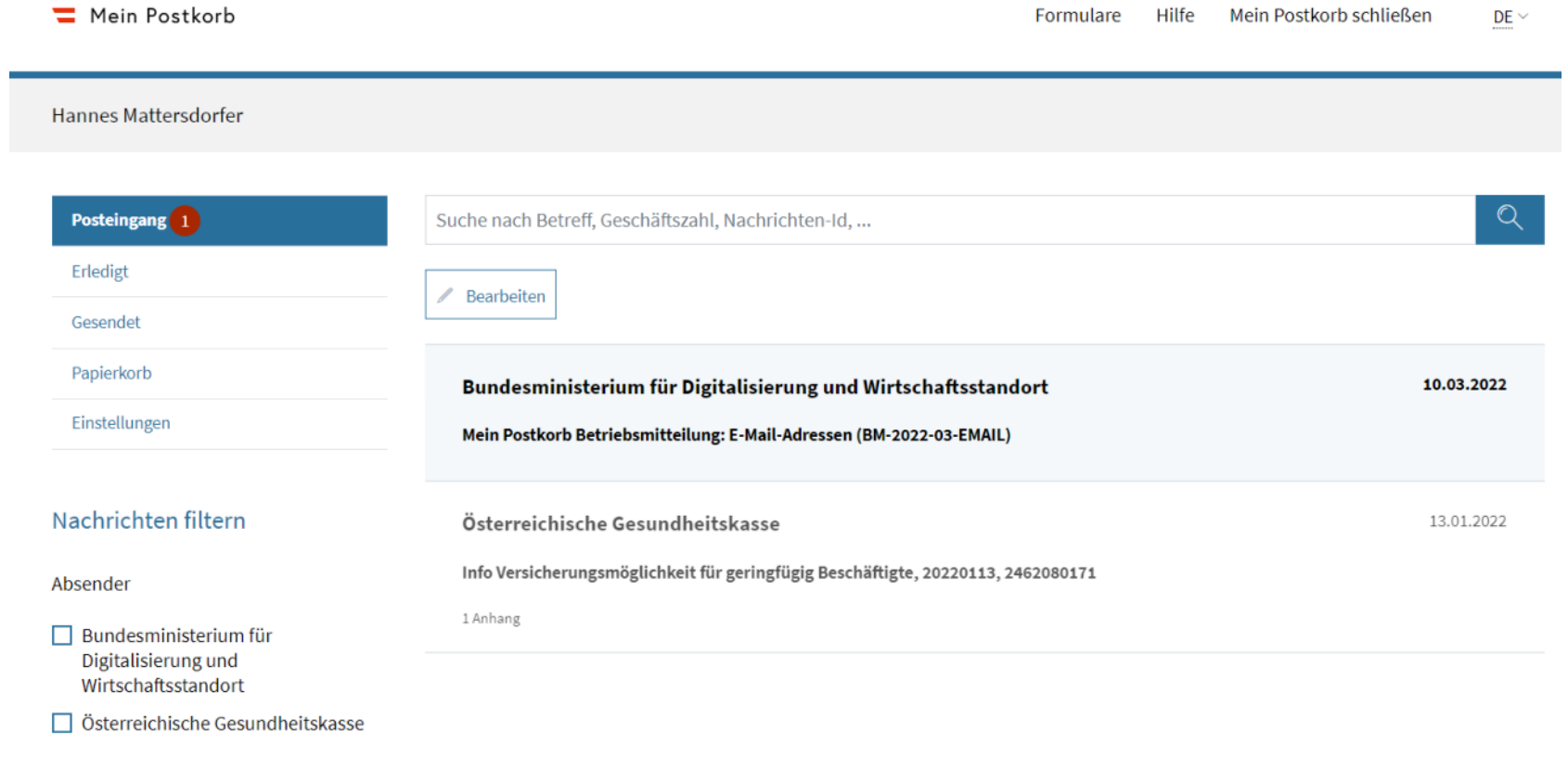

Datum von

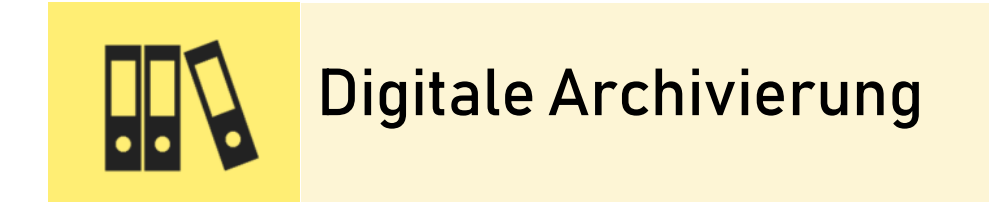

#### $\blacksquare$ **Archivsystem –Eckpunkte**

- $\blacksquare$  Ablage von Papierdokumenten, E-Mails, ERP-Daten, Computerdateien
- $\blacksquare$  Wichtigste Funktionalitäten:
	- $\overline{\phantom{0}}$ automatische Beschlagwortung mit Hilfe von Texterkennung
	- $\overline{\phantom{a}}$ Volltextsuche
	- $\overline{\phantom{0}}$ Möglichkeit der Bearbeitung mittels Markierungen
	- $\overline{\phantom{0}}$ Schnittstellen zuFachanwendungen
- $\blacksquare$  Sicherheitsvorkehrungen (Benutzerberechtigungen, Aufbewahrungspflichten,Revisionssicherheit)
- $\blacksquare$ Implementierung von Workflows (z.B. Posteingang)

#### $\blacksquare$ **DigitalesArchiv – Einsatzbereiche**

- Gebuchte Rechnungen
- $\blacksquare$ Gebuchte Bestellscheine
- $\blacksquare$ Vorschreibungen(Bescheide)
- $\blacksquare$ Vertragsdatenbank
- $\blacksquare$ Versicherungsdatenbank
- $\blacksquare$ Beschlussdatenbank
- $\blacksquare$ Beteiligungsdatenbank
- $\blacksquare$ Medienarchiv (z.B. Pressespiegel)
- $\blacksquare$ Kulturbereich (Kunstwerke)
- $\blacksquare$  Ersatz fürNetzwerk-Laufwerke
	- Verknüpfung mitOffice-Anwendungen

#### $\vert$  . BeispielGesamtarchivFinanzen

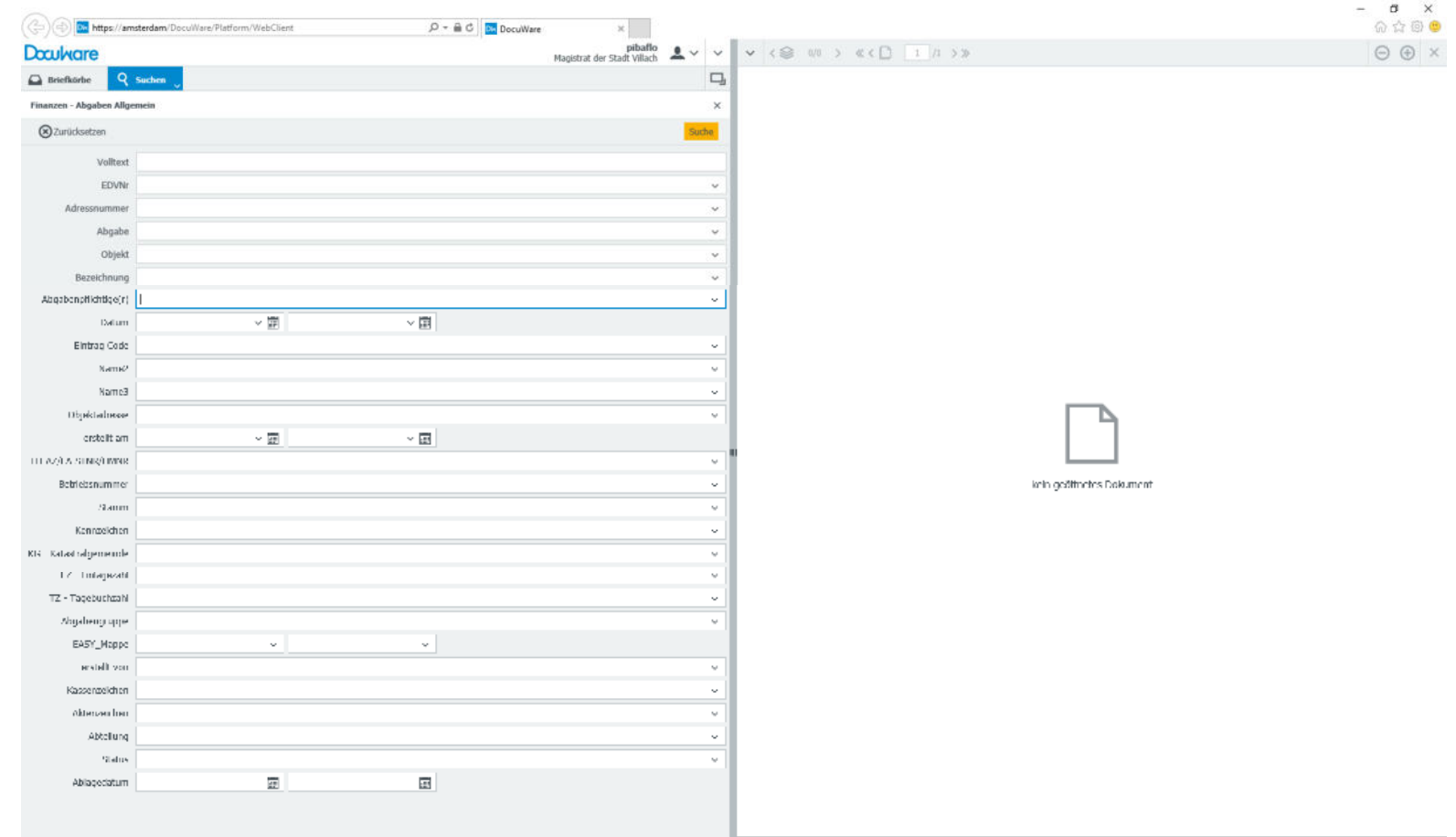

#### $\vert$  . BeispielGesamtarchivFinanzen

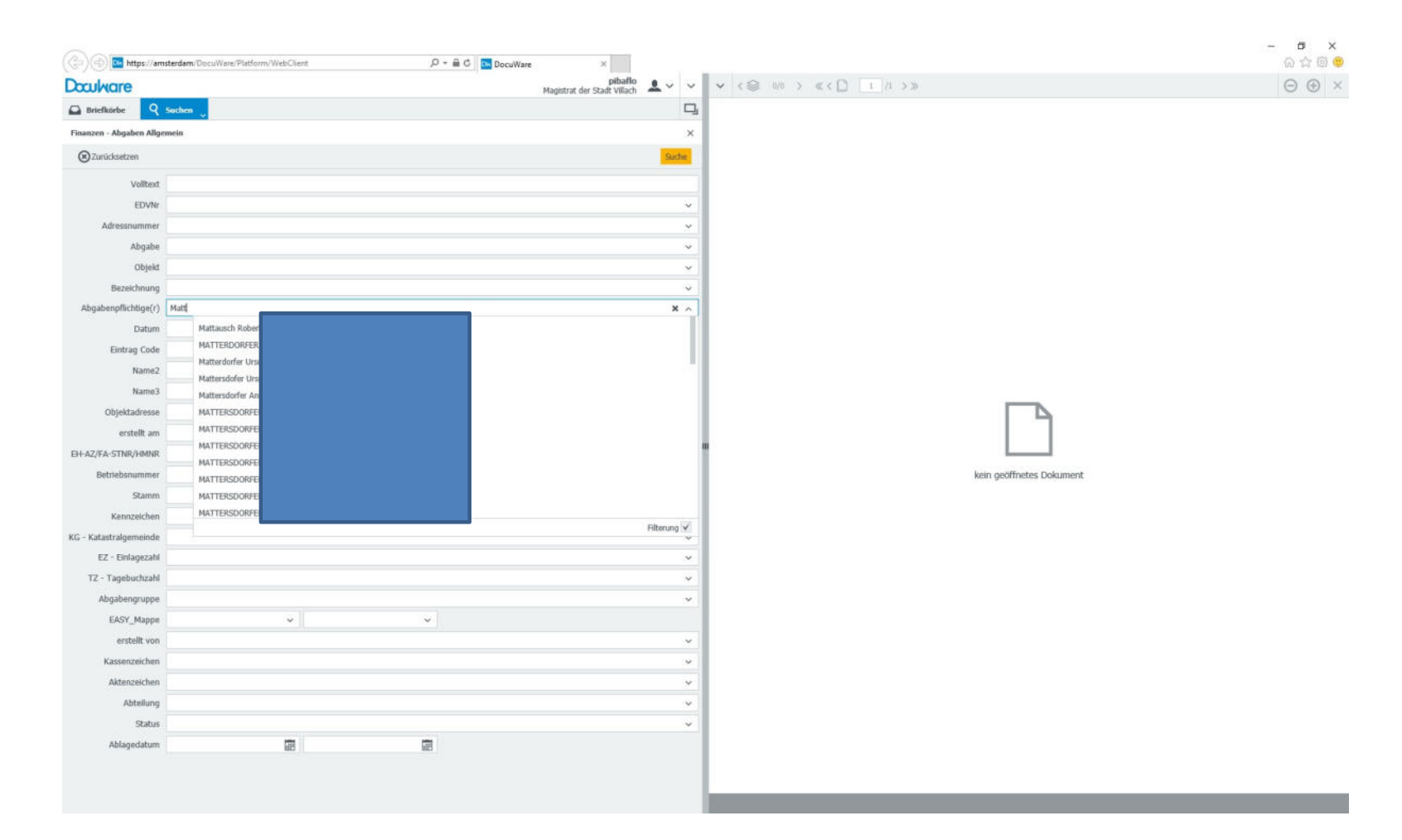

#### ▐ BeispielGesamtarchivFinanzen

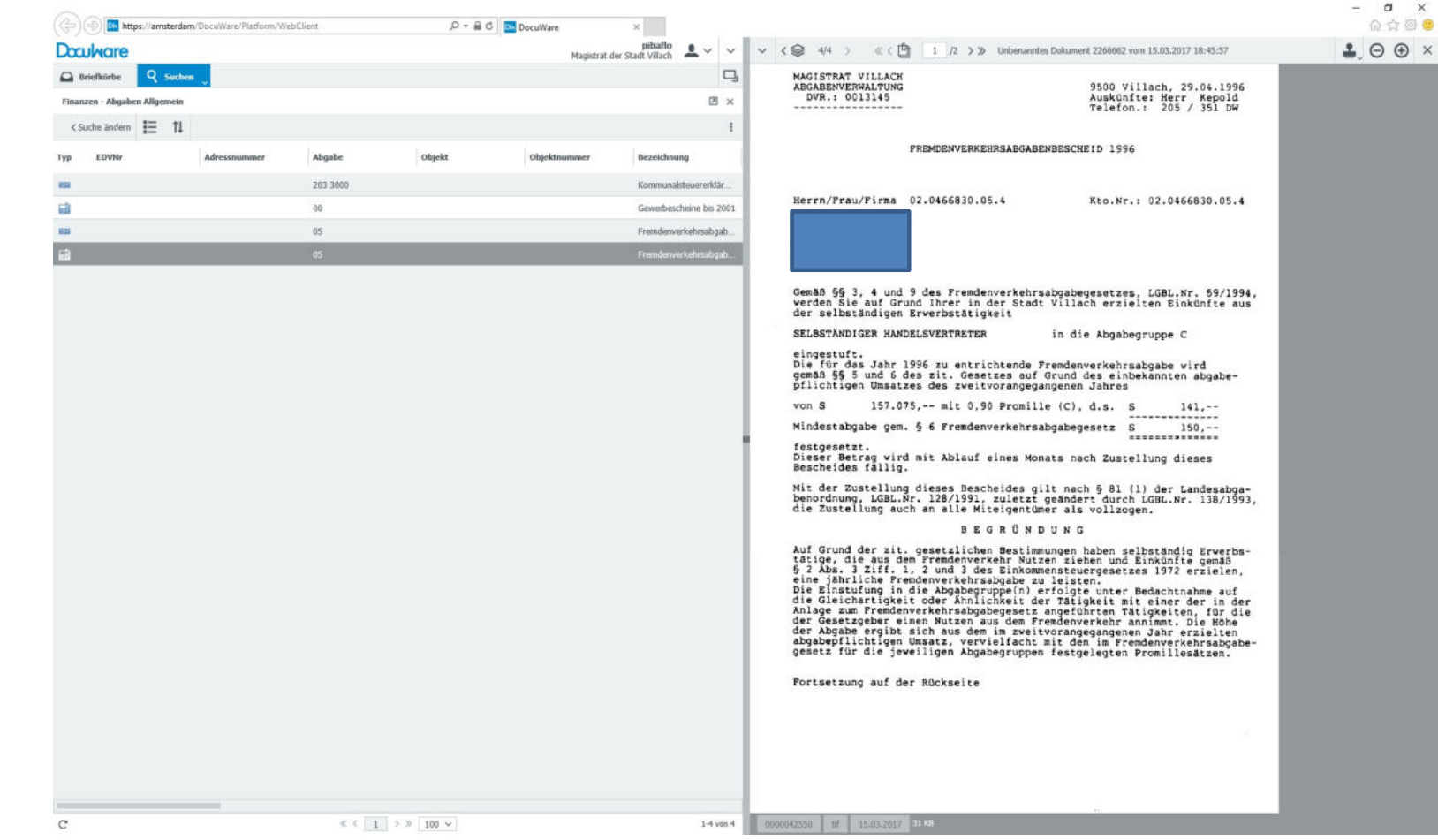

×, **Belegarchiv – Volltextsuche**

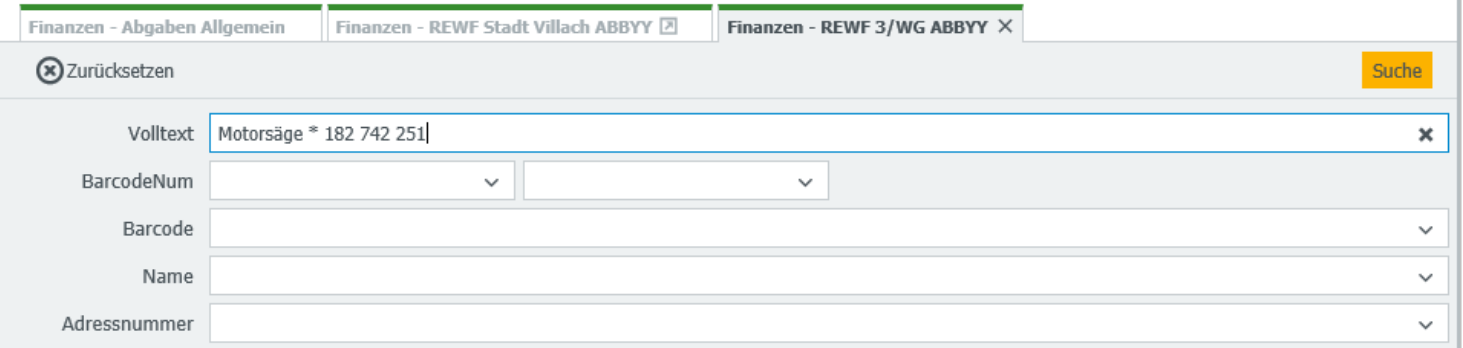

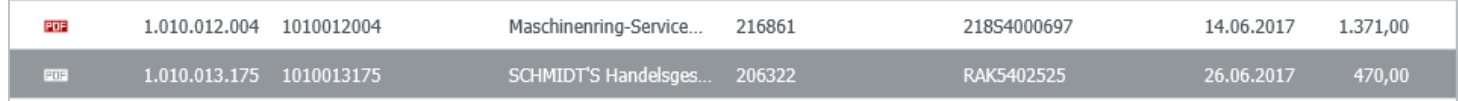

#### $\boxed{\blacksquare}$ **Belegarchiv – Volltextsuche**

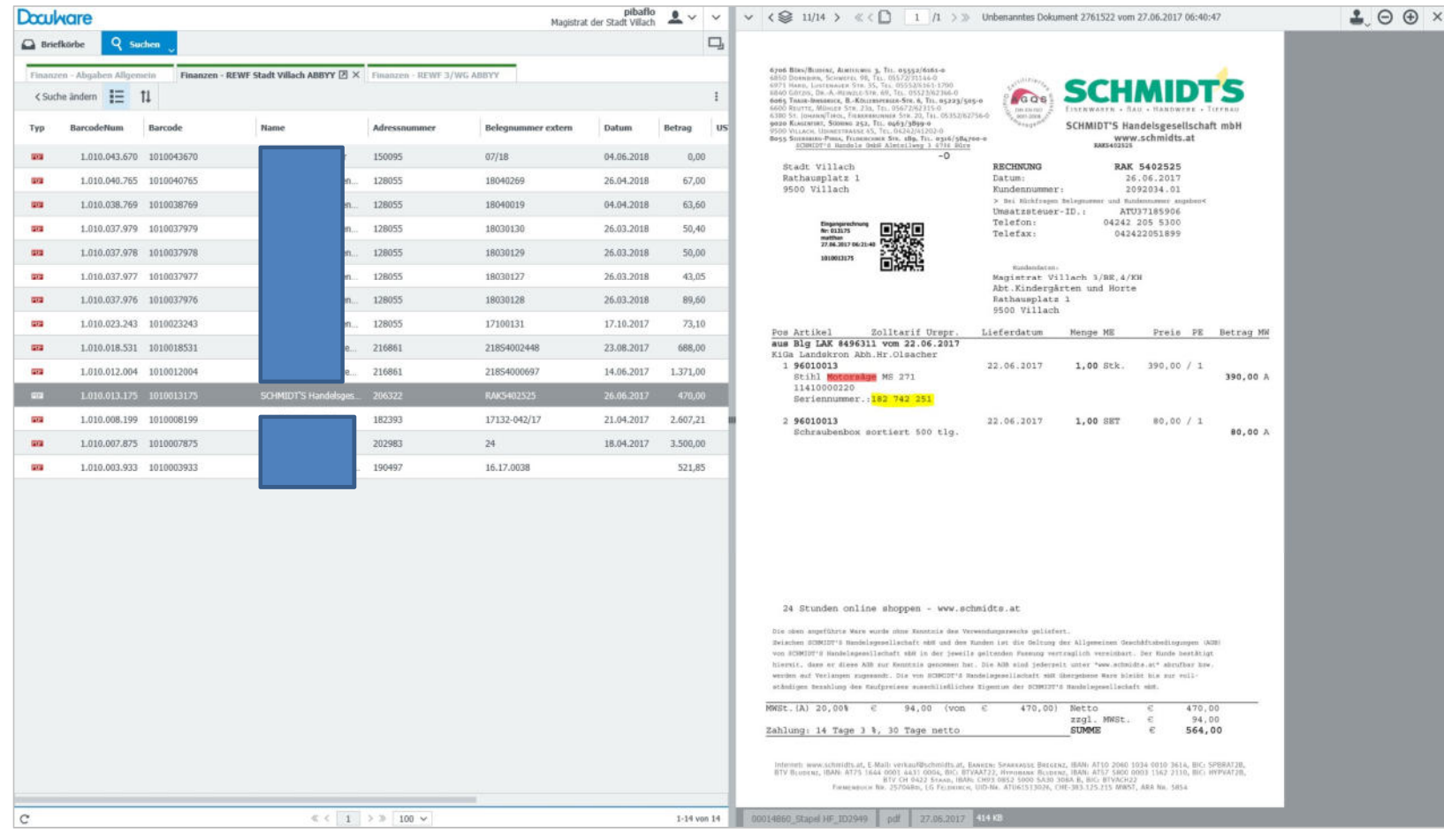

## Digitale Umlaufmappe  $|\bullet|\bullet$

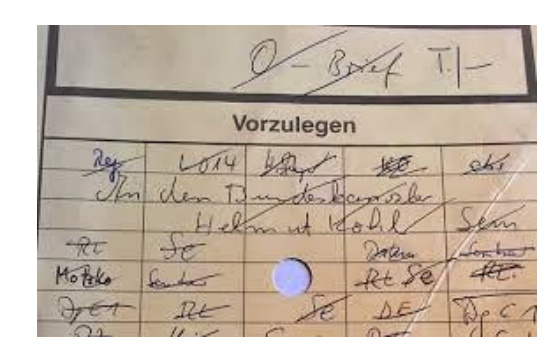

#### $\blacksquare$ **Digitale Umlaufmappe –Eckpunkte**

- $\blacksquare$ Kein Ausdruck von Papier, effektive "Laufwege"
- $\blacksquare$  Wichtigste Funktionalitäten:
	- $\qquad \qquad -$ **Digital**
	- $\overline{\phantom{a}}$ Volltextsuche
	- $\frac{1}{2}$  and  $\frac{1}{2}$ Digitaler Stempel
	- $\overline{\phantom{0}}$ Genehmigungslauf
	- $\overline{\phantom{0}}$ Digitalisierung am Ende im Archiv
	- $\overline{\phantom{0}}$ Mobilität
- $\blacksquare$  Sicherheitsvorkehrungen (Benutzerberechtigungen, Revisionssicherheit)
- $\blacksquare$ Implementierung von Workflows (z.B. Posteingang)

 $\blacksquare$ **Digitale Umlaufmappe**

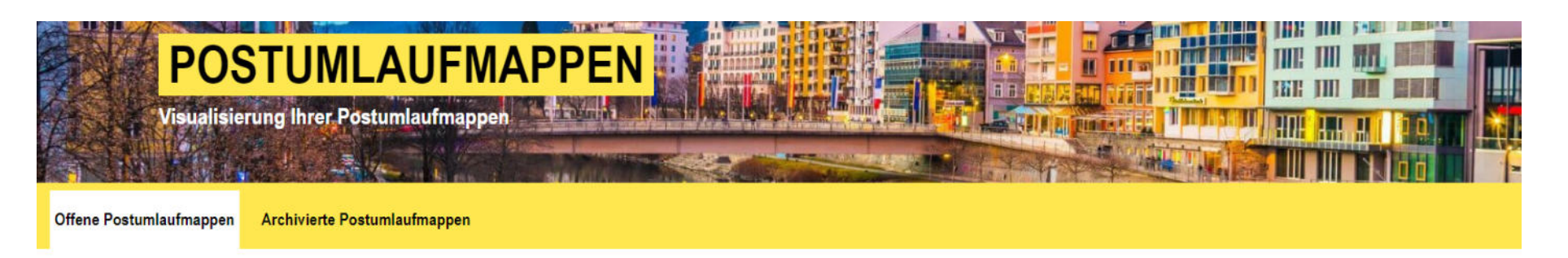

#### Ihre Postumlaufmappen

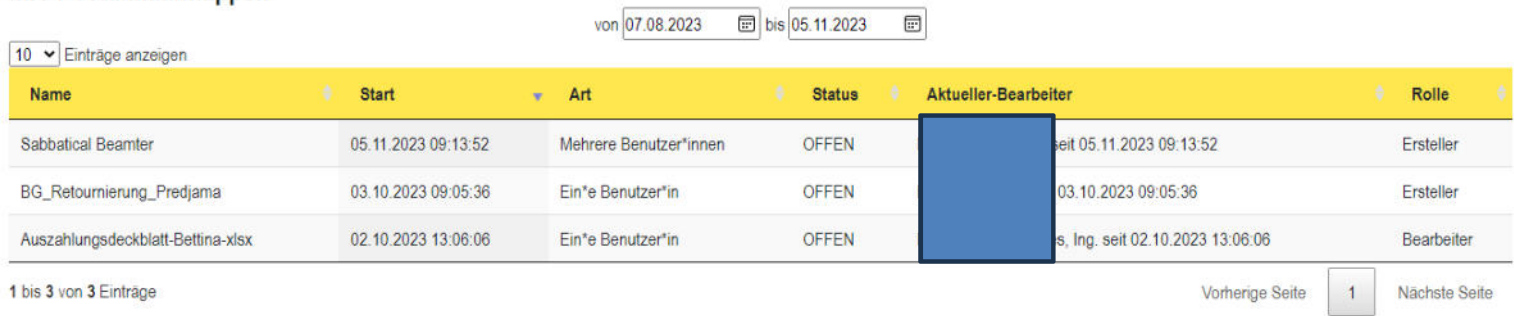

- i

### $\blacksquare$ Digitale Umlaufmanne

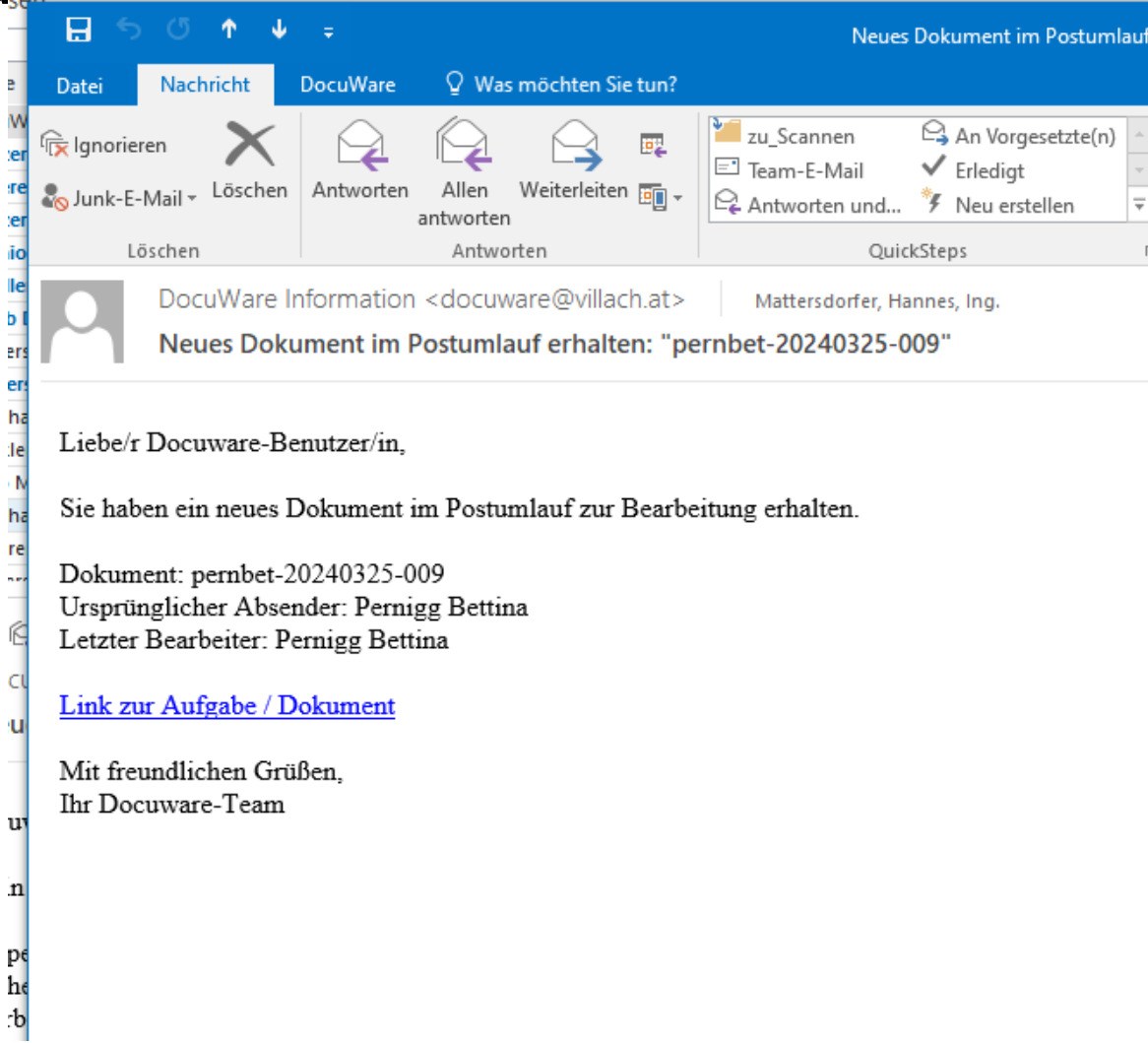

 $\equiv$ 

#### $\blacksquare$ **Digitale Umlaufmappe – wie sieht es der Empfänger**

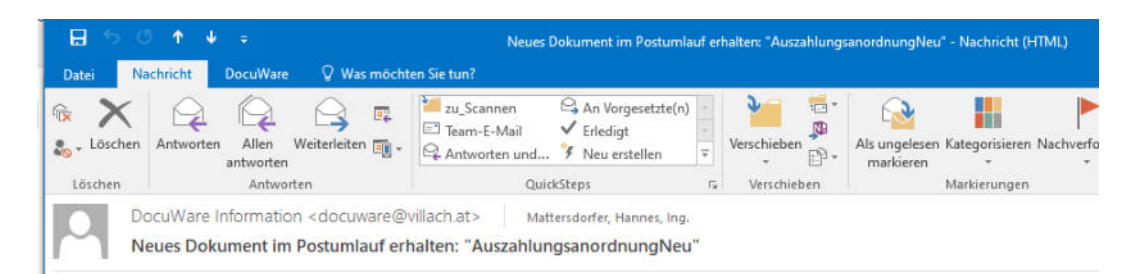

Liebe/r Docuware-Benutzer/in.

Sie haben ein neues Dokument im Postumlauf zur Bearbeitung erhalten.

Dokument: AuszahlungsanordnungNeu Ursprünglicher Absender: Petschar Susanne Letzter Bearbeiter: Petschar Susanne

Link zur Aufgabe / Dokument

Mit freundlichen Grüßen. Ihr Docuware-Team

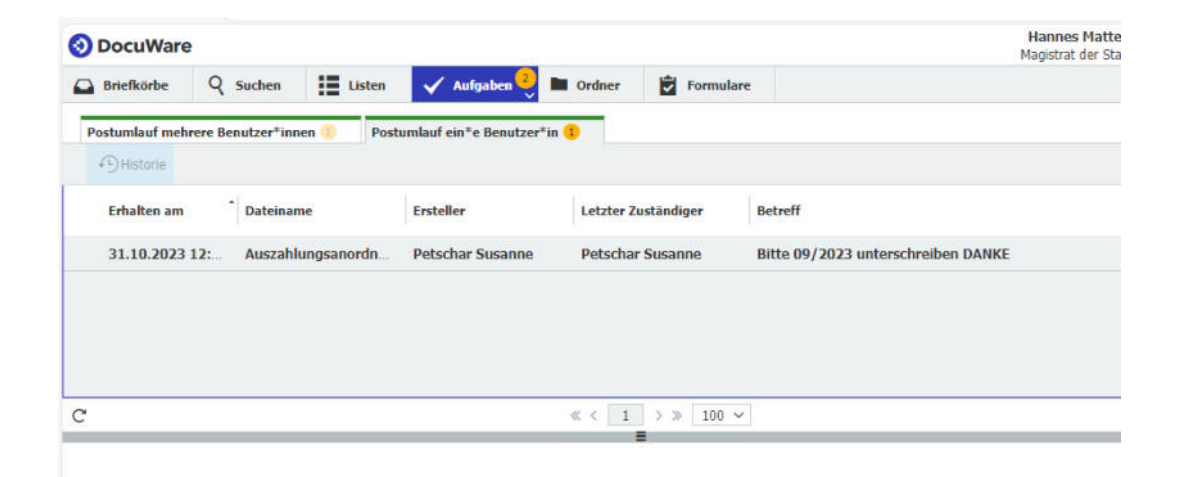

95

#### $\blacksquare$ **Digitale Umlaufmappe**

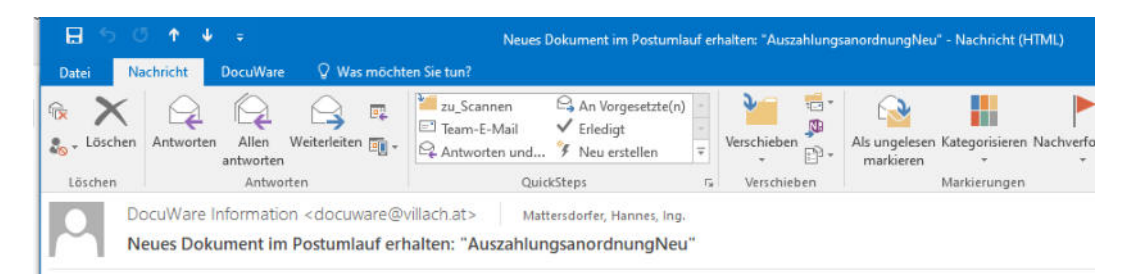

Liebe/r Docuware-Benutzer/in.

Sie haben ein neues Dokument im Postumlauf zur Bearbeitung erhalten.

Dokument: AuszahlungsanordnungNeu Ursprünglicher Absender: Petschar Susanne Letzter Bearbeiter: Petschar Susanne

Link zur Aufgabe / Dokument

Mit freundlichen Grüßen. Ihr Docuware-Team

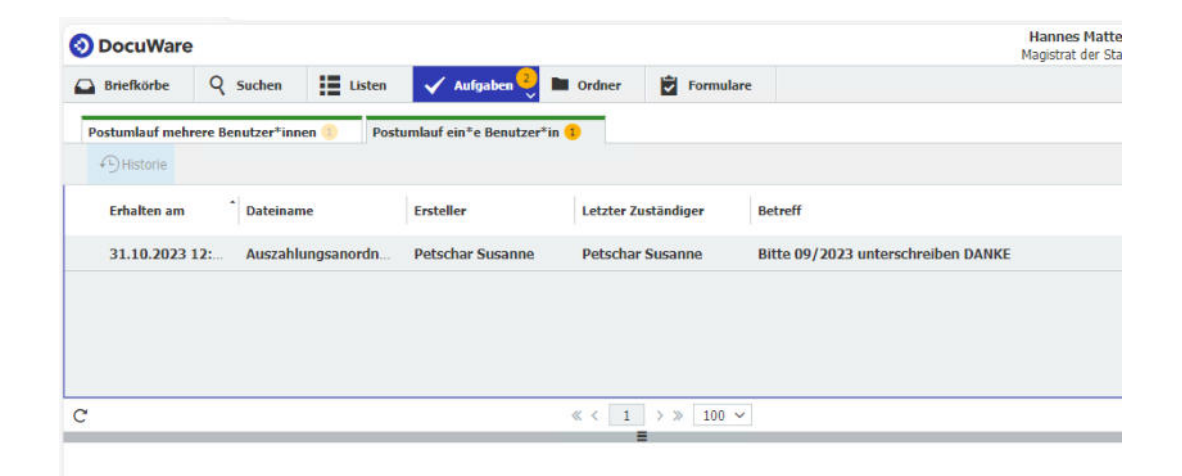

#### **Digitale Umlaufmappe**

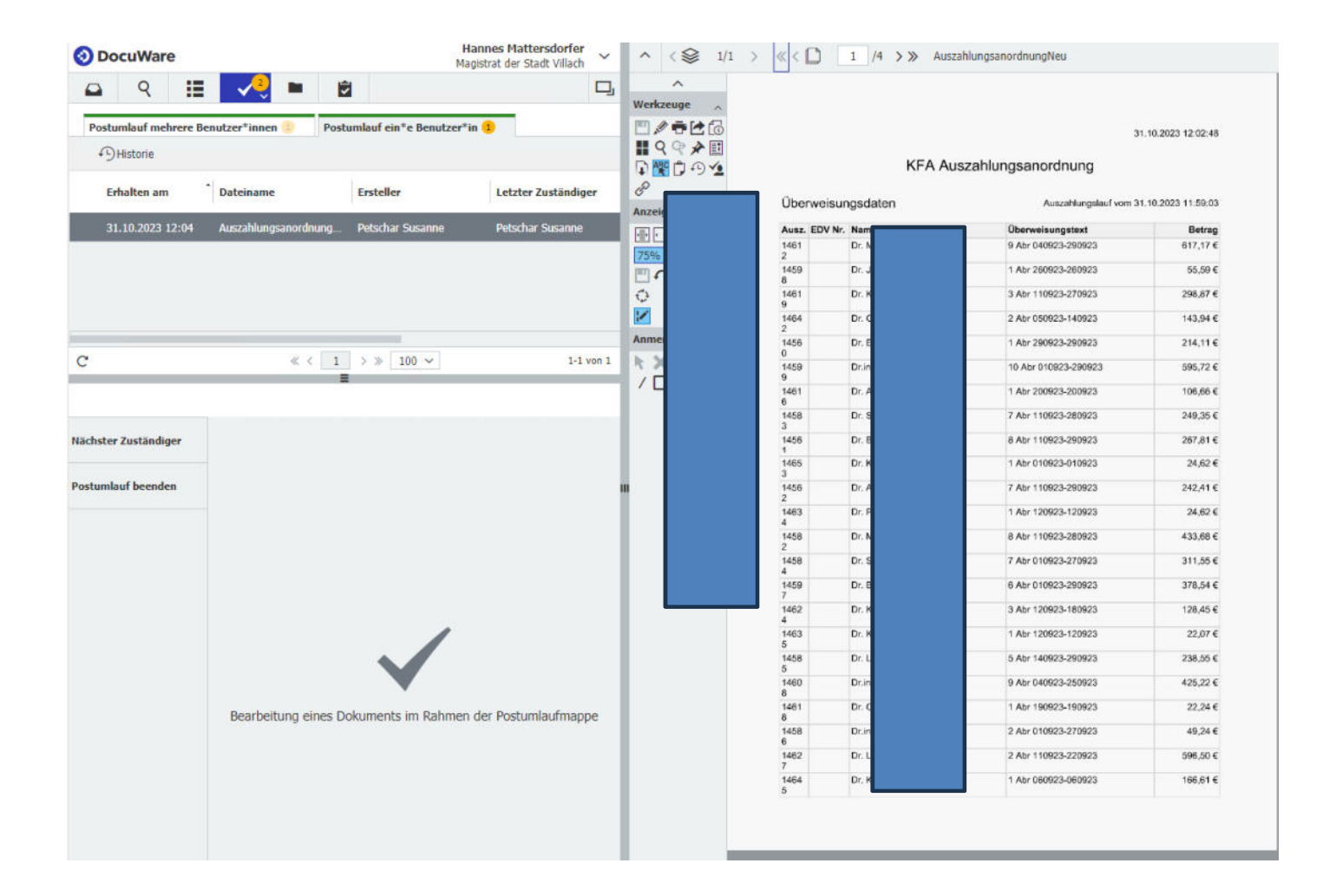

#### **Digitale Umlaufmappe**

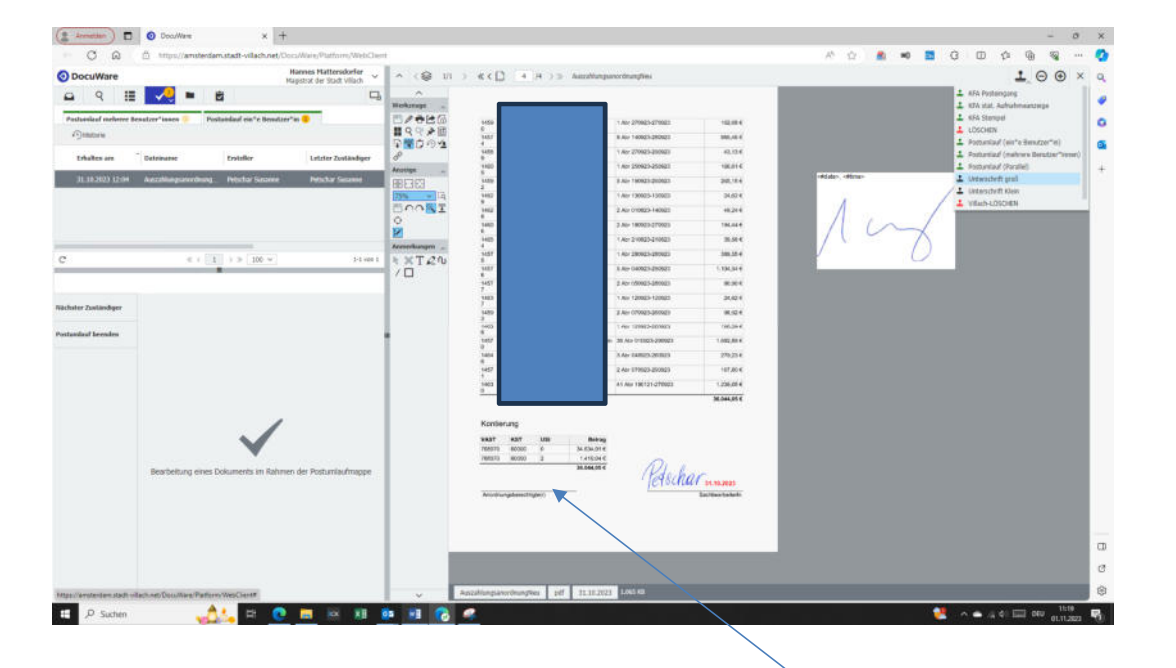

Kontierung

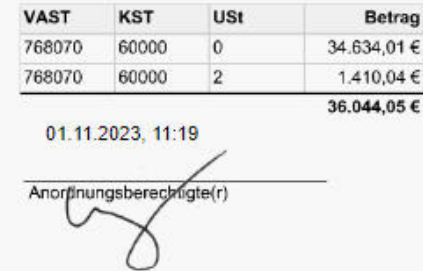

31.10.2023

SachbearbeiterIn

98

#### $\blacksquare$ **Digitale Umlaufmappe – Mobile Lösung**

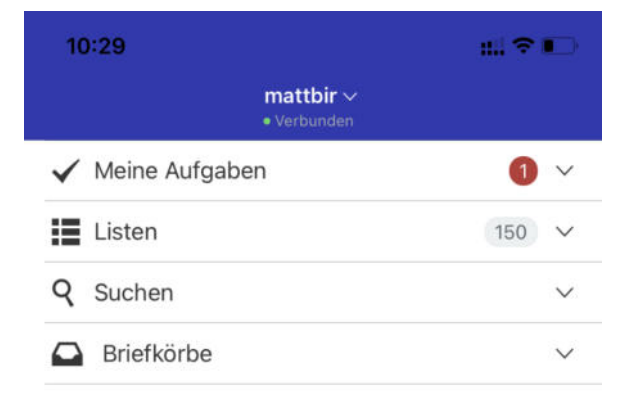

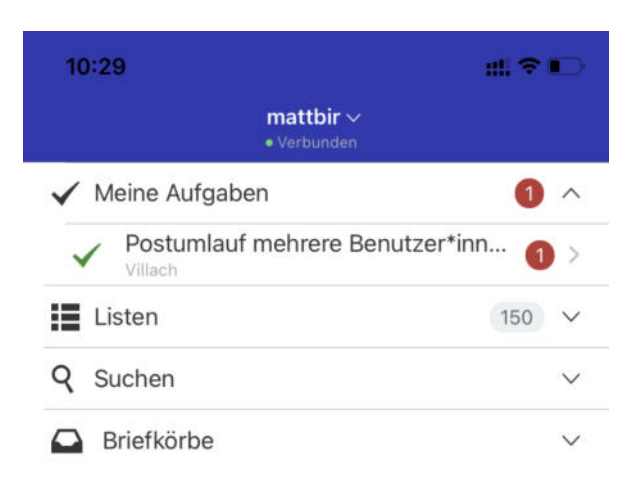

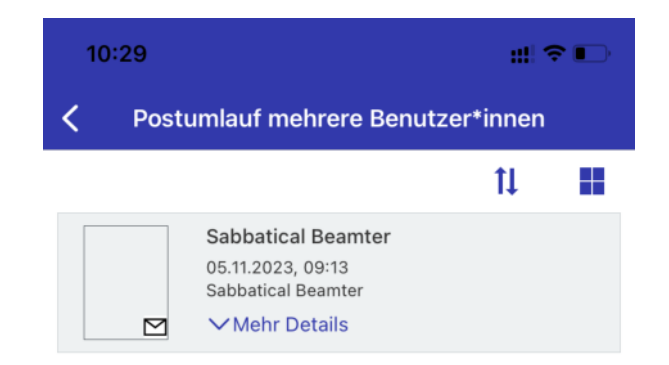

#### $\blacksquare$ **Digitale Umlaufmappe – Mobile Lösung**

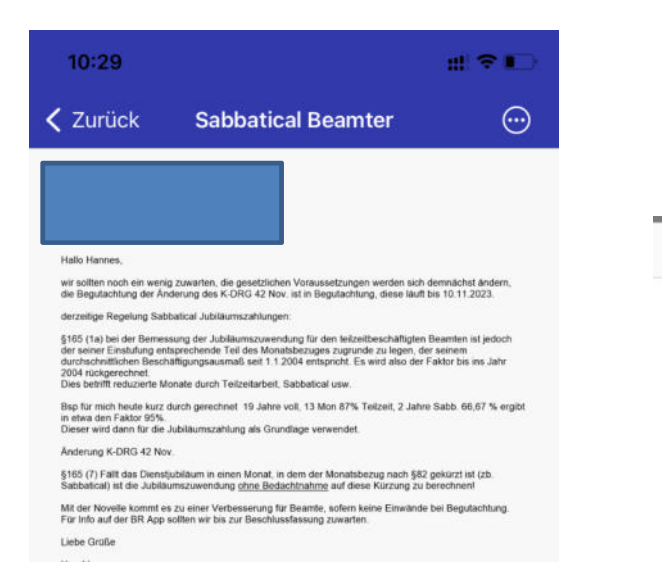

#### < Zurück Stempel

- 오 1/BE Status ERLEDIGT
- 1/BE Status OFFEN
- 오 LÖSCHEN
- 2 Postumlauf (ein\*e Benutzer\*in)
- Postumlauf (mehrere Benutzer\*innen)
- Postumlauf (Parallel)
- ᇰ Unterschrift

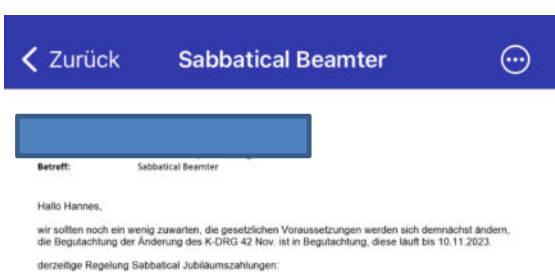

§165 (1a) bei der Bernessung der Jubiläumszuwendung für den teilzeitbeschäftigten Beamten ist jedoch<br>der seiner Einstufung eritsprechende Teil des Monatsbezuges zugrunde zu legen, der seinem<br>durchschnittlichen Beschäftigun 2004 rückgerechnet. Dies betrifft reduzierte Monate durch Teilzeitarbeit. Sabbatical usw.

Bsp für mich heute kurz durch gerechnet 19 Jahre voll, 13 Mon 87% Teilzeit, 2 Jahre Sabb. 66,67 % ergibt in etwa den Faktor 95% in etwa den rakker som.<br>Dieser wird dann für die Jubiläumszahlung als Grundlage verwendet.

Anderung K-DRG 42 Nov.

§165 (7) Fallt das Dienstjubiläum in einen Monat, in dem der Monatsbezug nach §82 gekürzt ist (zb.<br>Sabbatical) ist die Jubiläumszuwendung <u>ohne Bedachtnahme</u> auf diese Kürzung zu berechnen!

Mit der Novelle kommt es zu einer Verbesserung für Beamte, sofern keine Einwände bei Begutachtung.<br>Für Info auf der BR App sollten wir bis zur Beschlussfassung zuwarten.

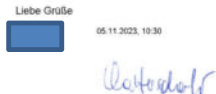

 $\overline{\phantom{a}}$ 

#### $\blacksquare$ Vorschreibungen -Bescheidarchiv

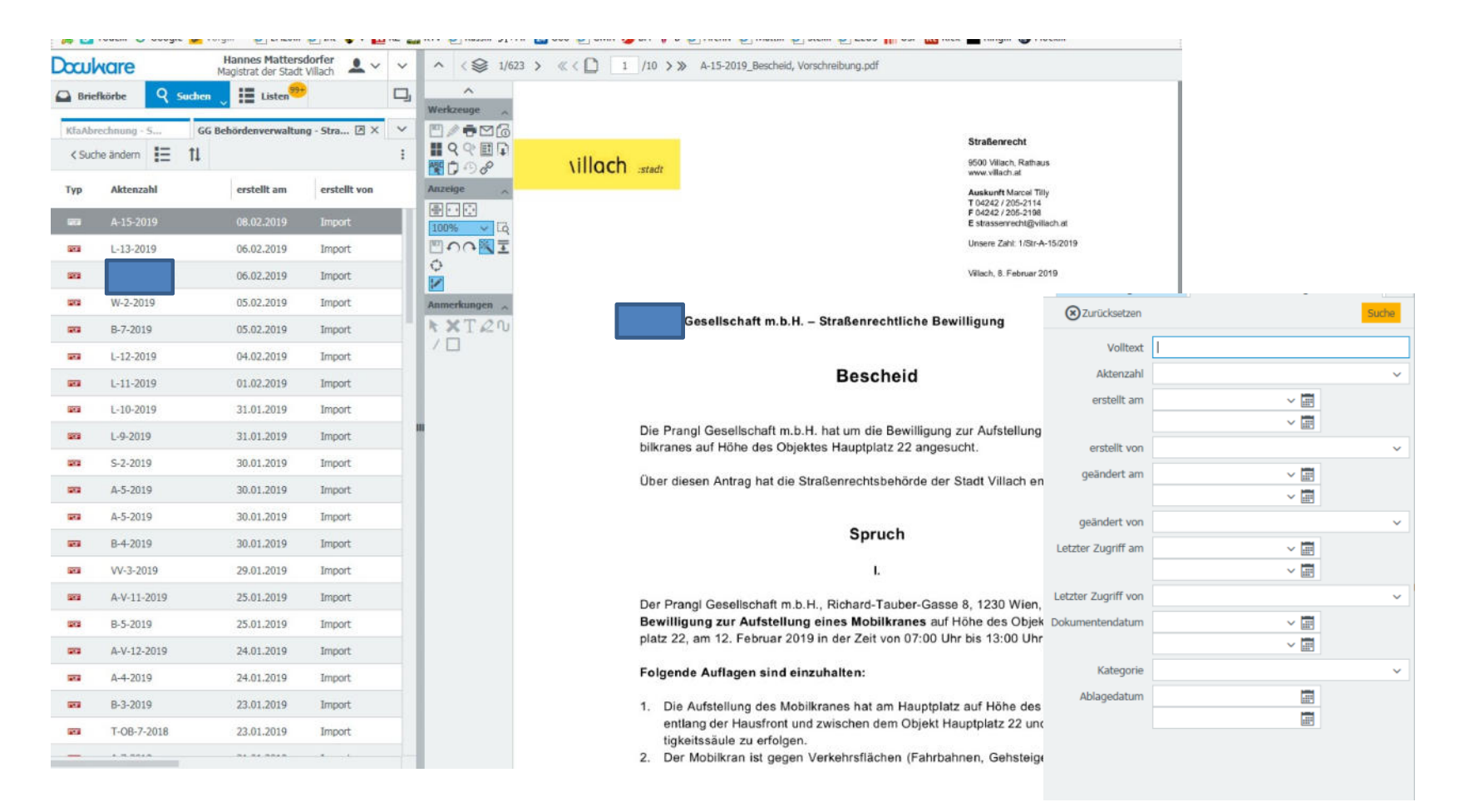

# Medienarchiv(Pressespiegel)

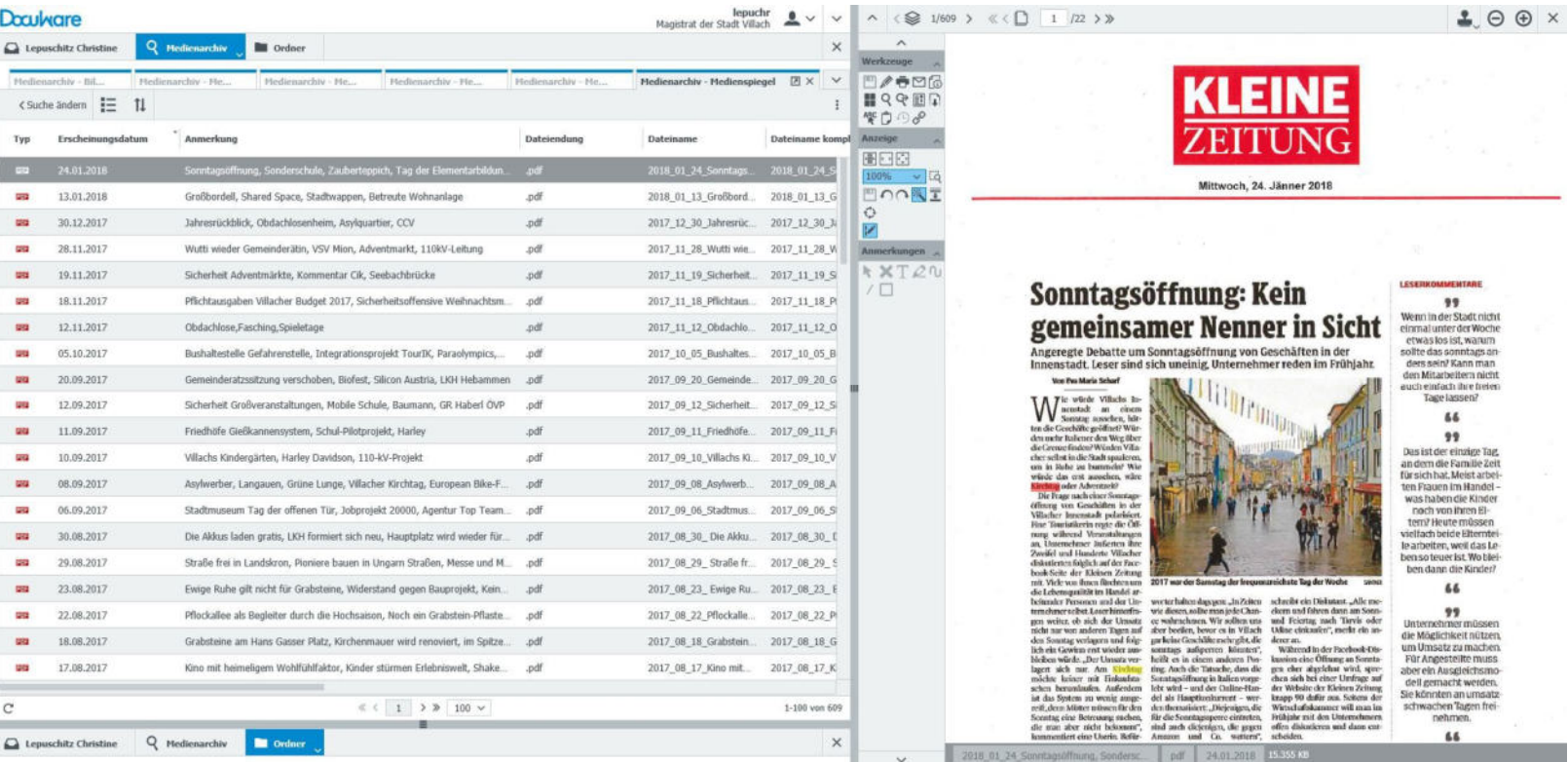

 $\blacksquare$ Medienarchiv(Bildarchiv)

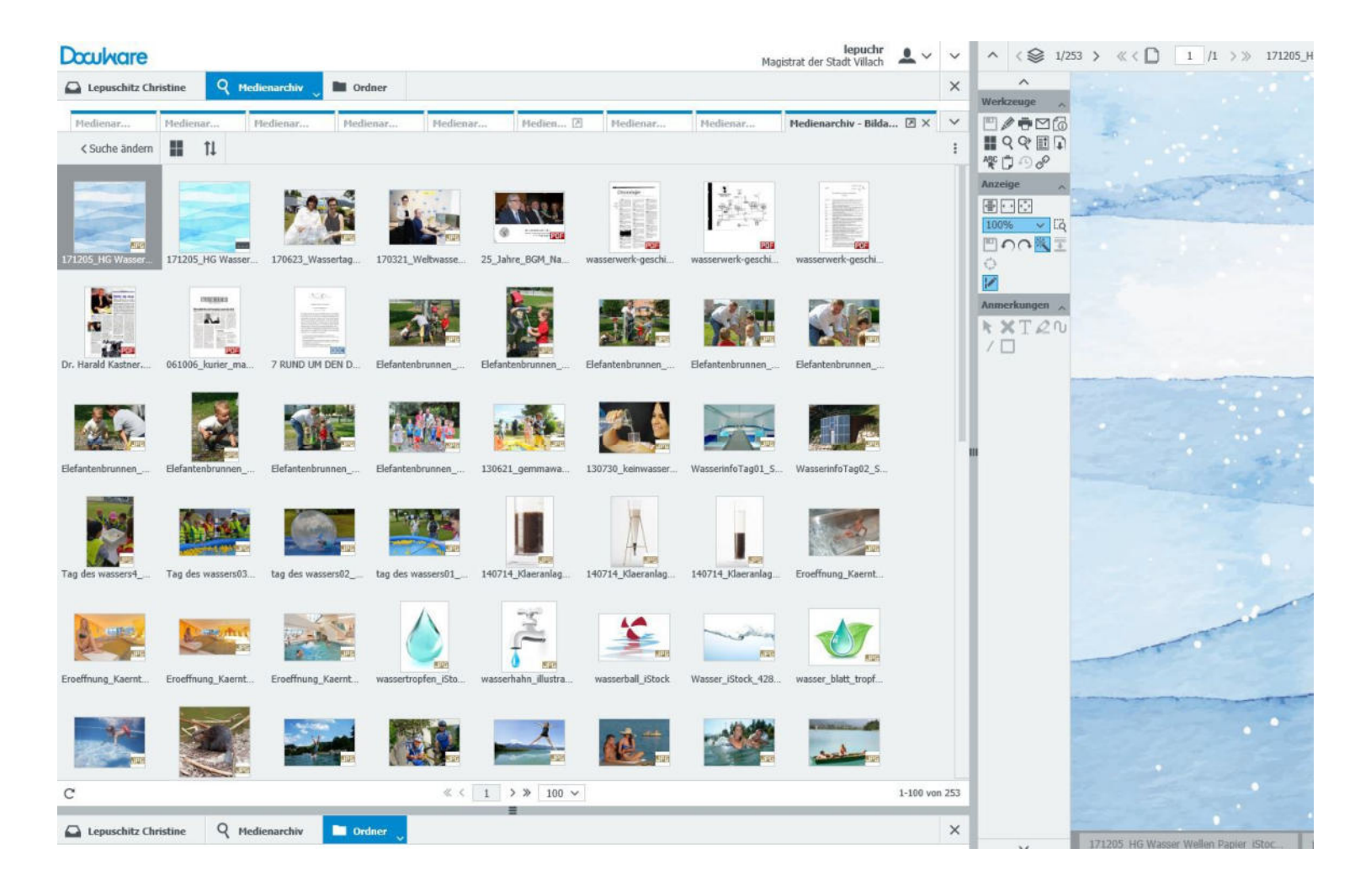

#### Beispiel Bewilligungen

### Verschiedene Listen zum Bearbeiten - Genehmigen

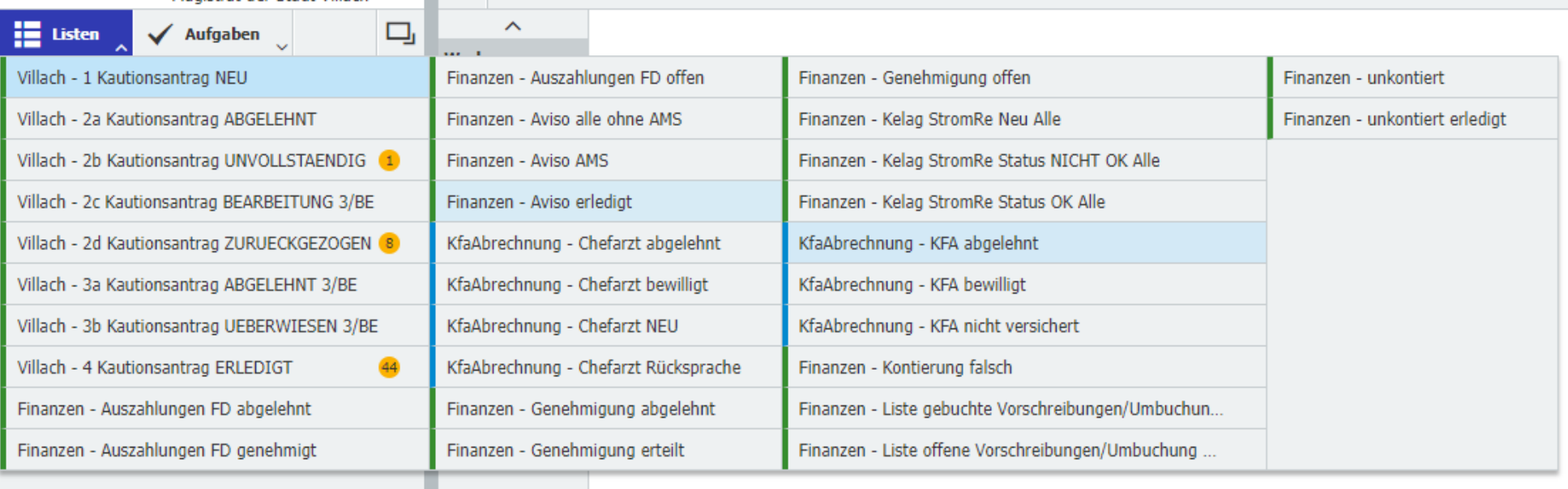

#### $\blacksquare$ BeispielKFA

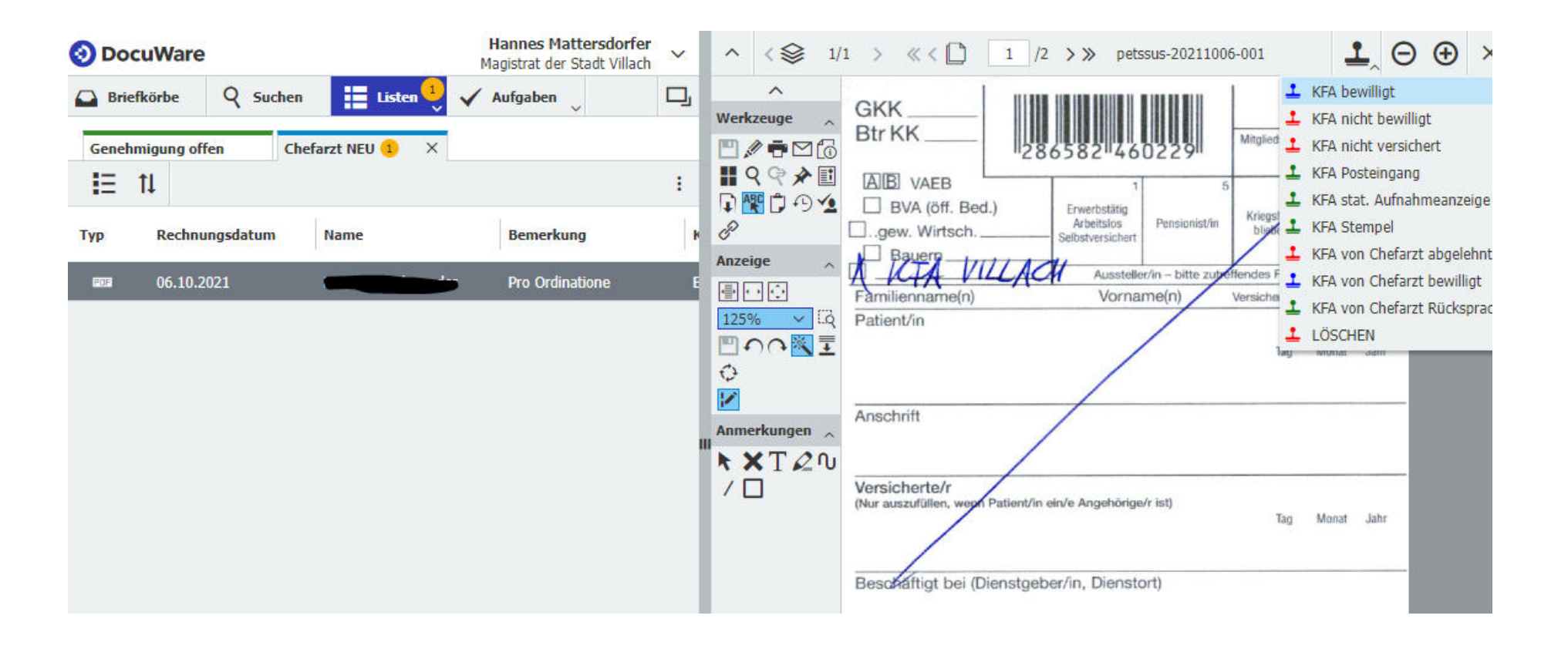

 $\blacksquare$ BeispielKFA

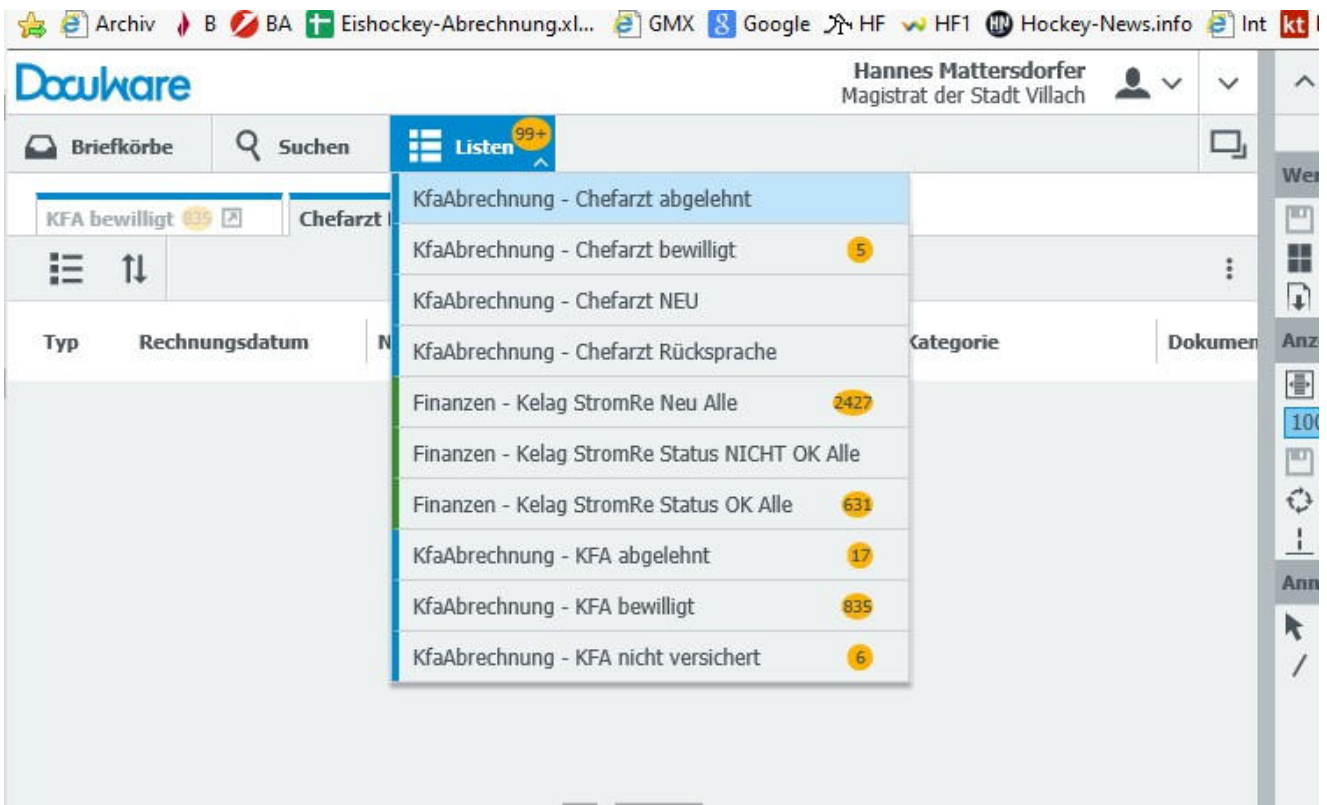

#### $\blacksquare$ BeispielKFA

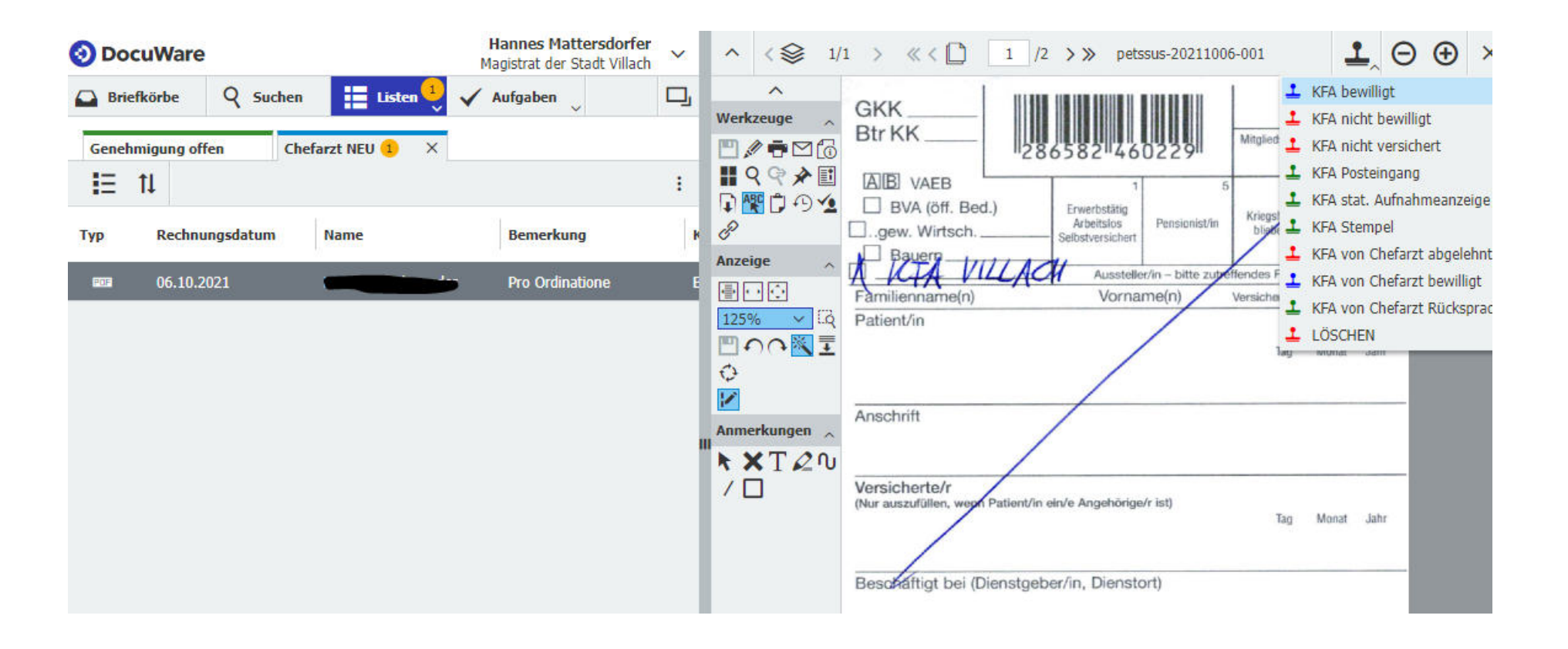

 $\blacksquare$ BeispielKFA Bewilligungsverfahren

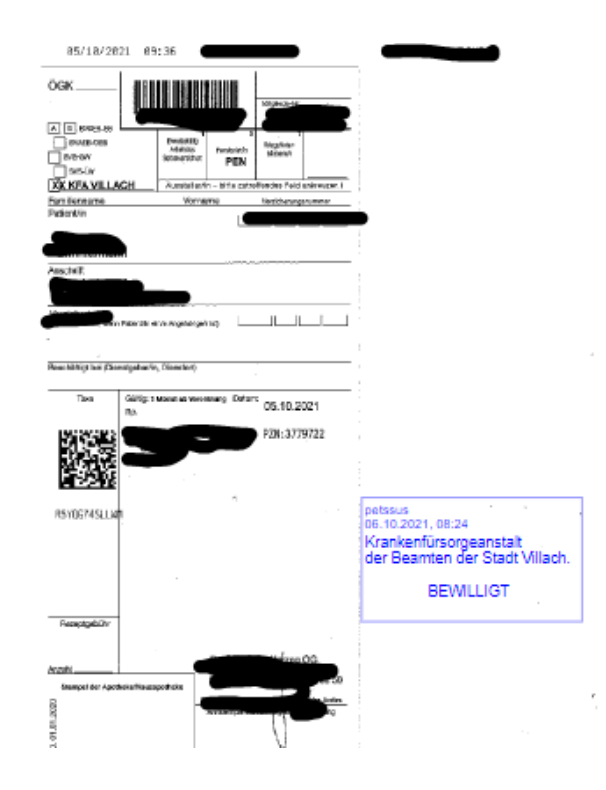
- $\blacksquare$  **MobileLösungen**
	- Zugriff DocuWare über mobile Endgeräte möglich
	- Eigene DocuWare-App
		- inkl. Scan-Funktionalitäten
		- $-$  OCR-Erkennung
		- $-$  Upload undAblage
		- $-$  elektronische Unterschrift (Unterschrift "direkt am Gerät")
	- Digitaler Gemeinderat
	- Digitaler Kontrollausschuss

### $\blacksquare$ **Wie kommen die Dokumente in das Archiv**

Persönlicher Briefkorb

Jeder Mitarbeiter hat einen persönlichen Briefkorb

In diesem werden die Dokumente abgelegt und können zu einem späteren Zeitpunkt beschlagwortet und abgelegt werden

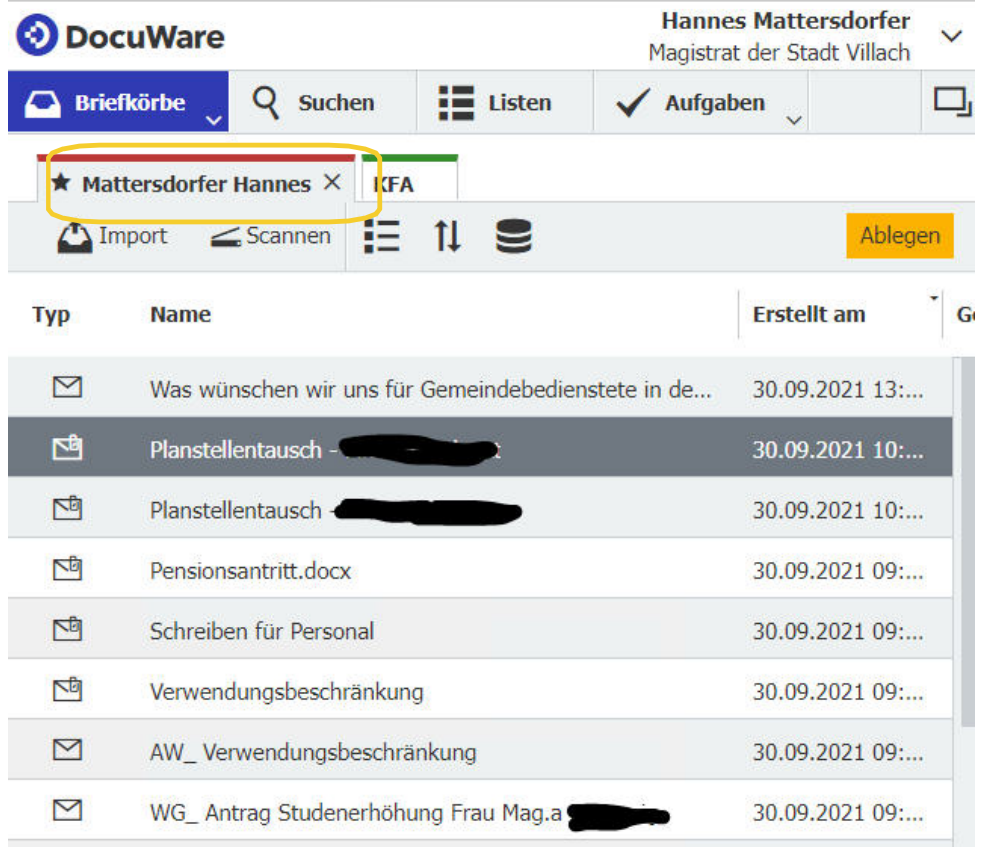

- $\blacksquare$  **Wie kommen die Dokumente in das Archiv**
	- Direkt über den Drucker (Scanner eingebaut)

Auf den Druckern gibt es eine Funktion direkt nach DOCUWARE

Normal / Duplex

Über einen Scanner

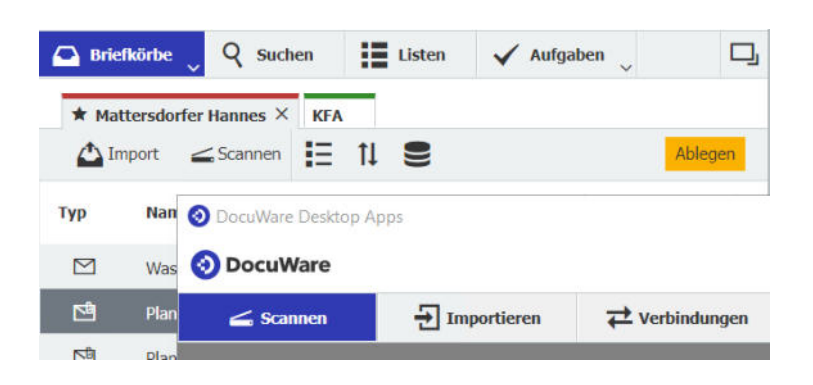

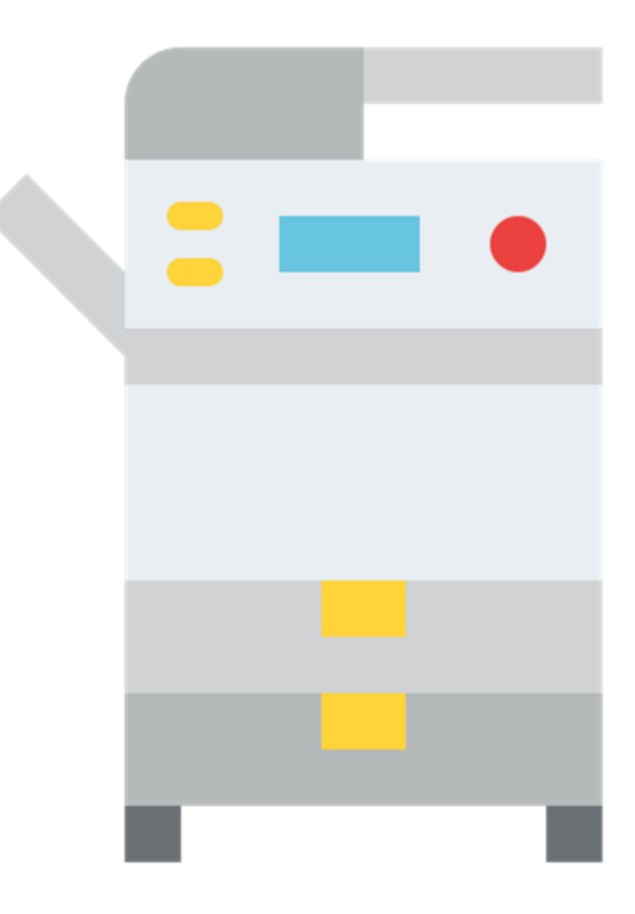

- $\blacksquare$  **Wie kommen die Dokumente in das Archiv**
	- $\blacksquare$ Mittels Drag & Drop bzw. Import

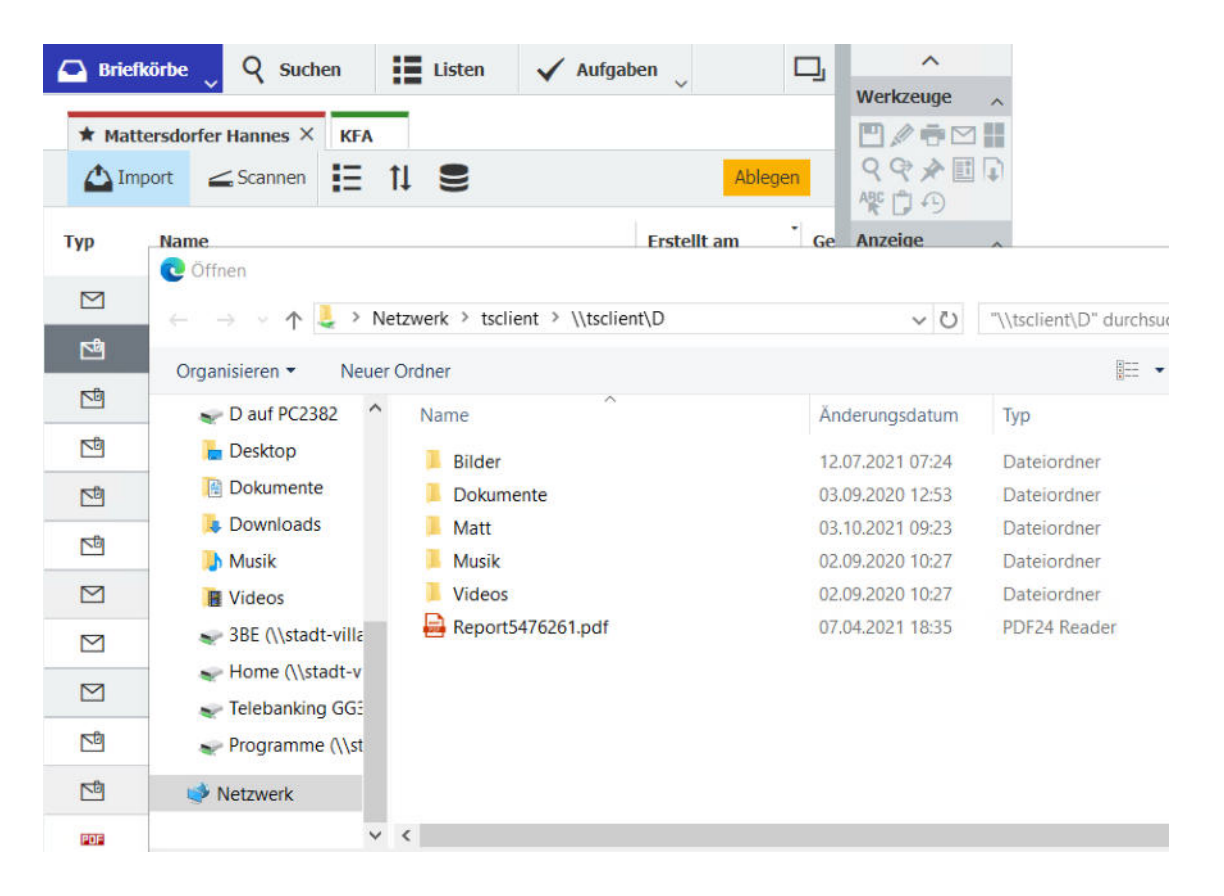

 $\blacksquare$ **Wie kommen die Dokumente in das Archiv**

# Direkt aus Outlook

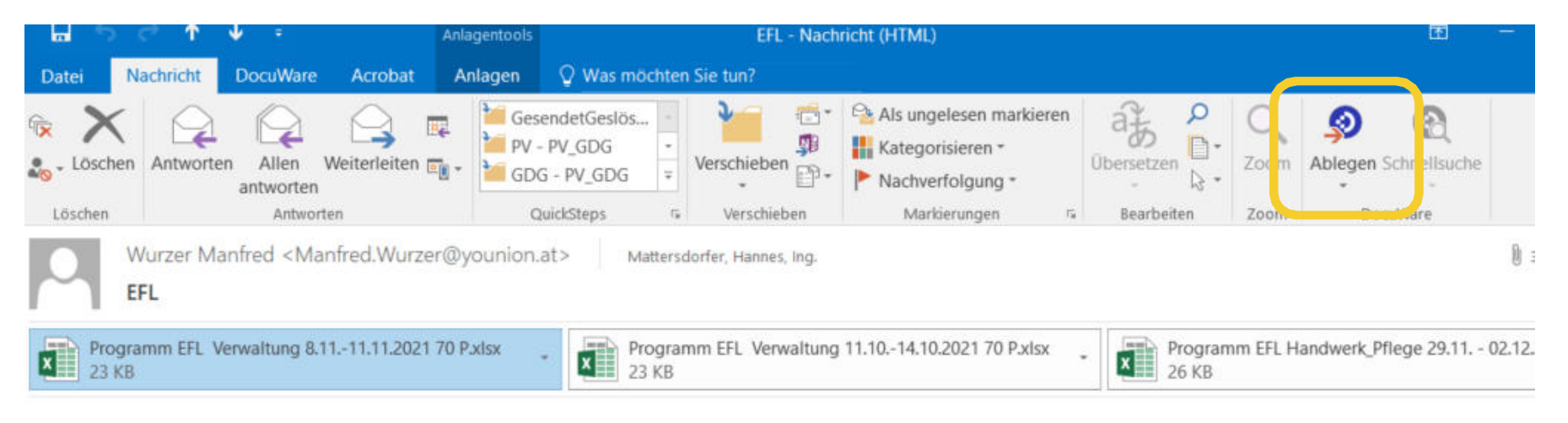

**Hallo Hannes,** 

anbei deine Termine für die geplanten EFL. Es wäre eventuell gut, wenn du dich mich Michael Sternig über die Inhalte unterhalten könntest?

LG

### $\blacksquare$ **Ablage im Archiv**

## $\textcolor{red}{\bullet}$  Beschlagwortung

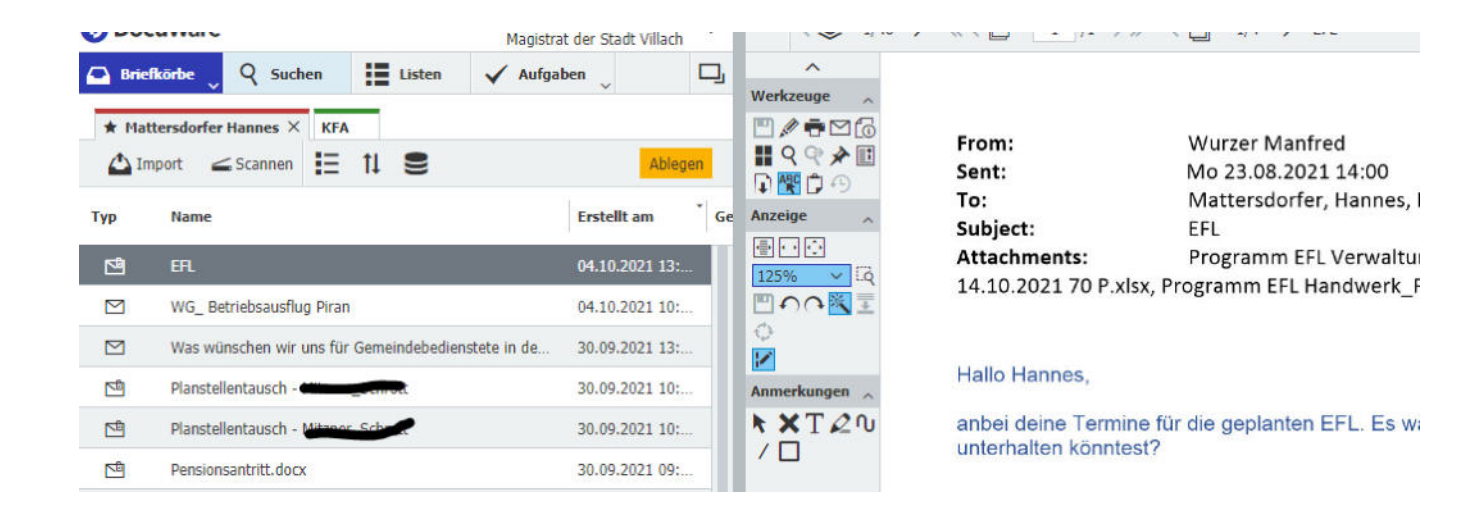

### $\blacksquare$ **Ablage im Archiv**

#### $\blacksquare$ Beschlagwortung

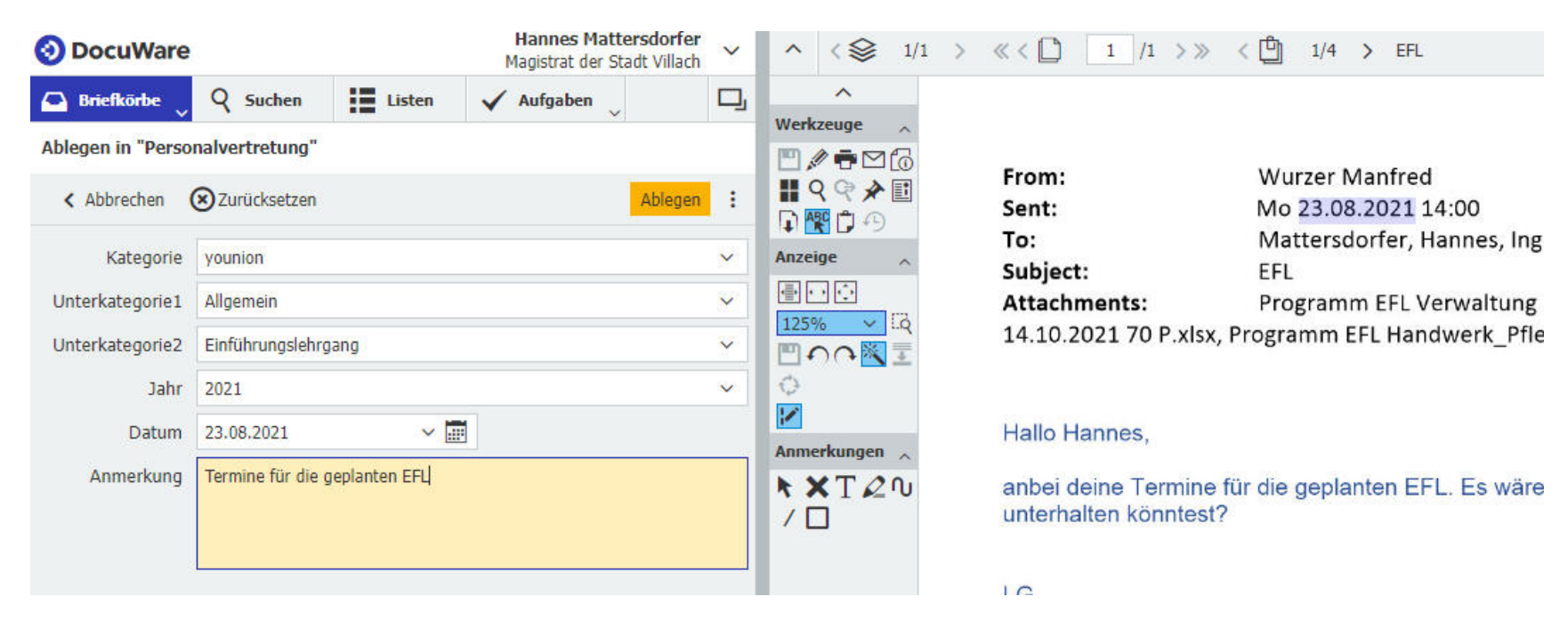

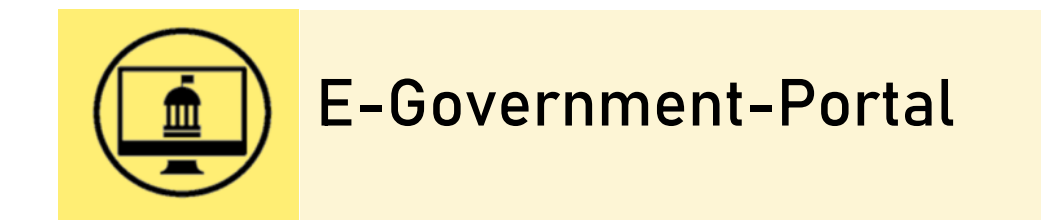

## E-Government-Portal

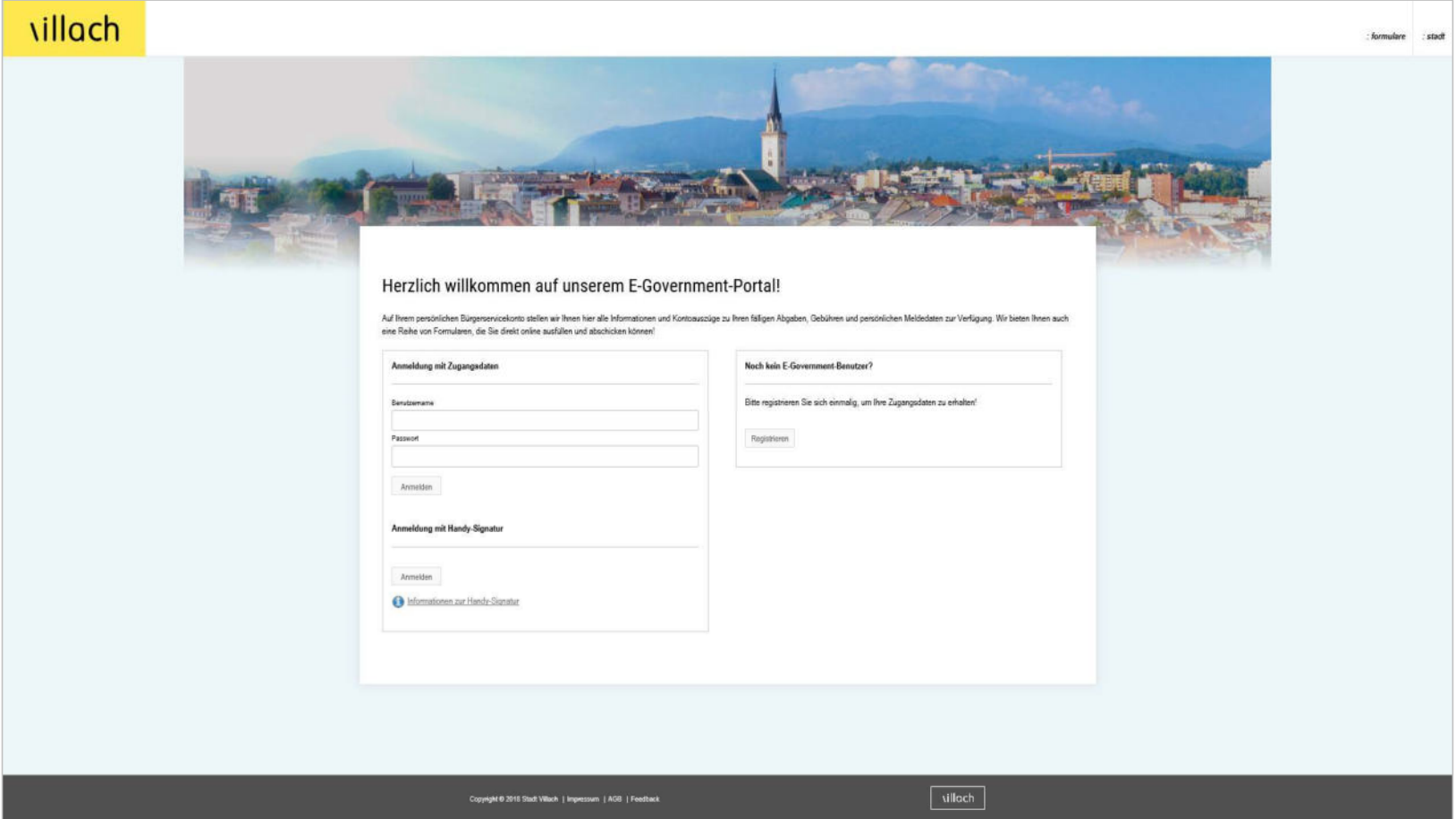

**Einheitliches Bürgerservicekonto**

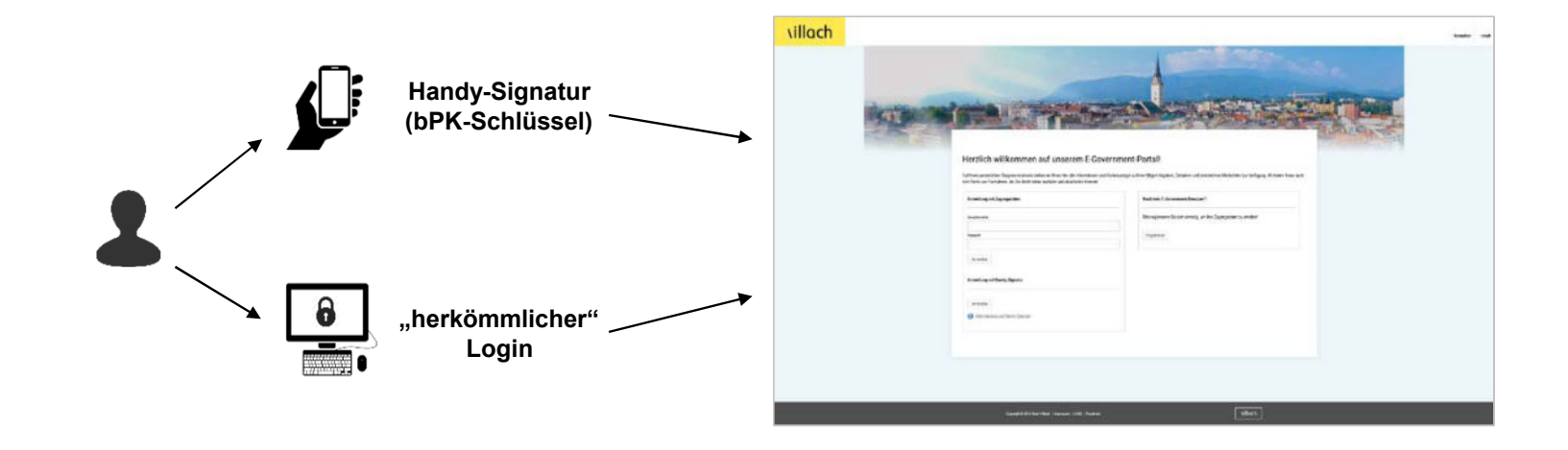

# **Einheitliches Bürgerservicekonto**

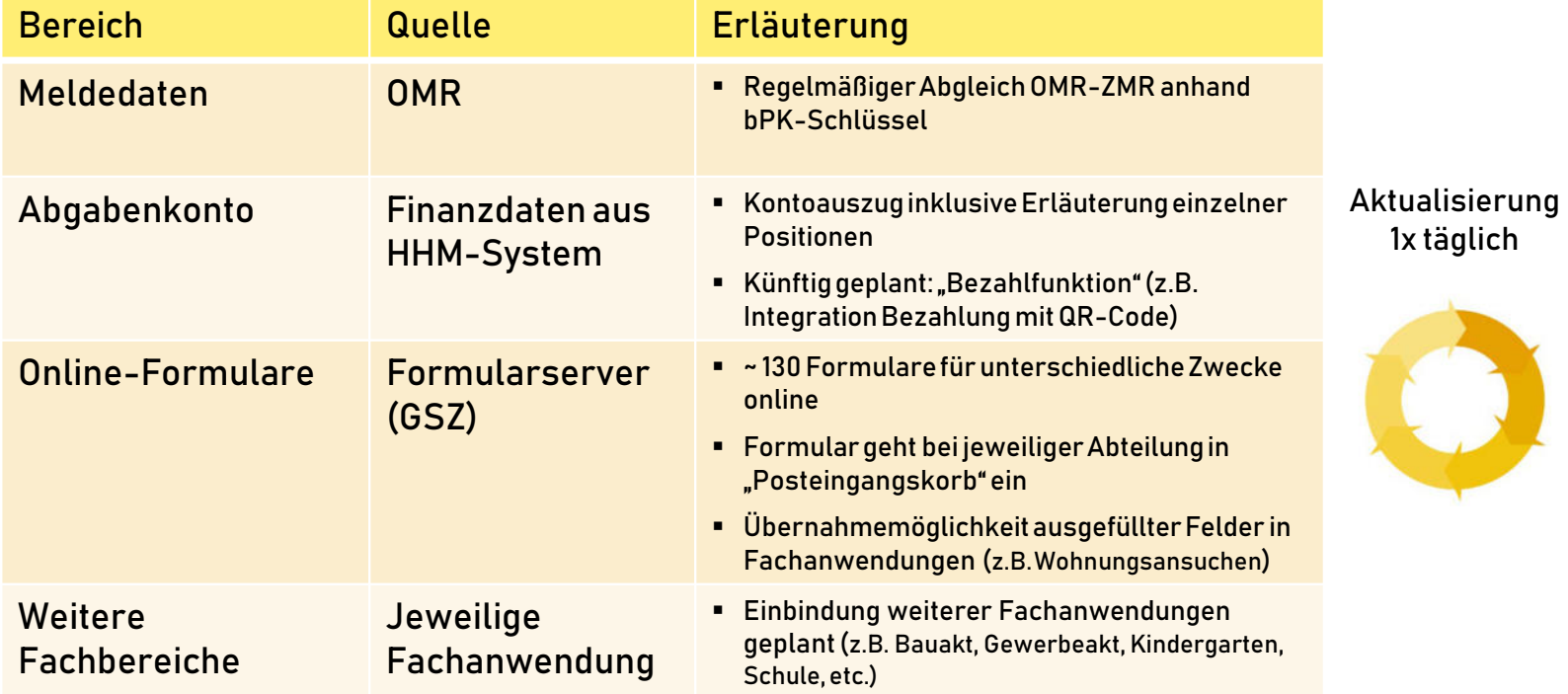

### E. **Abgabenkonto –Kontoauszug**

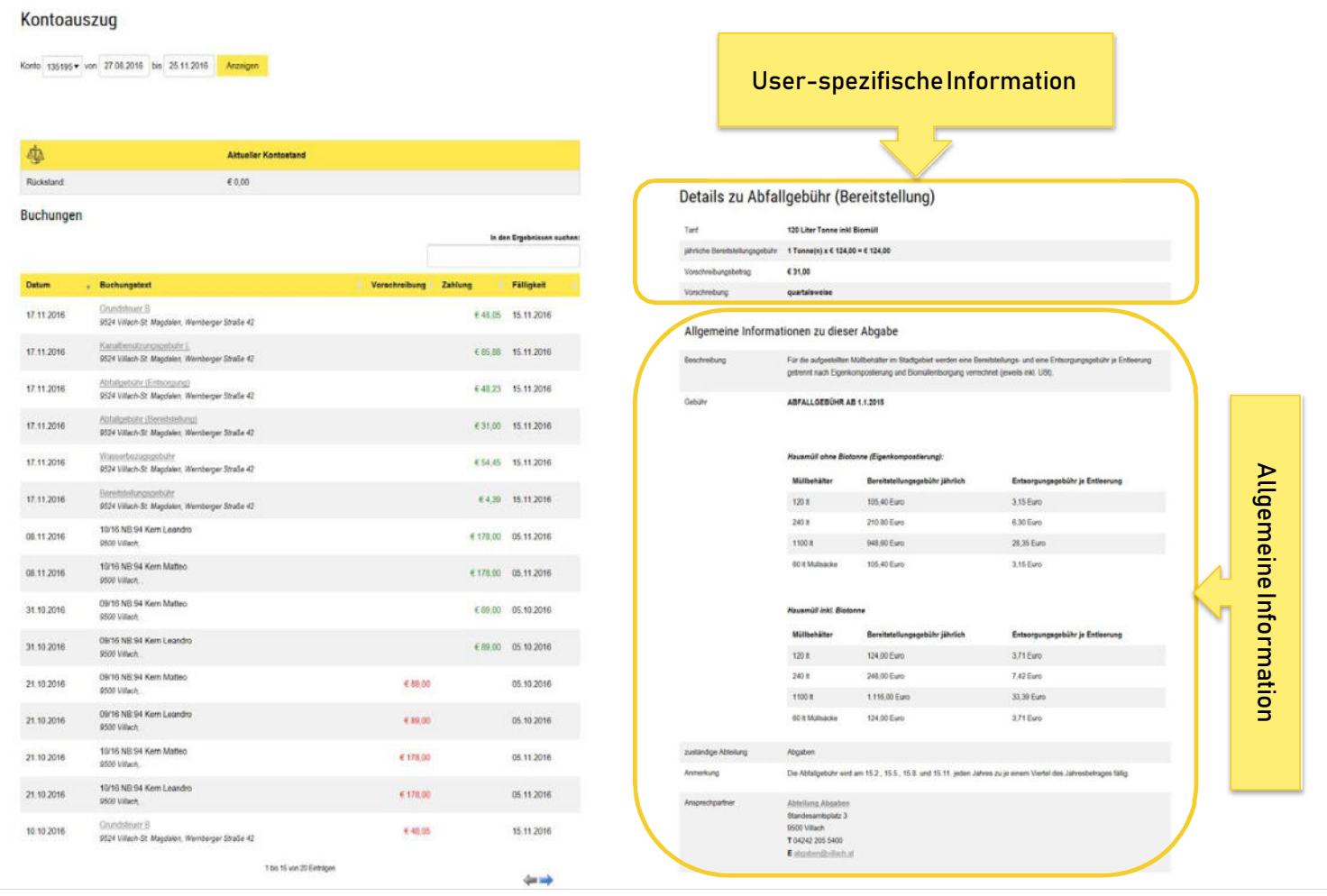

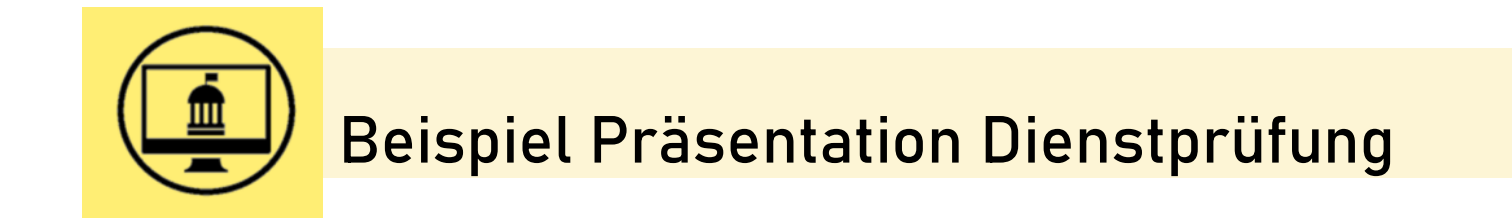

# **Aktuelle Situation**

- $\blacksquare$  telefonische Anfragen sind aufgrund des **Datenschutzes** ein Problem
- Mahnwesen: Fragen zu den Rückständen am  $\blacksquare$ Kundenkonto und Abgleich der bereits geleisteten Zahlungen
- $\blacksquare$  Anforderung von Duplikaten/Ausdrucken
	- Vorschreibungen
	- $\frac{1}{2}$ Bescheiden
	- Kontodrucken
- $\blacksquare$ Einsicht in die Wasserverbrauchskartei
- $\blacksquare$  viele Ansuchen sind oft keinem Kundenkonto zuordenbar

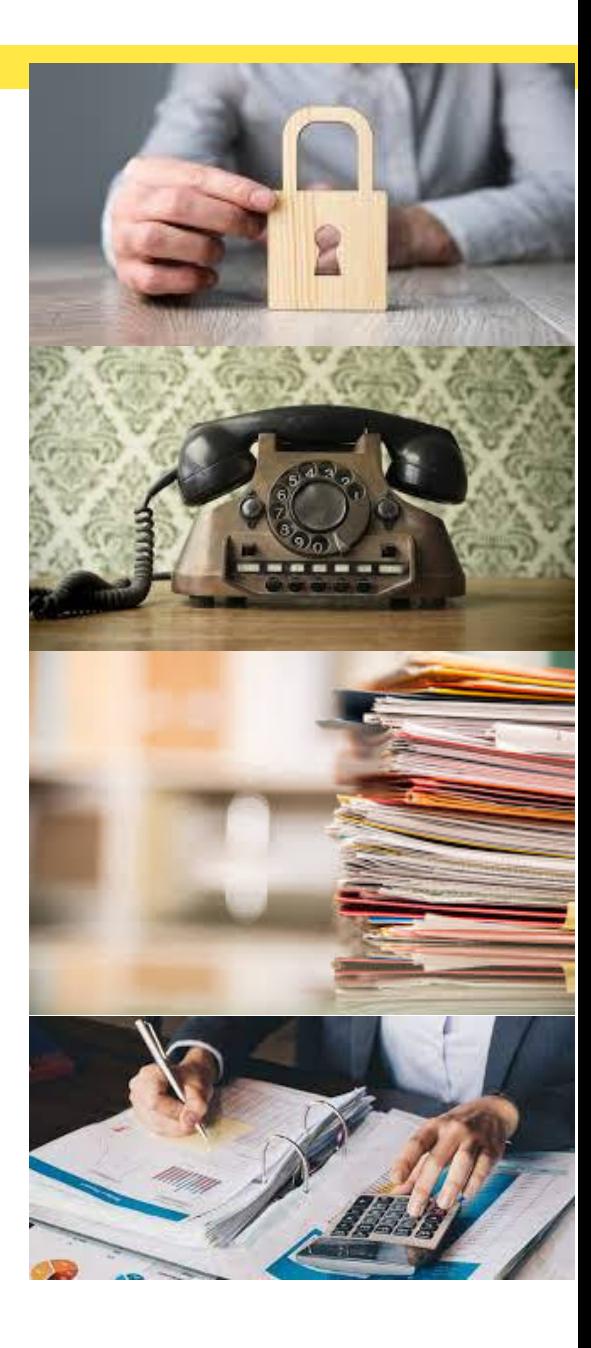

# **Einheitliches Bürgerkonto**

#### $\blacksquare$ **Erstellung eines eigenen Bürgerportals**

- Erstellung und Wartung der Plattform von der eigenen EDV-Abteilung
- $-$  Erstellung/Vergabe der Kundenkonten hausintern
- $-$  keine Vernetzung der Gemeinden möglich

#### $\blacksquare$ **Nutzung des E-Government-Portal "KAerstin"**

- entwickelt von der IT-Abteilung der Stadt Villach dem Land<br>Liste dem L Kärnten
- $-$  Portal kann von anderen Gemeinden übernommen werden
- Daten könnten künftig auch gemeindeübergreifend zur<br>、 Verfügung gestellt werden
- Zwei-Faktoren-Authentifizierung für mehr Sicherheit und **Datenschutz**
- Anmeldung
	- $\circ$   $\,$  mittels Handysignatur/ID-Austria
	- $\circ$  Eingabe mehrerer Stammdaten

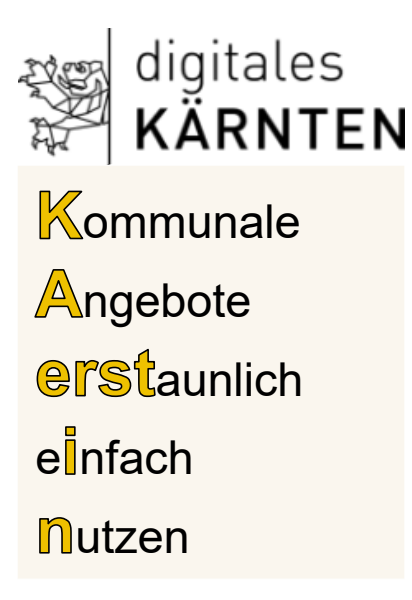

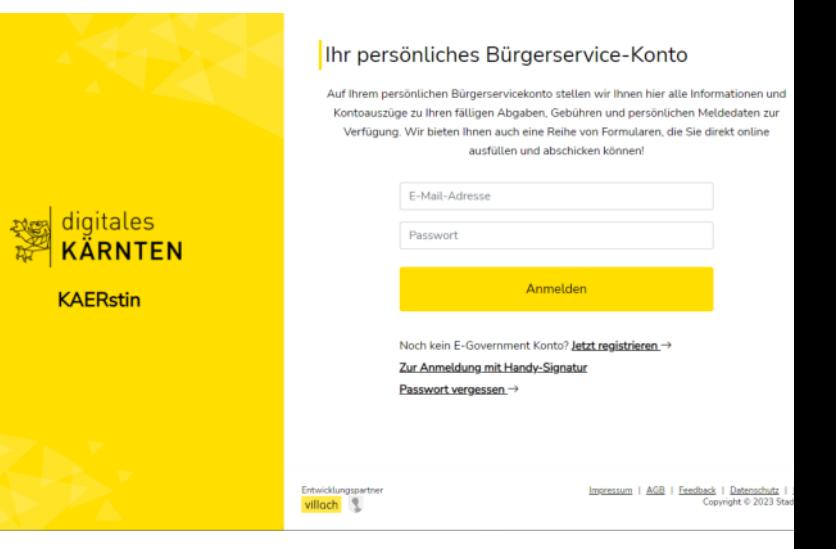

# **Was kann ein Kundenkonto?**

## **Übersicht über alle Finanztransaktionen**

- •Überweisungen sind transparent und übersichtlich aufgelistet
- •besserer Übersicht über offene Rechnungen
- • bei Rückständen und Mahnungen können bereits geleistete Einzahlungen einfacher abgeglichen werden
- • verlegte Vorschreibungen und Bescheide schnell und einfach ausdrucken bzw. online einsehen
- • Unternehmer können Rechnungen für die Buchhaltung jederzeit aufrufen und nachdrucken
- •Zugang für Hausverwaltungen

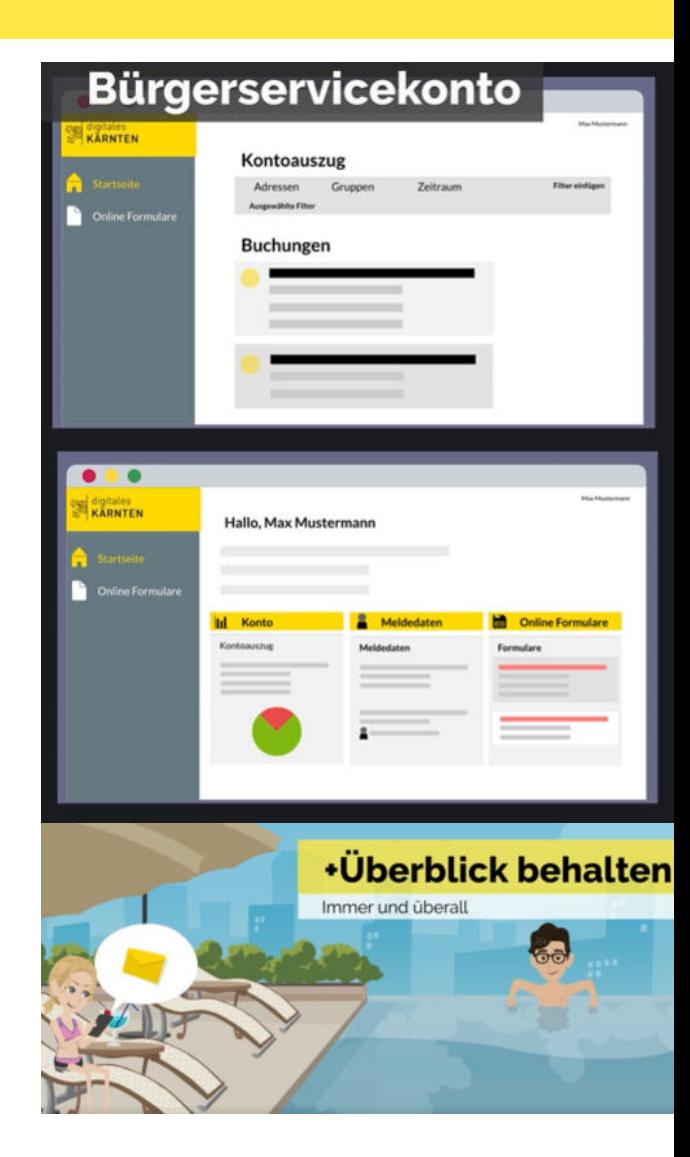

# **Was kann ein Kundenkonto?**

### **Amtswege bequem online erledigen**

- div. Formulare (Abbucher, Antrag auf Ratenzahlung, Wohnungsansuchen, Anmeldung bzw. Abmeldung eines Hundes, etc.) online abrufbar
- Formulare werden mit bereits vorhandenen Daten automatisch befüllt
- auch außerhalb der Öffnungszeiten möglich

### **Meldedaten**

– künftig auch gemeindeübergreifend

### **Statistiken und Verbrauchsdaten**

 $-$  Bereitstellung der Wasserverbrauchsdaten der letzten Jahre

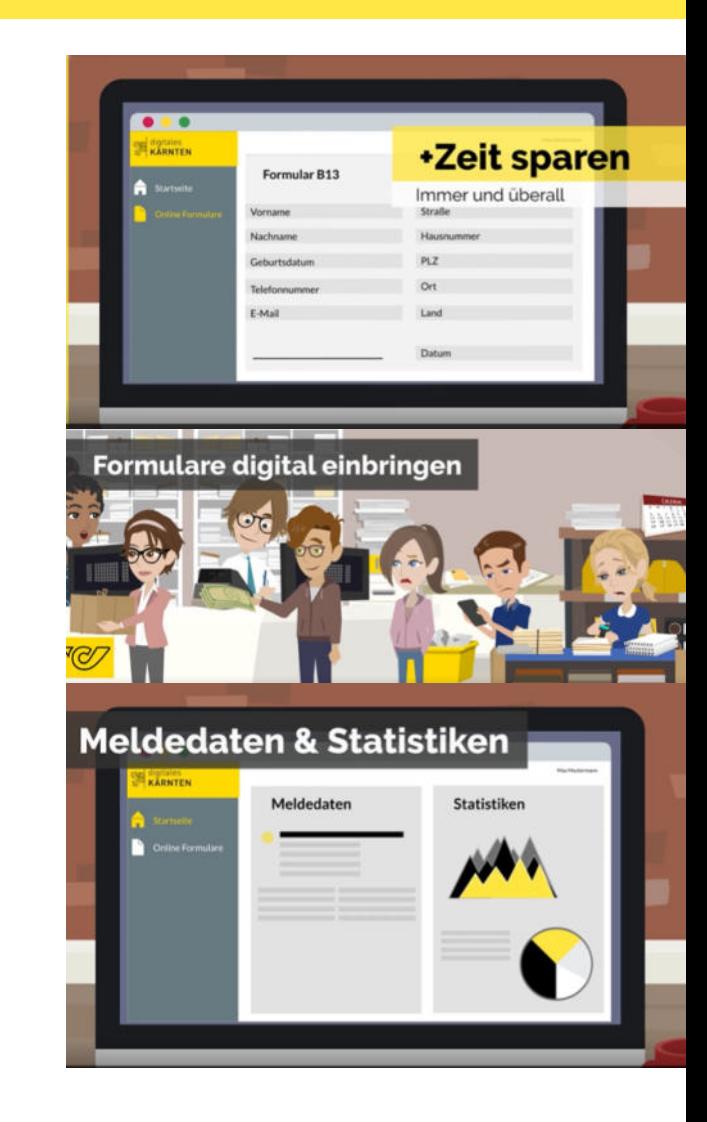

# **Nutzen für die Gemeinde**

- $\blacksquare$  Kundenanfragen reduzieren (vor allem nach Mahnlauf)
- weniger Papier bzw. physischer Versand
- $\blacksquare$  mehr Sicherheit im Umgang mit Daten
	- Wer darf Auskünfte/Unterlagen erhalten?
	- $-$  Liegt eine Vollmacht vor? Ist diese aktuell?
- **Ansuchen können direkt einem Kundenkonto**  $\blacksquare$ zugeordnet werden
- **Formulare werden an die jeweilige Abteilung**  $\blacksquare$ weitergeleitet
- $\blacksquare$  Vernetzung der Gemeinden – Datenaustausch z.B.: Einsicht auf bereits hinterlegte Telefonnummern, etc.
- $\blacksquare$  zukünftige Möglichkeiten, z.B.: Einbindung weiterer Fachanwendungen wie Bauakt, Gewerbeakt, etc.

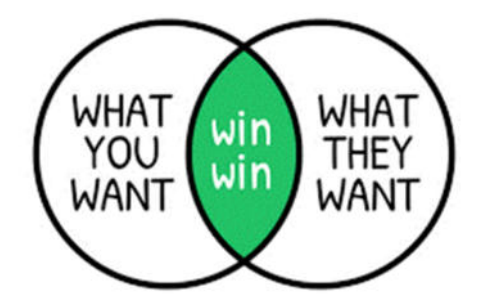

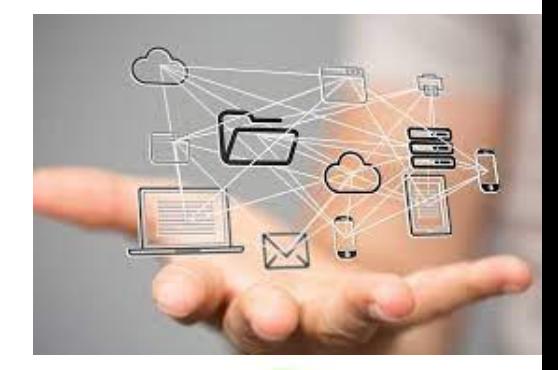

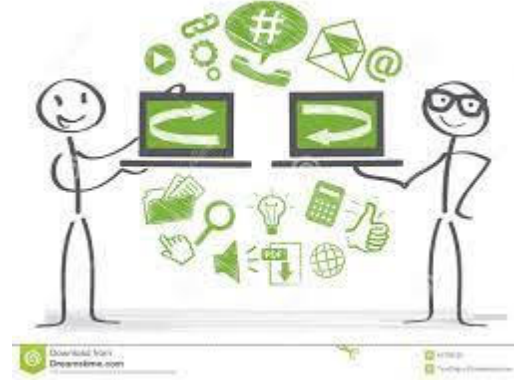

### $\blacksquare$ **DigitaleAusschussverwaltung**

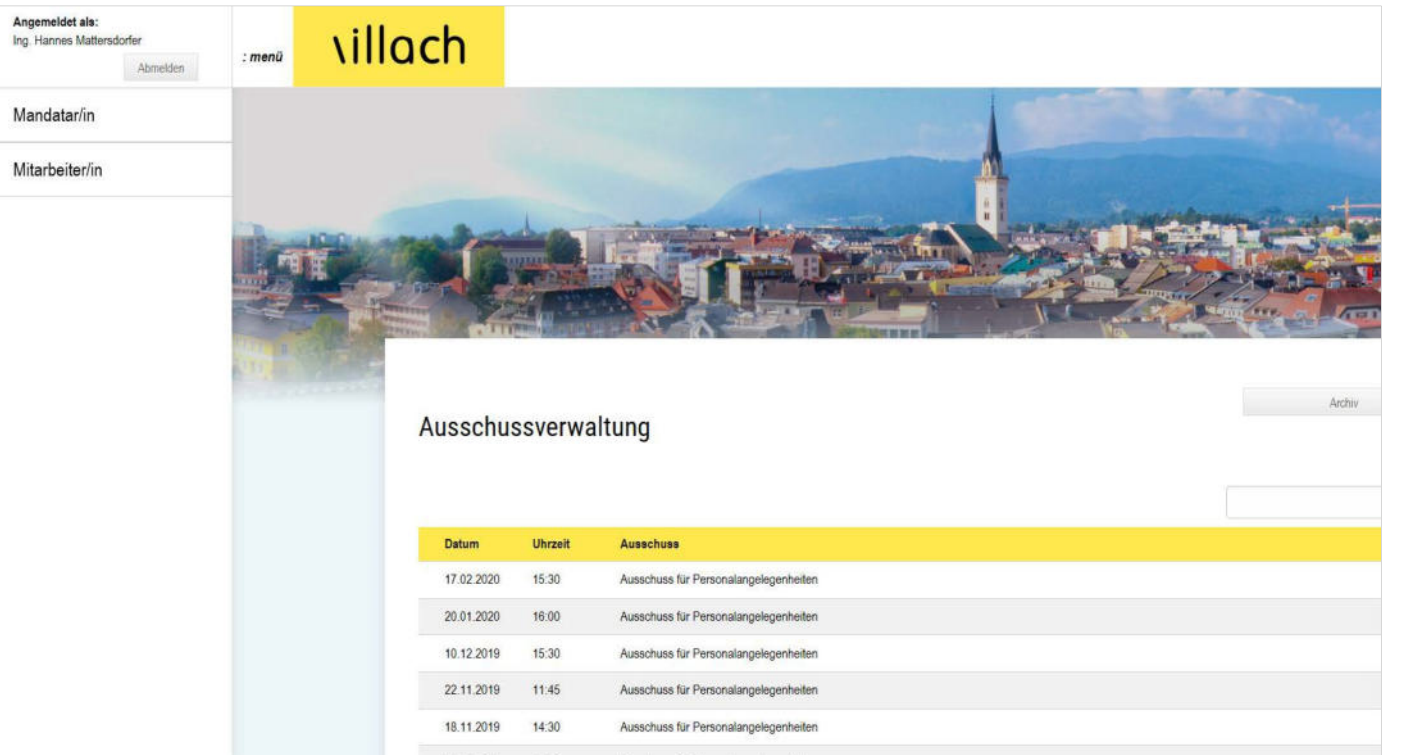

#### Ablauf:

- 1. Aufbereitung Ausschussunterlagen (Sekretariate)
- 2. Freigabe Tagesordnung (Vorsitzende/r +Referent/in)
- 3. Versenden Tagesordnung perE-Mail
- 4. Möglichkeit,Unterlagen direkt abzurufen (während Sitzung)
- 5. Verfassen und UploadProtokoll
- 6. Freigabe Protokoll (Vorsitzende/r <sup>+</sup> Referent/in)
- 7. Beschluss Protokoll in der folgenden Sitzung

Elektronische Ausschussvewaltung «ausschussverwaltung@villach.at» ausweisere Hennes inn JО Tagesordnung für die Sitzung des Ausschuss für Personalangelegenheiten am 17.02.2020 ist verfügbar

#### Sehr geehrte Damen und Herren.

für die Sitzung des Ausschuss für Personalangelegenheiten am 17.02.2020 um 16:30 steht Ihnen die Tagesordnung/Einladung zum Abruf zur Verfügung.

 $011$ 

Um die Tagesordnung einzusehen, melden Sie sich bitte auf www.e.villach at Portal mit Ihren Benutzerdaten an.

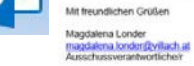

O

Datenschutz ist uns wichtigt Besuchen Sie was uilschaften das Weiter listmationen zu urseren Umgang im personebesogenen Daten.<br>Diese E-Mail entrall verrauliche Informationen Falls Sie inich der besolderigte Indianapplane d

# **E-Government:Bereiche**

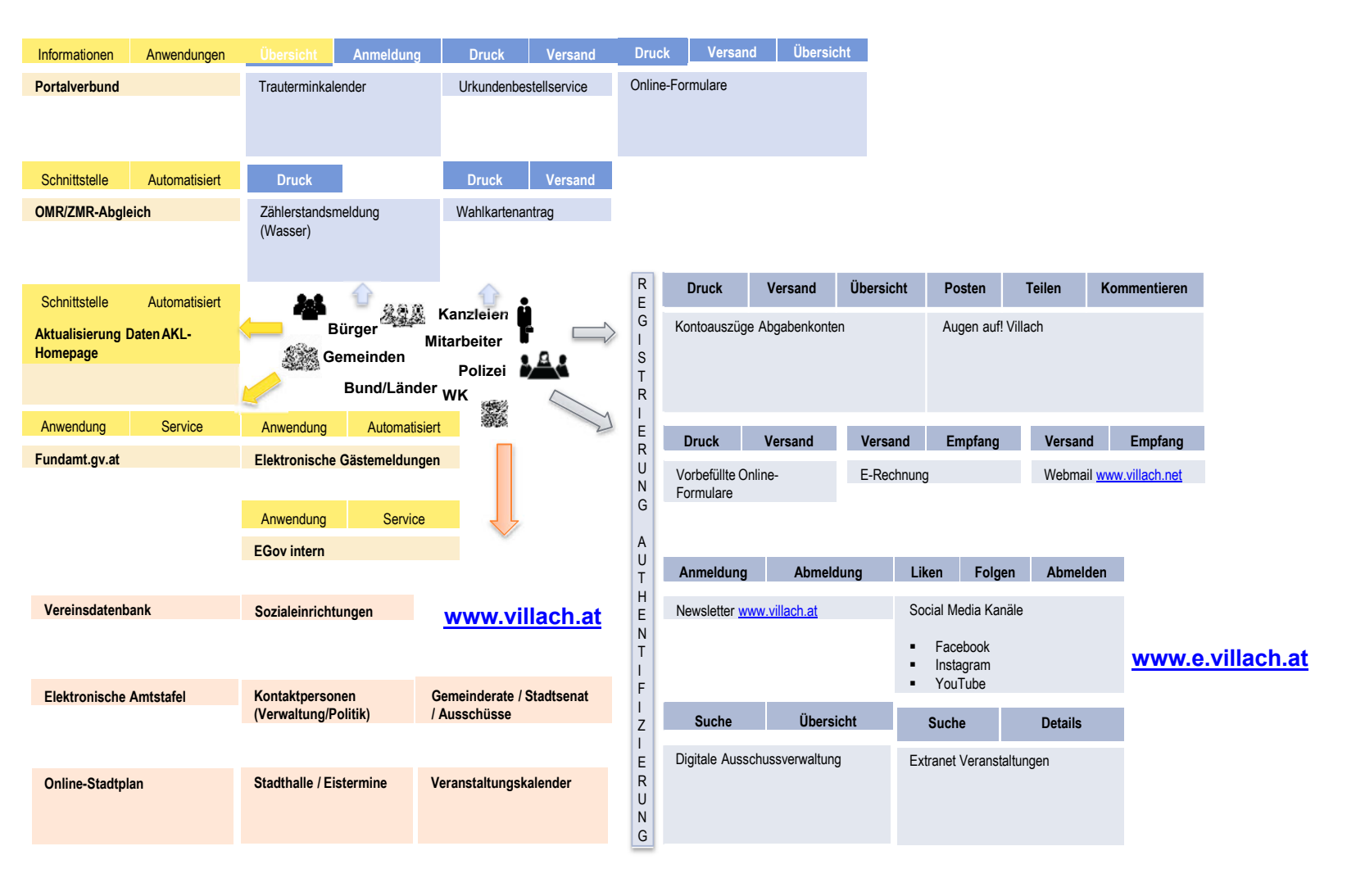

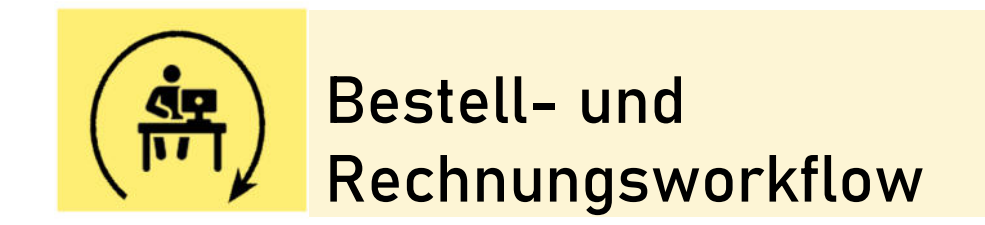

- $\blacksquare$  **Einführung elektronischer RWF**
	- Ziele
		- Effizientere Bearbeitung von Rechnungen
		- $-$  Erhöhung der Transparenz (intern/extern)
		- $-$  Erhöhung der Flexibilität (z.B. mobile Bearbeitung)
		- $-$  Abstattung nach Fälligkeit Skontofristen
	- Überlegungen zurEinführung
		- $-$  Technische Voraussetzungen
		- $-$  Organisatorische Voraussetzungen
		- $-$  Komplexe vs. einfache Prozesse (RWF-"Regeln")
		- $-$  Laufender Betrieb und Weiterentwicklung
		- Neue Wege der Kontrolle

### $\blacksquare$ **Einführung elektronischer RWF**

### Kärnten | 17

### **KÄRNTEN INTERN**

## Rechnungen doppelt bezahlt

### Rechnungshofkritik an Zahlungsvollzug des Landes.

∩er Kärntner Landesrech- $\overline{\mathcal{S}}$ nungshof (LRH) hat kürzlich im Rahmen des Rechnungsabschlusses 2022 eine Belegsund Ordnungsmäßigkeitsprüfung durchgeführt. Bei stichprobenartigen Kontrollen wurde festgestellt, dass die Zahlungsfristen nicht immer eingehalten werden. So wurde bei 261 von 640 überprüften Eingangsrechnungen (41,1 Prozent) die Deadline überschritten.

Zurückzuführen war das meist darauf, dass die Dienststellen der Finanzbuchhaltung die Zahlungs- und Verrechnungsaufträge zu spät übermittelten. Da der digitale Zahlungsvollzug beim Land noch nicht flächendeckend umgesetzt ist,

müssen Rechnungen im PDF-Format sowie e-Rechnungen ausgedruckt und in Papierform abgearbeitet werden. Das Land Kärnten plant aber, bis Ende 2024 alle Dienststellen auf den digitalen Zahlungsvollzug umzustellen. "Wichtig sind eine zeitnahe Verbuchung und damit auch eine fristgerechte Zahlung der Geschäftsfälle. Um den Zahlungsprozess zu optimieren, sollte das Land möglichst rasch den digitalen Zahlungsvollzug flächendeckend einsetzen", sagt LRH-Direktor Günter Bauer.

Ein Skontoabzug war bei 34 von 781 Stichproben möglich. Der LRH stellte weiters fest. dass das Land in 23 von 34 Fällen (67,7 Prozent) die Möglichkeit des Skontoabzugs nutzte. In neun Fällen zog das Land den Skontobetrag jedoch ab, obwohl die Zahlung erst nach Ablauf der Skontofrist erfolgte. In einem Fall nahm das Land keinen Skontoabzug vor, obwohl die Zahlung innerhalb der Frist erfolgte.

Die Überprüfung des Landesrechnungshofes ergab auch 29 Doppelzahlungen von in Summe 11.386,01 Euro im Jahr 2022. Davon waren 1128,70 Euro zum Zeitpunkt der Überprüfung noch nicht von den Geschäftspartnern rückerstattet. In einer Stellungnahme führte das Land an, "alle Maßnahmen umsetzen zu wollen." **Thomas Martinz**  **ProzessRechnungsworkflow**

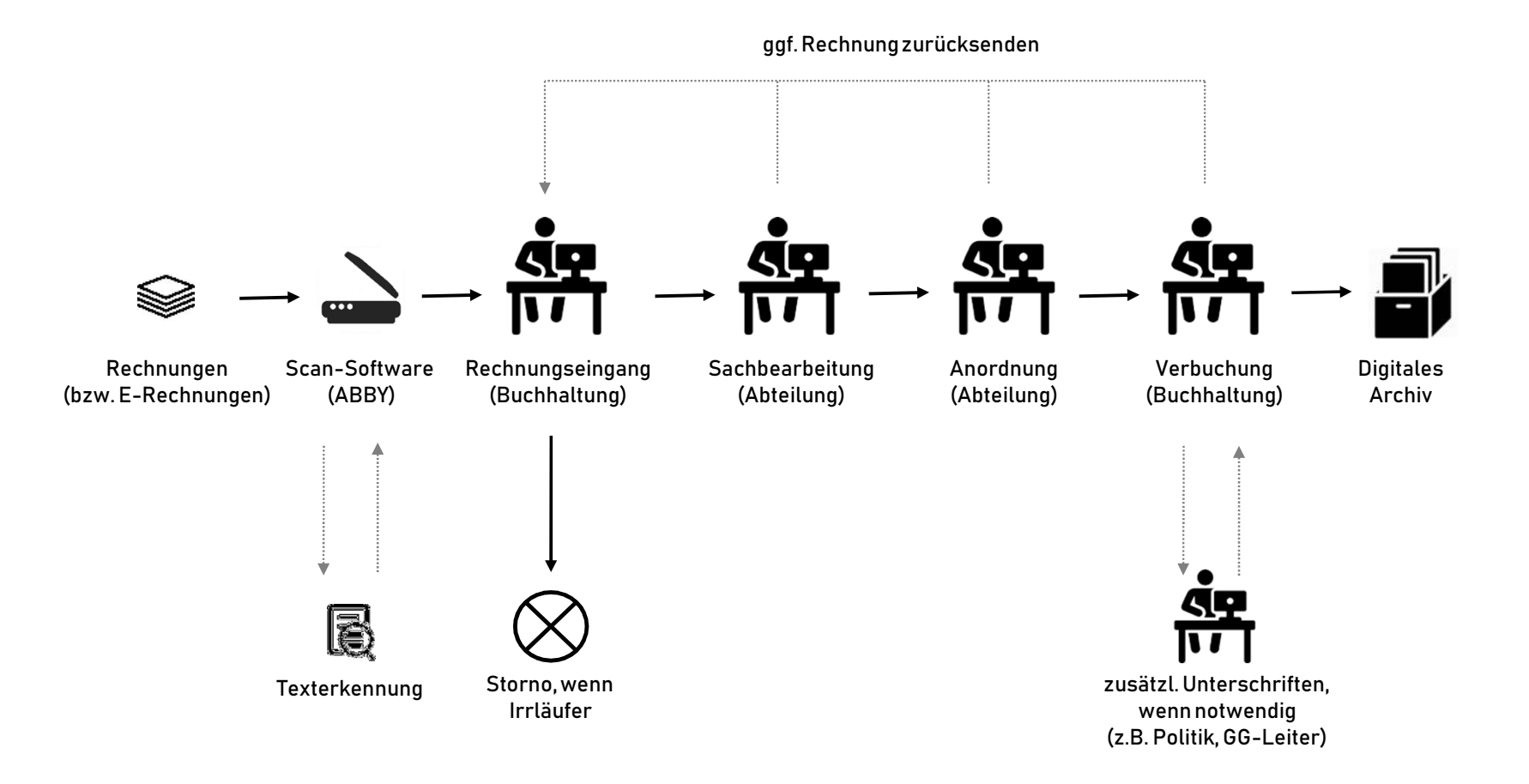

#### $\blacksquare$ **Texterkennung**

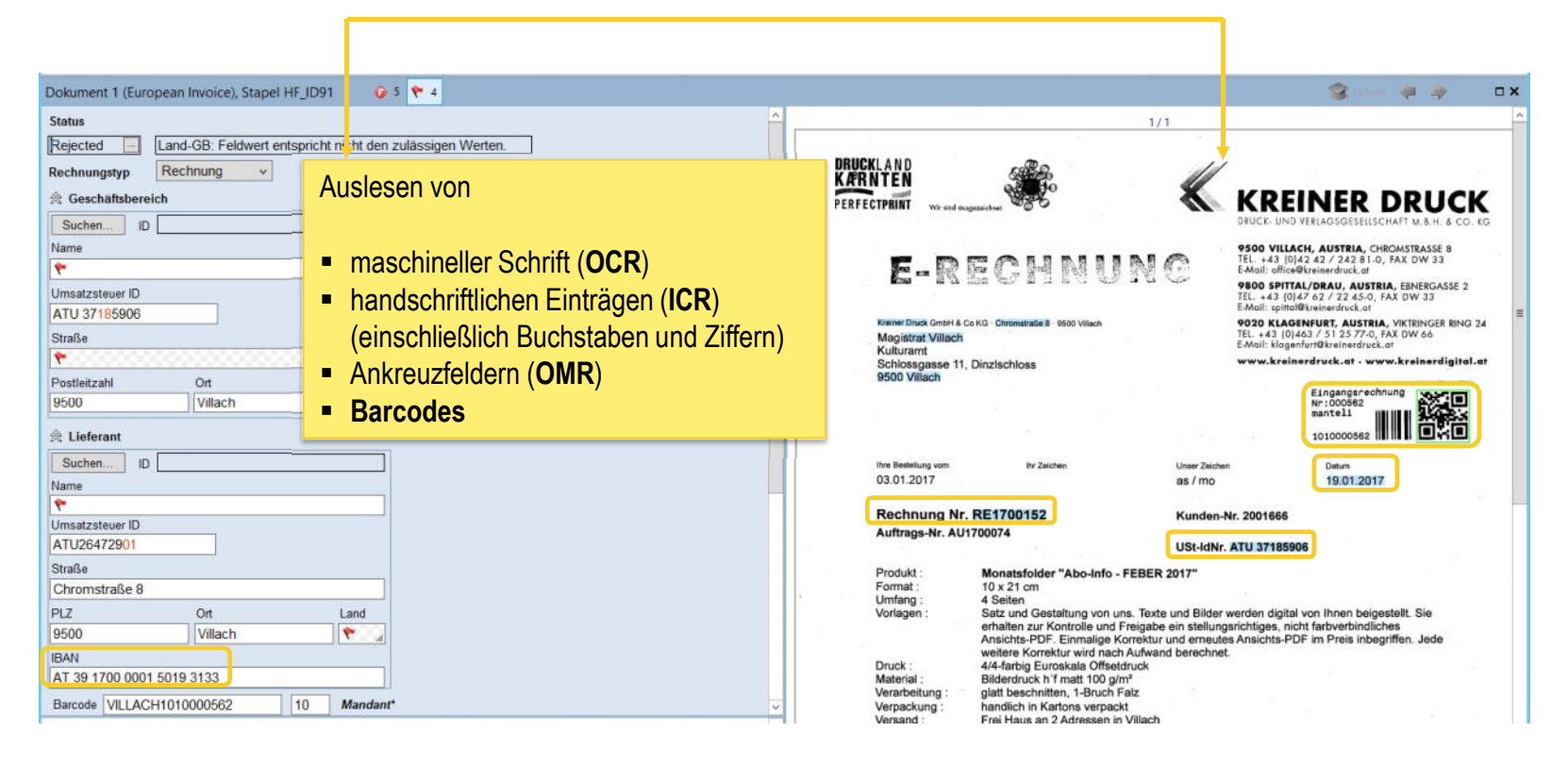

### **Automatisierte Erkennung von Rechnungsbestandteilen**

### **Übersicht Rechnungen**

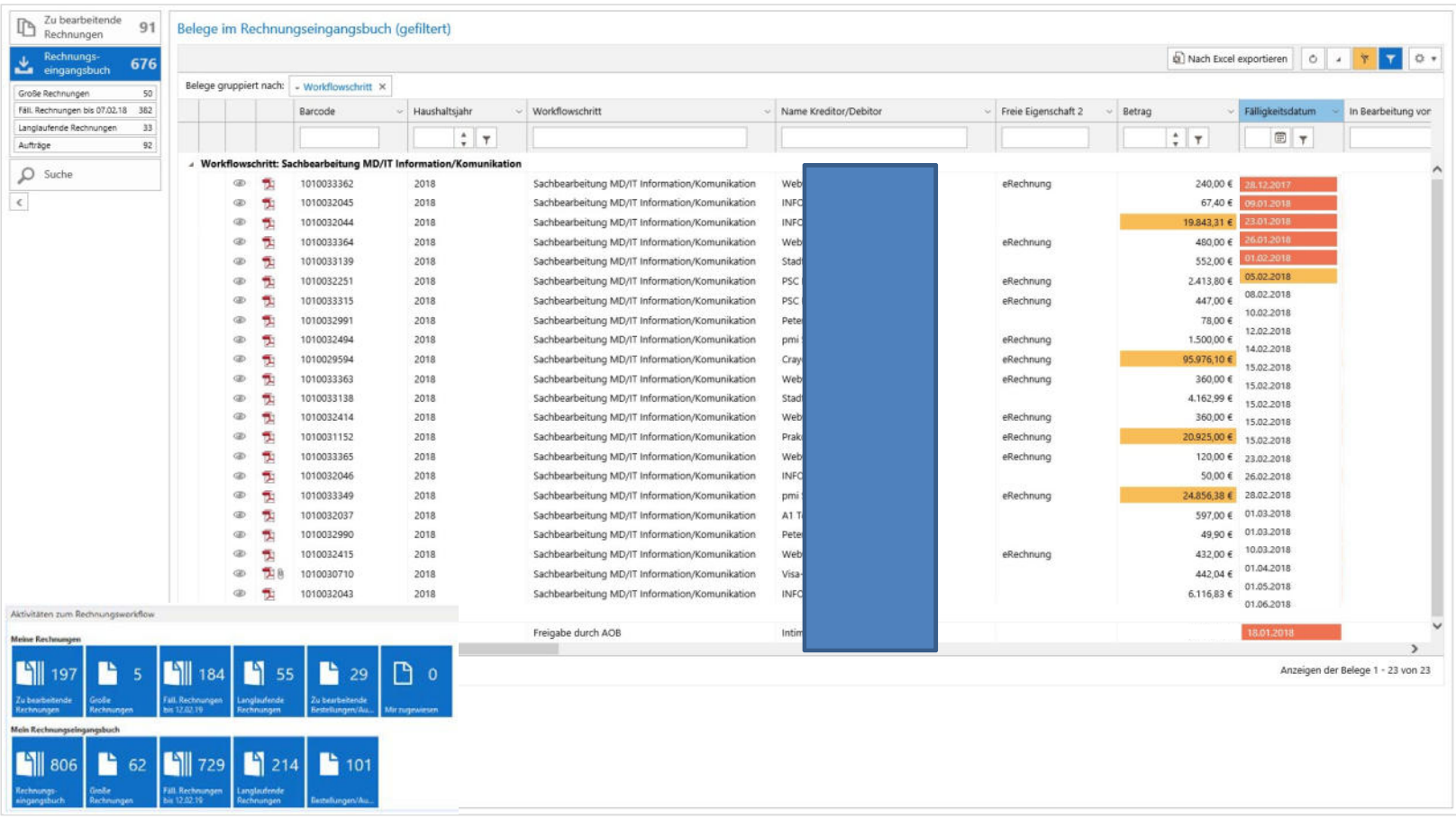

**Bearbeitung und Freigabe**

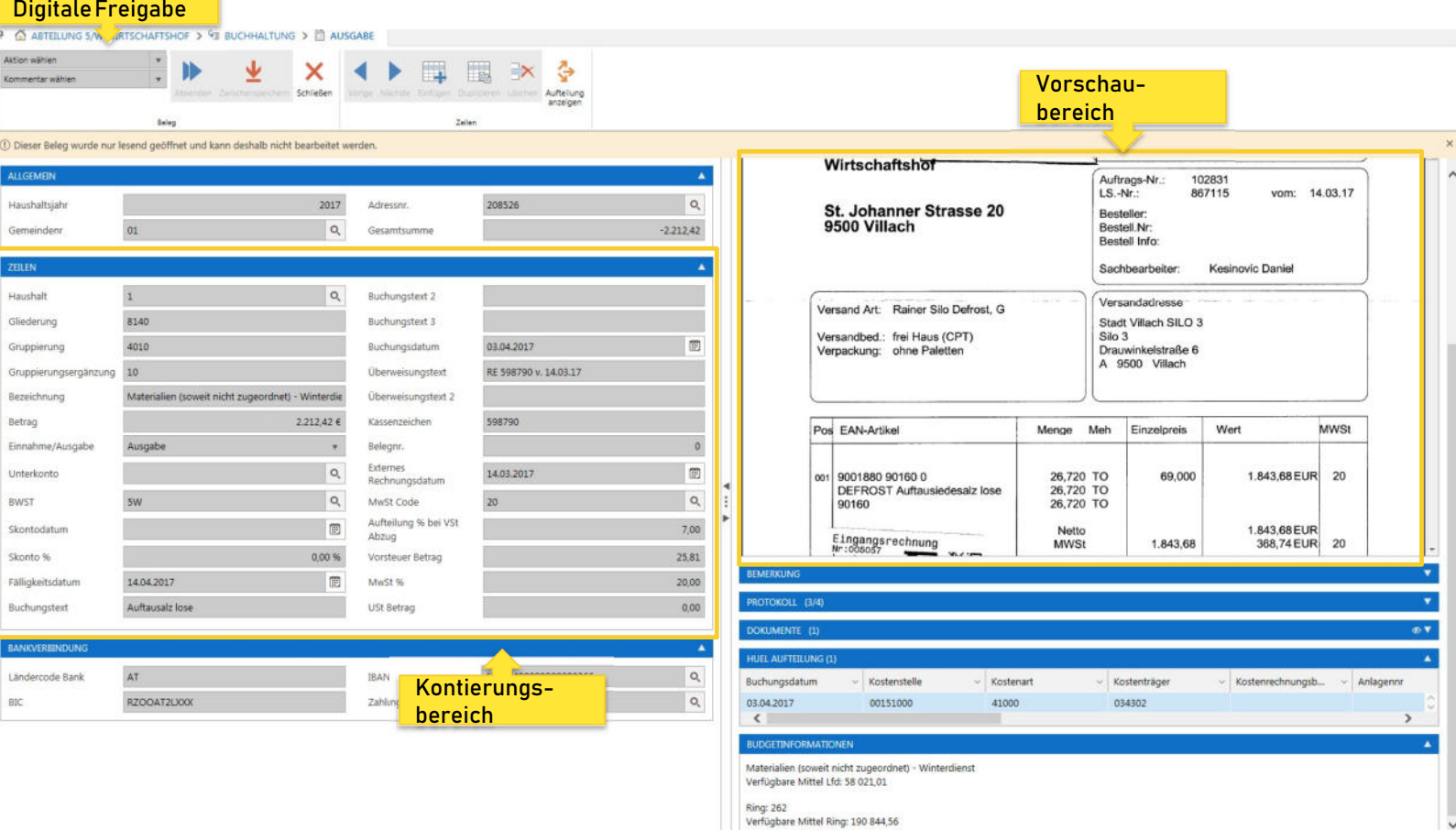

 $\overline{\mathbf{v}}$ 

**Mobile Lösungen**

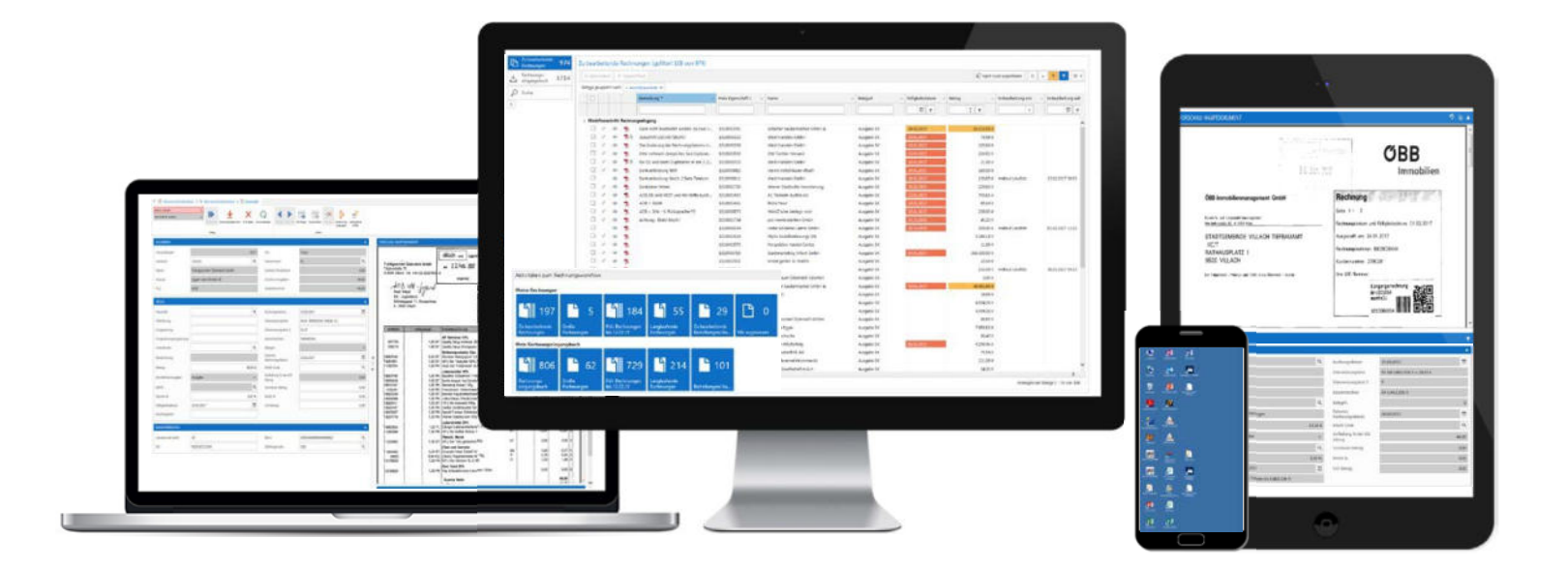

Zugriff auf Rechnungsworkflow über Desktop, Tablet, Smartphone

 $\blacksquare$ **Durchlaufzeiten Rechnungen in der Startphase**

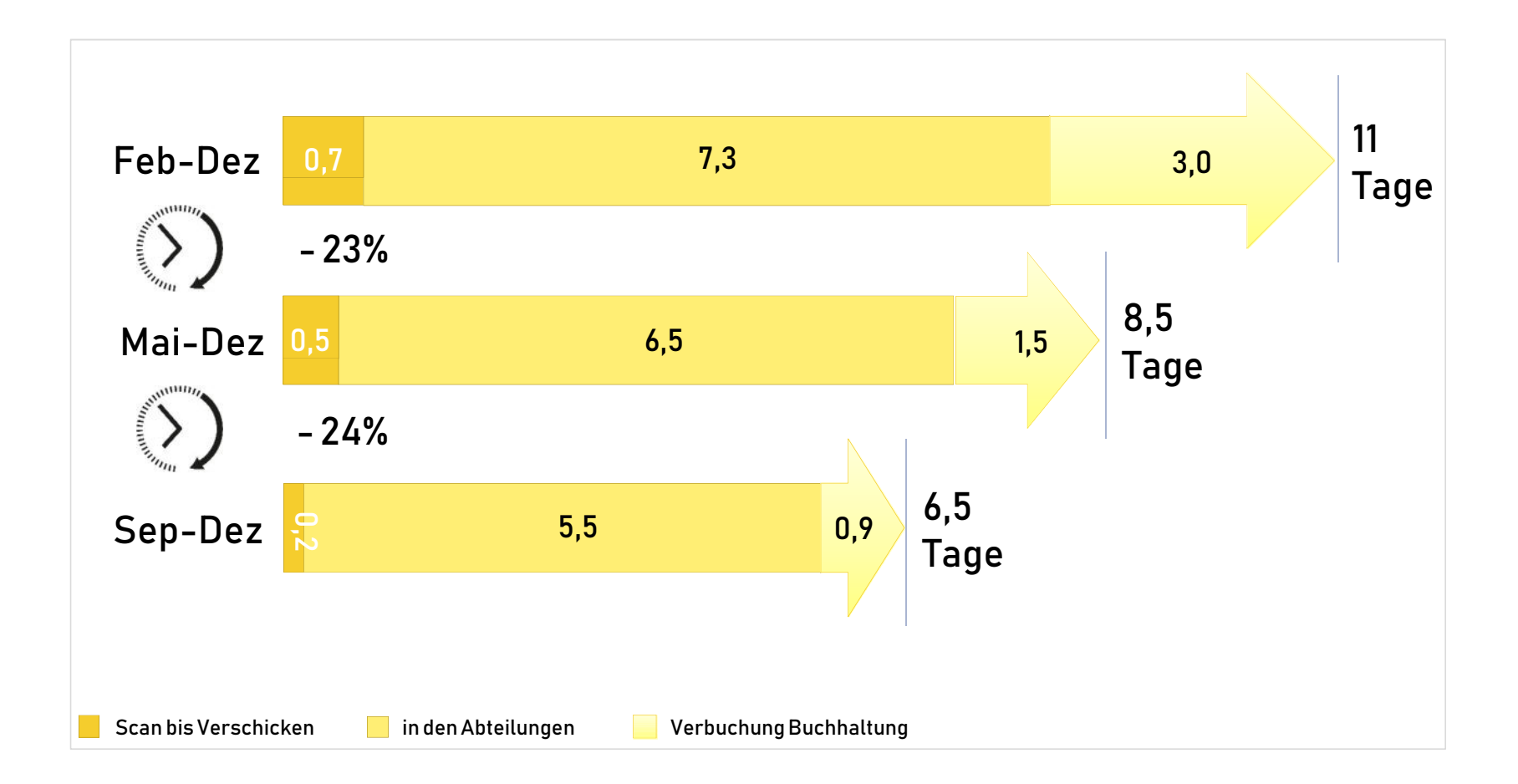

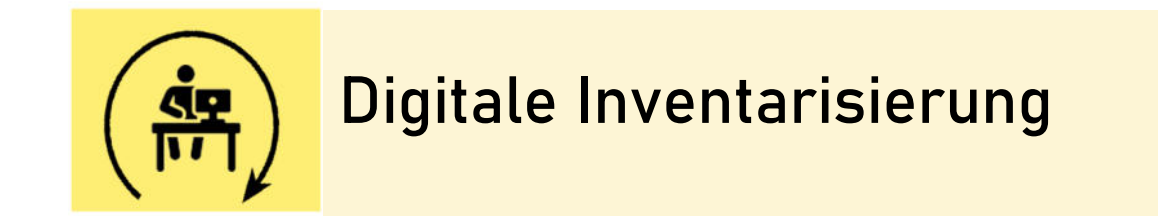

**Prozess digitale Inventarisierung**

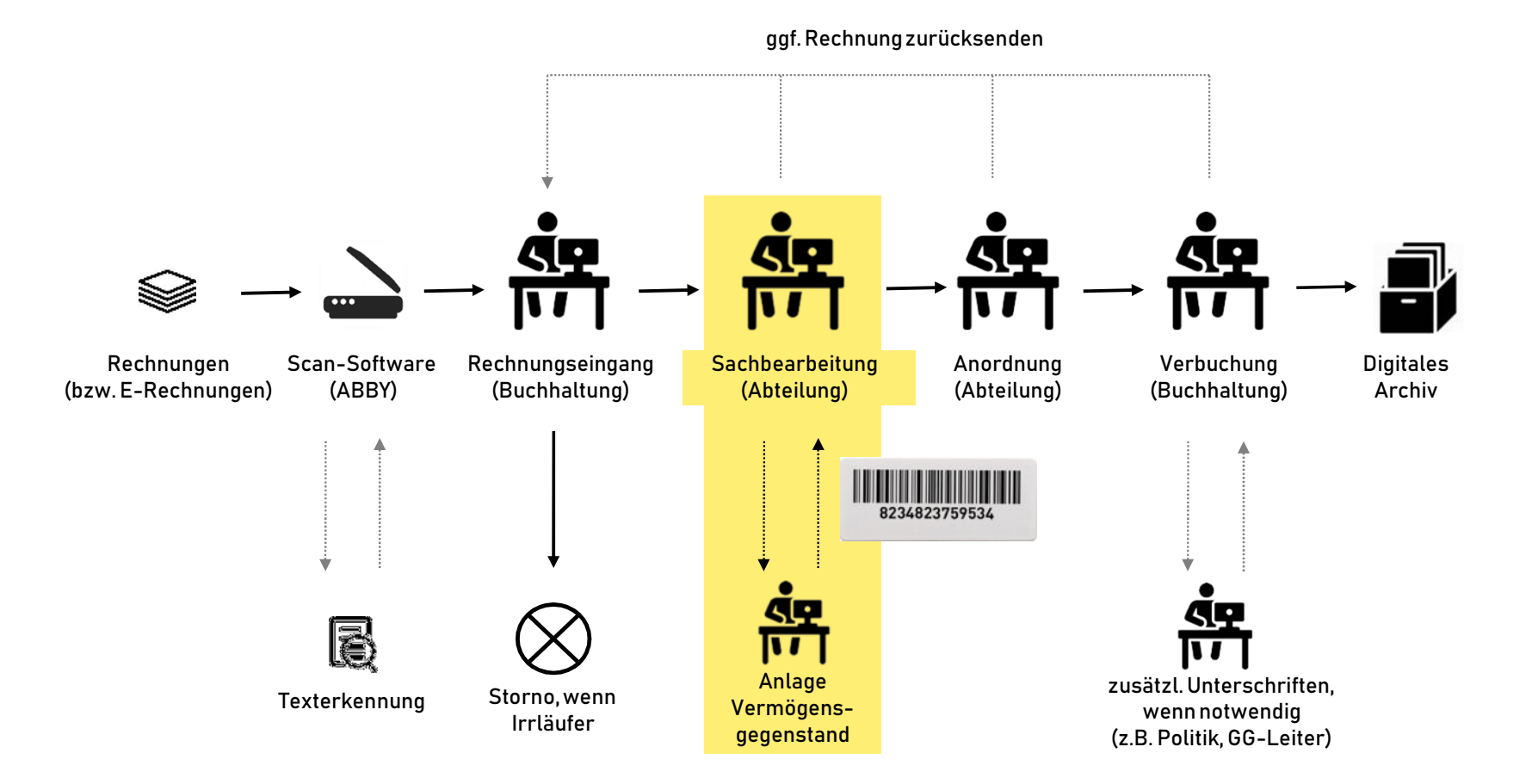

 $\qquad \qquad \blacksquare$ **Digitale Inventarverwaltung**

## Prozessablauf einer Inventarisierung

- Jeder Ort ist eindeutig gekennzeichnet
- Jedes Inventarobjekt ist eindeutig gekennzeichnet
- Jedes Objekt ist einem Raum zugeordnet

Der Mitarbeiter erfasst einen Raum, scannt die sich darin befindenden Objekte und sieht auf einen Blick, welche Objekte vorhanden sind, welche fehlen und welche einem anderen Raum zugeordnet sind! Außerdem kann er an Ort und Stelle jederzeit detaillierte Informationen zu betreffenden Objekten einsehen

**Digitale Inventarverwaltung**

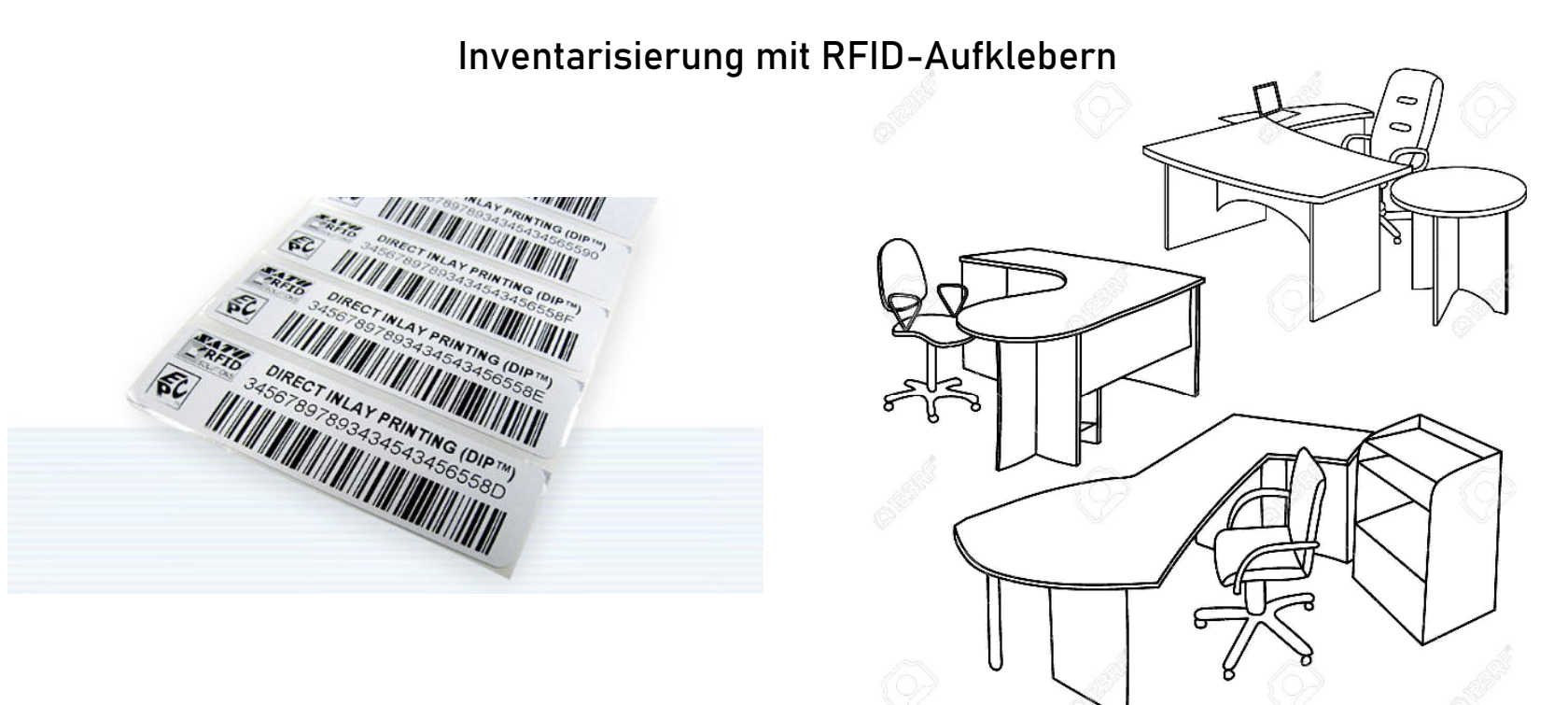

**Digitale Inventarverwaltung**

## Auslesen der Räume mit einem Handheld Lesegeräte (mit SIM-Karte)

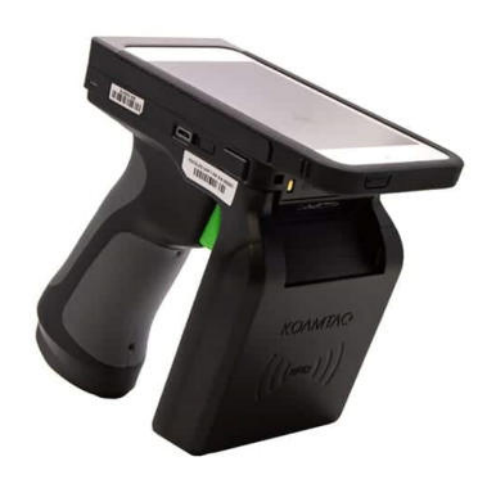

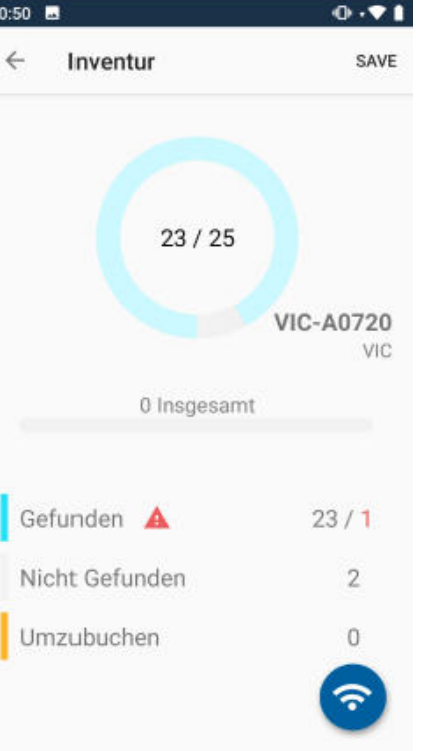

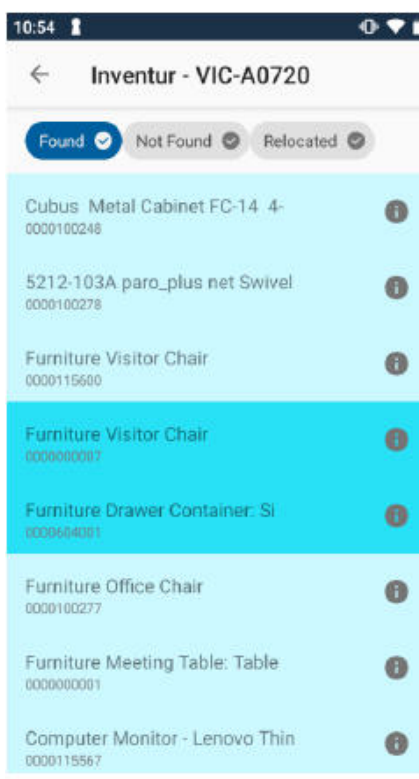

### **Digitale Inventarverwaltung**

## Anzeige und Auswertungen im Internet (Echtzeit)

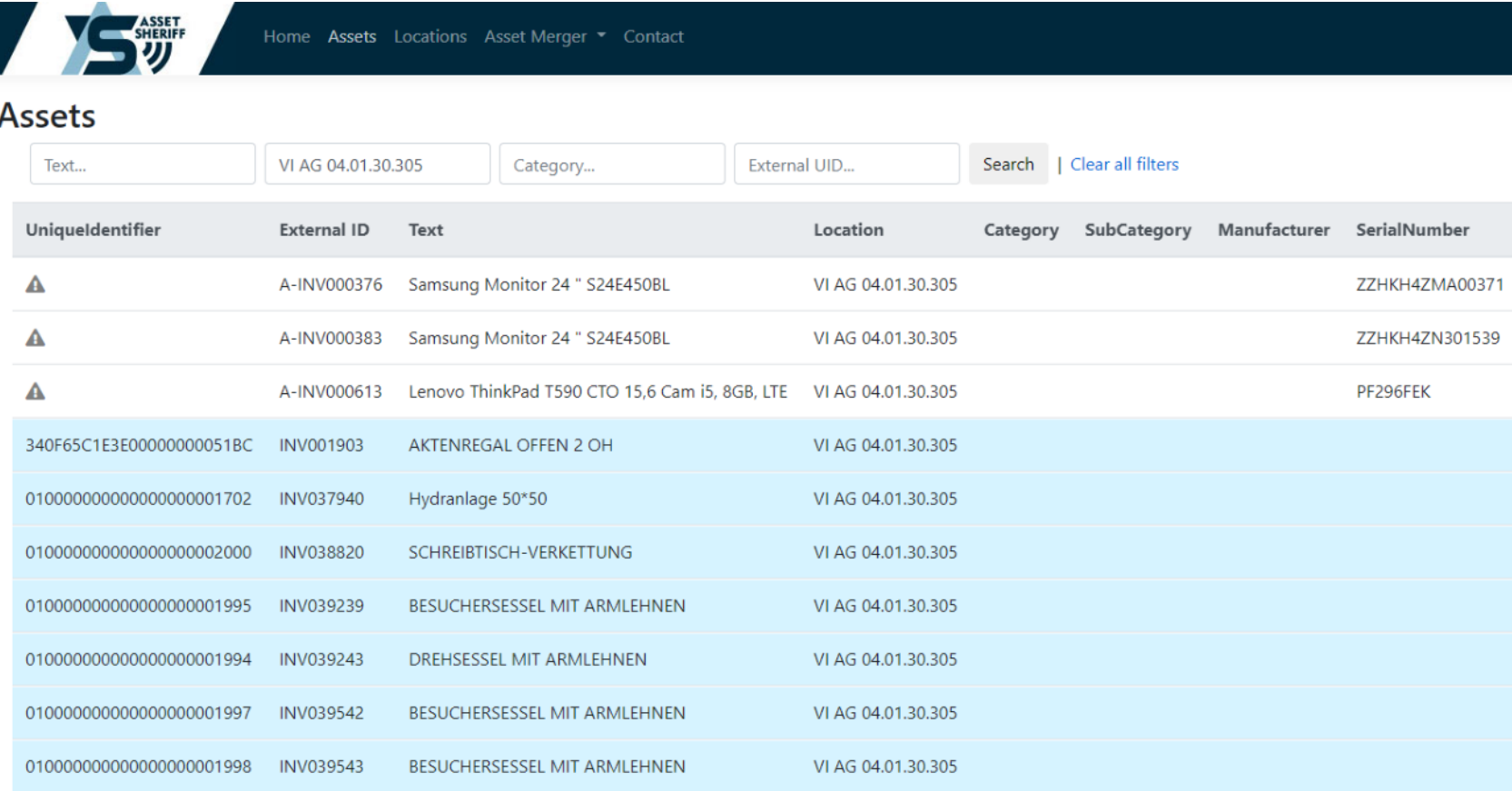

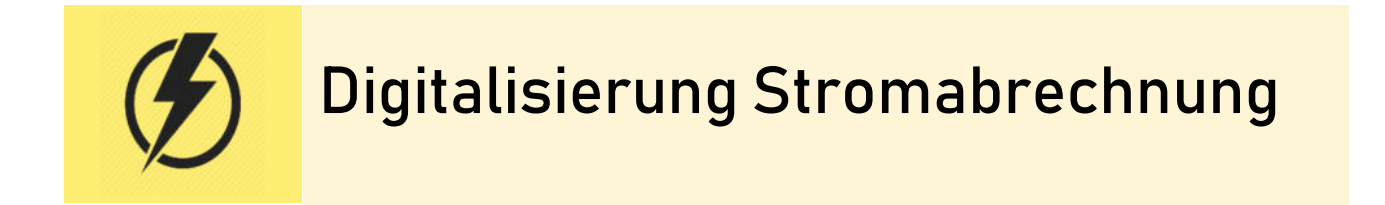
- $\blacksquare$  **Digitalisierung Stromabrechnung**
	- Schnittstelle Kelag Zählerpunkte
		- $-$  derzeit Strom, geplant auch für Wärme
		- $-$  Einlesen über Schnittstelle im Stapel
		- $-$  Darstellung und Kontrolle der Rechnungen im JobRouter
		- Aufteilungauf Kontenund Kostenstellen (z.B. Schulen, Kindergärten)
		- $\overline{\phantom{0}}$  Belastung am Bankkonto -> automatische Aufteilung auf ca. <sup>500</sup> Objekte (Buchungszeilen)

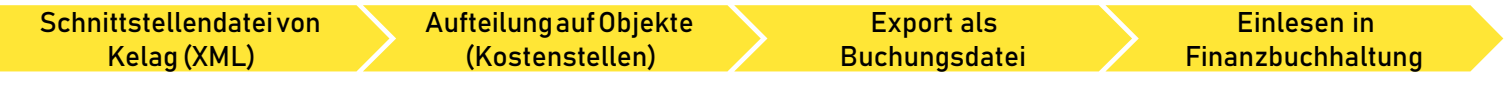

## **Posteingang – Ansicht Stromrechnung**

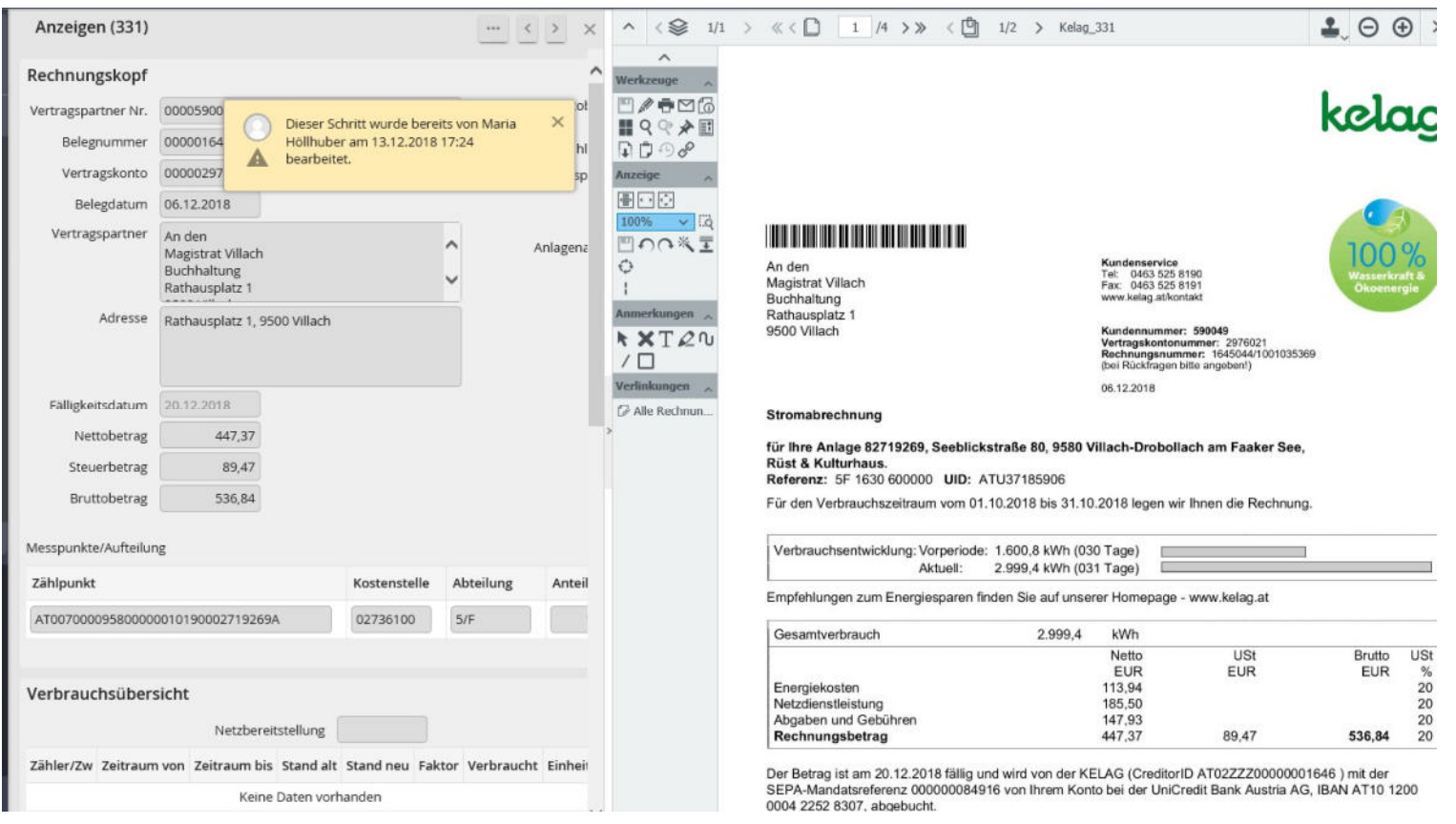

## **Aufteilung für FIBU**

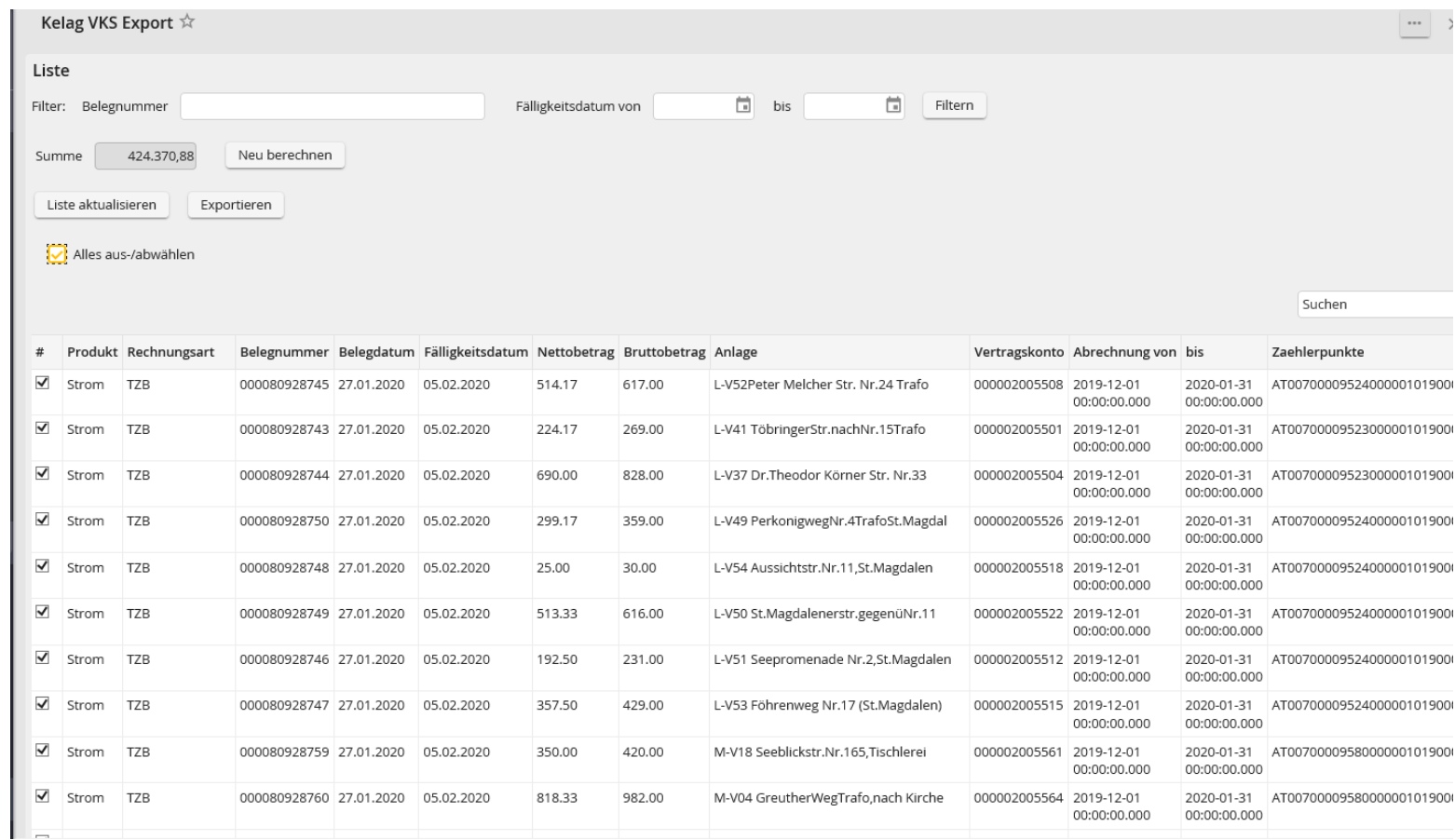

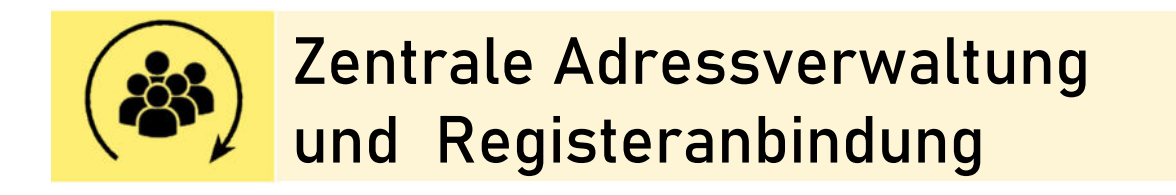

 $\blacksquare$ **Zentrale Adressverwaltung**

- Zentrale Stelle zur Anlage und Wartung der Adressen
- $\blacksquare$ Vermeidung von Doppel- und Mehrfachanlagen
- $\blacksquare$  Rechtskonforme Bezeichnung von natürlichenund juristischen Personen
- $\blacksquare$  Abgleich aller Adressen in regelmäßigen Intervallen mit den öffentlichen Registern (ZMR, FB, ZVR)
- $\blacksquare$ Anforderung von Adressanlagen/-änderungenüber Workflow

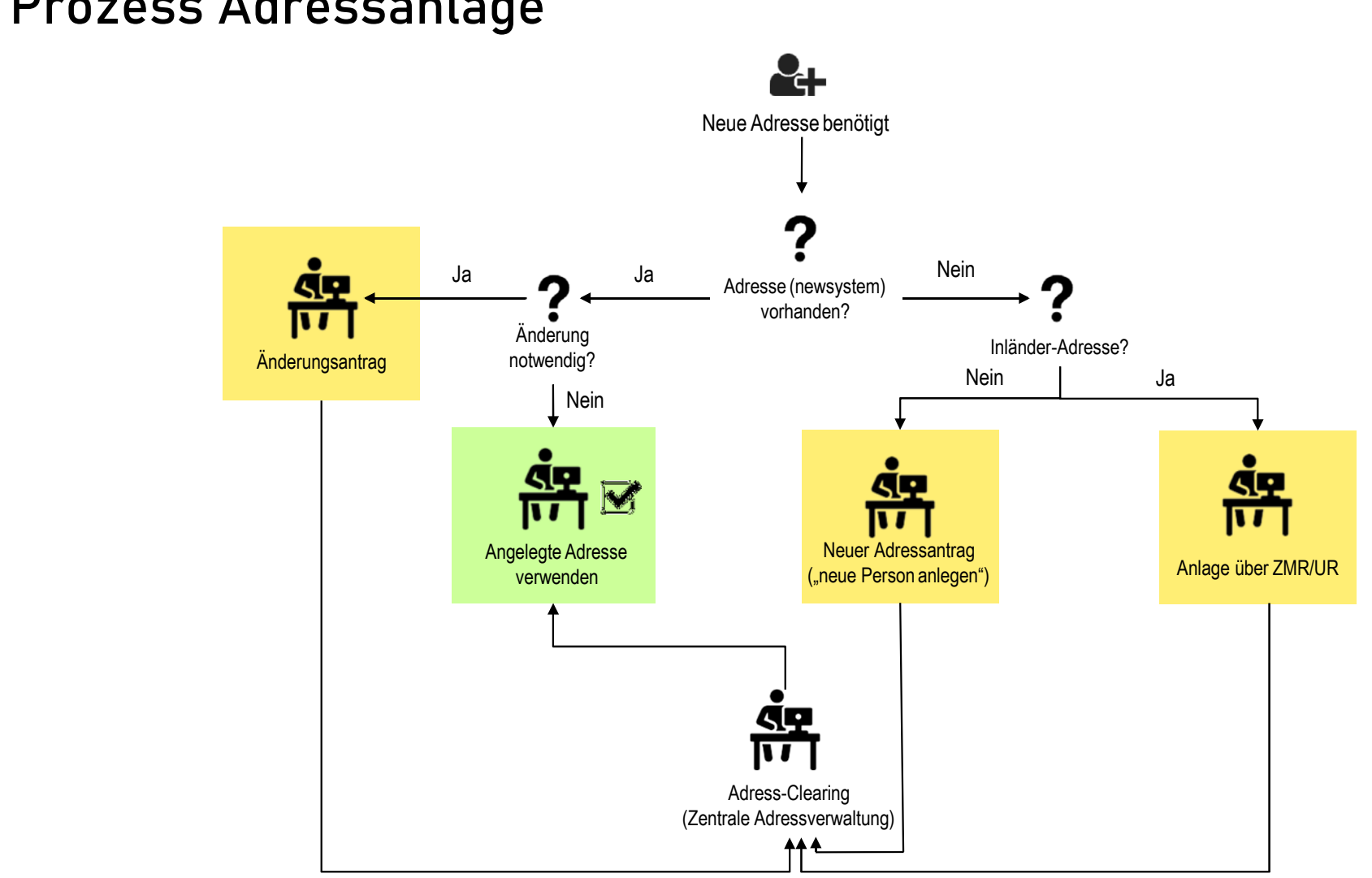

 $\blacksquare$ **Prozess Adressanlage**

150

## **Suche & Adressanlage via Unternehmesregister**

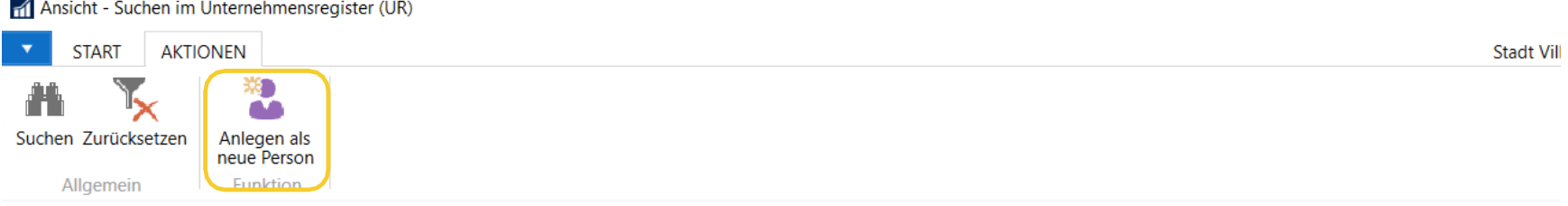

### Suchen im Unternehmensregister (UR)

 $\sim$ 

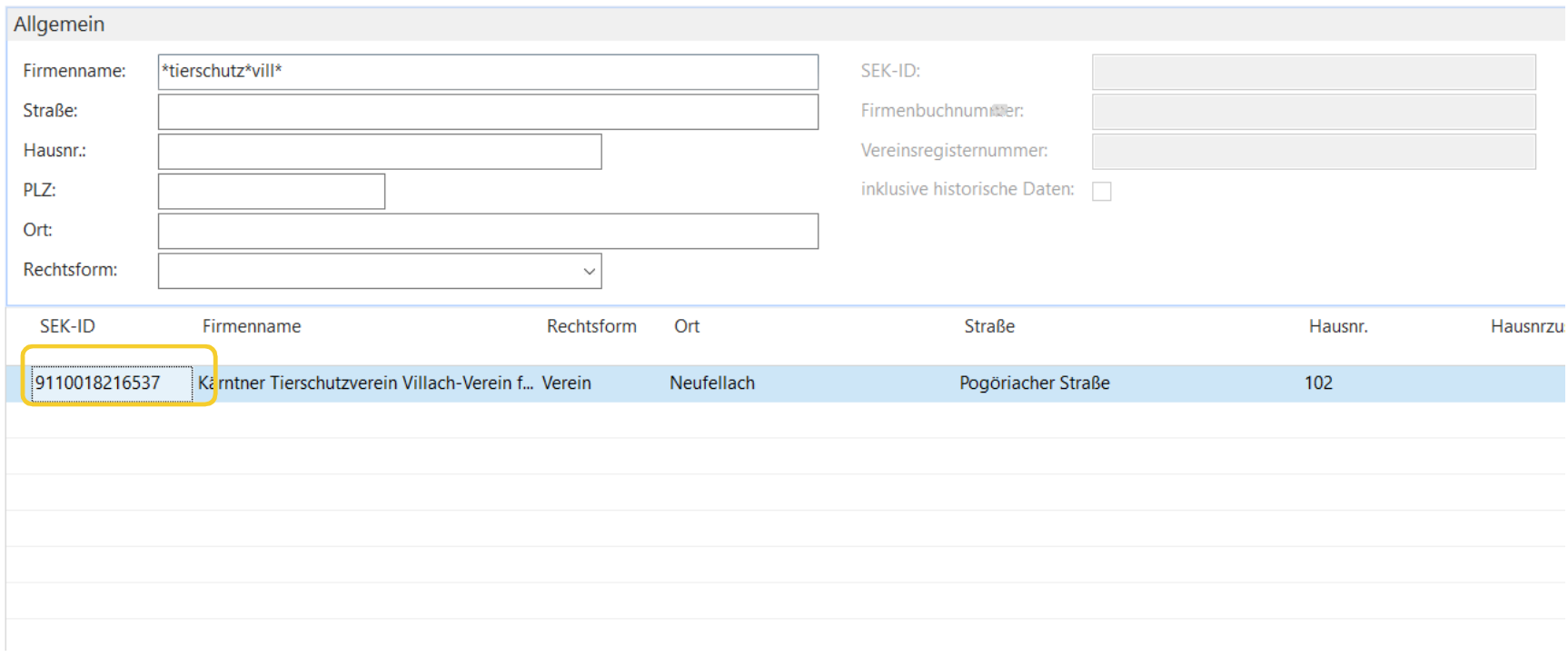

## **Suche & Adressanlage via ZMR**

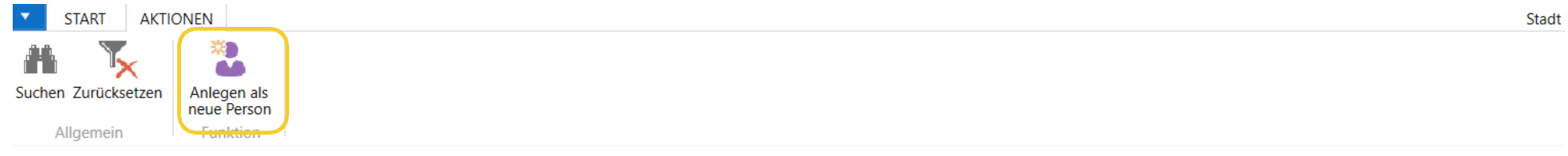

#### Suchen im Zentralen Melderegister (ZMR)

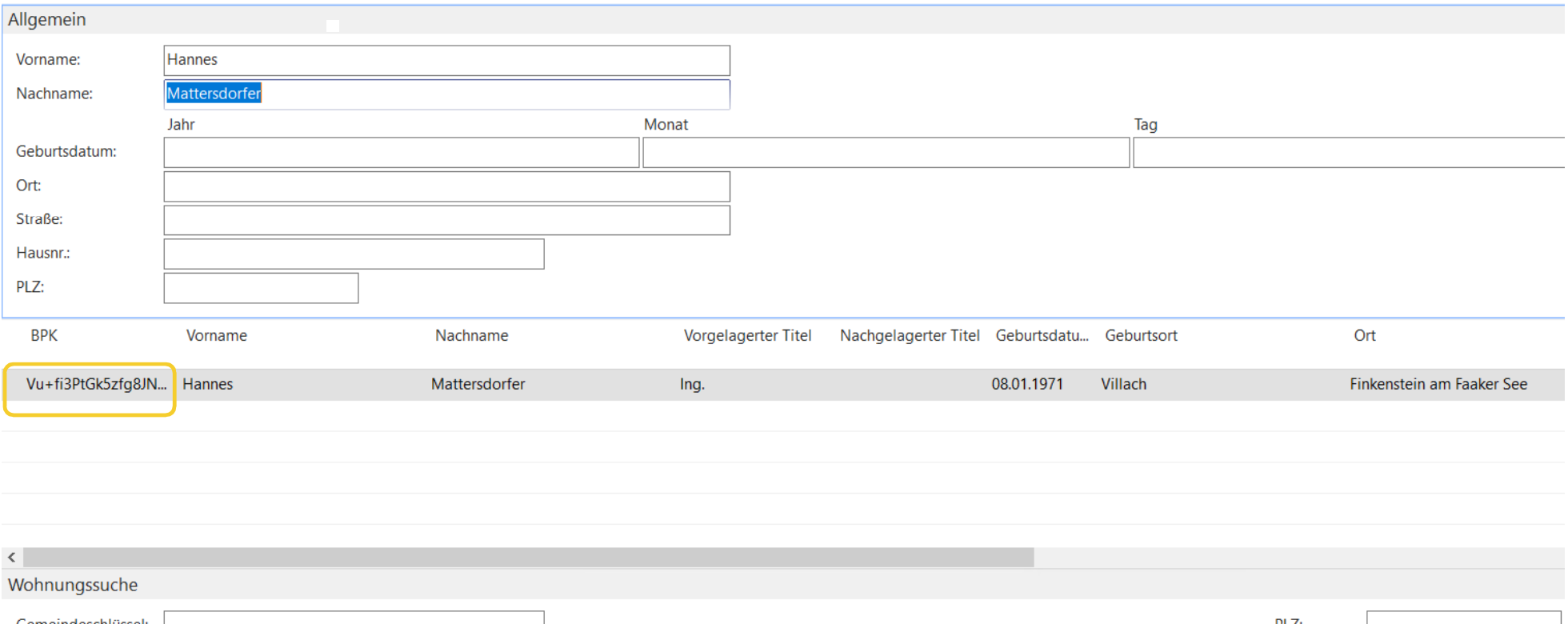

- **In Zusammenfassen von Adressen**
	- Zusammenfassung von Doublettenbzw. zusammengehörigen Finanzadressen
	- Festlegung von "Haupt- und Nebenadressen"

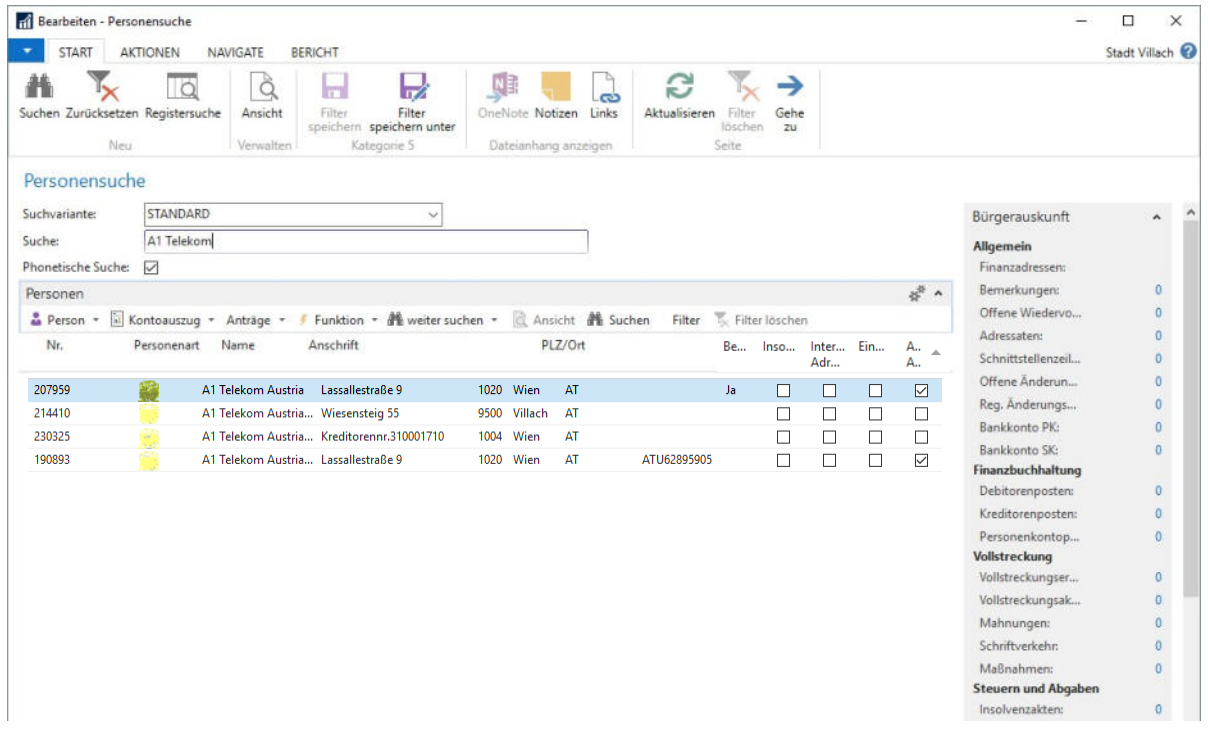

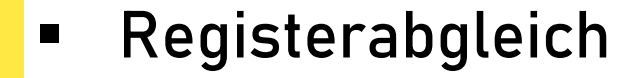

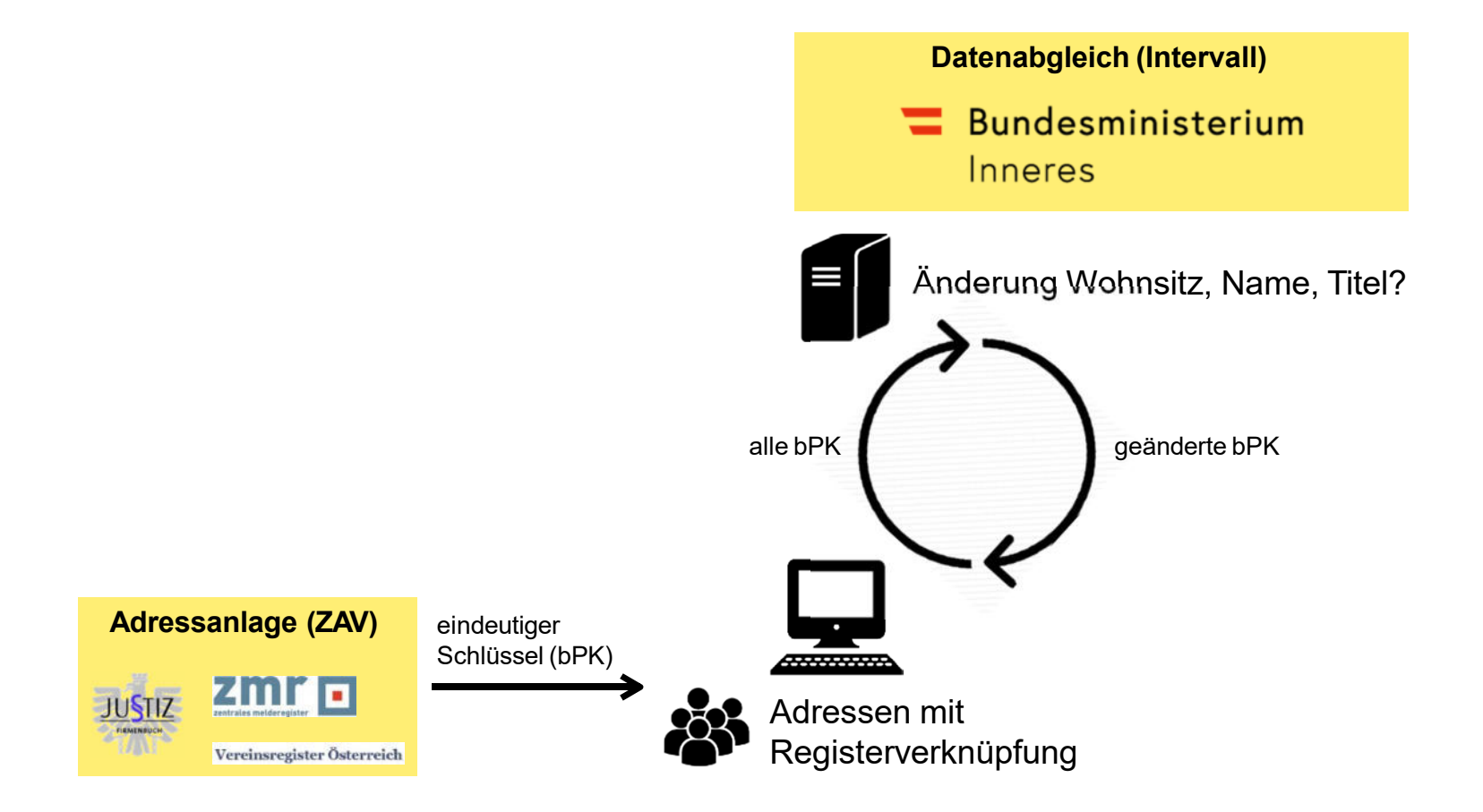

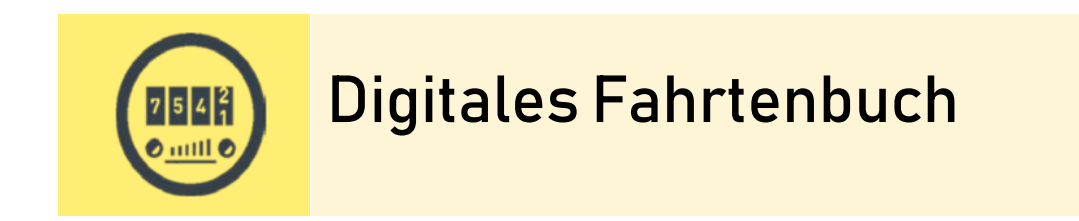

 $\vert$  . **Beispiel digitales Fahrtenbuch**

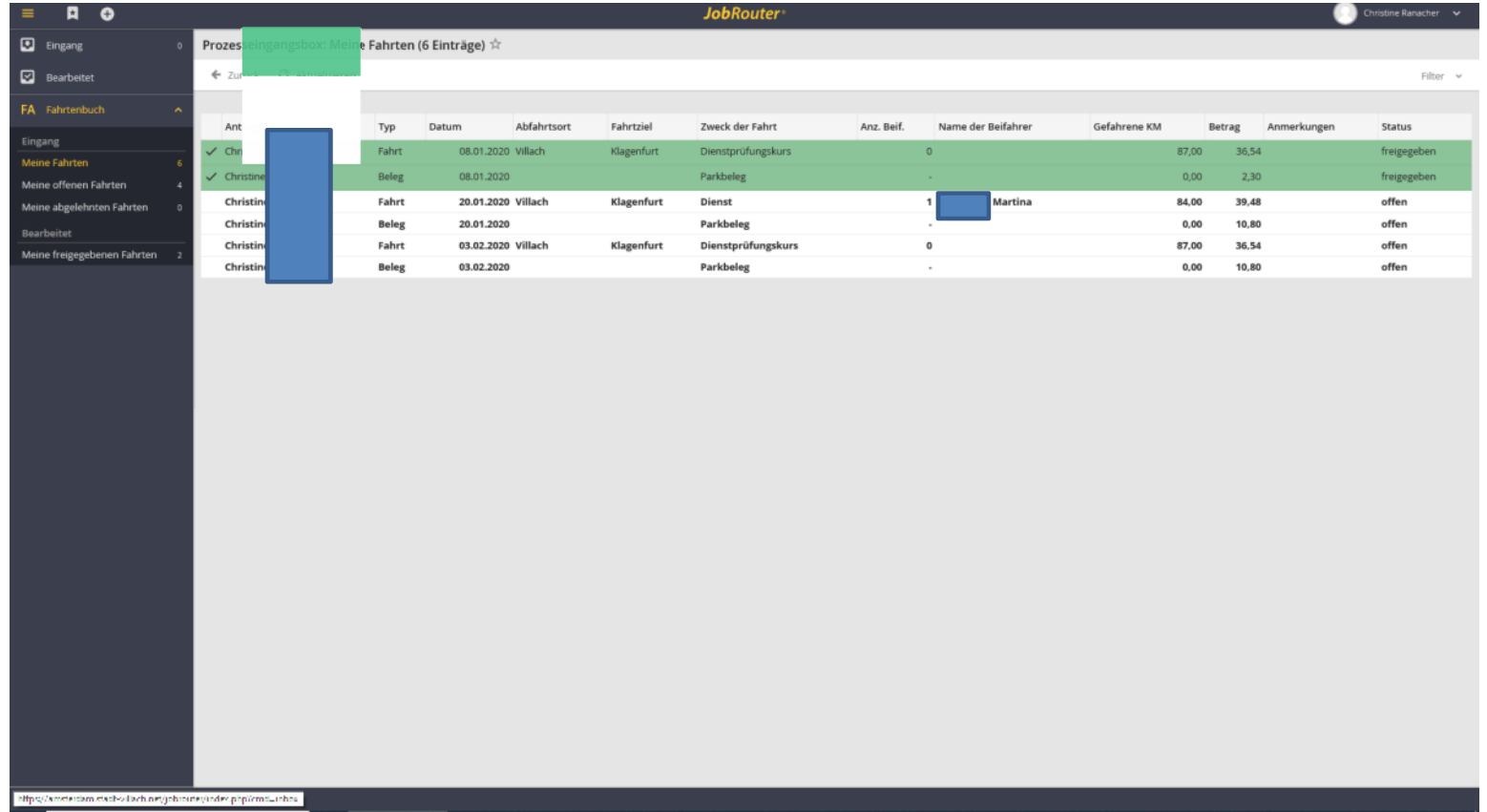

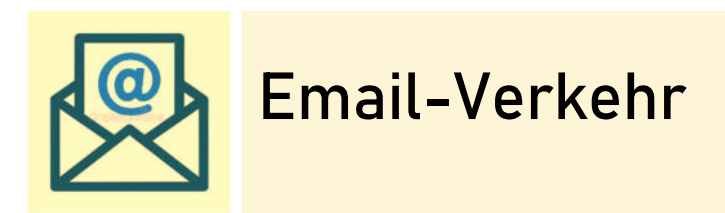

#### **Email-Flut**  $\blacksquare$

### **BERUF & BILDUNG**

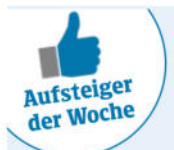

Die Kommunalkredit beruft Claudia Wieser als Chief Financial Officer (CFO) in ihren Vorstand. Sie ist seit über 20 Jahren in un-

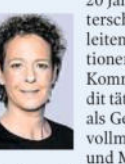

terschiedlichen leitenden Funktionen in der Kommunalkredit tätig; zuletzt als Generalbevollmächtigte und Mitglied

des Executive Committee. Weiters gehören Bernd Fislage (CEO) und Sebastian Firlinger (CRO) dem Kommunalkredit-Vorstand an.  $-$  800

John Brady (36) wurde zum Marketing Director des Online-Supermarkts gurkerl.at bestellt. Er leitet das 13-köpfige Marketing-Team und verantwortet dabei die gesamten Marketing-Agenden. Brady wuchs in Johannesburg auf, bevor er 1993 nach Österreich übersiedelte. 2010

schloss er sein Marketing-Studium an der WU Wien ab. 2020 gründete er schließlich sein eigenes Beratungsunternehmen "Creative Crow". KK

## **E-Mail-Flut: Souvenir aus der Homeoffice-Zeit**

Die Beschränkungen im Alltag scheinen zu verschwinden, die explodierende Zahl an E-Mails ist geblieben. Was kann man tun, um in der Flut nicht zu ertrinken?

#### Von Klaus Höfler

Dling. Pling. Pling. Im Se-<br>Rundentakt springen am Bildschirmrand des Computers kleine Fenster auf, die alarmieren, dass neue E-Mails im Posteingang eingelangt sind. Im ohnehin nicht stressfreien Arbeitsalltag sorgt das für zusätzliche Ablenkung, Druck und Verpflichtungsgefühle. Schließlich wird (oder könnte) es sich um eine wichtige Nachricht handeln, die beantwortet oder bearbeitet werden will. Das Resultat: Die Konzentration ist dahin, der Ärger (über ein doch weniger dringliches oder gar völlig wertloses Mail) meist da.

Kleiner wird diese Mischung aus Belastung und Belästigung nicht. Im Gegenteil. Der durch die Corona-Beschränkungen forcierte Trend zu Homeoffice

beit abseits des Büros haben die E-Mail-Flut weiter anwachsen lassen. Die räumliche Trennung von Arbeitskollegen verunmöglichten spontane Live-Besprechungen, schnelle Bestätigungen über den Schreibtisch hinweg oder kurze Abklärungstreffen am Gang. Für alles und jede Kleinigkeit werden - während und abseits von Videokonferenzen - E-Mails geschrieben und verschickt, entgegengenommen und beantwortet. Das Distance-Working löst sich jetzt zwar langsam auf, die E-Mail-Flut aber ist geblieben. Was kann man dagegen tun? Wie lässt sich die Produktivität hochhalten, die Übersicht be-

Mail-Diät. Es klingt banal, das biblische Gebot "Was Du nicht willst, dass man Dir tut, das füg' oder anderen Arten von Fernar- auch keinem anderen zu", hilft

aufrechterhalten?

Wenn einem vor lauter E-**Mails der Blick** aufs Wesentliche verstellt wird ADOBE STOCK

wahren und eine für alle Seiten aber. Vor jeder E-Mail überlepraktikable Kommunikation gen, ob es tatsächlich notwendig ist und der Sache nützt. Sich fragen, ob Antworten nicht anderwertig zu finden sind? Ob ein Anruf nicht schneller wäre? Bewusst adressieren. Massen-

#### **Email-Flut**  $\blacksquare$

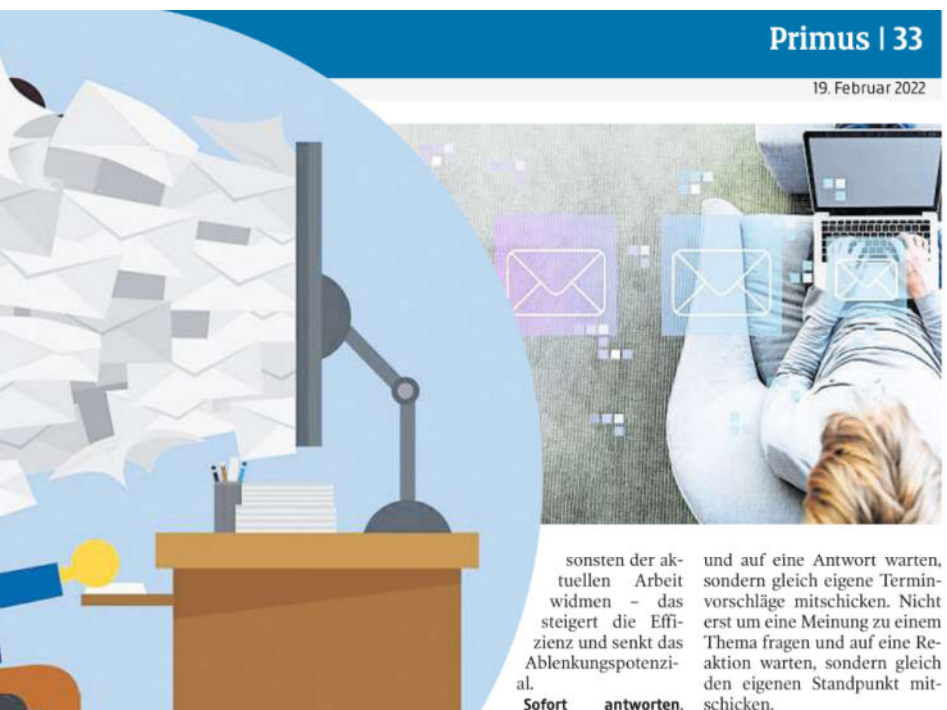

Mails, die sich sofort be-

in einen eigenen "Zu bearbei- als Information gedacht ist, ten"-Ordner verschieben.

Filterprogramme, die Junkmails keitsformeln können in der herausfischen, verdünnen die Masse ärgern. Auch ein nett ge-Flut. Allerdings können dort meintes "Danke" als schnelle auch wichtige Nachrichten ver- Antwort, generiert meist ein schwinden.

verteiler sind praktisch für den tion. E-Mails müssen nicht so-

Versender - aber eine Plage für

alle, die eine Nachricht eigent-

Blockabfertigung. Ein Vorteil

von E-Mails ist die Möglichkeit

der asynchronen Kommunika-

lich nicht betrifft.

fort gelesen und bearbeitet wer-

den. Effizienter ist es, sie block-

weise zu beantworten. Regel-

gen, in denen man sich um Post-

mäßige fixe Zeitfenster festle-

gen sparen (meist) Zeit - auch facheingänge kümmert, sich an- wann das Gegenüber Zeit hat tungen hinweisen.

den eigenen Standpunkt mit-Spielregeln festlegen. Für die antworten lassen, auch interne Kommunikation klare sofort beantworten. Ande- Regeln festlegen. Beispielsweire entweder gleich löschen oder se, dass ein "In-CC-Setzen" nur

aber keine Reaktion erwartet Spam filtern. Leistungsstarke wird. Und selbst Freundlich-"Gerne" als nächstes "Ping"-

Abwesenheitsnotiz aktivieren. im Mailverkehr. Wer Dialoge Um nach einem Urlaub oder eistrafft, kommt schneller zu ei- ner Dienstreise nicht in Massen nem Ergebnis. Nicht in einer E- von E-Mails zu ersticken, in Ab-Mail erst einmal fragen, ob und wesenheitsnotizen auf Vertre-

Dialoge verdichten. Abkürzun- Signal im Posteingang.

- $\blacksquare$  **Email-Flut – was kann ich dagegen tun?**
	- Ist die Mail überhaupt notwendig
	- Bewusst adressieren
	- Blockweise beantworten
	- Sofort antworten oder löschen
	- Spamfilter
	- Dialoge verdichten
	- Spielregeln festlegen (wer CC, was bedeutet dies)
	- Abwesenheitsassisten aktivieren

# **IKT-Sicherheit**

#### $\blacksquare$ So tobt bei uns der "Krieg im Netz"

Die Zahl der Cyber-Attacken auf Privat und Firmen in Österreich nimmer immer weiter zu. Der Schaden in Österreich beträgt bereits mehre hundert Millionen. Inzwischen ist Cyberkrime "Big<br>Preisses "Jame heister Jame kriefe (Lan Carrieren schen auf Pletz 1 Business" bzw. bei den kriminellen Gewinnen schon auf Platz 1.

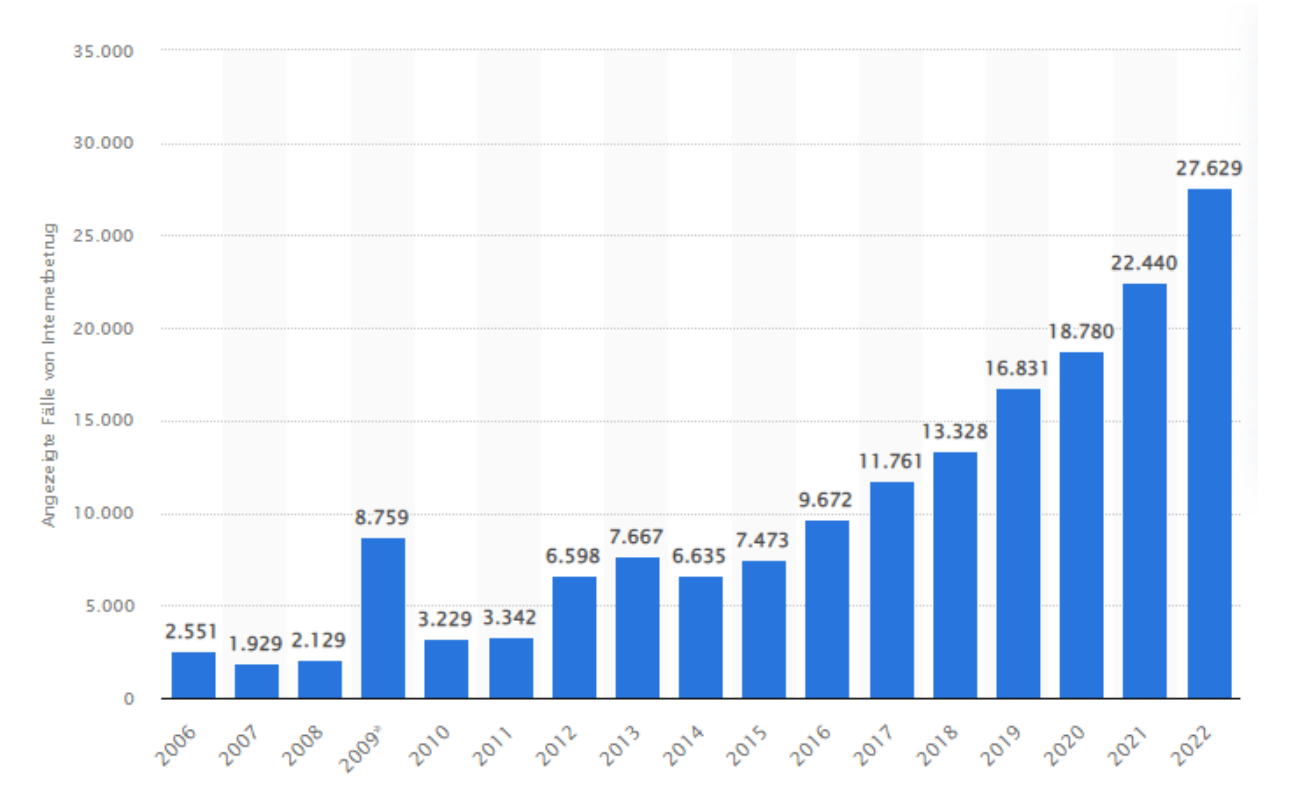

#### $\blacksquare$ **Statistik in Kärnten**

Polizeiliche Jahresbilanz 2023

Internetkriminalität:

Die Anzeigen im Bereich der Internetkriminalität stiegen 2023 erneut an.

Wurden im Jahr 2022 noch 2.672 Anzeigen verzeichnet, so waren es 2023 bereits 3.212, ein Plus von 20,2 Prozent.

Eine deutliche Steigerung wurde hier vor allem beim Internetbetrug verzeichnet.

Nach 355 Anzeigen im Jahr 2014, wurden 2022 schon 1.474 Delikte angezeigt.

2023 bearbeitete die Kärntner Polizei 1.892 Internetbetrugsfälle, eine Zunahme zum Vorjahr von 28,4 Prozent.

#### $\blacksquare$ **Statistik in Kärnten**

Polizeiliche Jahresbilanz 2023

Krypto-Betrugsfälle

Zu den aktuell größten Wachstumsbereichen in Kärnten gehört der Bereich des Online Anlagebetruges mittels Kryptowährungen.

In den meisten Fällen werden von den Tätern Onlineportale eröffnet, welche enorme Gewinne durch eine positive Entwicklung bei Kryptowährungen versprechen.

Die sich täglich verändernden Kursgewinne sind dabei jedoch erfunden und die Webseiten manipuliert. Die steigende Entwicklung entsteht dabei jedoch weniger durch die Menge der Einzelakten – sondern vielmehr durch die Menge der Opferzahlen pro Akt, da Plattformen oft intensiv Werbung auch in der Öffentlichkeit betreiben.

Diesbezüglich ist im LKA Kärnten bereits seit mehreren Jahren ein Großverfahren in Bearbeitung, welches mittlerweile über 100.000 Opfer weltweit und weit über 100 Millionen Euro an Schaden verursacht hat.

#### $\blacksquare$ **Statistik in Kärnten**

Polizeiliche Jahresbilanz 2023

Ransomware Erpressungssoftware ist bereits seit vielen Jahren fix in den Statistiken zu finden und sind so gut wie nur mehr Unternehmen und Organisationen davon betroffen.

Auffällig ist dabei, dass die meisten Unternehmen nach wie vor keine Backups von ihren Daten machen und keine Schulung der Mitarbeiter: innen durchführen, was letztendlich dann auch oft den Schaden mitbedingt hat.

Auch im Ransomwarebereich gibt es stets große Schadenssummen von oft mehreren hunderttausend Euro, welche teilweise durch die Bezahlung von Erpressergeld von den Firmen geleistet werden, nur um den Betrieb wieder aufnehmen zu können

## **Statistik in Kärnten**

Polizeiliche Jahresbilanz 2023

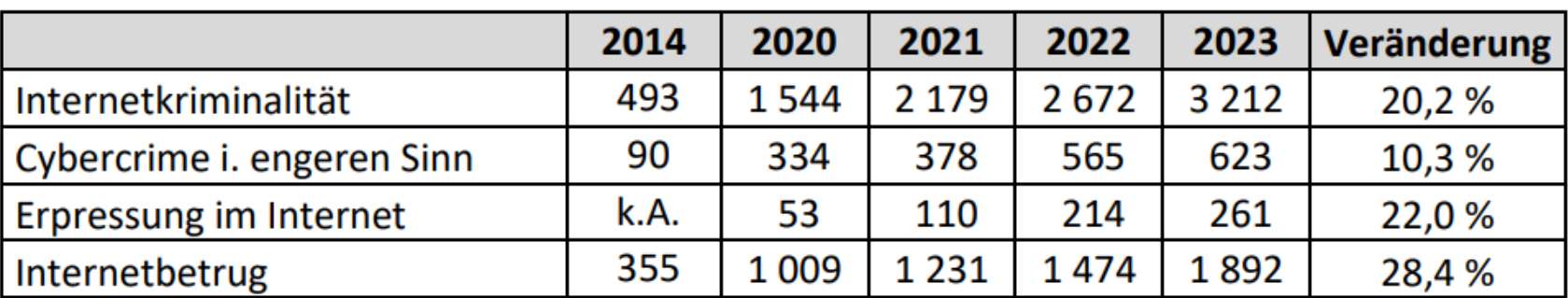

#### $\blacksquare$ **Kosten durch Angriffe**

Cyberangriffe kosten die Weltwirtschaft pro Jahr unglaubliche 2.500 Milliarden Euro..

Auch Österreich bleibt von diesen Kriminellen nicht verschont. "Man muss sich bewusst sein, das alle smarten Geräte mit Internetanschluss ein potenzielles Ziel sind".

Vor allem Großfirmen und Industriebetriebe sind ein profitables Ziel für die internationalen Kriminellen. So wurden in den vergangenen 12 Monaten 67% der österreichischen Unternehmen Opfer eines Cyberangriffs, bei einem Fünftel entstand ein finanzieller Schaden, die Dunkelziffern dürften aber um einiges höher sein.

### Home Office

 Ein Teil der Fälle ist demnach darauf zurückzuführen, dass derzeit angesichts der Corona-Pandemie mehr Menschen aus der Ferne auf ihre Arbeitsnetzwerke zugreifen.

"Die Härte und die Häufigkeit von Cyberattacken auf Unternehmen steigt an, weil sich die Technik weiterentwickelt, neue Technologien größere Angriffsflächen bieten und die Art der Arbeit sich auch auf das Zuhause und Remote-Umgebungen erstreckt", erklärte McAfee-Technikchef Steve Grobman.

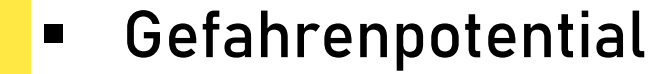

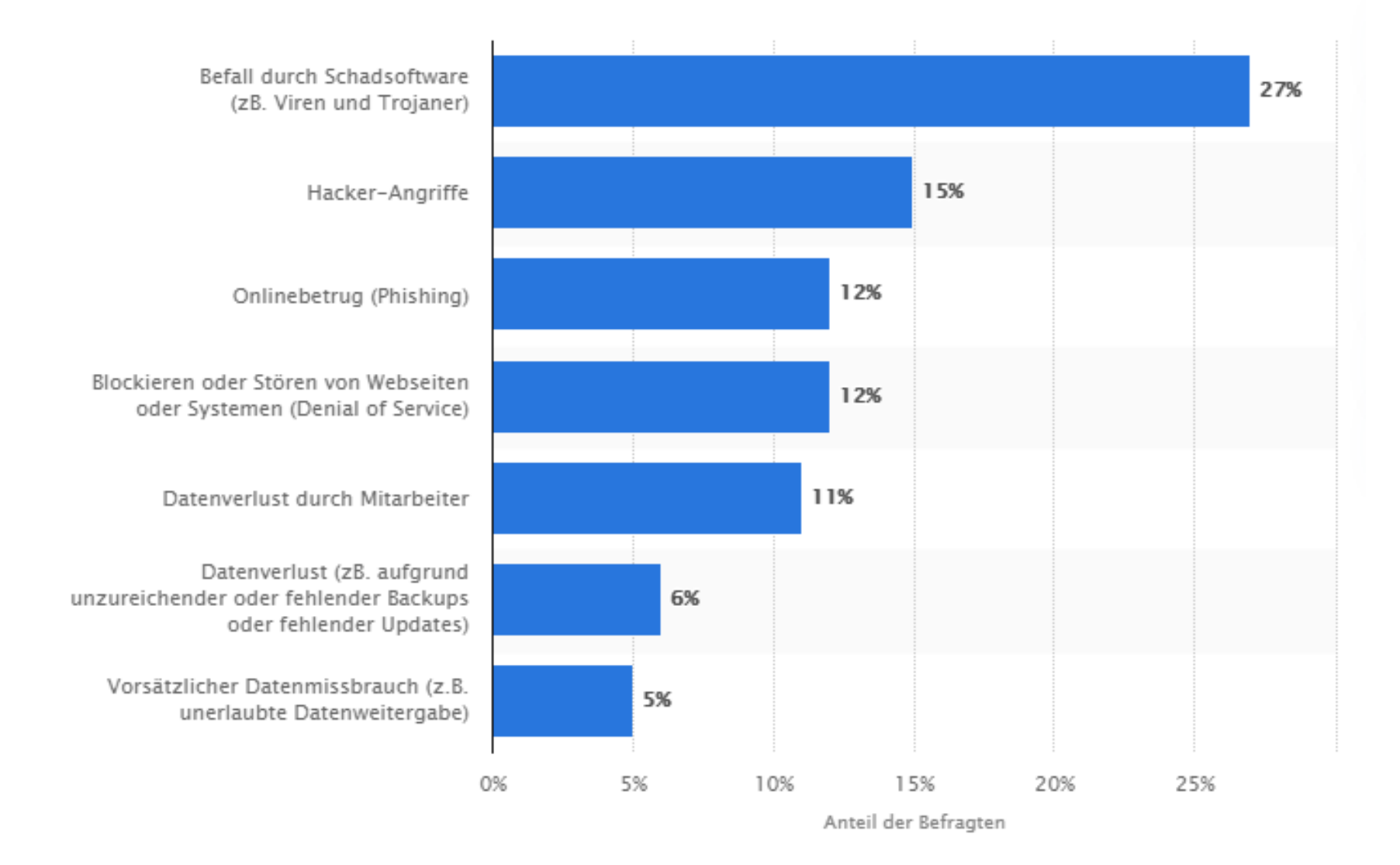

#### $\blacksquare$ **Virenschutz**

1971 gab es das Internet noch nicht so richtig – selbst Heimcomputer waren noch eine absolute Seltenheit. Nichtsdestotrotz ist das das Jahr, in dem die ersten PC-Viren aufgetaucht sind. Verglichen mit heutzutage, waren sie allerdings relativ handzahm. Einer der ersten Viren, "Creeper", zeigte zum Beispiel nur eine Nachricht an.

Das Thema Cyberkriminalität taucht heute regelmäßig in den Medien auf. Während alles daran gesetzt wird, die Nutzer vor Übergriffen und Viren zu schützen, so steht aber schon lange fest, dass diese Bemühungenso gut wie vergebens sind. Wird ein "Gegenmittel" gegen ein Virus oder Spam erfunden, so gibt es schon länger wieder neue Möglichkeiten für strafbare Übergriffe auf Daten und Dateien.

Das Problem bei Virenscannern ist, dass sie eben nur gegen die Schadprogramme wirken können, die bekannt sind. Da aber in regelmäßigen Abständen neue Formen von Viren und Trojanern entwickelt werden, ist es völlig unmöglich, ein Antivirenprogramm auf den Markt zu bringen, das einen hundertprozentigen Schutz verspricht. Darüber muss sich jeder im Klaren sein, der seine Daten in digitaler Form in den Umlauf bringt. Bei Spam Firewalls beispielsweise handelt es sich um eine integrierte Hardware- und Softwarelösung, die vor Spam und Viren schützen soll.

Zumindest kann man durch starke Kennwörter und der sorgsame Umgang mit Emails der Cyberkriminalitäteentgegenwirken.

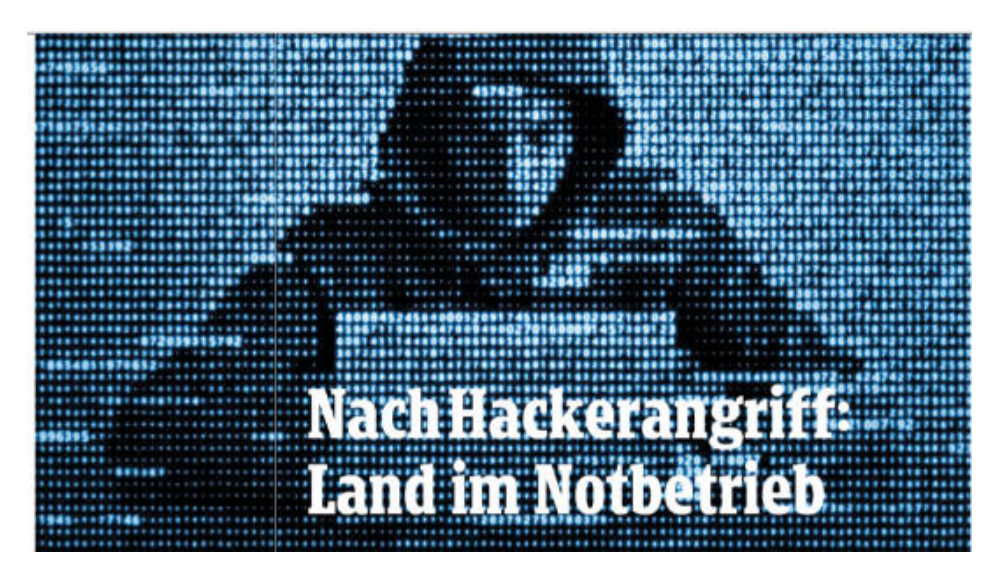

#### O NACH CYBER-ANGRIFF

### Hackergruppe fordert von Land Kärnten Lösegeld

Fünf Millionen Dollar fordert eine Gruppe namens "BlackCat", um dem Land eine Software zu übermitteln, mit der das eingeschleuste Virus bekämpft werden kann. HTL in Niederösterreich konnte Hackerangriff abwehren.

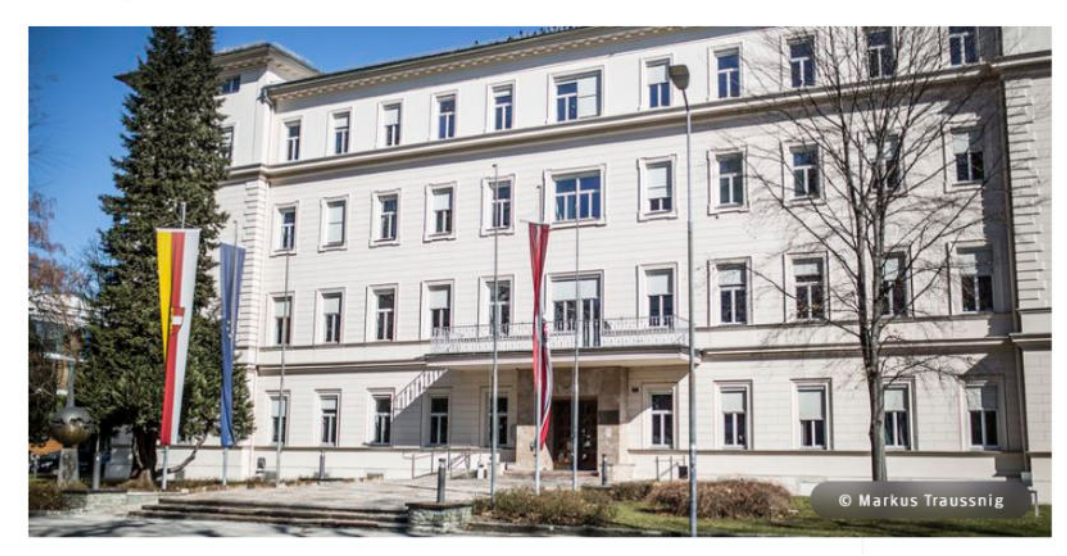

#### E **Aktuelles Thema -> Hackerangriffe**

### **Klick auf "böse Software" mit fatalen Folgen**

Eine Studie der KPMG hat ergeben, dass die meisten Unternehmen in Österreich in Bezug auf die Cyberkriminalität noch nicht so ganz fit sind. Laut Versicherungswirtschaft könnten 80 Prozent der Schäden vermieden werden, würden Firmen mehr in IT-Sicherheit investieren, sind sich Fachleute einig. Laut einer Studie sind in drei von vier Unternehmen die Anforderungen an die Cyber-Sicherheit derzeit nicht erfüllt. Neben dem finanziellen Schaden stünden dabei auch Unternehmensdaten und das Vertrauen der Kunden am Spiel.

"Vor allem in Zeiten von Krisen werden vermehrt illegale digitale Angriffe durch Hacker verzeichnet. Die Unsicherheit der Bevölkerung wird von Kriminellen gezielt genutzt, um illegale Aktivitäten durchzuführen.Webseiten oder Onlineshops, welche nicht ausreichend durch Security-Programme geschützt sind, zählen zu den klaren Angriffszielen". Nicht nur größere Betriebe müssten sich vor Hack-Angriffen schützen. Vor allem kleinere Unternehmen seien sich der Gefahr oft nicht bewusst und "über die Ausmaße eines Hackerangriffs" im Klaren.

### **Klick auf "böse Software" mit fatalen Folgen**

"Jeder Mitarbeiter ist ein potenzielles Angriffsziel.

"Fehlende Sensibilisierung und Unachtsamkeit, zum Beispiel beim Klicken eines Links in einem E-Mail, können fatale Folgen haben". Jeder Mitarbeiter sei ein potenzielles Angriffsziel. Bei einem Hack könne der Zugang zu wichtigen Daten und Informationen freigeschaltet werden.

"Die Folge kann Datenmissbrauch sein. Oder aber es wird eine Malware, eine bösartige Software, auf der Website abgelegt, die sich verbreitet, und IT-Systeme lahmlegt oder blockiert", so die Experten.

Die Hacker sind organisiert wie eine Firma – verschieden Gruppen waren zuständig, Spitzname ist z.B. BlackCat

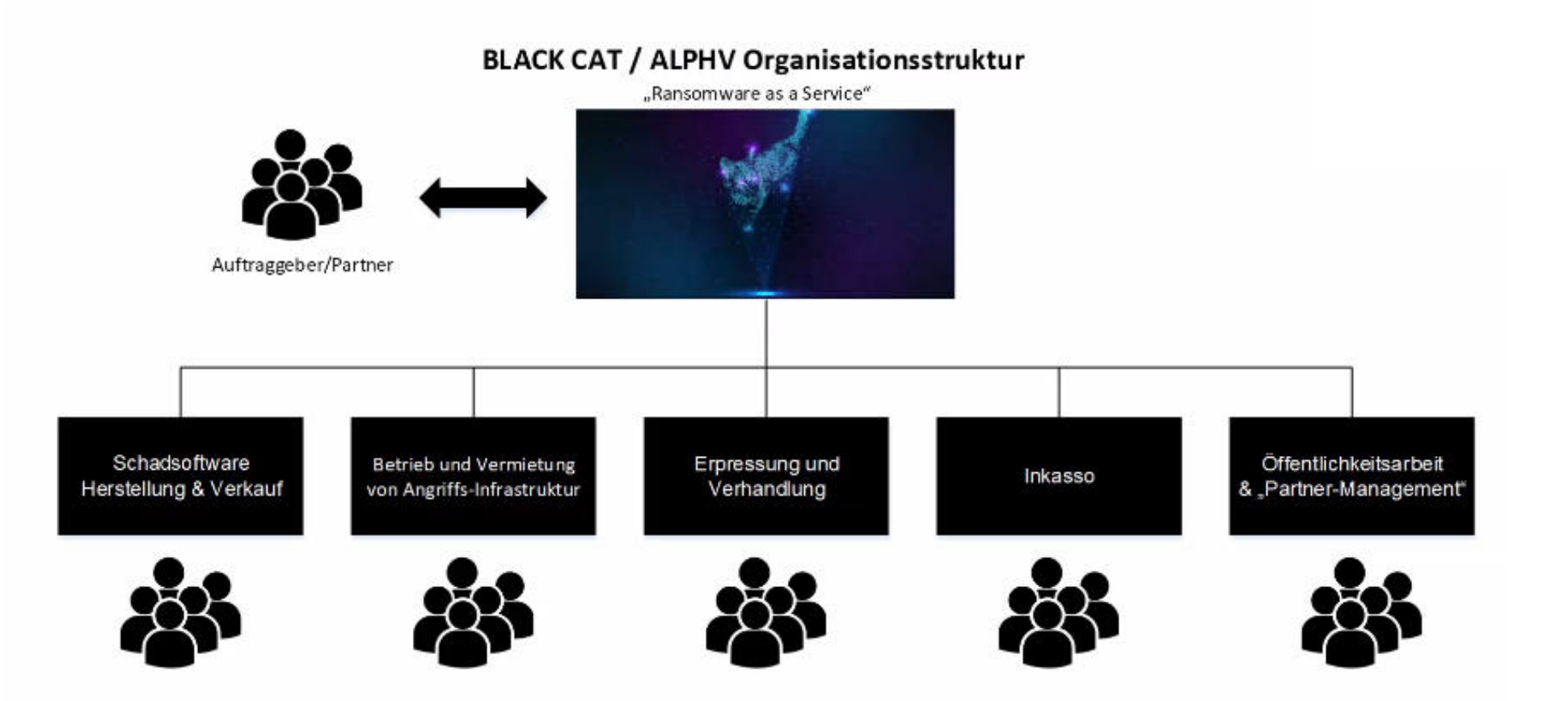

### **Ablauf eines Angriffs**

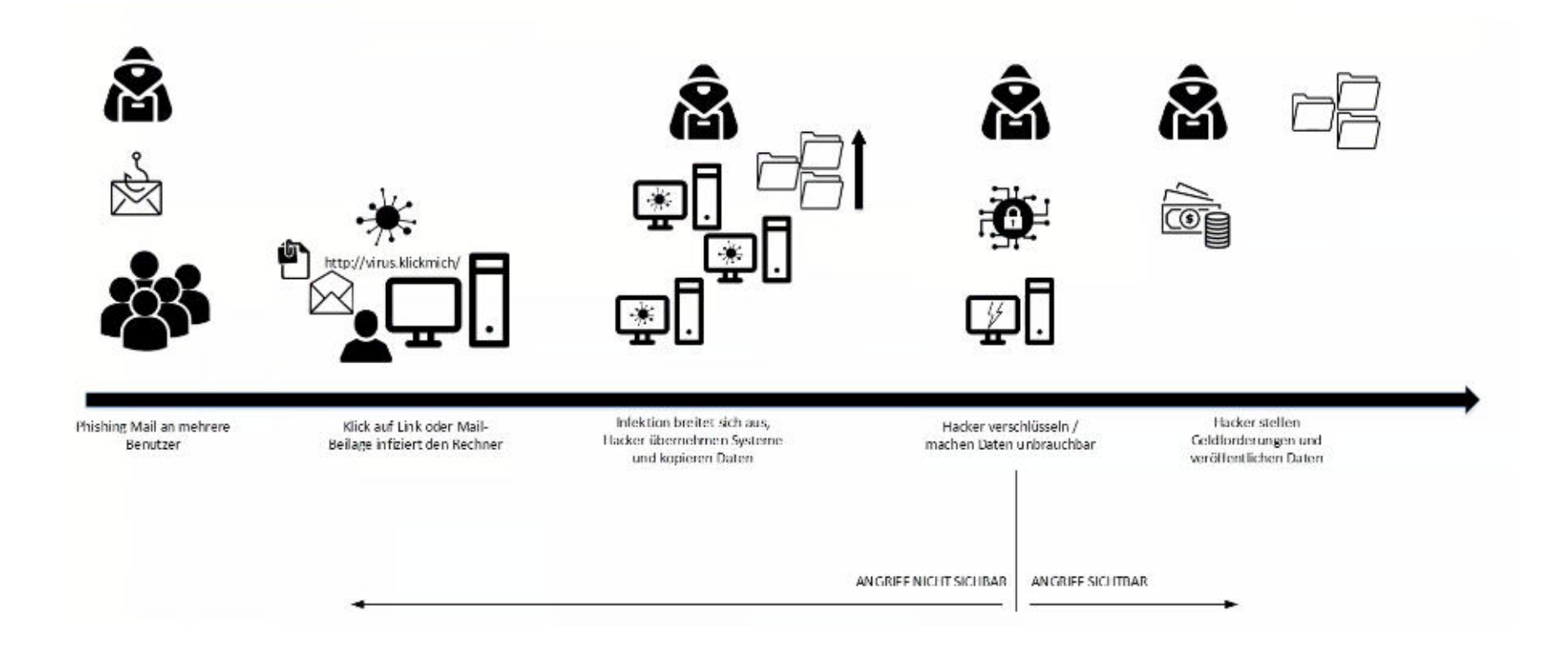

#### $\blacksquare$ **Phishing**

Als "Phishing" (von "password fishing") werden Tricks bezeichnet, um ahnungslosen Internetnutzer/innen geheime Daten, die z. B. für das Online-Banking, Kleinanzeigen-Plattformen, Online-Shops oder Soziale Netzwerke genutzt werden, zu entlocken. In der Regel werden dazu betrügerische E-Mails, Chatnachrichten oder SMS versendet, in denen dazu aufgefordert wird, Links oder Dateianhänge (z. B. Formulare) zu öffnen und anschließend persönliche Daten bekannt zu geben oder Apps herunterzuladen.

In den betrügerischen Nachrichten finden sich meist vertraute Firmenlogos und Redewendungen sowie Linkszu täuschend echt aussehenden, in Wahrheit aber gefälschten, Websites. Die Betrüger/innen hoffen darauf, dass Kunden dort ihre Zugangsdaten eingeben oder bösartige Apps herunterladen, damit sie danach illegal Zahlungen veranlassen oder auf fremde Kosten im Internet einkaufen können.

Oft werden Phishing-Mails auch von gefährlichen E-Mail-Anhängen (Attachments) begleitet – nach dem Öffnen installiert sich Schadsoftware auf dem Computer, Tablet oder Smartphone, die unbemerkt Passwörter und andere vertrauliche Daten ausspioniert.

Wichtig:

Unternehmen und Banken verlangen niemals vertrauliche Daten wie Logins, Passwörter oder Transaktionsnummern (TANs) per E-Mail oder Chat von Ihnen!

#### Phishing  $\blacksquare$

### Suchen 21:31 Mittwoch 12. Apr. KLAGENFURT Kindesentführung als neue Betrugsmasche

Facebook-Posting über vermeintliche Entführung von Emilia (5) wird kärntenweit geteilt.

Die 5-jährige Emilia wurde im<br>Stadtzentrum entführt". Es ist eine Schlagzeile, die betroffen macht. Und die sich aktuell entsprechend rasch auf Facebook verbreitet. Im dazugehörigen Posting, das per Link zum Entführungsvideo weiterführen soll, zu sehen: ein Foto des vermeintlichen Entführungsopfers sowie der Täter beziehungsweise dessen Phantombild.

Begleitet wird der Beitrag eine Falschmeldung - oftmals mit dem angeblichen Hilferuf der Eltern oder der Bitte um Mithilfe seitens der Polizei. Was variiert, ist der Ort der vermeintlichen Entführung. Einmal ist es Wolfsberg, ein anderes Mal Bad St. Leonhard. Wer helfen möchte und den Beitrag

teilt oder draufklickt, wird aber schnell selbst zum Opfer.

Denn vorweg: "Es gibt keinen Hinweis zu einer solchen Entführung", stellt die Polizei klar. Stattdessen handelt es sich bei dem Facebook-Beitrag um ein reines "Lockmittel", einen sogenannten Phishing-Beitrag.

Das Ziel: die Log-in-Daten der Nutzer abzugreifen. "Wenn man auf den Beitrag klickt, wird man auf eine Seite geleitet, die wie Facebook ausschaut." Dabei handelt es sich aber um eine Fake-Seite. Zu erkennen sei das an der untypischen URL, also der Internetadresse, die keinen Bezug zu Facebook hat.

Auf der vermeintlichen Facebook-Seite wird man schließlich noch einmal aufgefordert,

Seitenübersicht

**全67%■** 

Ressorts

4 Suchen 21-32 Mittwoch 12. Apr.

₹ Zurück

sich mit seinen Log-in-Daten anzumelden, um das Video der Entführung sehen zu können. Und dabei werden die Daten abgegriffen - mit möglicherweise weitreichenden Folgen. Wer seine Daten angegeben

hat, hat aber noch einen gewissen Spielraum, lässt die Polizei wissen: "Der Schaden ist nicht sofort vollzogen, wenn man die Daten eingegeben hat. Es ist halb so schlimm, wenn man gleich darauf sein Passwort ändert. Und am besten am Tag darauf gleich nochmals."

Empfehlenswert sei zudem die Zwei-Faktor-Authentifizierung, mit der man benachrichtigt wird, sobald jemand Fremdes versucht in das Facebook-Konto einzuloggen. Außerdem wird ganz allgemein dazu geraten, regelmäßig das Passwort zu ändern.

Die Meldung über die vermeintliche Kindesentführung wird laut Polizei von vielen besorgten Eltern geteilt. Der Ursprung dürfte in Deutschland **Verena Strobl** liegen.

176

**Phishing - Beispiele**  $\blacksquare$ 

### **Phishing Beispiele**

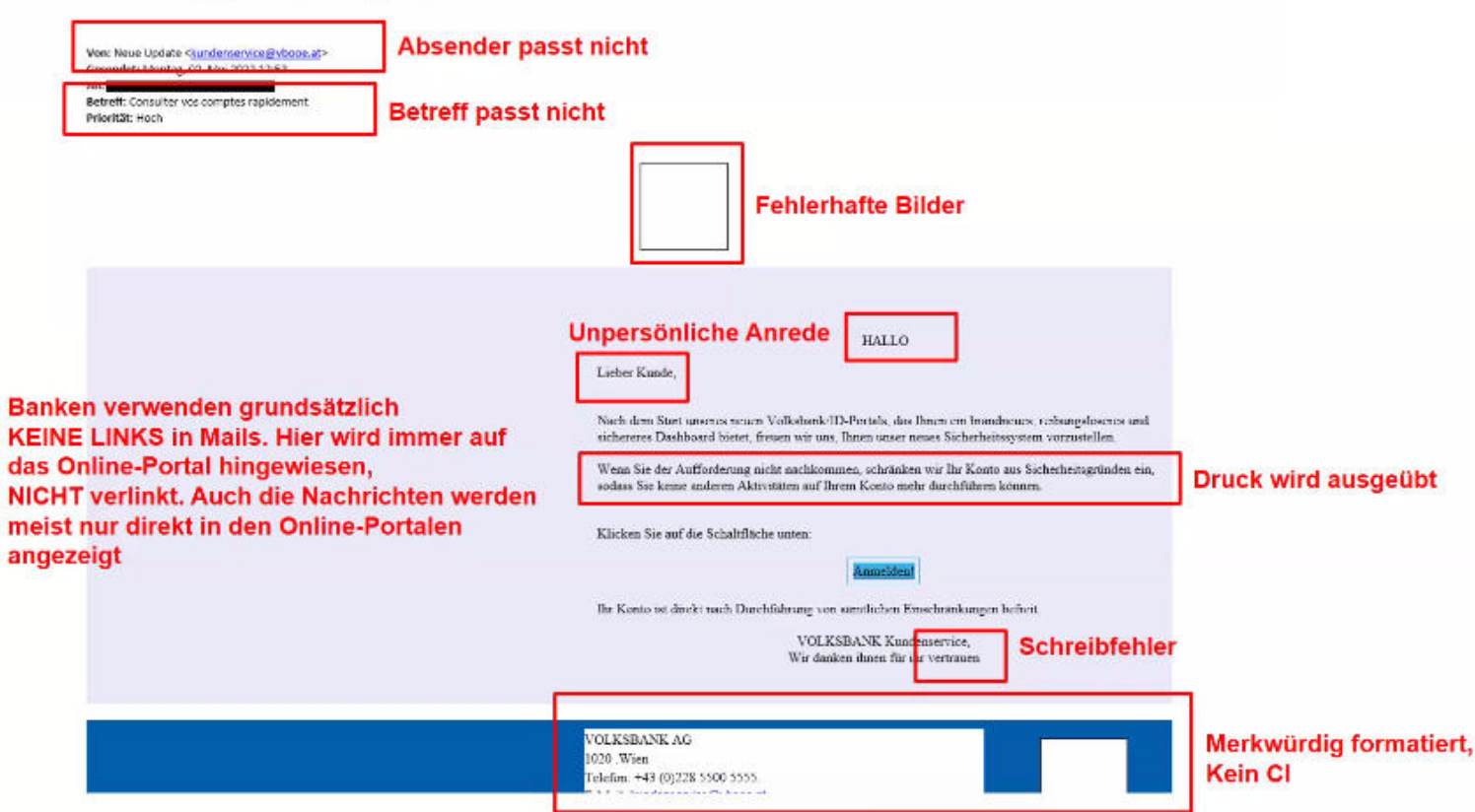

#### **Phishing - Beispiele** O.

#### Mo. 10.04.2023 09:01

#### BAWAG <Kontakt12@malinoedog.com>

Eine wichtige Nachricht wartet auf Sie!

ttersdorfer

:me mit der Darstellungsweise dieser Nachricht bestehen, klicken Sie hier, um sie im Webbrowser anzuzeigen.

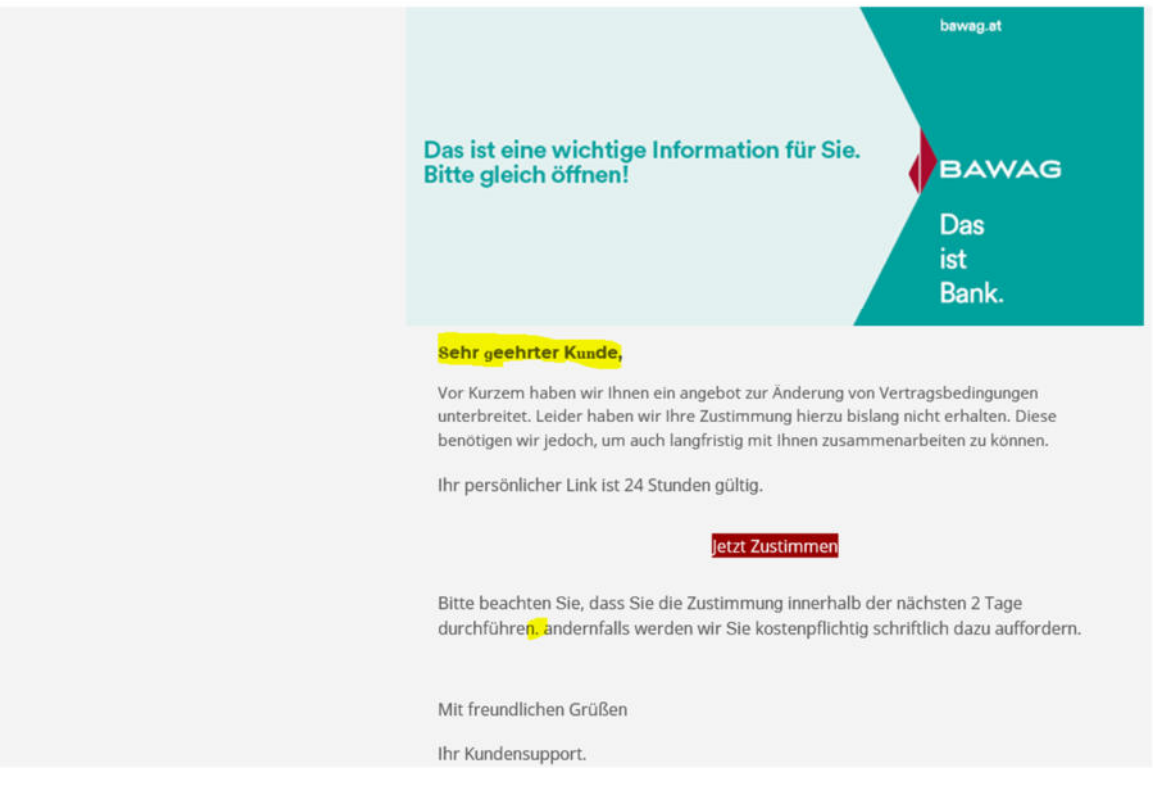

#### **Phishing - Beispiele**  $\blacksquare$

delivery <5.9059@domoidi.com>

Mattersdorfer, Hannes, Ing.

Paket konnte nicht zugestellt werden - Neuen Liefertermin vereinbaren - 022UCW9BN

Menn Probleme mit der Darstellungsweise dieser Nachricht bestehen, klicken Sie hier, um sie im Webbrowser anzuzeigen.

#### $70000$

Hallo,

Es ist unglucklich, Ihnen bekannt zu geben, dass die Zustellung Ihres Pakets nicht erfolgreich war.

Unser Zusteller konnte das Paket nicht zustellen, da niemand anwesend war, um es anzunehmen.

Um einen weiteren Zustellversuch zu planen, bitten wir Sie, uns das gewunschte Lieferdatum mitzuteilen. Bitte klicken Sie auf den unten stehenden Link und tragen Sie das neue Lieferdatum ein.

#### Lieferdatum andern

Wir sind dankbar fur Ihre Zusammenarbeit und sind bereit fur weitere Fragen gerne zur Verfugung.

Wichtige Informationen

Allgemeine Geschaftsbedingungen

Privatsphare

Hilfe

#### Phishing  $\blacksquare$

### Beispiel einer gefälschten Phishing-Website:

(Internetadresse www.bowag.com statt www.bawagpsk.com)

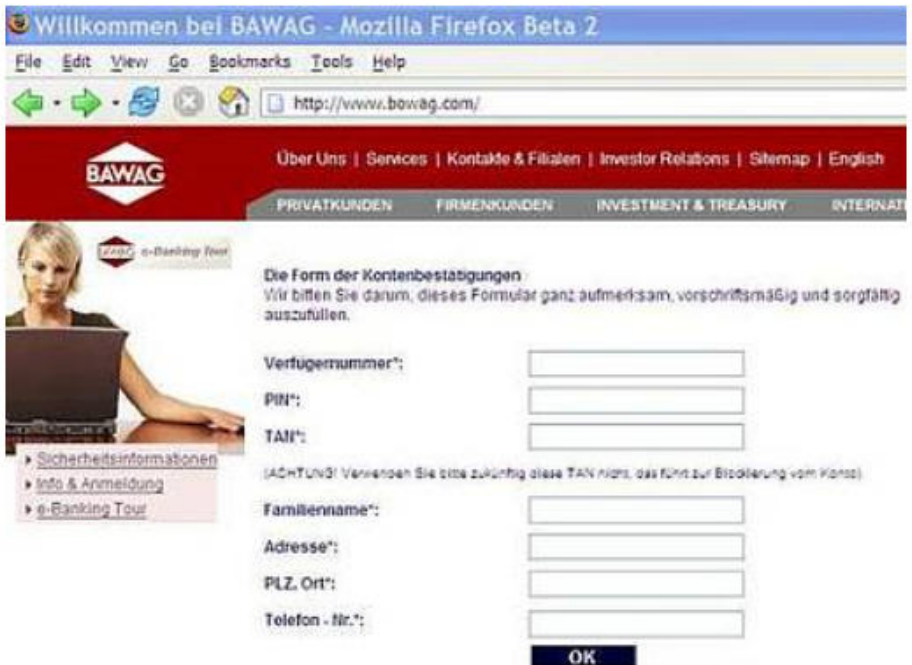
#### $\blacksquare$ **Phishing**

So können Sie sich schützen

- $\blacksquare$  Klicken Sie auf keine Links in E-Mails oder sonstigen Nachrichten, in denen dazu aufgefordert wird, Kontodaten oder Passwörter bekannt zu geben. Auch nicht, um nähere Informationen zu erhalten. Verschieben Sie diese E-Mails in Ihren Spam-Ordner!
- $\blacksquare$  Übermitteln Sie keine vertraulichen Daten (Login-Daten, Passwörter, TANs) per E-Mail, per Chat oder telefonisch.
- $\blacksquare$  Nützen Sie bei Ihren Anbietern die Zwei-Wege-Authentifizierung. Sie kennt neben dem Passwort einen weiteren Sicherheitsschutz, wie zum Beispiel einen SMS-Code, der für eine Anmeldung erforderlich ist. Damit können Datendiebe allein durch ein gestohlenes Passwort noch keinen Zugriff auf Ihr Konto erlangen.
- $\blacksquare$  Öffnen Sie keinesfalls unbekannte Datei-Anhänge in E-Mails oder sonstigen Nachrichten – darin sind oft Viren versteckt.

#### $\blacksquare$ **Phishing**

So können Sie sich schützen

- Melden Sie überraschende Änderungen der vertrauten Login-Seiten sofort an den Betreiber (also beispielsweise die Bank oder das Internetportal). Kommt Ihnen auf Ihrer Bank-Website etwas komisch vor, nutzen Sie eine Suchmaschine um nach den Erfahrungen anderer Nutzer/innen zu suchen. So können Sie etwaige Betrugsversuche enttarnen.
- $\blacksquare$  . Geben Sie vertrauliche und persönliche Daten ausschließlich über SSL-verschlüsselte Seiten bekannt (erkennbar an "https://" am Beginn der Internetadresse und an einem versperrten Schloss-Symbol am oberen oder unteren Bildschirmrand).
- Führen Sie laufend Sicherheits-Updates auf Ihrem Computer, Tablet oder Smartphone durch. Anti-Viren-Programm, Anti-Spyware-Programm und Firewall installieren und laufend aktualisieren.
- $\blacksquare$ Selbstverantwortung mit Hausverstand kann viele Sicherheitslücken schließen.
- $\blacksquare$ Geben Sie nie Ihr Passwort weiter, Stecken sie keine unbekannten USB-Sticks an Ihren Rechner an.

# E **So schützen Sie sich vor Phishing, Scam und Kreditkartenmissbrauch!**

Hier sind einige häufige betrügerische Methoden, auf die Sie achten sollten:

## **Betrügerische Nachrichten via SMS, WhatsApp oder E-Mail**

Seien Sie äußerst vorsichtig bei Nachrichten, die Links enthalten und nach Ihren eBanking-Zugangsdaten oder Kartendaten fragen. Diese Nachrichten werden oft im Namen von Banken, Dienstleistern wie Post, DHL etc. oder auch vertrauenswürdigen Institutionen wie dem Finanzamt oder Krankenkassen versendet

### **Dringende Geldüberweisungsanfragen**

 Falls Sie Nachrichten von unbekannten Nummern erhalten, in denen behauptet wird, dass Familienmitgliedern Geld überwiesen werden muss, ist höchste Vorsicht geboten. Stellen Sie immer sicher, die Identität der Person zu überprüfen und den tatsächlichen Status Ihrer Familienangehörigen zu klären, bevor Sie konkrete Maßnahmen ergreifen.

# $\blacksquare$  **So schützen Sie sich vor Phishing, Scam und Kreditkartenmissbrauch!**

Hier sind einige häufige betrügerische Methoden, auf die Sie achten sollten:

### **Fake Online-Shops**

Gehen Sie nicht auf verlockende Rabattangebote in dubiosen Online-Shops ein. Überprüfen Sie Online-Shops vor dem Kauf sorgfältig, beispielsweise durch Rezensionen auf vertrauenswürdigen Websites wie Watchlist Internet unter

https://www.watchlist-internet.at/liste-betruegerischer-shops

oder via der gängigen Suchmaschinen. Bestellen Sie nie auf Seiten, welche kein Impressum aufweisen.

So schützen Sie sich vor Phishing, Scam und  $\blacksquare$ Kreditkartenmissbrauch!

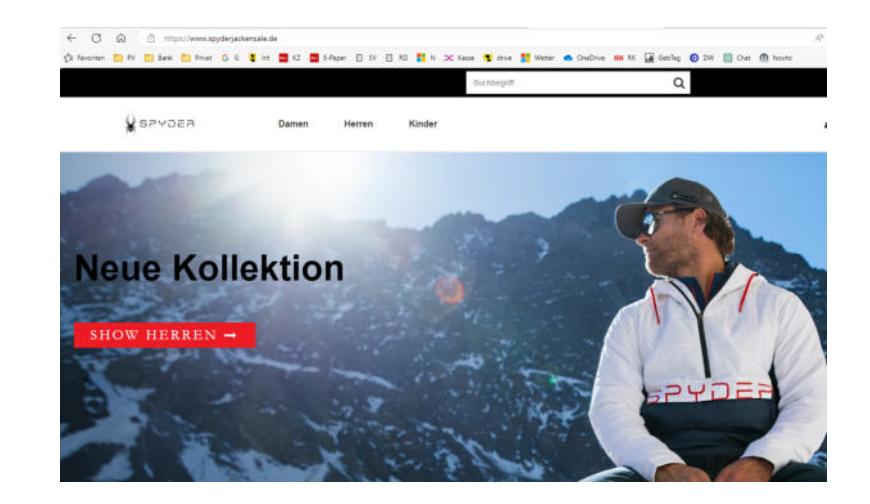

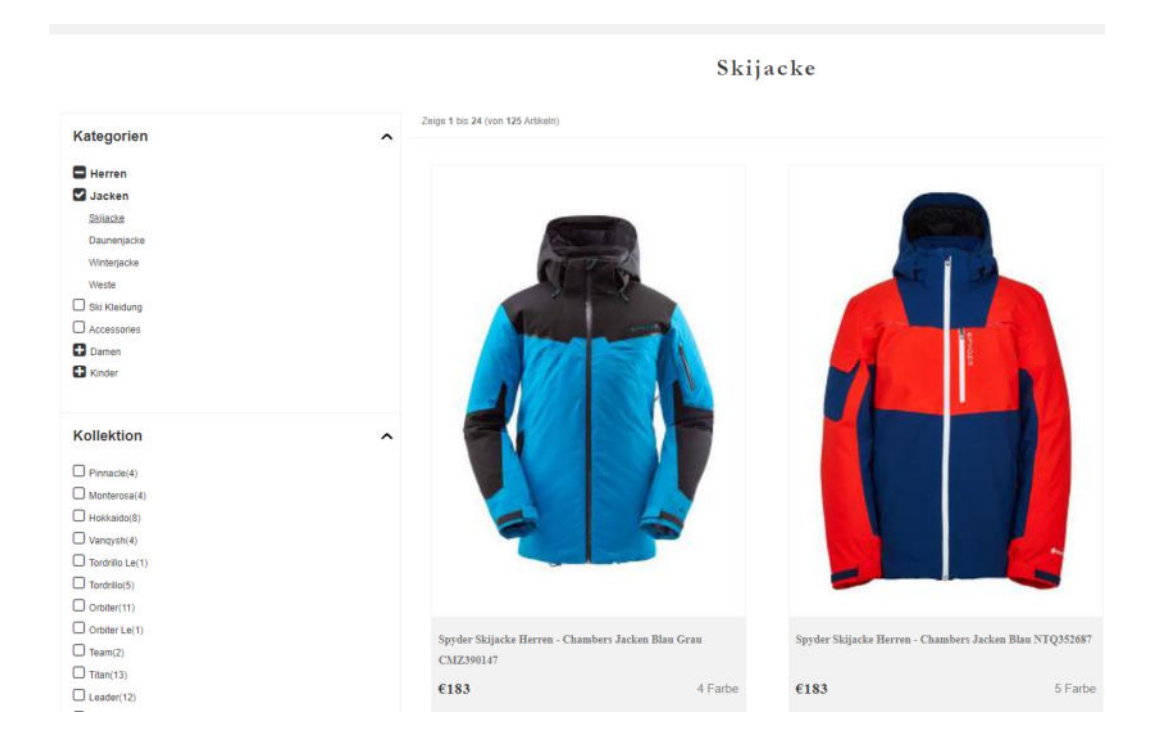

So schützen Sie sich vor Phishing, Scam und  $\blacksquare$ Kreditkartenmissbrauch!

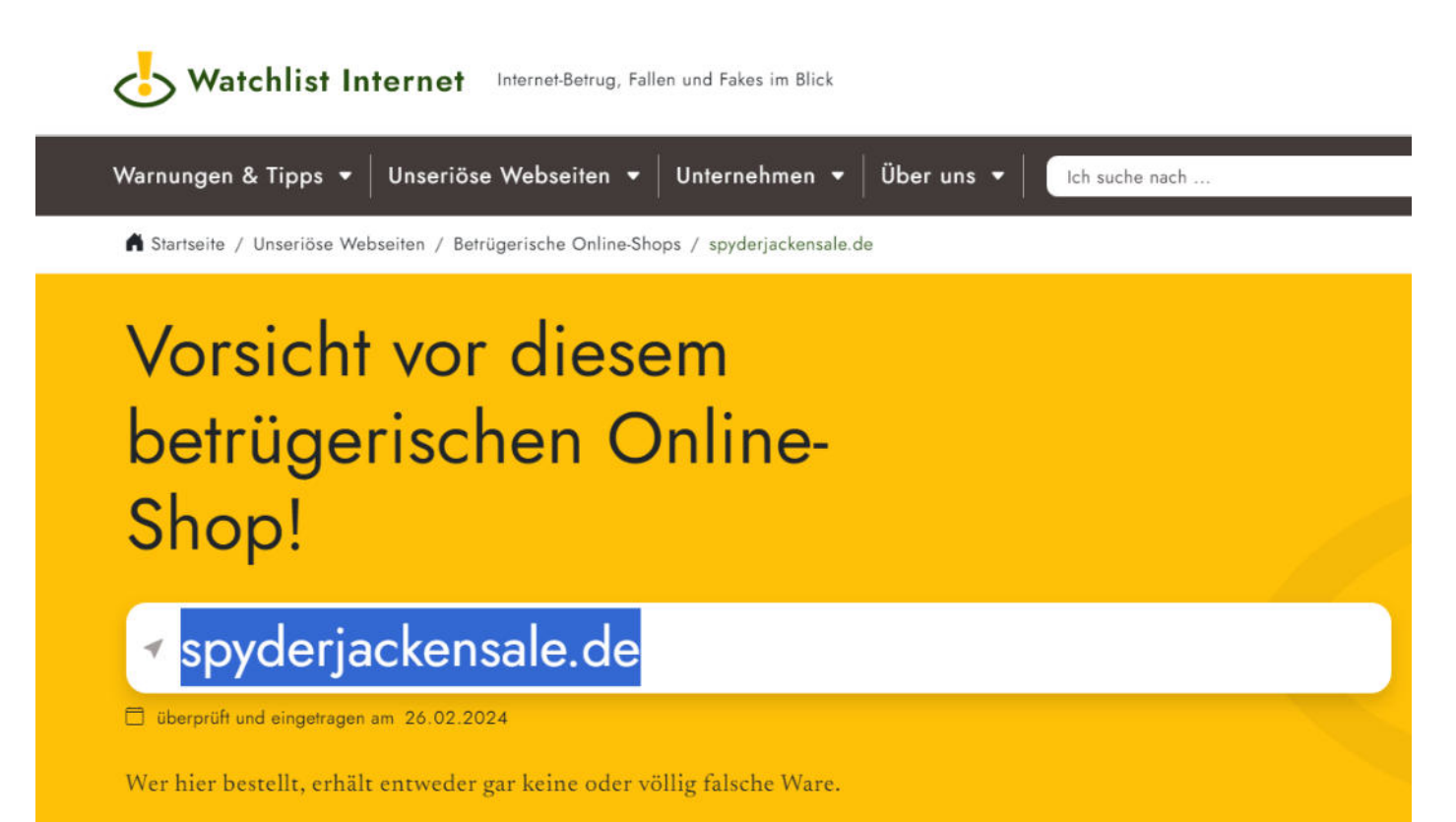

So schützen Sie sich vor Phishing, Scam und  $\blacksquare$ Kreditkartenmissbrauch! Watchlist Internet Internet-Betrug, Fallen und Fakes im Blick

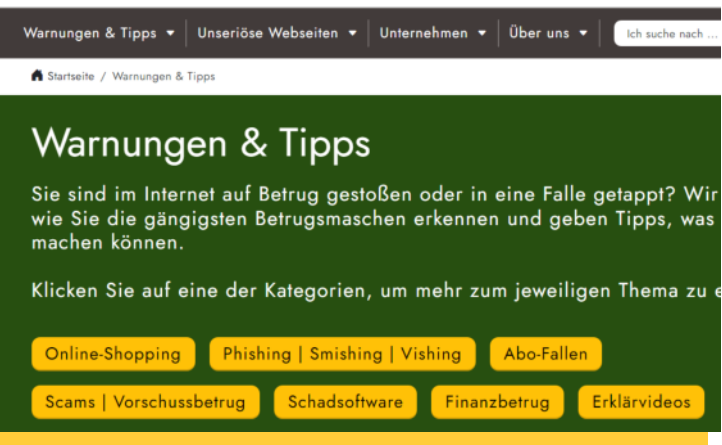

□ online seit 29.02.2024

# Amazon-Vishing: Vorsicht vor Fake-Amazon-Anrufen!

Am Telefon geben sich Kriminelle als Amazon-Mitarbeiter:innen aus. Unter verschiedenen Vorwänden bringen sie Sie dazu, TeamViewer oder AnyDesk zu installieren und räumen Ihr Konto leer! Sollten Sie so einen Anruf erhalten, legen Sie auf und blockieren Sie die Nummer.

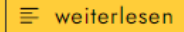

#### $\blacksquare$ **Baiting**

Baiting (Ködern) ist wie das reale' Trojanische Pferd', es verwendet physische Gegenstände und verlässt<br>sich sef die Namier erlan Oismeles Orfere sich auf die Neugier oder Gier des Opfers.

Es ähnelt in vielerlei Hinsicht Phishing-Angriffen. Was sie jedoch von anderen Arten von Social Engineering-Angriffen unterscheidet, ist das Versprechen eines Gegenstandes oder Gutes, mit dem Hackerihr Opfer anlocken.

Dies können beispielsweise kostenlose Musik- oder Filmdownloads sein, wenn die geköderten Opfer ihre Anmeldeinformationen an eine bestimmte Website weitergeben.

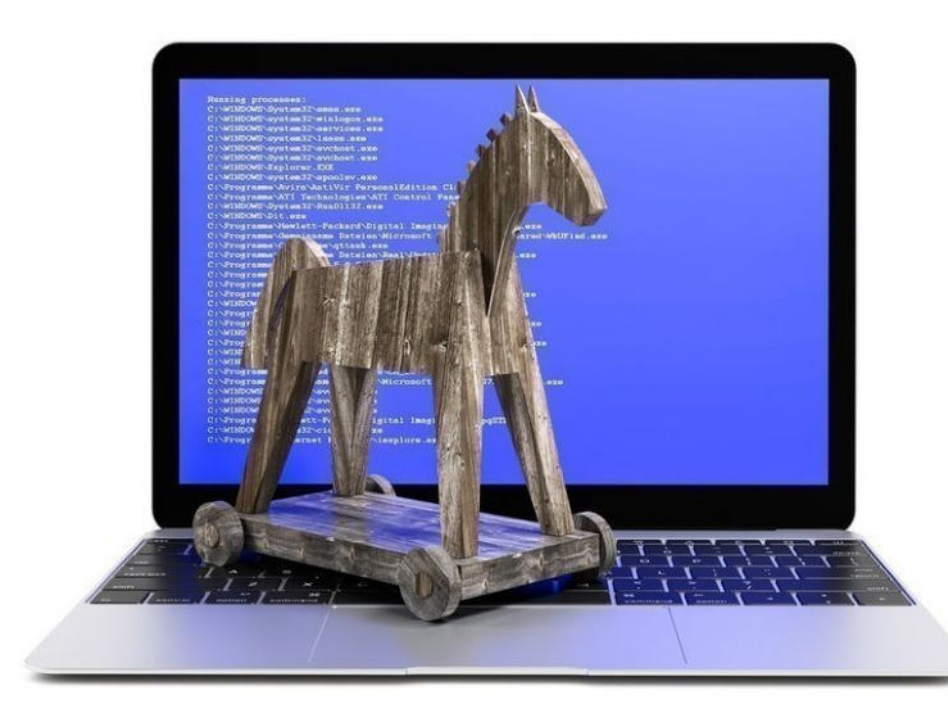

#### **Baiting**  $\blacksquare$

Wie läuft Baiting ab?

Nehmen wir ein Business-Szenario: Mit dem Ziel, das Netzwerk eines Unternehmens zu infiltrieren, kann der Social Engineer Malware-infizierte Flash-Laufwerke oder ähnliche Geräte an Mitarbeiter verteilen.

Er hofft dann, dass diese Hardware in vernetzte Computer im Unternehmen eingebaut wird, um bösartigen Code zu verbreiten. Infizierte Flash-Laufwerke können den Mitarbeitern beispielsweise als Werbegeschenk oder als Belohnung für die Teilnahme an einer Umfrage angeboten werden.

Vielleicht befinden sich die "unschuldig aussehenden" Geräte in einem Karton mit Gratisgeschenken in der Firmenlobby, die die Mitarbeiter auf dem Weg zurück in ihren Arbeitsbereich einfach mitnehmen können. Möglich wäre auch die strategische Platzierung von infizierten Geräten für bestimmte Mitarbeiter.

Wenn die Geräte mit raffinierten Etiketten wie "Vertraulich" oder "Gehaltsinfo" gekennzeichnet sind, sind sie für manche Mitarbeiter einfach zu verlockend.

Diese Mitarbeiter schlucken dann vielleicht den Köder und installieren das infizierte Gerät in ihre Firmencomputer - und Voilà!

Hacker-Angriffe, bei denen Millionen Nutzerdaten erbeutet wurden, zeigen deutlich: Gute und sichere Passwörter sind sehr wichtig. Das komplizierte Passwörter sicherer sind als einfache und man auf keinen Fall das gleiche Passwort für verschiedene Dienste nutzen sollte, liegt auf der Hand.

## Keine einheitlichen Passwörter verwenden

 Zunächst sollten Sie sich Gedanken machen, welche Ihrer Passwörter besonders viele oder sensible persönliche Daten schützen. Ein wichtiges Passwort ist zum Beispiel das Passwort für Ihr privates E-Mail-Konto. Dort sind nicht nur persönliche Nachrichten und Kontakte hinterlegt, sondern mithilfe des Zugangs zu Ihrem E-Mail-Account lassen sich auch viele andere Passwörter in von Ihnen genutzten Online-Diensten zurücksetzen und neu vergeben. Andere Beispiele für wichtige Passwörter sind die Passwörter für Profile in sozialen Netzwerken, für den Zugang zu häufig genutzten Online-Shops oder andere regelmäßig genutzte elektronische Identitäten. Diese wichtigen Passwörter sollten immer individuell und stark sein.

Viele Anwender denken sich ein Passwort aus und nutzen dieses dann für mehrere Online-Accounts, damit sie sich nicht viele verschiedene Passwörter merken müssen. Dieser Ansatz ist bequem, aber dennoch nicht zu empfehlen, selbst wenn das gewählte Passwort den oben genannten Kriterien entspricht. Denn gerät das Passwort einer einzelnen Anwendung in falsche Hände, hat der Angreifer freie Bahn für alle weiteren Accounts mit dem gleichen Passwort. Er kann einfach automatisiert durchtesten, wo dieses Passwort ebenfalls verwendet wird.

# Voreingestellte Passwörter ändern

 Bei vielen Softwareprodukten werden bei der Installation (beziehungsweise im Auslieferungszustand) in den Accounts leere Passwörter oder allgemein bekannte Passwörter verwendet. Hacker wissen das: Bei einem Angriff probieren sie zunächst aus, ob vergessen wurde, diese Accounts mit neuen Passwörtern zu versehen. Deshalb ist es ratsam, in den Handbüchern nachzulesen, ob solche Accounts vorhanden sind und wenn ja, die voreingestellten Passwörter zu ändern

## **Bildschirmschoner mit Kennwort sichern**

 Bei den gängigen Betriebssystemen haben Sie die Möglichkeit, Tastatur und Bildschirm nach einer gewissen Wartezeit zu sperren. Die Entsperrung erfolgt erst nach Eingabe eines korrekten Passwortes. Diese Möglichkeit sollten Sie nutzen. Ohne Passwortsicherung können unbefugte Dritte sonst bei vorübergehender Abwesenheit des rechtmäßigen Benutzers Zugang zu dessen PC erlangen. Natürlich ist es störend, wenn die Sperre schon nach kurzer Zeit erfolgt. Unsere Empfehlung: Fünf Minuten nach der letzten Benutzereingabe sollte der Bildschirmschoner anspringen und damit die Sperrung erfolgen. Zusätzlich gibt es die Möglichkeit, die Sperre im Bedarfsfall auch sofort zu aktivieren. Bei einigen Windows-Betriebssystemen erfolgt dies beispielsweise durch die Tastenkombination Strg+Alt+Entf.

# No-Go: Passwörter verschicken

 In der Regel werden E-Mails unverschlüsselt versandt und können so von Dritten auf ihrem Weg durch das Internet mitgelesen werden. Zudem können E-Mails im Internet verloren gehen oder herausgefiltert werden. Der Absender einer E-Mail hat daher keine Gewissheit, dass seine Nachricht den gewünschten Empfänger auch wirklich erreicht hat. Aus diesen Gründen sollten Sie Passwörter nicht per E-Mail versenden.

Grundsätzlich gilt zudem: Wenn Sie Ihre Passwörter verschicken bzw. an Dritte weitergeben, verlieren Sie damit in gewisser Weise die Kontrolle, weil diese Dritten nun theoretisch die entsprechenden Dienste nutzen und die dort hinterlegten Informationen ändern können. So haben Sie sich umsonst die Mühe für ein gutes Passwort gemacht.

# Wie sicher ist mein Passwort?

Hacker haben Werkzeuge, die vollautomatisch alle möglichen Zeichenkombinationen ausprobieren, ganze Wörterbücher einschließlich gängiger Kombinationen aus Worten und angefügten Zahlen testen oder einmal im Internet veröffentlichte Zugangsdaten bei allen möglichen Diensten durchprobieren. Um das zu verhindern, sollte ein Passwort bestimmte Qualitätsanforderungen erfüllen und immer nur für einen Zugang genutzt werden.

Hinzu kommt, dass Passwörter nicht nur zum Schutz von vertraulichen Daten dienen. Ein Beispiel: Inzwischen ist es üblich, dass man sich bei unterschiedlichsten Anbietern im Internet ein Konto oder einen Zugang (Account) anlegen kann. Die Anmeldung an diesem Account wird mit einem Passwort geschützt. Was könnte passieren, wenn sich jemand unter Ihrem Namen dort anmeldet? Wer möchte schon gerne, dass Fremde unter dem eigenen Namen E-Mails verschicken oder teure Waren im Internet ersteigern können?

Deshalb: Orientieren Sie sich an den folgenden Empfehlungen zur Erstellung und zum <u>Umgang mit</u><br>Basswärtern, "und seben tun Sie etwas für die Sieberbeit Ibrer Daten und Asseunts <mark>Passwörtern</mark> – und schon tun Sie etwas für die Sicherheit Ihrer Daten und Accounts.

Warum sichere Passwörter?

 Um Ihre Konten zu schützen, muss jedes davon mit einem individuellen Schlüssel gesichert werden. Wenn ein solches Passwort bekannt wird, bleiben die anderen sicher, und die Gefahr, Opfer von einem Identitätsdiebstahl zu werden, sinkt erheblich. Deshalb kommt es auf jedes einzelne Passwort an.

Ein gutes Passwort sollte mindestens acht Zeichen lang sein. Bei Verschlüsselungsverfahren für WLAN wie zum Beispiel WPA2 oder WPA3 sollte das Passwort beispielsweise mindestens 20 Zeichen lang sein.

Für ein Passwort können in der Regel alle verfügbaren Zeichen genutzt werden, beispielsweise Großund Kleinbuchstaben, Ziffern und Sonderzeichen (Leerzeichen, ?!%+…). Manche Anbieter von Onlinediensten machen technische Vorgaben für die verwendbaren bzw. zu verwendenden Zeichen. Wenn Ihr System Umlaute zulässt, bedenken Sie bei Reisen ins Ausland, dass auf landestypischen Tastaturen diese eventuell nicht eingegeben werden können.

Wie merke ich mir mein Passwort?

 Wer den Namen seines Haustiers oder seine Postleitzahl als Passwort verwendet oder gar auf primitive Zeichenfolgen wie "12345" oder schlimmstenfalls auf "Passwort" setzt, macht es Angreifern sehr leicht. Es sollte idealerweise kein reguläres Wort sein, dass im Duden zu finden ist. Es sollte eine Mischung aus Groß- und Kleinbuchstaben, Zahlen und Sonderzeichen sein. Das Passwort sollte regelmäßig gewechselt werden.

Sicheres Passwort erstellen und merken

Es gibt einen einfachen Trick, mit dem Sie ein sicheres Passwort nicht nur erstellen, sondern auch im Kopf behalten können. Denken Sie sich einfach einen Satz aus, den sie sich gut merken können. Beispielsweise: "Ich esse am liebsten frische Erdbeeren mit Sahne.

Nehmen Sie jetzt nur die ersten (oder zweiten, oder dritten ...) Buchstaben von jedem Wort. Sie erhalten: "IealfEmS".

Das ergänzen Sie dann mit einem Teil des Namens des jeweiligen Dienstes. Nehmen wir an, Sie wollen einPasswort für PayPal erstellen und im Kopf behalten. Nehmen Sie also das Grundpasswort "lealf3mS" und<br>hängen Gie hinten heieristeurise "D" have Lem Frede für DeuDeLen hängen Sie hinten beispielsweise "P" bzw. L am Ende für PayPal an.

Ein eingebautes Sonderzeichen wie ! oder % macht es noch sicherer. Ihr Grundpasswort kennen Sie sehr bald auswendig. Sie müssen sich dann nur noch das jeweilige "Anhängsel" für den Dienst merken.

PayPal -> P%IealfEmS!L

Amazon -> A%IealfEmS!N

#### Passwörter  $\blacksquare$

# **Was hat Ihr Passwort** mit Pizza zu tun?

Denken Sie sich einen Satz aus, der mindestens eine Zahl enthält, zum Beispiel:

# "Am liebsten esse ich Pizza mit vier Zutaten und extra Käse!"

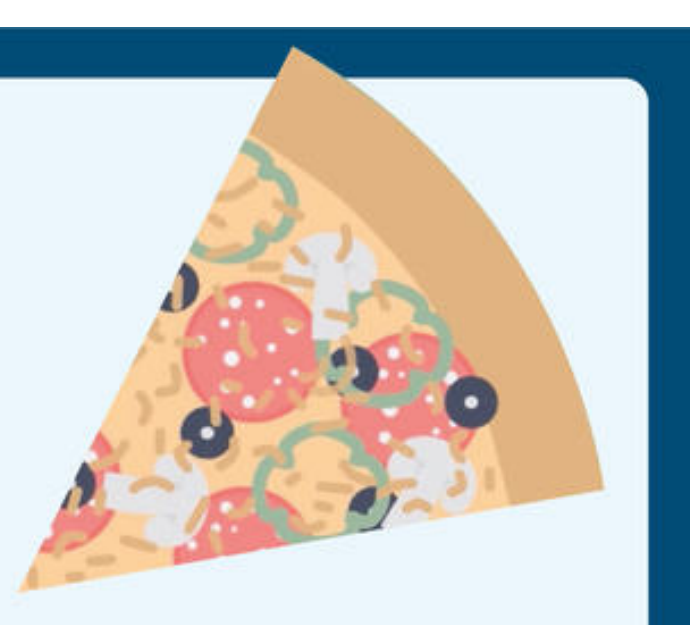

Merken Sie sich nun den ersten Buchstaben eines jeden Wortes und Sie erhalten ein starkes und sicheres Passwort.

Tipp:

Nutzen Sie Passwort-Manager! Das sind Apps oder Software-Programme, die alle Ihre Passwörter und die zugehörigen Benutzernamen sicher verwalten. Sie brauchen sich dann nur ein sicheres Masterpasswort für den Passwort-Manager merken.

AleiPm4Z+eK!

D Bundesamt für Sicherheit in der Informationstechnik (BSI)

www.bsi-fuer-buerger.de

# **E-Learning**

 $\blacksquare$ **Wissensmanagement**

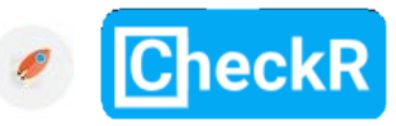

- Recommender-System Empfehlung, welche Frage für einen Benutzer interessant sein könnten aufgrund der bisherigen Antworten wie z.B. Webshops, Musikstücke, Künstler oder Filme
- $\blacksquare$ E-Learning, Wissensmanagement, Compliance Management
- $\blacksquare$ "Auffrischung" von Inhalten durch so genanntes "microlearning"
- $\blacksquare$ PersonalisierungderLerninhalte und Möglichkeit der interaktiven Unterstützung

#### $\blacksquare$ **CheckR – Eckpunkte**

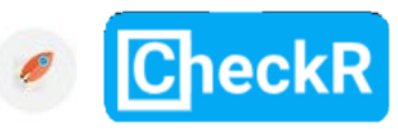

- $\blacksquare$ SpielerischesLernendurch Vergleich mitGruppe
- $\blacksquare$ Darstellung desLernfortschritts(eigenervs. Gruppe)
- $\blacksquare$ Möglichkeit der Anlage verschiedener "Apps" (je nachThema)
- $\blacksquare$ Einfache Bedienung,schnelle Reaktionsgeschwindigkeit
- $\blacksquare$ Optimiert für mobile Anzeige

#### **Beispiel CheckR** E.

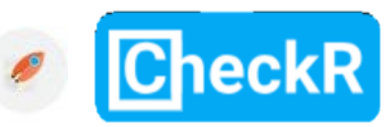

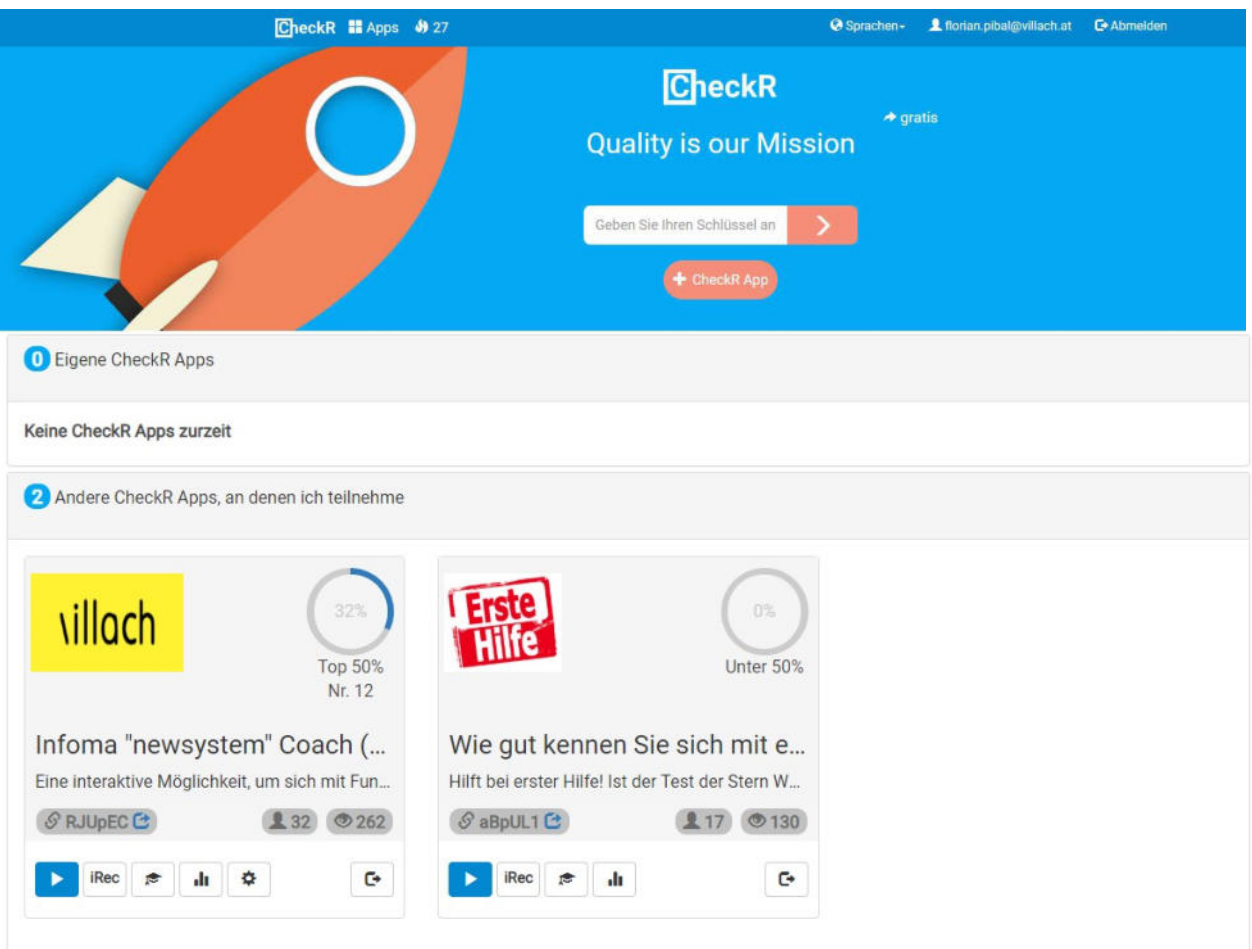

#### **Beispiel CheckR** E.

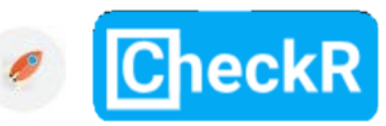

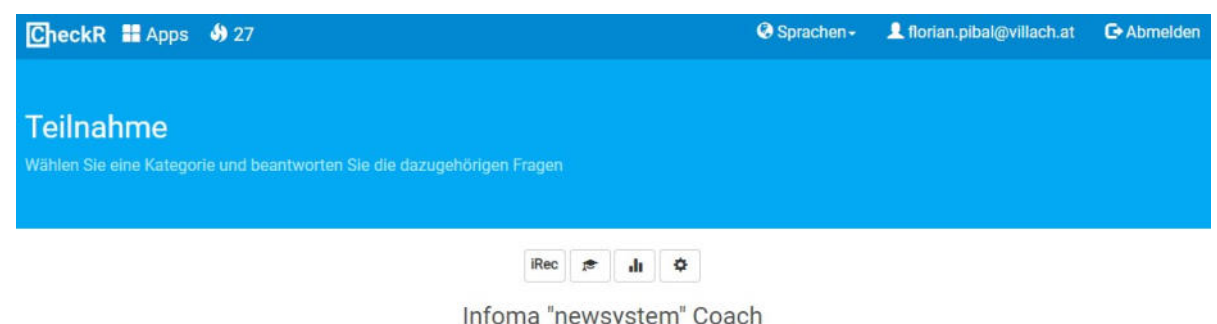

Eine interaktive Möglichkeit, um sich mit Funktionen von "newsystem" besser vertraut zu machen und neue Funktionen rasch kennen zu lernen.

villach

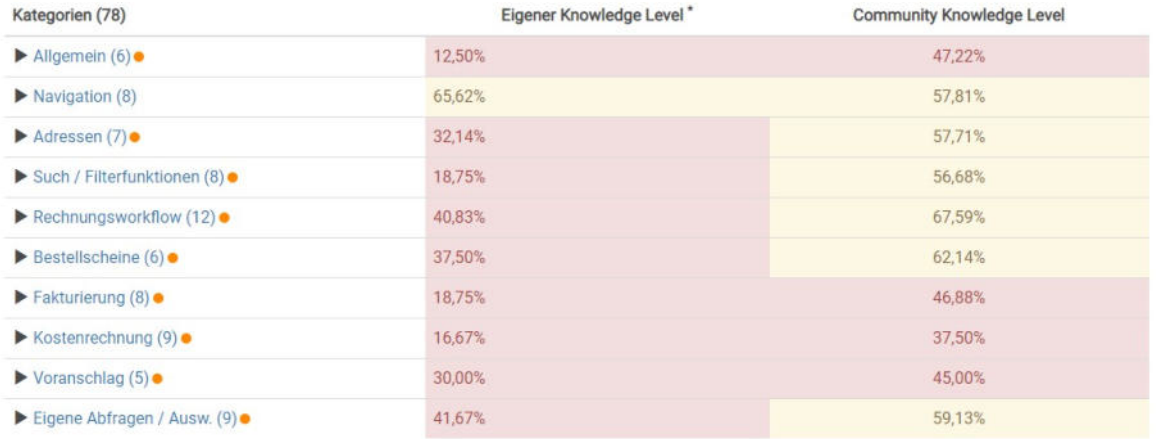

\*Sichtbar für: Dich und Administrator | "Dein Knowledge Level" basiert auf deiner Lemhistorie und inkludiert die Kurve des Vergessens

**Beispiel CheckR**  $\blacksquare$ 

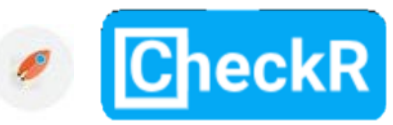

71  $\bullet$ TRANSGOURMET

计连续器 网络一种 化二乙基二乙基 计数据 化二乙基乙基 医心包的 医一种动物

 $\begin{array}{r} 13.90 \\ 15.00 \\ 10.00 \end{array}$ 

对抗击 网络巴尔 医二氯化二氯 化甲基二氯化四氯化合物 网络阿尔伯 医阿尔伯氏病 医阿尔伯氏病 医前列腺 网络南部 医前列腺 计数据 医心包 人名英格兰人姓氏格尔的变体

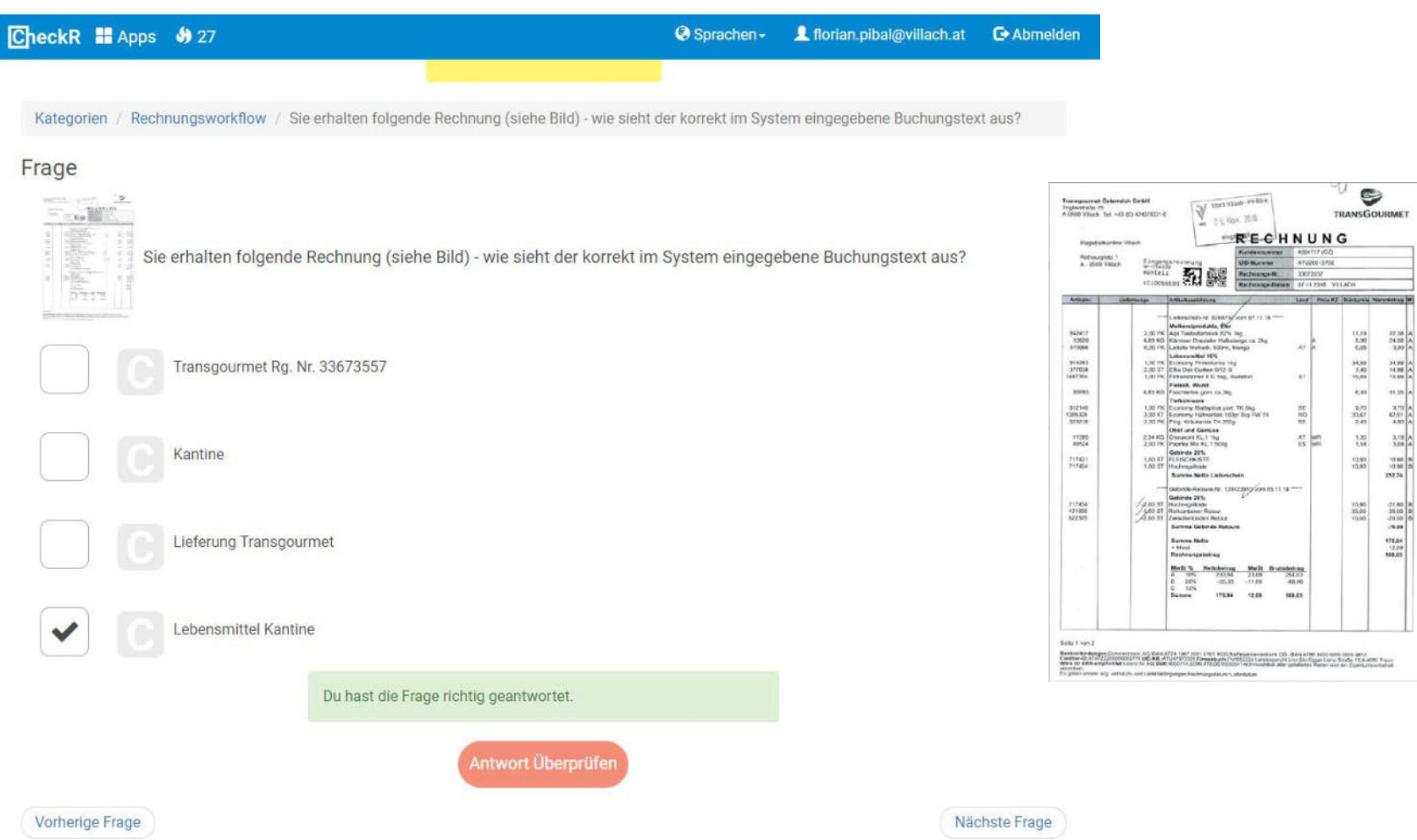

#### ×. **Empfehlungen**

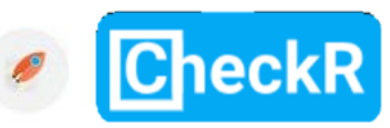

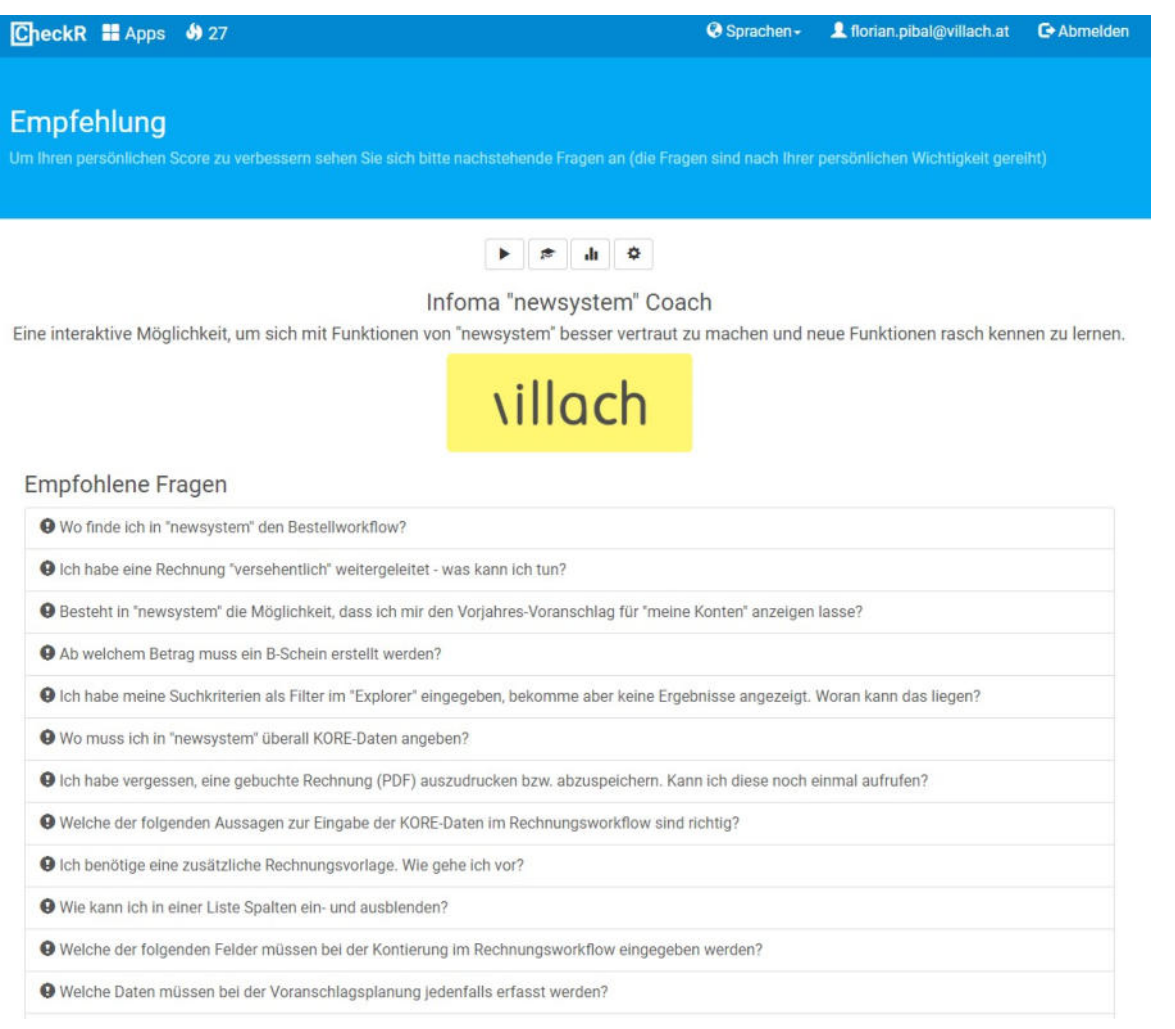

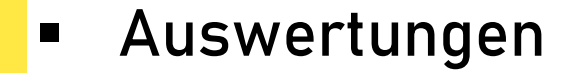

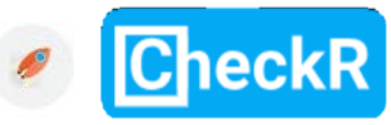

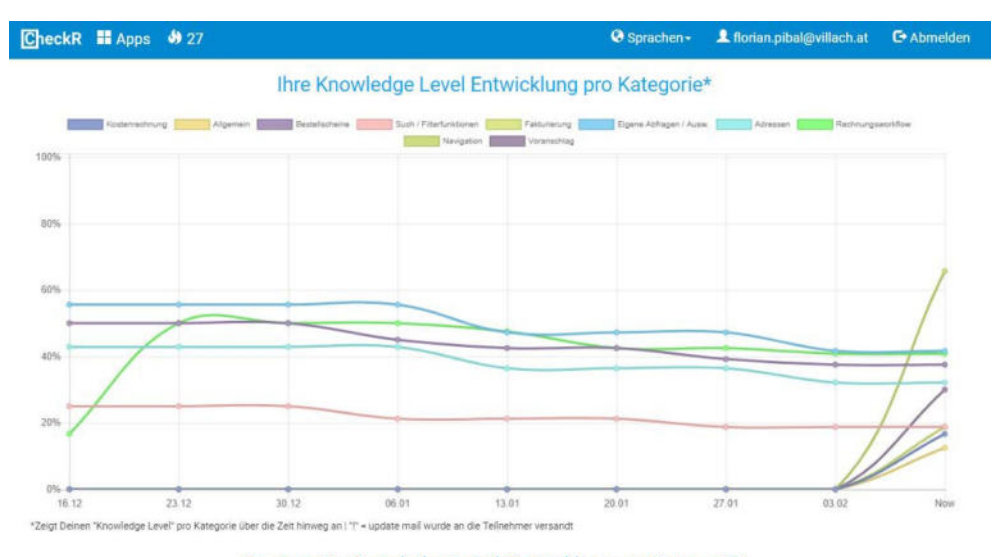

#### Community Knowledge Level Entwicklung pro Kategorie\*

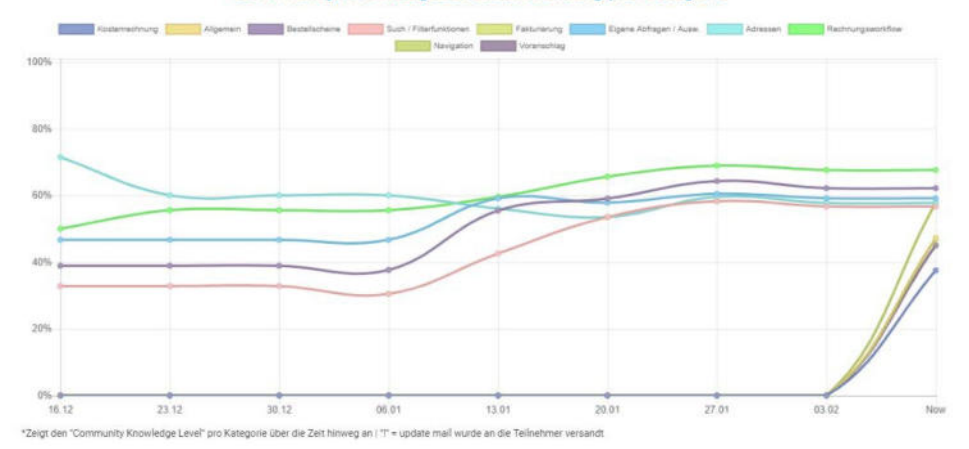

#### $\blacksquare$ **Einsatzmöglichkeiten**

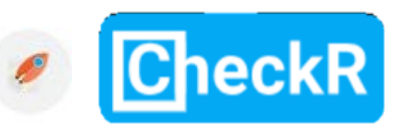

- $\blacksquare$  Interne Fortbildung
	- $-$  Standards (z.B. Telefonstandards, Sicherheitsstandards)
	- $-$  Anwenderschulungen, DSGVO
- $\blacksquare$  Wissensmanagement
	- $\,$  innerhalb einer Abteilung
	- $-$  bei Personalwechsel
	- $\, -\,$  bei zyklisch wiederkehrenden Aufgaben
- $\blacksquare$  Dienstprüfung
	- Vorbereitungskurse
	- "Probeprüfungen"
- $\blacksquare$ Einstellungstests

# **Soziale Medien und der Umgang damit**

Rund 2,28 Milliarden Menschen weltweit nutzen soziale Netzwerke, oft ohne sich richtig im Klaren darüber zu sein, welche Gefahren Social Media bergen.

Online-Plattformen wie Instagram, Facebook, Twitter oder YouTube sind in der heutigen Medienwelt nichtmehr wegzudenken.

Viele, vor allem jugendliche Menschen, vertreiben einen Großteil ihrer Freizeit auf Social-Media Plattformen.

Die Möglichkeiten, miteinander zu kommunizieren, sind durch die Erfindung von sozialen Netzwerken deutlich gewachsen. Innerhalb kürzester Zeit kann man mit Menschen auf der ganzen Welt in Kontakt treten.

Dabei stellt sich die Frage nach den Folgen des steigenden "social media" Gebrauchs auf die menschliche Psyche und insbesondere auf den Selbstwert.

# Positive Auswirkungen von sozialen Medien auf die psychische Gesundheit

Durch die Vernetzung mit Menschen aus allen Lebensbereichen ergibt sich die Chance, sich mit anderen Betroffenen auszutauschen oder aus ihren Erfahrungen zu lernen und in der Folge in das eigene Leben zuintegrieren.

Sieben von zehn StudienteilnehmerInnen berichten davon, dass ihnen der Austausch über soziale Netzwerke in schweren Zeiten geholfen hat.

Die Möglichkeit der internationalen Vernetzung über die Plattformen ist zudem von grossem Vorteil, wenn man i<br>Von Ensembauschenden Espellis allem lich netwenst ist von Freunden oder der Familie räumlich getrennt ist.

# E Negative Auswirkungen von sozialen Medien auf die psychische Gesundheit

Neben den positiven Auswirkungen zeichnen sich andererseits deutlich negative Auswirkungen ab.

Im Rahmen der oben genannten britischen Studie geben vier von fünf Studienteilnehmerinnen an, dass soziale Medien ihre Ängste verstärken.

Die Untersuchung zeigte, dass starke Social Media-Nutzer, welche sich mehr als zwei Stunden pro Tag darin aufhalten, häufiger von einer schlechten psychischen Verfassung berichten.

Dies liege gemäß den Autoren primär daran, dass sie negative Gefühle entwickeln, wenn sie Bilder von Freunden sehen, die sich beispielsweise im Urlaub aufhalten, während unsereins arbeitet.

- $\blacksquare$  **Gefahren von Social Media: Privatsphäre**
	- Wer sieht, was Sie posten?
	- Alles, was veröffentlicht wird, ist im Internet frei zugänglich.
	- Es gibt keinen vollen Schutz der Privatsphäre.
		- Tipp: Auch wenn Sie die geposteten Inhalte nicht vollkommen schützen können, so bieten die meisten Social Media-Seiten doch Privatsphäreeinstellungen, die wenigstens etwas Schutz bieten
	- Wichtig ist auch zu wissen, dass Sie auch im Umgang mit Informationen über andere Personen extrem vorsichtig sein müssen, da auch diese das Recht haben, selbst zu bestimmen, was der Rest der Welt über sie weiß
		- Tipp: Überlegen Sie sich gut, was Sie im Internet teilen und aus welchem Grund. Denken Sie daran, das Recht der Privatsphäre anderer nicht zu verletzen.
- $\blacksquare$  **Gefahren von Social Media: Das Internet vergisst nie**
	- Alles, was Sie einmal gepostet haben, bleibt in den Tiefen des Internets erhalten.
	- Auch das Löschen von Posts vernichtet nicht alle Spuren, denn häufig werden die veröffentlichten Daten vorher von anderen Internetseiten abgerufen und gespeichert.
	- $\bullet$ Das gesamte Konto zu löschen bringt ebensowenig wie das Löschen einzelner Posts.
	- • Rund 75% der Personalchefs verschaffen sich über soziale Netzwerke ein erstes Bild von Bewerbern. Wer also die falschen Sachen aus seinem Privatleben preisgibt, kann noch so qualifiziert sein, er wird trotzdem vorher aussortiert.
		- . **Tipp**: Es gilt umso mehr: Überlegen Sie sich gut, was Sie die Welt wissen lassen. Auch mit dem Löschen von "Jugendsünden" sind Sie nicht vollkommen davor geschützt, dass doch jemand sie wiederfindet.

#### ٠ **Gefahren von Social Media: Datenklau & Fake Profile**

- Nicht nur Kriminellen machen Sie das Leben mit Veröffentlichung persönlicher Daten einfach, auch möglichen Mobbern bieten Sie eine Angriffsfläche.
- Laden Sie Bilder und Videos hoch, so kann es sein, dass Sie die Rechte an diesen automatisch an die Social Media-Seite abtreten.
- Oft werden Ihre persönlichen Daten von den Plattformen an Drittanbieter verkauft, sodass Sie zum Beispiel personalisierte Werbung erhalten.
- $\bullet$  Je mehr Sie von Ihrer Identität preisgeben, desto einfacher haben Betrüger es beispielsweise, an Ihre Bankdaten zu kommen.
- $\bullet$  Natürlich besteht auch immer die Gefahr von Phishing- oder Baiting-Attacken über die von Ihnen mit Ihrem Profil verknüpfte E-Mail Adresse.
	- $\bullet$  **Tipp**: Nutzen Sie für Ihre Social Media-Accounts eine andere E-Mail Adresse, als Sie für Online-Banking oder -Shopping verwenden. Seien Sie außerdem aufmerksam, wenn Sie E-Mails mit Links von einer der Plattformen erhalten, auf der Sie angemeldet sind.
- $\mathbf{r}$  **Gefahren von Social Media: Datenklau & Fake Profile**
	- Die Anonymität macht es vielen Leuten möglich, sich hemmungslos und unbedacht zu äußern, dies vor allem negativ. Mobber haben im Internet leichtes Spiel.
	- Gerade was das Erstellen von Fake Profilen und die Zweckentfremdung von hochgeladenen Bildern angeht, bahnen Sie mit der Veröffentlichung Ihrer eigenen Bilder und Daten eventuellen Identitätsdieben einen Weg.
		- . Tipp: Melden Sie Hasskommentare und eventuelle Fake Profile sofort. Seien Sie aufmerksam und überdenken Sie genau, was Sie veröffentlichen
- $\blacksquare$  **Gefahren von Social Media: Suchtgefahr**
	- Rund alle 10 Minuten checkt ein Verwender seinen WhatsApp-Account, Facebook und Instagram werden im Durchschnitt alle 20 Minuten aktualisiert.
	- Erhaltene Freundschaftsanfragen und Likes schütten die selben Endorphine aus wie eine Spielsucht.
	- Die Internetsucht hat zwar nicht die gleichen gesundheitlichen Risiken wie beispielsweise das Kettenrauchen, allerdings können echte soziale Kontakte genauso wie ausreichende körperliche Bewegung vernachlässigt werden.
		- 0 Tipp: Wer merkt, dass er unruhig wird, sobald er seine Profile längere Zeit nicht gecheckt hat und das ständige Gefühl hat etwas zu verpassen, der sollte seinen "Internetkonsum" überdenken.

#### L **Unsere Verantwortung als Mitarbeiter im öffentlichen Dienst**

- Zu viel Arbeit! Faule Kollegen! Unfähige Vorgesetzte! Unwillige Steuerzahler! Beamte, die sich über Job-Stress ärgern, sollten ihrem Ärger lieber nicht via Facebook Luft machen. Gelangen Dienst-Interna jeglicher Art nämlich ans Licht der Öffentlichkeit, droht dem mitteilungsfreudigen Staatsdiener im schlimmsten Fall ein Disziplinarverfahren oder eine Entlassung.
- Grundsätzlich ist den Staatsdienern die Nutzung von Facebook natürlich erlaubt. Allerdings seien Beamte, die Facebook nutzen, in ihren Äußerungen weniger frei als etwa Angestellte in der freien Wirtschaft. "Beamte haben hier eine besondere Verantwortung". "Es gibt eine Sorgfaltspflicht im Umgang mit Daten, die den dienstlichen Bereich betreffen." Wenn etwa ein Finanzbeamter per Facebook poste, dass sich bei ihm die Steuerakten türmten oder ein Polizist jammere, dass er schon wieder Nachtdienst habe, verletze das die Verschwiegenheitspflicht und lasse Rückschlüsse auf dienstliche Interna zu.
- • "Beamtinnen und Beamten steht die private Nutzung sozialer Netzwerke grundsätzlich frei. Allerdings wirkt der Beamtenstatus auch jenseits der eigentlichen Dienstgeschäfte. Das Verhalten der Beamtinnen und Beamten muss auch im privaten Umgang der Achtung und dem Vertrauen gerecht werden, die ihr Beruf erfordert."

# **Unsere Verantwortung als Mitarbeiter im öffentlichen Dienst**

- Bedenken Sie, dass Sie durch diese Öffnung der Kommunikation besondere Verantwortung übernehmen. Das gilt sowohl für Themenfelder, für Einzelbeiträge in Text- oder Bildform wie auch für den Stil Ihrer Äußerungen. Insbesondere wenn Sie selbst einen Bezug zu Ihrer amtlichen Stellung herstellen, werden Sie daran gemessen, ob Ihr Verhalten den legitimen Ansprüchen an die öffentliche Verwaltung gerecht wird.
- • Wenn Sie sich privat in sozialen Netzwerken äußern, machen Sie bitte deutlich, dass Sie Ihre persönliche Meinung vertreten und nicht für Ihren Dienstherrn sprechen. Die allgemeine Pflicht zur Verschwiegenheit über Angelegenheiten, die Ihnen bei Gelegenheit Ihrer amtlichen Tätigkeit bekannt geworden sind, gilt für die Nutzung in sozialen Netzwerken in besonderer Weise.
- Bei politischer Betätigung müssen Sie auch in sozialen Netzwerken diejenige Mäßigung und Zurückhaltung wahren, die sich aus Ihrer Stellung gegenüber der Allgemeinheit und aus der Rücksicht auf die Pflichten Ihres Amtes ergeben
## **Unsere Verantwortung als Mitarbeiter im öffentlichen Dienst**

- Auf Facebook sind Sie immer am aktuellen Stand wenn Sie folgende Seite liken:
- https://www.facebook.com/zddk.eu

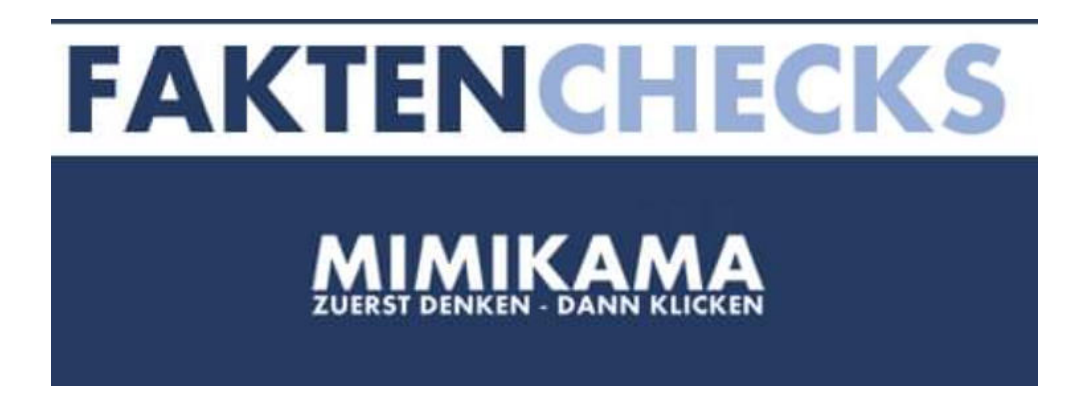

Mimikama© ist eine internationale Anlaufstelle und Verein zur Aufklärung über Internetbetrug, Falschmeldungen sowie Computersicherheit und zur Förderung von Medienkompetenz sowie eine Beobachtungsstelle für Desinformation und Social Media Analyse

### **Unsere Verantwortung als Mitarbeiter im öffentlichen Dienst**

- • Wenn Sie sich privat in sozialen Netzwerken äußern, machen Sie bitte deutlich, dass Sie Ihre persönliche Meinung vertreten und nicht für Ihren Dienstherrn sprechen. Die allgemeine Pflicht zur Verschwiegenheit über Angelegenheiten, die Ihnen bei Gelegenheit Ihrer amtlichen Tätigkeit bekannt geworden sind, gilt für die Nutzung in sozialen Netzwerken in besonderer Weise.
- • Bei politischer Betätigung müssen Sie auch in sozialen Netzwerken diejenige Mäßigung und Zurückhaltung wahren, die sich aus Ihrer Stellung gegenüber der Allgemeinheit und aus der Rücksicht auf die Pflichten Ihres Amtes ergeben

#### **Filmtip: Das Dilemma mit den sozialen Medien (Netflix)**

«Wenn du nicht für das Produkt bezahlst, dann bist du das Produkt.» Die meisten Social-Media-Plattformen sind für uns User vermeintlich gratis. Also muss es einen anderen Weg geben, damit die Unternehmen Geld verdienen können.

# **/Das Dilemma**<br>mit den sozialen Medien

## Rückfragen

**Hannes Mattersdorfer** 

 $\circ$  +43 4242 2056711 □ hannes.mattersdorfer@villach.at